**Antonio Campos Cedeño Evgeny Konstantinovich Sinichenko Ilya Igorevich Gritsuk** 

# **HIDRÁULICA E HIDROLOGIA PARA INGENIERÍA**

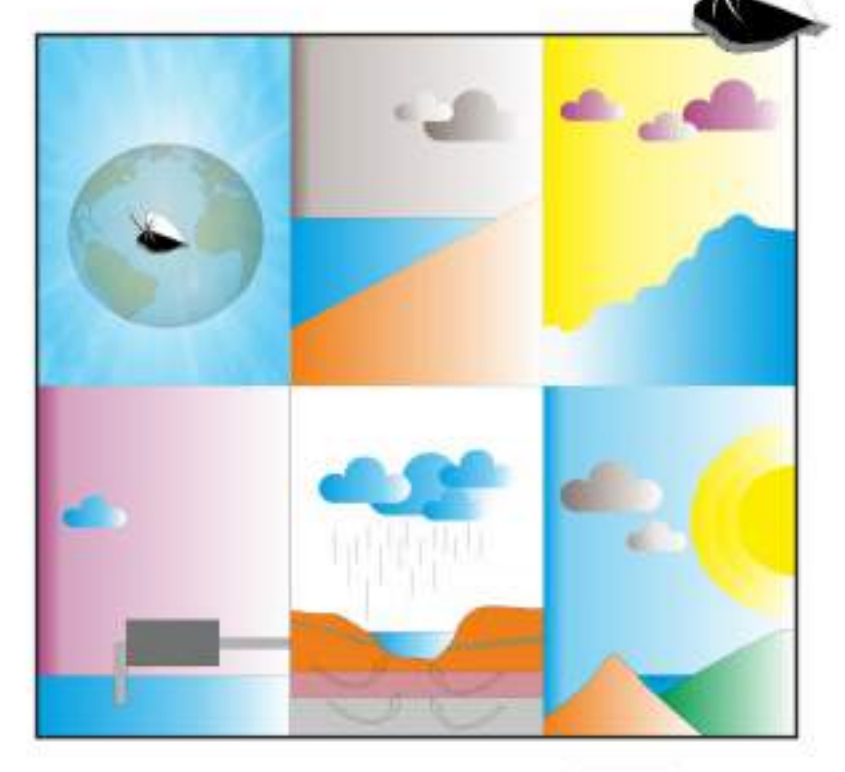

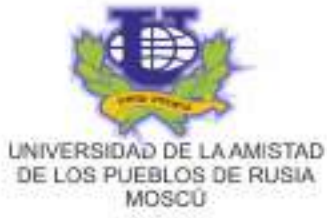

**А. Ф. Кампос Е. К. Синиченко И. И. Грицук**

## ГИДРАВЛИКА И ГИДРОЛОГИЯ ДЛЯ ИНЖЕНЕРНОЙ ДЕЯТЕЛЬНОСТИ

*Учебное пособие*

**Москва Российский университет дружбы народов 2016**

**Antonio Campos Cedeño Evgeny Konstantinovich Sinichenko Ilya Igorevich Gritsuk**

# HIDRÁULICA E HIDROLOGÍA PARA INGENIERÍA

*Manual de diseño*

**Moscú Universidad de la Amistad de los Pueblos de Rusia 2016**

#### УДК 532.5:626/627:811.134..2(075.8) ББК 30.123+26.22+81.2Исп-923 К18

Утверждено *РИС Учёного совета Российского университета дружбы народов*

#### Рецензенты:

доктор технических наук, профессор кафедры гидравлики и гидротехнических сооружений Российского университета дружбы народов *Б. А. Животовский*; доктор технических наук, профессор, заведующей лабораторией Института водных проблем Российской академии наук *В. К. Дебольский*; инженер-исследователь Секретариата по воде Эквадора *К. У. Солорсано С.* Revisión y crítica

Doctor en Ciencias Técnicas, Profesor del Departamento Hidráulica y Construcciones Hidráulicas de la Universidad de la Amistad de los Pueblos de Rusia *B. A. Zhivotovsky*; Doctor en Ciencias Técnicas, Profesor, Instituto de Problemas Hídricos de la Academia de Ciencias de Rusia *V. K. Debolsky*;

Ingeniero Especialista, Secretaría del Agua de Ecuador *C. H. Solórzano Z*.

#### **Кампос, А. Ф.**

**К18**

 Гидравлика и гидрология для инженерной деятельности  $=$  Hidráulica e Hidrología para Ingeniería: учебное пособие (на испанском языке) / А. Ф. Кампос, Е. К. Синиченко, И. И. Грицук. - Москва: РУДН, 2016. - 293 с.: ил.

Методическое пособие составлено на основе программы курса «Гидравлика и основы гидрологии» для студентов направления «Строительство» для закрепления основных законов, понятий, формулировок, формул гидравлики и гидрологии.

Рекомендуется к использованию при выполнении дипломной работы бакалавра студентами направления «Строительство» и для инженерной деятельности в целом.

Подготовлено на кафедре гидравлики и гидротехнических сооружений инженерного факультета Российского университета дружбы народов.

Manual de diseño elaborado sobre la base de los programas de "Hidráulica y bases de Hidrología" para los estudiantes es la especialidad "Construcción Civil" con la finalidad de reforzar principales leyes, conceptos, procedimientos y fórmulas de Hidráulica e Hidrología.

Se recomienda su uso para los cursos regulares de Hidráulica e Hidrología, proyectos de tesis de pregrado y para las actividades de la Ingeniería Civil en general.

El presente texto ha sido elaborado en el Departamento de "Hidráulica y Construcciones Hidráulicas" de la Facultad de Ingeniería de la Universidad de la Amistad de los Pueblos de Rusia.<br>
ISBN 978-5-209-07236-2

© Кампос А. Ф. Синиченко Е.К., Грицук И.И., 2016 © Российский университет дружбы народов, 2016

#### **Prólogo**

Citamos unas palabras de Kozma Prutkov, personaje ficticio creado por el escritor ruso Aleksey Tolstoy: «*Многие вещи нам непонятны не потому, что наши понятия слабы; но потому, что сии вещи не входят в круг наших понятий*», las cuales traducidas al español tiene el siguiente significado: "*Muchas cosas resultan incomprensibles para nosotros, no porque nuestra concepción sea débil, sino porque dichas cosas, no entran en el ámbito de nuestros conceptos*". El hecho de citar estas palabras es para indicar la inmensidad del conocimiento, ´pues nuestra existencia terrenal resulta demasiado poca frente al tiempo que se requiere para poder familiarizarnos y aplicar el conocimiento generado por la humanidad en todos sus ámbitos.

La clave para poder ser verdaderos protagonistas en cualquier campo que emprendamos, es sentar bases firmes desde los inicios y tener definido el método para el abordaje, comprensión, asimilación y aplicación de la ciencia y tecnología. De esta forma, conociendo lo existente, nuestras cualidades cerebrales habrán desarrollado una potencialidad para poder perfeccionar los métodos existentes e incluso para proponer nuevos métodos innovadores para el mejor aprovechamiento de los recursos naturales con los que contamos.

Desde el momento que entendamos que la vida es una continua lucha de campos opuestos, habremos encontrado la luz que nos muestra el camino que nos hará trascender. En este sentido el éxito y el fracaso, la salud y la enfermedad, lo potencial y lo cinético, son parte de un todo indisoluble. Mientras más conozcamos las fuerzas internas y externas que caracterizan los fenómenos, estaremos en mejor capacidad para poder resolver las contradicciones que se dan entre ellos.

Nuestra actividad de vida está relacionada con el arte, la medicina y la ciencia en tópicos de ingeniería, como relevantes. Para la presente obra escogimos compartir con ustedes nuestra experiencia en el campo de la Hidráulica e Hidrología, pues es una temática con la cual hemos lidiado gran parte de nuestras vidas a nivel de desarrollo de proyectos y de docencia universitaria.

Desplegamos 5 partes vinculadas entre sí, por lo que sugerimos mantener la respectiva secuencialidad en el tratamiento de la información. Las partes son: Hidrostática, Hidrodinámica, Bombas Centrifugas, Hidrología e Hidráulica subterránea.

En el presente trabajo, sin entrar en el detalle de deducciones de fórmulas y expresiones matemáticas, se dan los criterios y principios físicos sobres los cuales los postulados y conceptos están fundamentados. Cuando se ha considerado necesario, se desarrollan ejercicios de aplicación con la finalidad de reforzar y esclarecer los contenidos.

Un aporte importante es la inclusión de las indicaciones sobre los soportes informáticos que actualmente se tienen para la automatización de los procesos de cálculo de los tópicos tratados. Pero sugerimos tener en cuenta que no existe máquina que supere a las potencialidades del hombre, y sólo estaremos en capacidad de interpretar bien los resultados que arrojan los programas, cuanto más sólidos sean nuestros conocimientos al respecto.

El presente trabajo está orientado tanto a estudiantes de ingeniería civil como a profesionales y especialistas involucrados en el diseño; construcción y explotación de obras hidráulicas en general.

Los Autores

### CONTENIDO

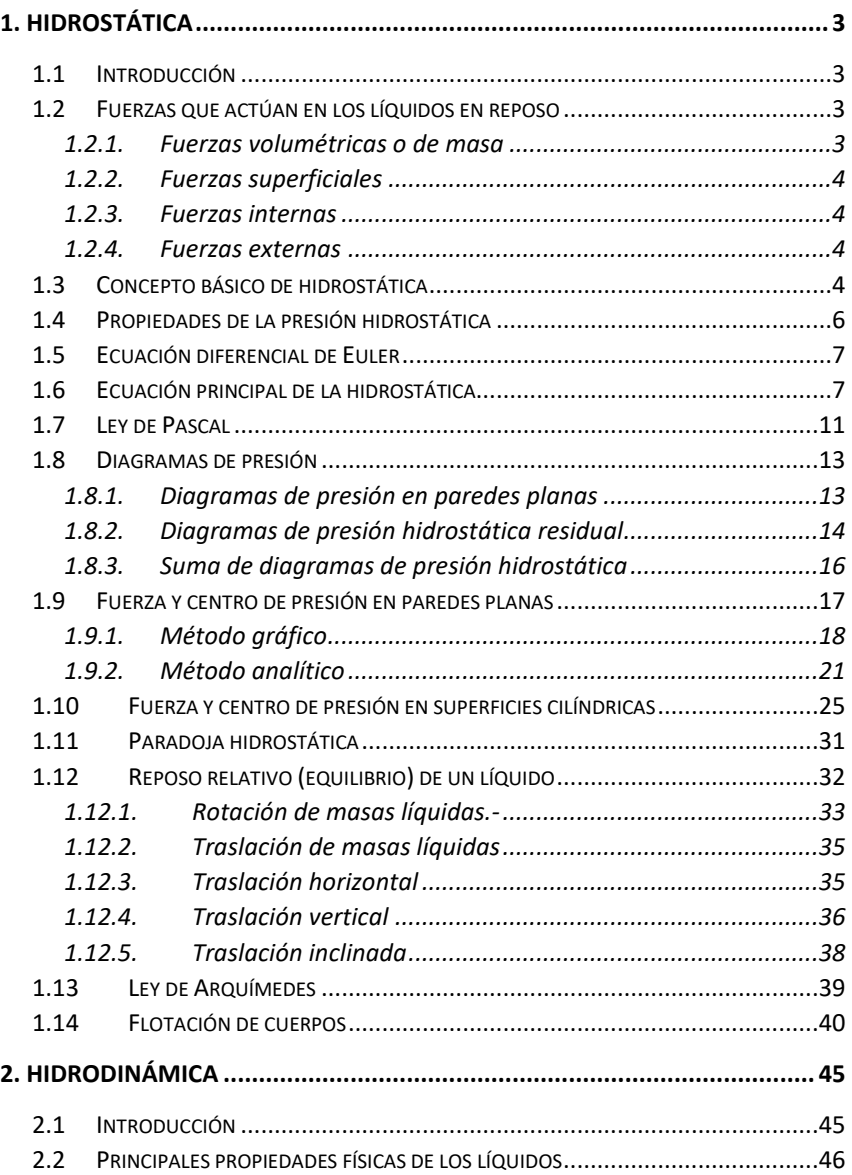

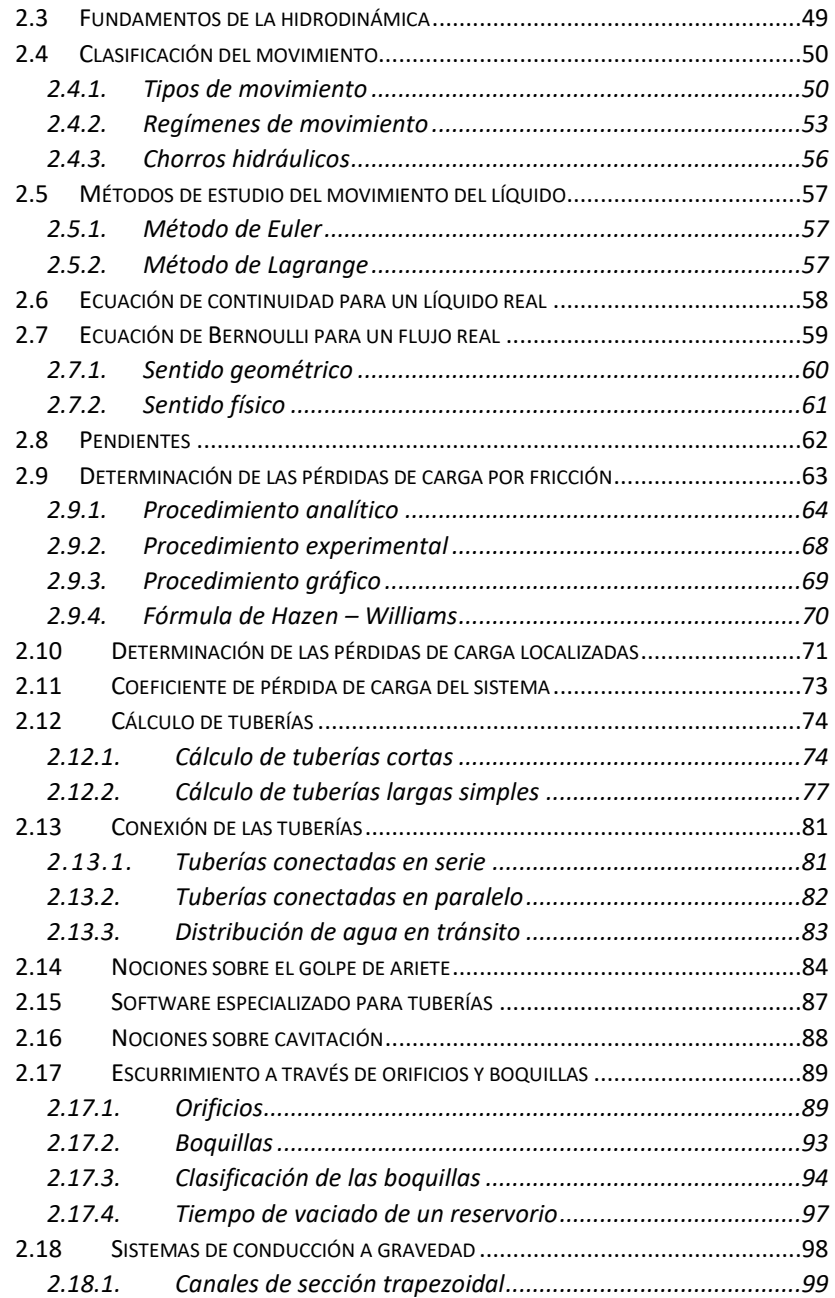

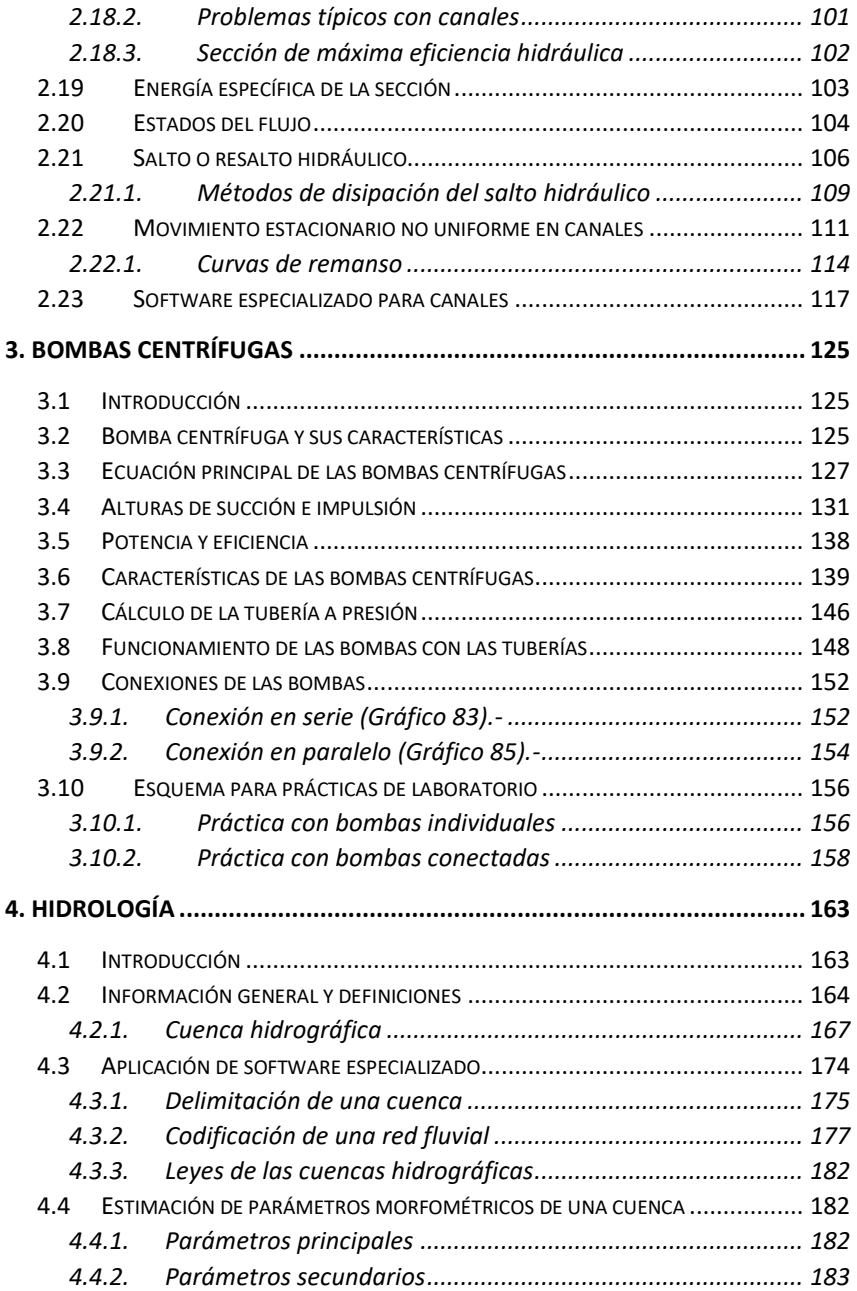

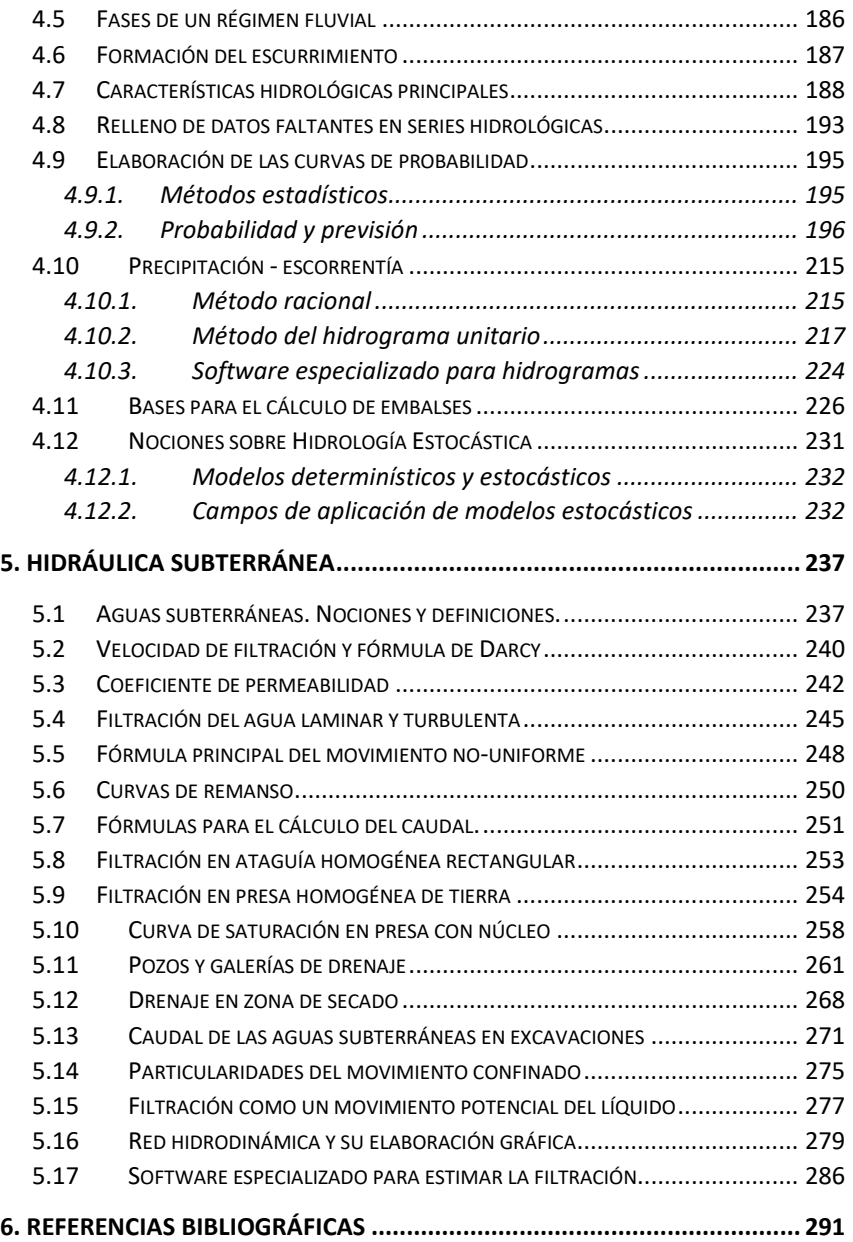

## **LISTA DE GRÁFICOS**

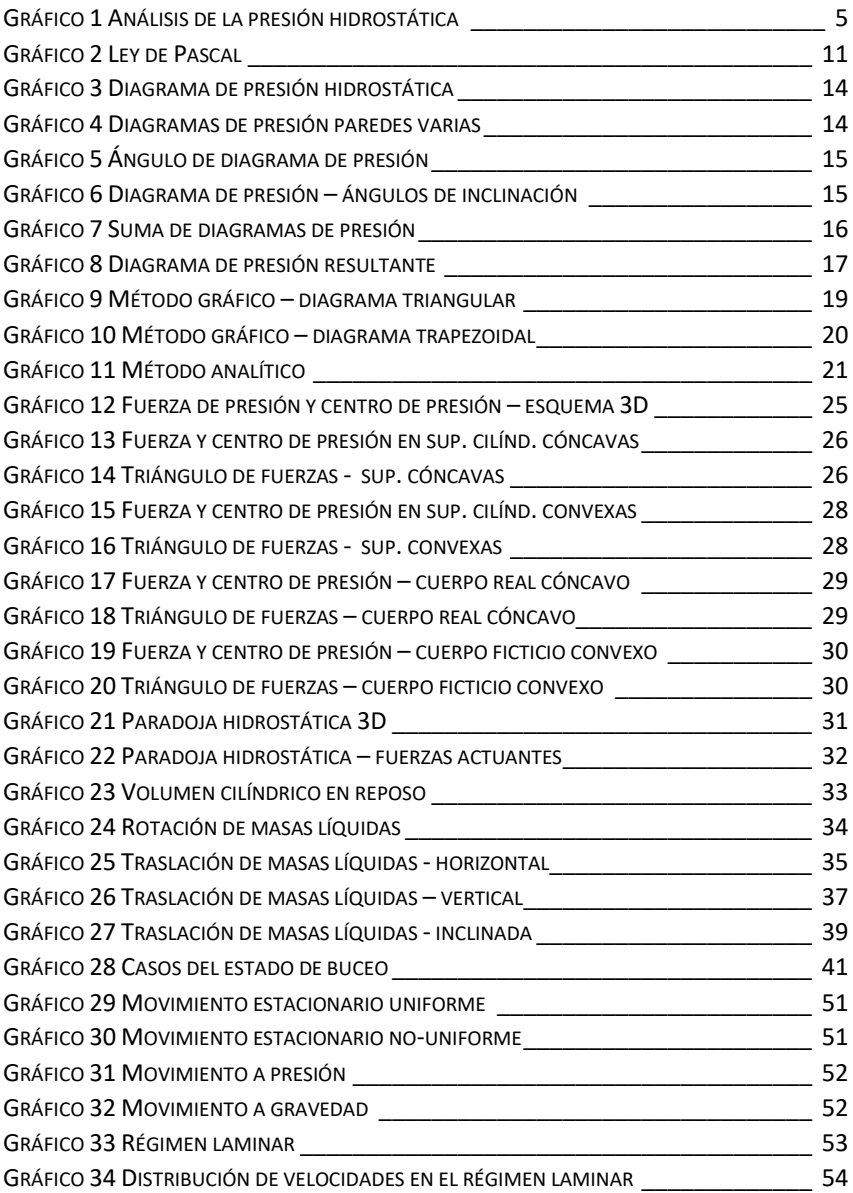

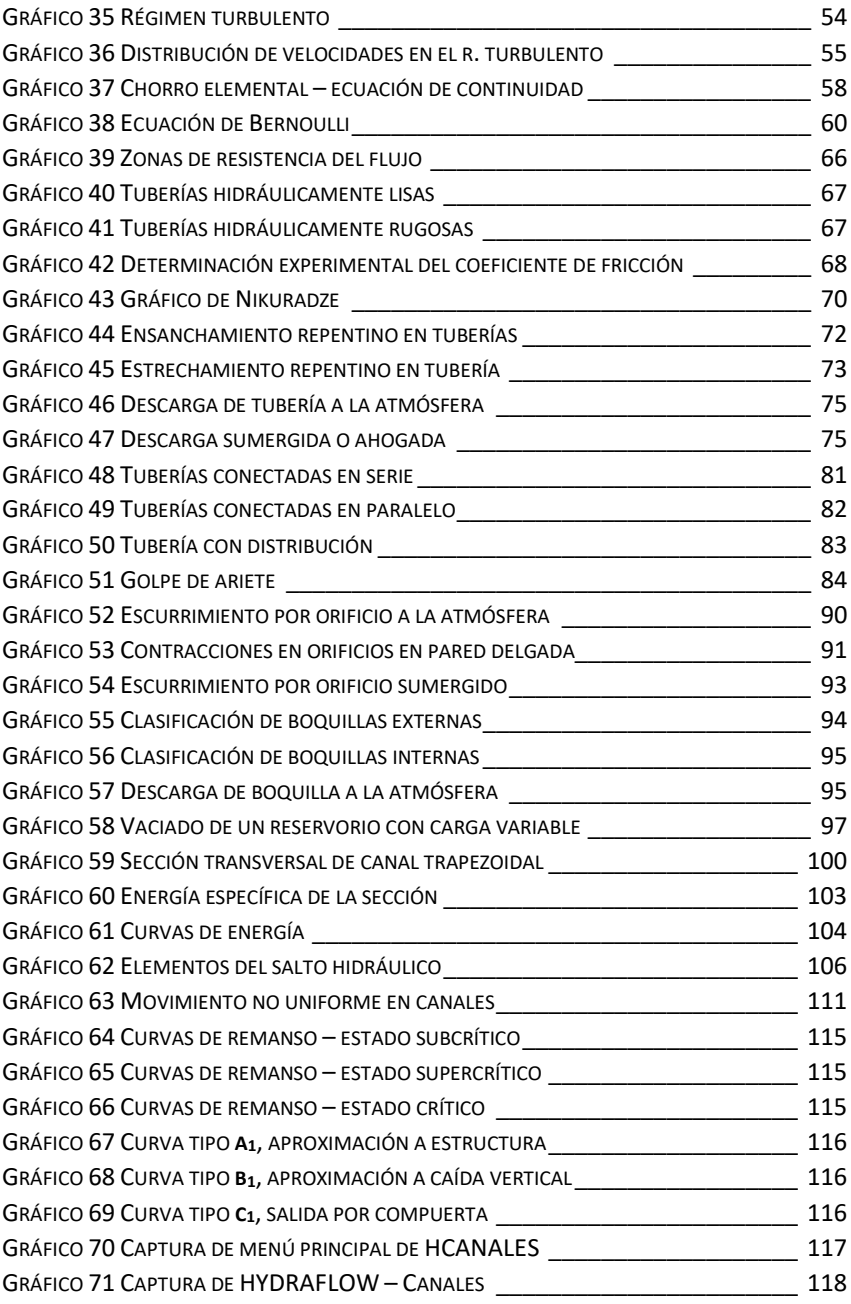

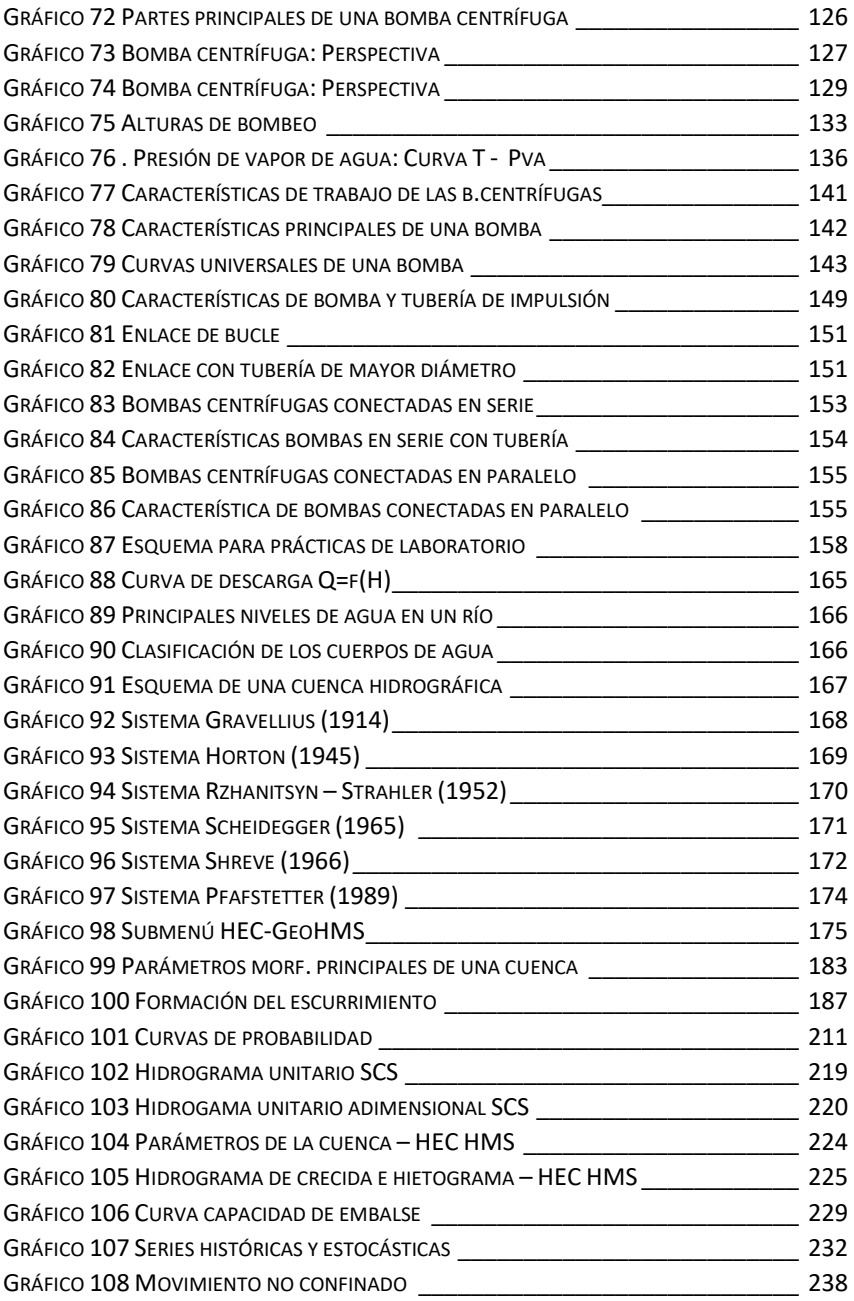

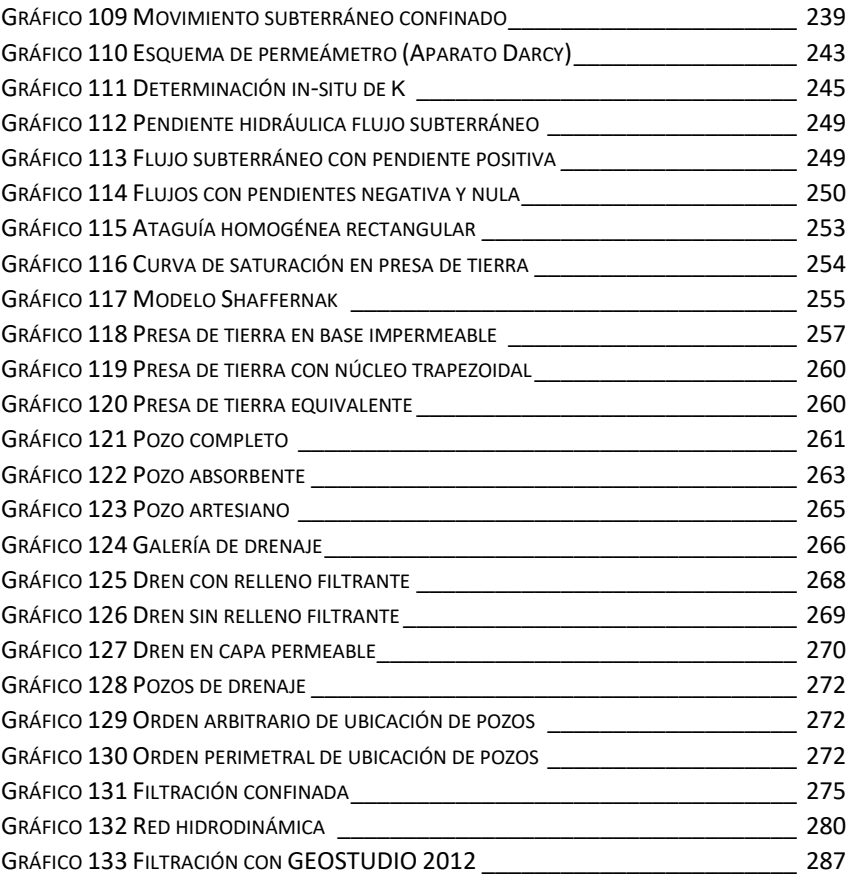

### **LISTA DE TABLAS**

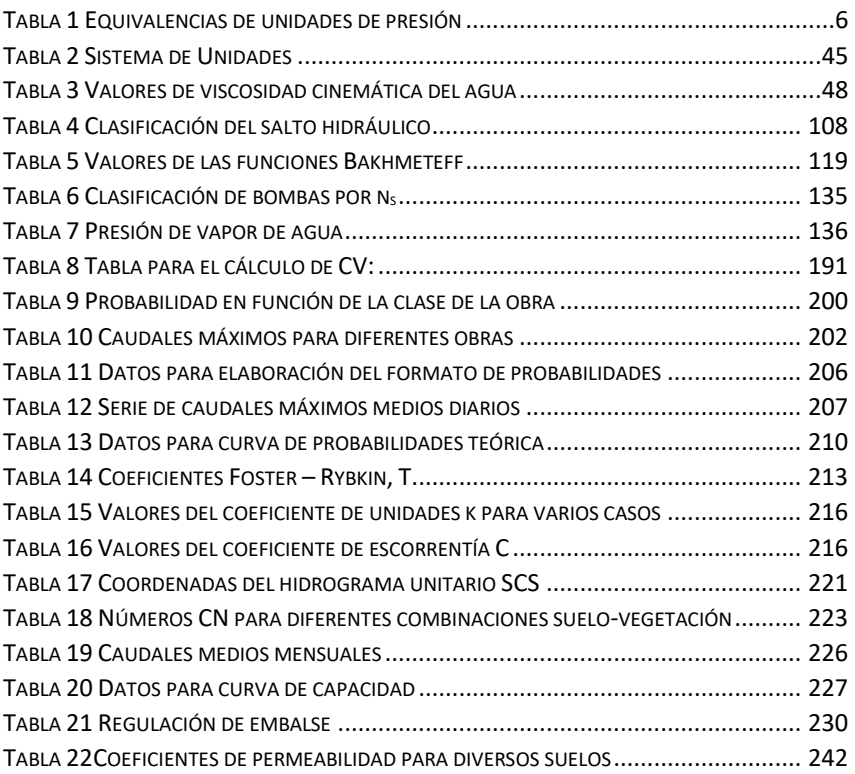

# **HIDROSTÁTICA**

El silencio no indica que<br>no pasa nada, indica la<br>potencialidad de eventos<br>muchas veces<br>desconocidos por<br>nosotros...

¡Hay que prepararse!

## <span id="page-18-0"></span>1. HIDROSTÁTICA

### <span id="page-18-1"></span>**1.1 Introducción**

La ciencia, que estudia las leyes del equilibrio (reposo) y del movimiento de los líquidos y emplea dichas leyes en la solución de problemas concretos de ingeniería, se llama Hidráulica.

La Hidráulica tiene 2 apartados principales:

- 1. Hidrostática
- 2. Hidrodinámica

La Hidrostática estudia las leyes de los líquidos en reposo; y, la Hidrodinámica, las leyes de los líquidos en movimiento.

En este apartado se tratará las Leyes del equilibrio de los **líquidos,**  es decir sobre la Hidrostática, para su aplicación en la solución de problemas concretos de ingeniería.

#### <span id="page-18-2"></span>**1.2Fuerzas que actúan en los líquidos en reposo**

#### **1.2.1. Fuerzas volumétricas o de masa**

<span id="page-18-3"></span>En general la magnitud de estas fuerzas es proporcional a la masa del líquido, para líquidos homogéneos, podría decirse que es proporcional a su volumen. Este principio también se aplica a las fuerzas de inercia y a las fuerzas de origen electromagnético que actúan en los elementos conductores de los líquidos.

#### **1.2.2. Fuerzas superficiales**

<span id="page-19-0"></span>Son las fuerzas que actúan sobre la superficie del líquido en contacto con otro líquido o cuerpo sólido – pudiendo ser fuerzas de fricción o fuerzas de presión.

#### **1.2.3. Fuerzas internas**

<span id="page-19-1"></span>Son las fuerzas de interacción entre las partículas de un determinado líquido (que se equilibran entre sí y su suma es igual a cero) – pudiendo ser fuerzas de fricción o presión internas.

#### **1.2.4. Fuerzas externas**

<span id="page-19-2"></span>Las fuerzas externas son llamadas fuerzas de interacción entre un líquido de volumen determinado con otros cuerpos reales o campos físicos – pudiendo ser fuerzas superficiales o volumétricas o de masa.

*Nota:* en el estudio de la Hidrostática se asume que no hay desplazamiento de las partículas de líquido entre sí, y tampoco respecto a las superficies sólidas que enmarcan el volumen de líquido en estudio.

### <span id="page-19-3"></span>**1.3Concepto básico de hidrostática**

El concepto principal de la hidrostática es el relacionado con la presión hidrostática.

Para explicarlo, tomamos el volumen de un líquido y separamos de él determinada parte [\(Gráfico](#page-20-0) 1), la cual la dividimos en 2 compartimientos. Reemplazamos la acción del compartimiento 1 en 2 con la fuerza *P*.

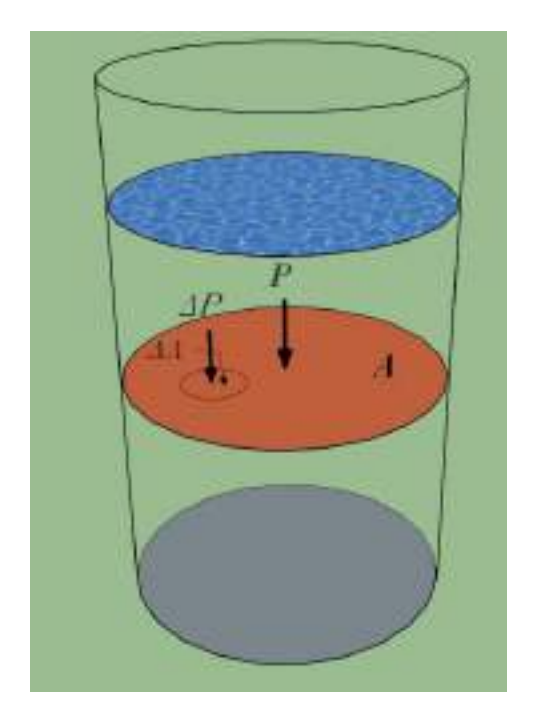

*Gráfico* 1 Análisis de la presión hidrostática

<span id="page-20-0"></span>La fuerza *P*, que actúa en el área *A*, se la denomina fuerza total de la presión hidrostática, y si se la divide para su respectiva área, se obtiene el valor medio de dicha presión.

$$
\bar{p} = \frac{P}{A} \tag{1}
$$

En el área A seleccionamos un área elemental  $\Delta A$  en la va a actuar una fuerza elemental  $\Delta P$ ; si aplicamos el respectivo límite cuando ∆ → 0, entonces se obtiene la magnitud denominada *presión hidrostática*.

$$
\lim_{\Delta A \to 0} \left( \frac{\Delta P}{\Delta A} \right) = p \tag{2}
$$

Este concepto de presión hidrostática *p* es aplicado a un punto espacial dado del líquido.

Unidades de medida:

 $SI [N/m^2; Pa]$ 

MKS, CGS -  $[\text{kgf/m}^2; \text{kgf/cm}^2]$ 

1 kgf/cm<sup>2</sup> = 1 atm. = 0,98 bar

#### Tabla 1 *Equivalencias de unidades de presión*

<span id="page-21-1"></span>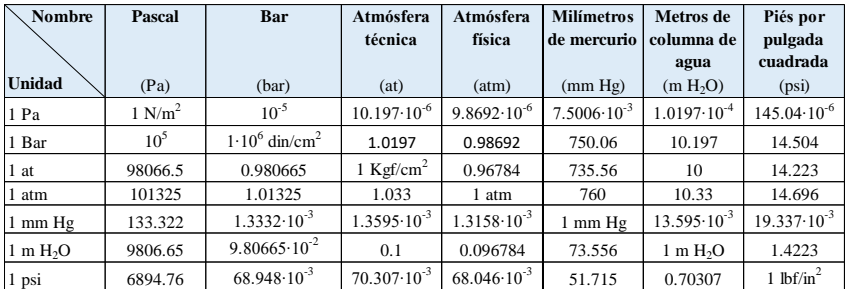

#### <span id="page-21-0"></span>**1.4Propiedades de la presión hidrostática**

Existen 2 propiedades principales:

- 1. La presión hidrostática es un vector dirigido de manera normal a las superficies en las cuales actúa ejerciendo un efecto de compresión. Si la presión hidrostática no actuara de manera normal, existiera un desplazamiento del líquido, lo cual indicaría que no existe equilibrio.
- 2. La magnitud de la presión hidrostática, es decir su valor numérico, no depende de la orientación de las superficies en las cuales actúa. La presión hidrostática depende exclu-

sivamente de las coordenadas del punto de análisis, es decir, que el valor de *p* para un líquido dado, *sólo está en función de las coordenadas espaciales* del mencionado punto.

$$
p = f(x, y, z) \tag{3}
$$

#### <span id="page-22-0"></span>**1.5Ecuación diferencial de Euler**

#### **Para un líquido que se encuentra en equilibrio (reposo)**

La ecuación dada expresa la dependencia de la presión hidrostática del carácter de las fuerzas de masa que actúan en el líquido.

(4)  

$$
Fx - \frac{1}{\rho} \frac{\partial \rho}{\partial x} = 0
$$

$$
Fy - \frac{1}{\rho} \frac{\partial \rho}{\partial y} = 0
$$

$$
Fz - \frac{1}{\rho} \frac{\partial \rho}{\partial z} = 0
$$

 $Fx, Fy, Fz$  – proyección de la fuerza de masa en los ejes cartesianos, expresada en unidades de masa.

 $\frac{\partial \rho}{\partial x}, \frac{\partial \rho}{\partial y}, \frac{\partial \rho}{\partial z}$  – derivadas parciales, denominadas *gradiente* de la presión hidrostática.

#### <span id="page-22-1"></span>**1.6Ecuación principal de la hidrostática**

Resolviendo las ecuaciones diferenciales de Euler se obtiene la ecuación diferencial de la Hidrostática en su forma diferencial.

$$
dp = \rho(Fxdx + Fydy + Fzdz)
$$
 (5)

Donde:

 $dp$  es el diferencial total de la presión hidrostática

 $Fx, Fy, Fz$  – proyecciones de la fuerzas volumétricas en los ejes *x, y*, *z*, expresadas en unidad de masa del líquido.

De las ecuaciones diferenciales de Euler, para un líquido homogéneo incompresible ( $ρ = const$ ), teniendo en cuenta, que la única fuerza actuante es la fuerza de la gravedad, se obtiene:

$$
Fx = 0
$$
  
\n
$$
Fy = 0
$$
  
\n
$$
Fz = -g
$$
\n(6)

Después de convertir las ecuaciones diferenciales a su forma diferencial, se tiene:

$$
gdz + \frac{1}{\rho}dp = 0\tag{7}
$$

Integrando

$$
z + \frac{p}{\rho g} = const \tag{8}
$$

Esta ecuación constituye la Ley general de la Hidrostática y expresa la totalidad de la energía potencial específica en cualquier punto del líquido en reposo, misma que es un valor constante (expresión parcial de la Ley de la conservación de la energía).

De la Ley de la Hidrostática se obtiene la expresión:

$$
p_{abs} = p_0 + \rho g h \tag{9}
$$

Misma que muchas veces es denominada la ecuación principal de la Hidrostática, o más concretamente, ecuación de la variación de la presión hidrostática de un líquido en reposo en función de la profundidad.

Donde:

 $p_{abs}$  Presión absoluta

- $p_0$  Presión superficial residual
- ℎ Presión residual interna (presión manométrica) producida por el peso del líquido.

La presión superficial  $p_0$  puede ser mayor o igual a la atmosférica, en el último de los casos, la expresión toma la siguiente forma:

$$
p_{abs} = p_{atm} + \rho gh \tag{10}
$$

$$
p_{abs} = p_{atm} + \gamma h \tag{11}
$$

Donde

 $\gamma$  - Peso específico (para el agua  $\gamma = 10000 \frac{N}{m^3}$ )

Las conclusiones de la principal ecuación de la Hidrostática se resumen en las siguientes:

- 1. En lo que aumenta la presión superficial externa  $p_0$ , también aumenta la presión absoluta  $p_{abs}$  (Ley de Pascal).
- 2. Con el incremento de la profundidad, la presión aumenta de manera lineal  $p = f(h)$  (Ley hidrostática de la distribución de la presión en función de la profundidad).
- 3. La superficie de igual presión hidrostática se encuentra sólo en el campo de acción de la fuerza de gravedad y es un

plano horizontal en el cual en cualquier de sus puntos constituyentes, la presión tendrá igual valor.

Por lo general, la presión se mide en atmósferas técnicas

- Presión absoluta,  $p_{abs}$
- Presión atmosférica,  $p_{atm}$
- Presión manométrica,  $p_{man}$

1 atmósfera técnica =  $10000 \text{ kgf/cm}^2 = 0.98 \text{ bar}$ 

En los casos cuando la presión absoluta en la superficie de los líquidos de un reservorio es menor a la presión atmosférica,  $p_{abs} < p_{atm}$ , da lugar a la formación del llamado *vacío*, mismo que se lo determina como la diferencia entre la presión atmosférica y la presión absoluta.

$$
p_v = p_{atm} - p_{abs} \tag{12}
$$

*Vacío* – déficit para llegar a la presión atmosférica

El vacío puede ser expresado como altura del líquido

$$
h_v = \frac{p_{atm} - p_{abs}}{\rho g} \tag{13}
$$

El valor máximo de la magnitud del vacío se lo obtiene cuando la presión absoluta es igual a cero,  $p_{abs} = 0$ 

$$
p_v = p_{atm} = 98100 \frac{N}{m^2}
$$
 (14)

Expresado en columna de agua

$$
h_v = \frac{p_{atm}}{\rho g} = \frac{p_{atm}}{\gamma} = \frac{10000 \, Kgf/m^2}{1000 \, Kgf/m^3} \tag{15}
$$
\n
$$
= 10m \, H_2 O
$$

En los equipos e instrumentación de ingeniería la altura de columna de agua del vacío oscila entre 5 – 8 m.

#### <span id="page-26-0"></span>**1.7Ley de Pascal**

En un recipiente cerrado la presión externa que actúa sobre la superficie límite de un líquido que se encuentra en equilibrio se transmite al interior del líquido de manera igual en todas las direcciones y a todos sus puntos.

Para mejor comprensión de esta Ley, se analiza el funcionamiento de una prensa hidráulica:

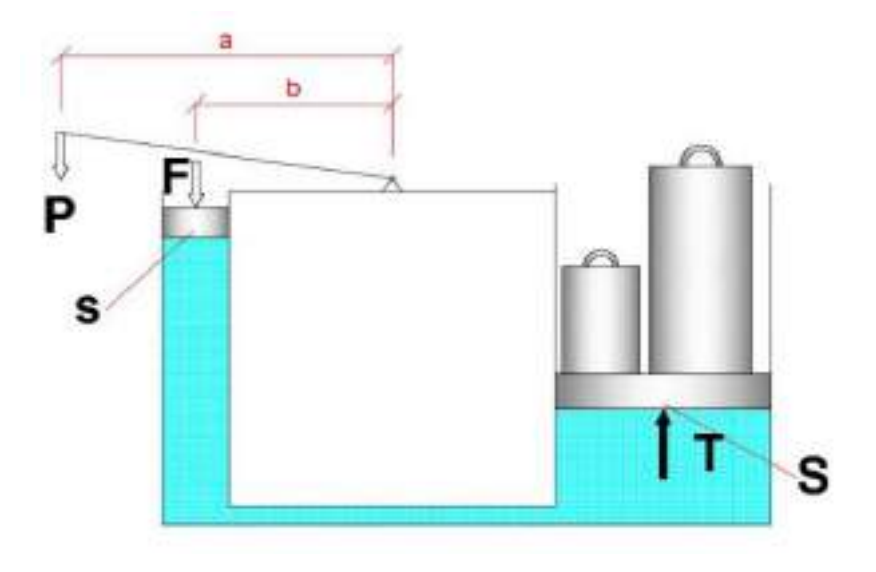

<span id="page-26-1"></span>*Gráfico* 2 Ley de Pascal

Donde:

- s Área de la superficie del pistón pequeño
- S Área de la superficie del pistón grande
- F Fuerza actuante en la superficie del pistón pequeño
- T Fuerza actuante en la superficie del pistón grande
- P Fuerza de presión de la carga actuante en la palanca

$$
\frac{P}{F} = \frac{b}{a} \tag{16}
$$

Aplicando la ecuación de momentos y equilibrio de la palanca:

$$
F = P\frac{a}{b} \qquad \rightarrow \qquad a > b \qquad \qquad F > P \tag{17}
$$

$$
p = \frac{F}{s} = P \frac{a}{bs} \tag{18}
$$

Teniendo en cuenta que la presión *p* se transmite por igual a todas las partículas del líquido, la fuerza actuante en el pistón grande *T,* resulta igual a:

$$
T = pS = \frac{F}{S}S\tag{19}
$$

Donde finalmente T, se la calcula con la siguiente fórmula:

$$
T = pS = P \frac{aS}{bs} \tag{20}
$$

Conclusiones de la Ley de Pascal

- 1. La fuerza *T* será mayor que la fuerza *P* en tantas veces que el área *S* (del pistón mayor) sea mayor que el área *s* (del pistón menor) y mayor sea la relación de las longitudes de la palanca *a* para *b*.
- 2. A diferencia de los cuerpos sólidos, el líquido transmite no fuerza, sino presión.

#### <span id="page-28-0"></span>**1.8Diagramas de presión**

#### **1.8.1. Diagramas de presión en paredes planas**

<span id="page-28-1"></span>En la solución de problemas concretos de ingeniería, relacionados con el cálculo de elementos que se encuentran por influencia de líquidos, es necesario considerar la acción de la presión sobre las estructuras ya sea de manera total o parcial. En los cálculos de ambientes abiertos a la atmósfera, por lo general sólo se considera la presión hidrostática residual (manométrica).

A los gráficos que muestran la distribución de la presión en función de la profundidad, se los denomina *diagramas de la presión hidrostática*.

$$
p_{abs} = p_0 + \gamma h \tag{21}
$$

En el caso particular cuando  $p_0 = p_{atm}$ , la ecuación toma el siguiente aspecto:

$$
p_{abs} = p_{atm} + \gamma h \tag{22}
$$

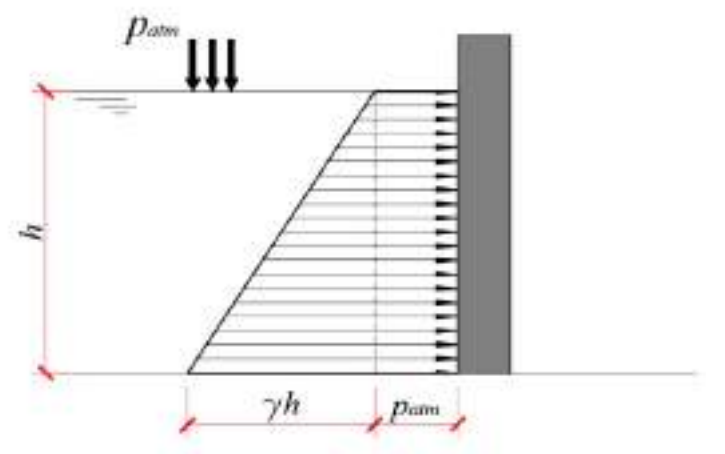

*Gráfico* 3 Diagrama de presión hidrostática

#### <span id="page-29-1"></span>**1.8.2. Diagramas de presión hidrostática residual**

<span id="page-29-0"></span>En el punto A la presión hidrostática residual (manométrica) es igual a 0. En el punto B,  $p_m = \gamma h$ . Se unen los valores de presión de los puntos A y B con una línea recta y se obtiene el diagrama de la presión residual.

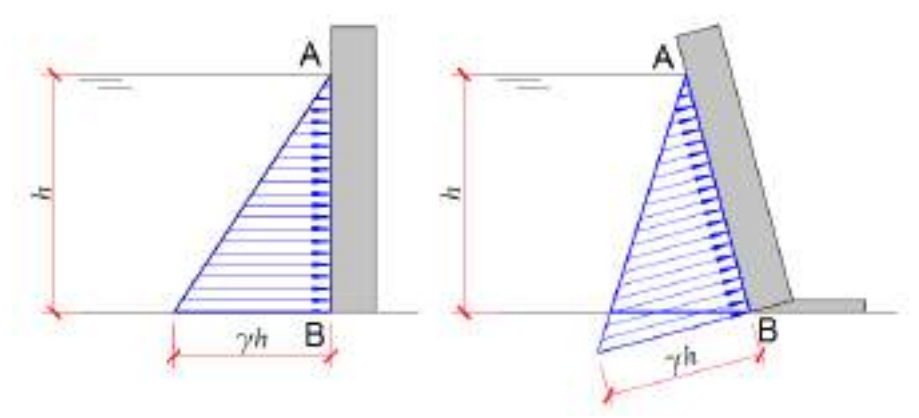

<span id="page-29-2"></span>*Gráfico* 4 Diagramas de presión paredes varias

En un análisis cualitativo de la acción de la presión manométrica en una pared plana, si se tiene agua ( $\gamma = 1 \frac{T}{m}$  $\frac{1}{m^3}$ ), entonces el ángulo del diagrama de presión con la horizontal se adopta igual a 45°.

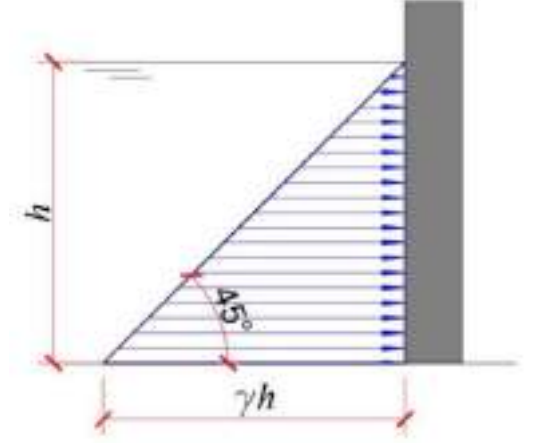

*Gráfico* 5 Ángulo de diagrama de presión

<span id="page-30-0"></span>Si el peso específico del líquido es mayor que el peso específico del agua, entonces el ángulo del diagrama de presión con la horizontal (α) es menor que 45°. Lo contrario sucede, cuando el peso específico del líquido es menor que el del agua, entonces el ángulo será mayor que 45°.

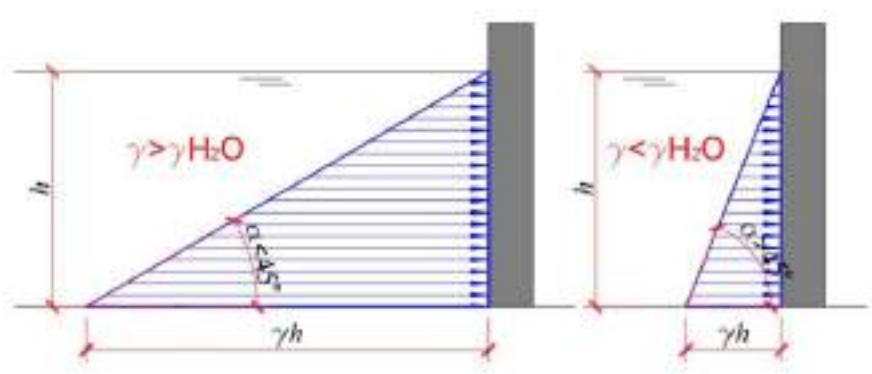

<span id="page-30-1"></span>*Gráfico* 6 Diagrama de presión – ángulos de inclinación

#### **1.8.3. Suma de diagramas de presión hidrostática**

<span id="page-31-0"></span>Se analiza la pared vertical de la figura, misma que a izquierda tiene la influencia del agua en los puntos A, B y C, y a la derecha, en los puntos B y C.

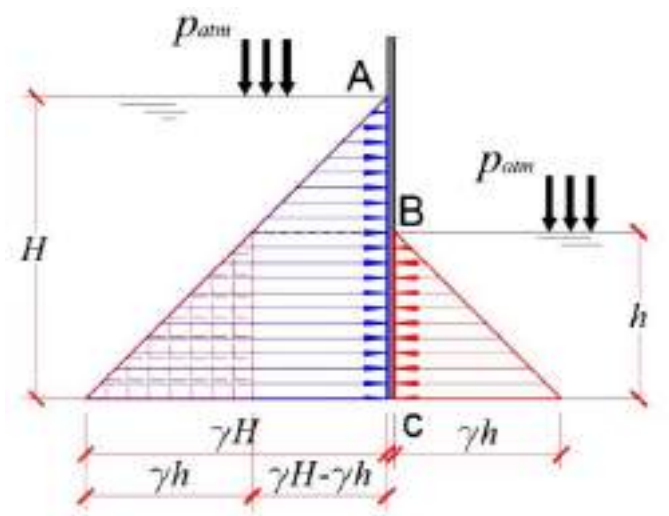

*Gráfico* 7 Suma de diagramas de presión

<span id="page-31-1"></span>Los dos triángulos, el de la derecha y de la izquierda, se eliminan entre si porque tienen acciones opuestas y valores modulares iguales.

En el punto C el resultado de la suma de presiones será igual a  $(\gamma H - \gamma h)$ .

El diagrama resultante se muestra en la *Gráfico 8 [Diagrama de](#page-32-1)  [presión resultante](#page-32-1)*

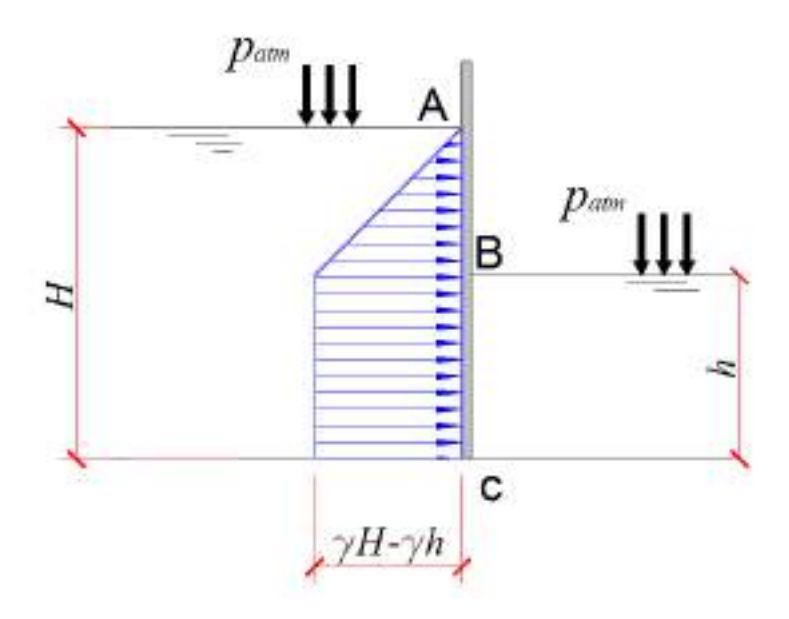

*Gráfico* 8 Diagrama de presión resultante

#### <span id="page-32-1"></span><span id="page-32-0"></span>**1.9Fuerza y centro de presión en paredes planas**

En los cálculos de las estructuras es necesario considerar no sólo la distribución de la presión, sino determinar la fuerza de presión total que produce dicha presión en las superficies.

Al sitio donde actúa la fuerza total se lo denomina *centro de presión* (CP).

La fuerza de presión hidrostática *P* es la *resultante del diagrama de presión hidrostática*, la misma que puede ser determinada mediante 2 métodos:

- 1. Método gráfico (método grafoanalítico);
- 2. Método analítico.

#### **1.9.1. Método gráfico**

<span id="page-33-0"></span>Se emplea la siguiente secuencia:

- 1. Se elabora el diagrama de presión hidrostática actuante en la superficie plana.
- 2. Se determina el centro de gravedad (CG) del diagrama de presión hidrostática.
- 3. Se determina la fuerza de presión mediante la siguiente fórmula:

$$
P = S_{DP}b \tag{23}
$$

Donde:

 $S_{DP}$  Área del diagrama de presión;

b Ancho de la pared plana.

Numéricamente la fuerza de presión es igual al volumen del diagrama de presión.

4. El vector de la fuerza de presión pasa por el centro de gravedad (*CG*) del diagrama de presión hidrostática hasta chocar perpendicularmente con la superficie plana. El punto de choque o intersección con la pared es el centro de presión (*CP*).

### **Ejemplo 1:**

En el caso del [Gráfico](#page-34-0) 9*,* se trazan las medianas a cada uno de los lados del triángulo del diagrama de presión, mismas que se intersectan en un punto que es el centro de gravedad *CG*.

El área del diagrama de presión:

$$
S_{DP} = \frac{1}{2}\gamma h \cdot h = \frac{1}{2}\gamma h^2 \qquad (24)
$$

La fuerza de presión resultaría:

$$
P = S_{DP}b = \frac{1}{2}\gamma h^2 b \tag{25}
$$

Donde *b* es el ancho de la pared.

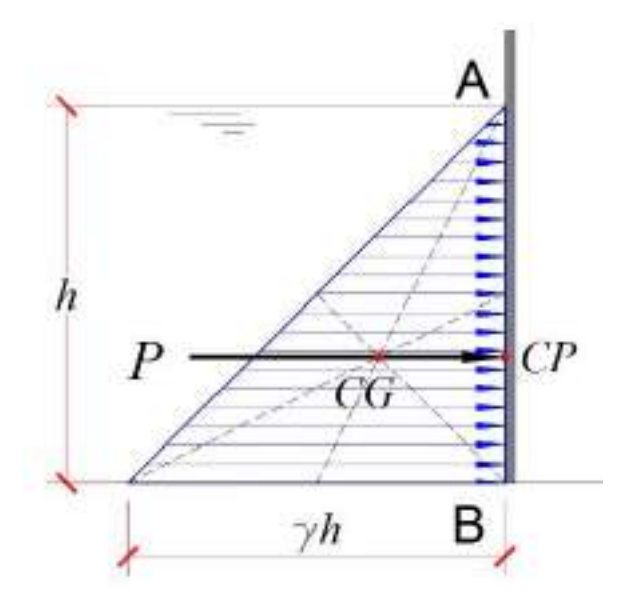

*Gráfico* 9 Método gráfico – diagrama triangular

#### <span id="page-34-0"></span>**Ejemplo 2:**

Dividimos las bases superior e inferior del trapecio del diagrama de presión en dos partes iguales, y a los puntos centrales de la división los unimos con una línea (línea 1).

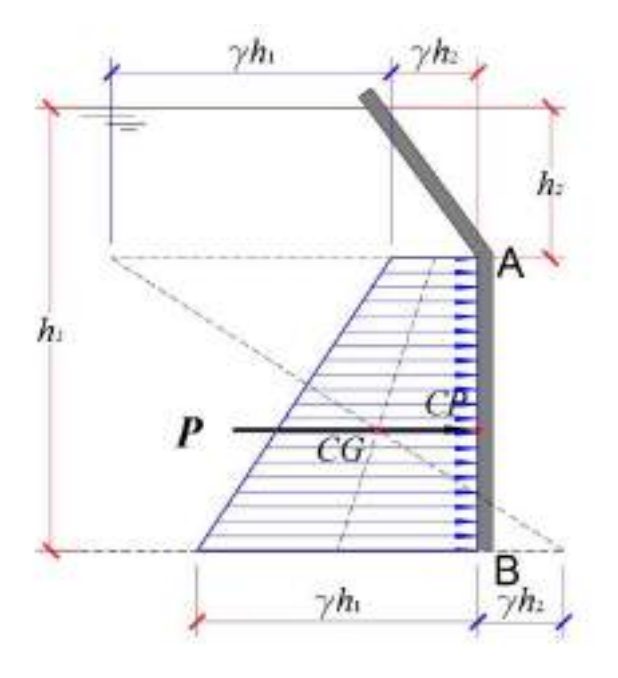

*Gráfico* 10 Método gráfico – diagrama trapezoidal

<span id="page-35-0"></span>A la izquierda de la base superior del trapecio se traza en línea horizontal el valor de  $\gamma h_1$ ; y, de igual forma, a la derecha de la base inferior,  $\gamma h_2$ . Se unen con una línea recta los puntos extremos obtenidos (línea 2). Donde se intersectan las líneas 1 y 2 es el centro de gravedad del diagrama de presión, que es por donde de manera normal a la pared pasa la fuerza de presión.

La fuerza de presión se la determina con el volumen del diagrama de presión.

$$
P = S_{DP}b \tag{26}
$$

$$
S_{DP} = \frac{\gamma h_1 + \gamma h_2}{2} (h_1 - h_2)
$$
 (27)
$$
P = \frac{1}{2}\gamma(h_1^2 - h_2^2)b
$$
 (28)

#### **1.9.2. Método analítico**

Es un método que se fundamente en un análisis estrictamente analítico, es decir, no se apoya en los diagramas, sino en leyes de la Física y la Mecánica Teórica.

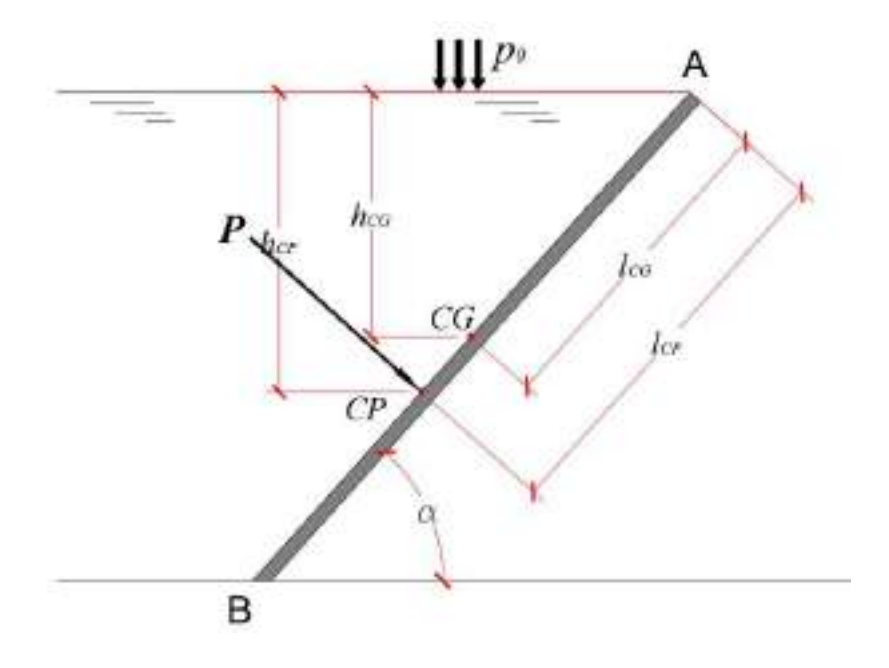

*Gráfico* 11 Método analítico

*La fuerza de presión* se la calcula con la fórmula:

$$
P = (p_0 + \gamma h_{CG})A \tag{29}
$$

Donde:

- $p_0$ , Presión superficial, que suele ser la presión atmosférica.
- $\gamma$ , Peso específico del líquido
- $h_{CG}$ , Coordenada vertical del centro de gravedad del plano respecto a la superficie libre
- , Área de la pared

Para los casos cuando sólo interviene la presión manométrica, la fórmula de cálculo, sería:

<span id="page-37-0"></span>
$$
P = \gamma h_{CG} A \tag{30}
$$

El *centro de presión* viene dado por la fórmula:

$$
l_{CP} = l_{CG} + \frac{\gamma \sin \alpha l_0}{(p_0 + \gamma \sin \alpha) l_{CG} A}
$$
(31)

Donde:

- $l_{CP}$ , Longitud tomada desde la superficie libre al centro de presión de la pared,
- $l_{CG}$ , Longitud tomad desde la superficie libre al centro de gravedad de la pared,
- $\alpha$ , Ángulo de la pared con la horizontal,
- $I_0$  Momento de inercia central de la pared respecto al centro de gravedad.

De igual manera, cuando se analiza sólo la presión manométrica, la fórmula del centro de presión se simplifica:

$$
l_{CP} = l_{CG} + \frac{I_0}{l_{CG}A}
$$
 (32)

El centro de gravedad siempre se encuentra localizado por debajo del centro de gravedad de la pared, y la distancia que separa a los dos centros de la denomina *excentricidad*. Como excepción a esta regla existen 2 casos, que es cuando **el centro de presión coincide con el centro de gravedad**:

- 1. Para una pared de dimensiones finitas sumergida a una profundidad infinita,
- 2. Cuando la pared está sumergida de manera horizontal, es decir paralela a la superficie libre.

Si la pared está dispuesta de forma vertical, entonces  $l_{CG} = h_{CG}$  y  $l_{CP} = h_{CP}$ , entonces las fórmulas para el centro de presión tendrían el siguiente aspecto:

$$
h_{CP} = h_{CG} + \frac{\gamma I_0}{(p_0 + \gamma)h_{CG}A}
$$
 (33)

<span id="page-38-0"></span>
$$
h_{CP} = h_{CG} + \frac{I_0}{h_{CG}A} \tag{34}
$$

#### **Ejercicio de aplicación**

Una pared plana vertical de 2.00 m de altura y 4.40 de ancho soporta la acción del agua en reposo. Determinar la fuerza de presión y centro de presión que soporta la pared. Considerar únicamente la presión manométrica.

#### **Datos:**

*h*=2.00 m

*b*=4.40 m

 $\gamma$ =10000 N/m<sup>3</sup>

----------------------

 $P=$ ?

*hcp*=?

#### **Solución:**

En función del objetivo y condiciones del ejercicio, se aplicarán las fórmulas [\(30\)](#page-37-0) y [\(34\).](#page-38-0)

$$
h_{cg} = \frac{h}{2} = \frac{2.00}{2} = 1.00m
$$
  

$$
A = bh = 4.40x2.00 = 8.80m
$$

Se calcula la fuerza de presión:

$$
P = \gamma h_{CG} A = 10000(1.00)(8.80) = 80000N
$$

El momento de inercia de la sección rectangular de la pared se la calcula con la fórmula:

$$
I_0 = \frac{bh^3}{12} = \frac{4.40 \times 2.00^3}{12} = 2.93 m^4
$$

Se calcula el centro de presión:

$$
h_{CP} = h_{CG} + \frac{I_0}{h_{CG}A} = 1.00 + \frac{2.93}{1.00 \times 8.80} = 1.33 \ m
$$

Los datos y resultados del ejercicio se muestran en el [Gráfico](#page-40-0) 12:

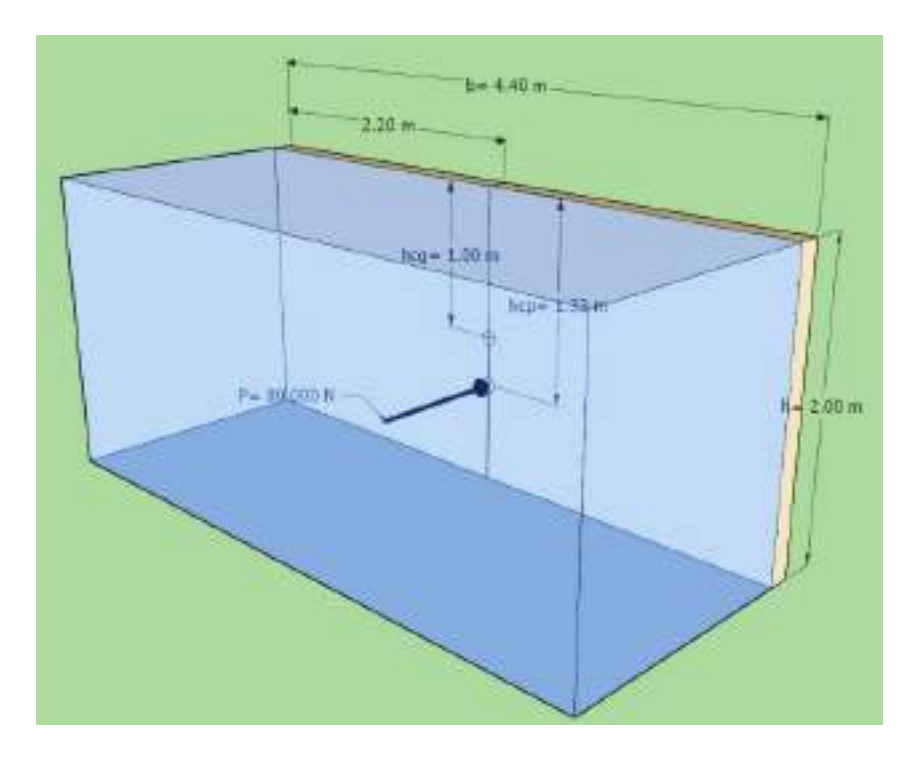

<span id="page-40-0"></span>*Gráfico* 12 Fuerza de presión y centro de presión – esquema 3D

# **1.10 Fuerza y centro de presión en superficies cilíndricas**

La fuerza de presión en superficies cilíndrica es el resultado de la suma vectorial de 2 fuerzas, una horizontal y otra vertical.

$$
P = \sqrt{P_h^2 + P_v^2}
$$
 (35)

La componente horizontal  $P_h$  actúa en el centro de presión de la proyección vertical de la superficie cilíndrica.

$$
P_h = S_{DP}b = \gamma h_{CG}A \tag{36}
$$

La componente vertical  $P_v$  pasa por el centro de gravedad del cuerpo de presión, mismo que se ajusta a la superficie curva y es igual al peso del líquido contenido en dicho cuerpo de presión ([Gráfico](#page-41-0) 13).

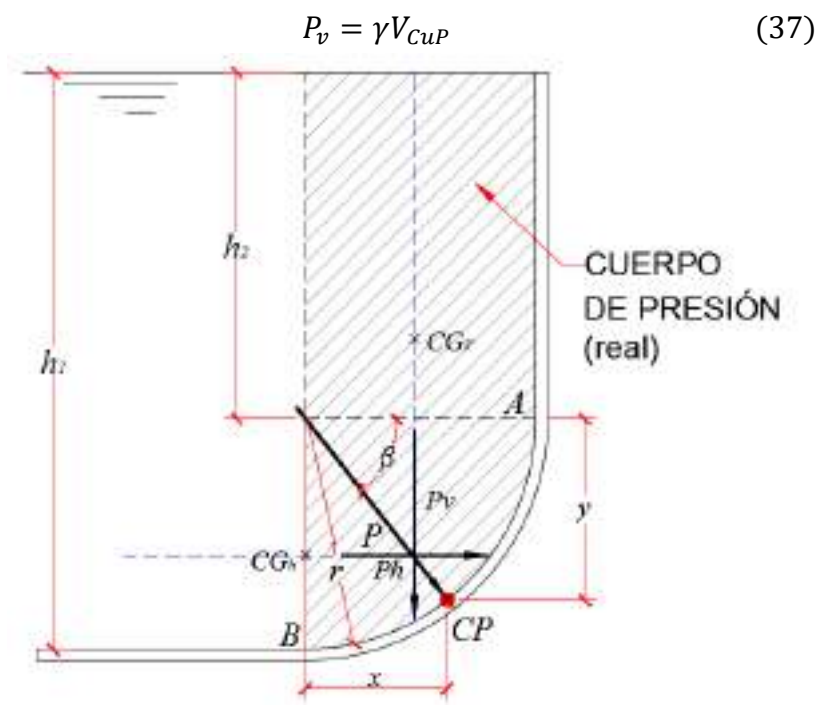

<span id="page-41-0"></span>*Gráfico* 13 Fuerza y centro de presión en sup. cilínd. cóncavas

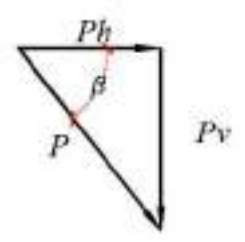

<span id="page-41-1"></span>*Gráfico* 14 Triángulo de fuerzas - sup. cóncavas

La dirección de la fuerza de presión resultante *P* se la determina con el ángulo que forma ésta con la línea de horizonte, la que puede ser calculada de la relación del [Gráfico](#page-41-1) 14.

$$
tan \beta = \frac{P_v}{P_h} \tag{38}
$$

Las coordenadas del centro de presión se las obtiene de las relaciones trigonométricas:

$$
x = r \cos \beta \tag{39}
$$
  
 
$$
y = r \sin \beta
$$

En ocasiones, para facilidad de medición, el ángulo  $\beta$ , se lo toma con respecto a la vertical, como lo es el caso del [Gráfico](#page-43-0) 15. Las fuerza actuantes se disponen como se indica en el [Gráfico](#page-43-1) 16.

Para este caso las coordenadas del centro de presión se las determina con las siguientes fórmulas:

$$
x = r \sin \beta
$$
  
y = r \cos \beta (40)

Existen situaciones en las cuales el cuerpo de presión con tal no existe, pero en su lugar interviene un volumen denominado *ficticio o imaginario*. Ejemplos de este caso se presentan en el [Gráfico](#page-44-0) 17 y [Gráfico](#page-45-0) 19.

Como regla general se debe tener en cuenta que la componente vertical  $P_n$  para cuerpos de presión reales va dirigida hacia abajo, mientras que para los ficticios, hacia arriba.

Otra característica que hay que tener en cuenta sobre la fuerza de presión resultante en la superficies cilíndricas, es el hecho que,

cuando se tiene cuerpos de presión reales, la fuerza resultante golpea de arriba hacia abajo; y, cuando es ficticio, de abajo hacia arriba.

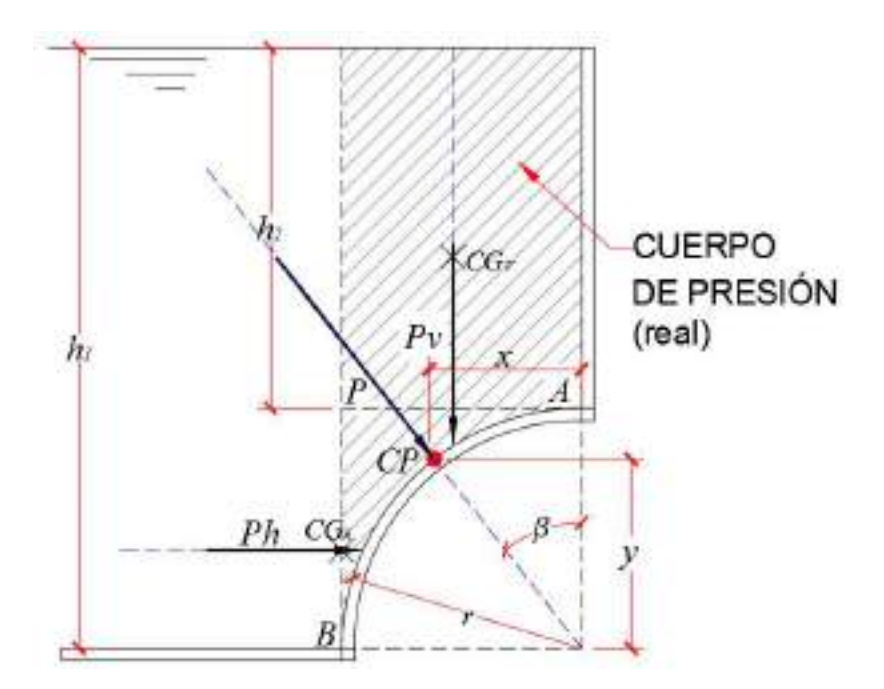

<span id="page-43-0"></span>*Gráfico* 15 Fuerza y centro de presión en sup. cilínd. convexas

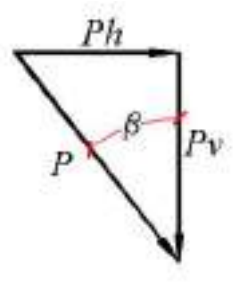

<span id="page-43-1"></span>*Gráfico* 16 Triángulo de fuerzas - sup. convexas

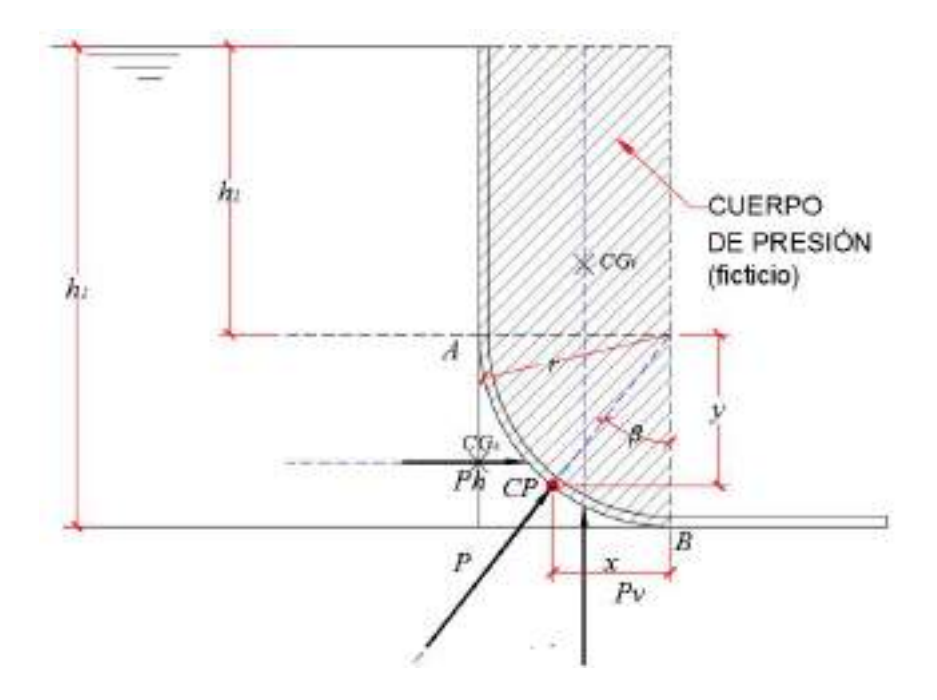

<span id="page-44-0"></span>*Gráfico* 17 Fuerza y centro de presión – cuerpo real cóncavo

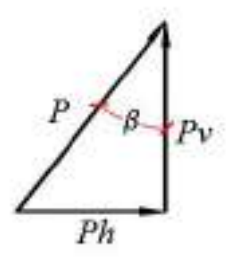

*Gráfico* 18 *Triángulo de fuerzas – cuerpo real cóncavo*

$$
x = r \sin \beta \tag{41}
$$
  
y = r \cos \beta

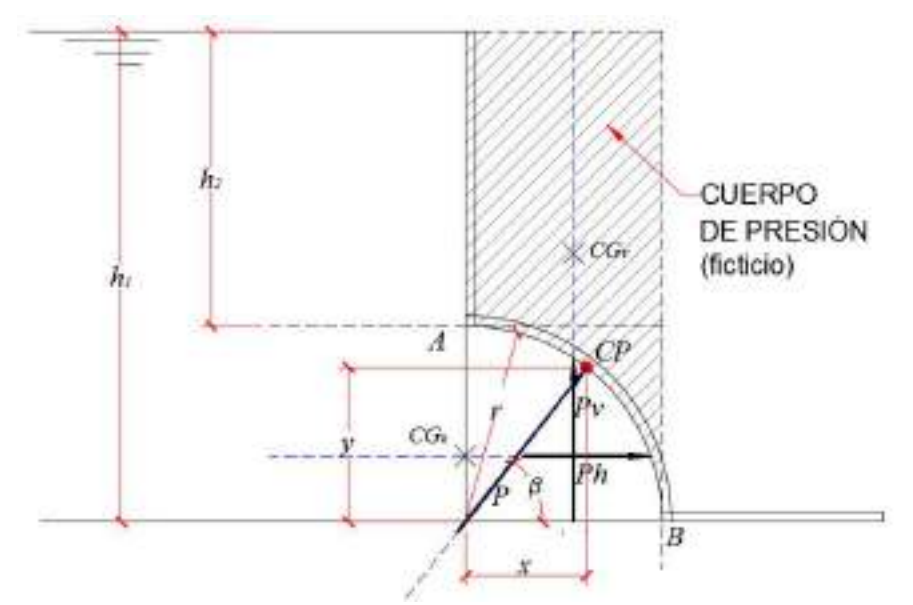

<span id="page-45-0"></span>*Gráfico* 19 Fuerza y centro de presión – cuerpo ficticio convexo

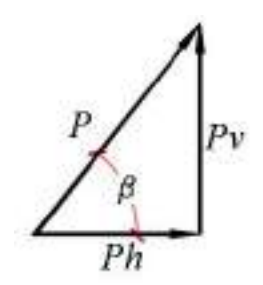

*Gráfico* 20 *Triángulo de fuerzas –* cuerpo ficticio convexo

Figura 1

$$
x = r \cos \beta \tag{42}
$$
  
 
$$
y = r \sin \beta
$$

# **1.11 Paradoja hidrostática**

De los recipientes del Gráfico 21, que tienen capacidades de almacenamiento diferentes, con igual carga de líquido e igual área de fondo, ¿cuál de ellos|, a nivel dicho fondo, experimenta mayor fuerza de presión hidrostática?

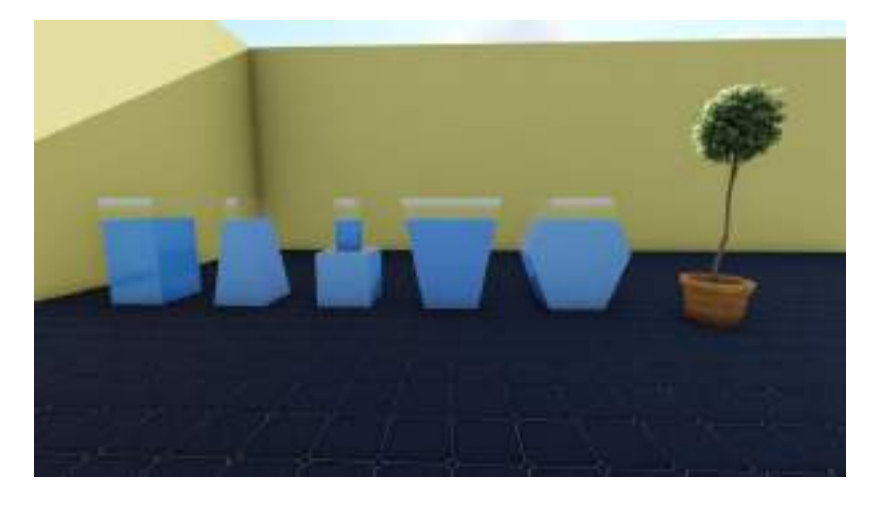

*Gráfico* 21 Paradoja hidrostática 3D

Justo, en responder esta pregunta está el detalle de este caso paradójico. En el *[Gráfico](#page-47-0) 22* se presentan esquemáticamente las fuerzas actuantes en cada recipiente, como son el peso del líquido *G* y la fuerza de presión a nivel del fondo *P*.

Como se tiene la misma altura de agua en cada recipiente, la presión hidrostática en el fondo de todos ellos es la misma:

$$
p = \gamma h \tag{43}
$$

Si el área del fondo también es igual para los 5 recipientes, entonces la fuerza de presión también será igual, esto es:

$$
P = pA = \gamma hA \tag{44}
$$

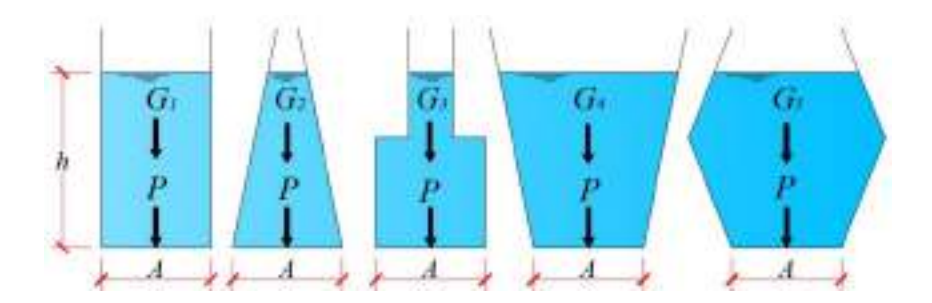

*Gráfico* 22 Paradoja hidrostática – fuerzas actuantes

<span id="page-47-0"></span>No obstante, el peso del líquido en cada recipiente es diferente, y se calcula con la fórmula [\(45\)](#page-47-1). Y justamente, es en esto, que radica la paradoja, que teniendo líquidos diferentes pesos, en el fondo se tiene igual fuerza de presión.

<span id="page-47-1"></span>
$$
G = \gamma V_l \tag{45}
$$

#### *Conclusión:*

La magnitud de la presión hidrostática y la fuerza de presión en el fondo de un recipiente dependen del tipo de líquido, de área del fondo A y de la altura del líquido en el recipiente, pero no dependen de la forma que tenga el recipiente, es decir del volumen del líquido contenido en él  $V_l$ .

#### **1.12 Reposo relativo (equilibrio) de un líquido**

El reposo relativo es un fenómeno en el cual a pesar de existir un movimiento de las masas líquidas, las partículas entre sí no se mueven. Se distinguen 2 casos relevantes: rotación y traslación.

#### **1.12.1. Rotación de masas líquidas.-**

Si a un cilindro, de radio *r*, abierto a la atmósfera, se le vierte un determinado líquido y luego se lo somete a rotación alrededor de su eje, con una velocidad angular constante *ω*, debido a las fuerza de fricción, el líquido también comienza a girar con la misma velocidad angular, es decir que la masa líquida se encuentra en equilibrio respecto al cilindro.

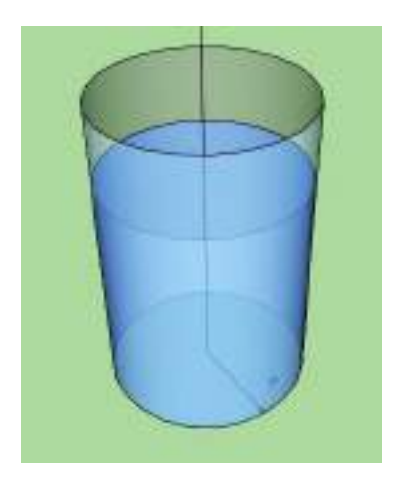

*Gráfico* 23 Volumen cilíndrico en reposo

De Mecánica se conoce que la ecuación del reposo relativo o de equilibrio puede ser obtenida de la ecuación general del equilibrio si a las fuerzas actuantes se le adiciona la fuerza de inercia del movimiento de traslación. Resolviendo estas ecuaciones se obtiene:

<span id="page-48-0"></span>
$$
p = p_{atm} + \gamma h + \frac{\gamma \omega^2 r^2}{2g} \tag{46}
$$

La presión, según el radio de giro, varía siguiendo el orden de una función parabólica cuadrática, y las superficies de igual presión son paraboloides de revolución.

La ecuación [\(46](#page-48-0)) permite determinar la magnitud de la presión hidrostática en cualquier punto del líquido que se encuentra en reposo relativo cuando el recipiente gira con una velocidad angular constante *ω*.

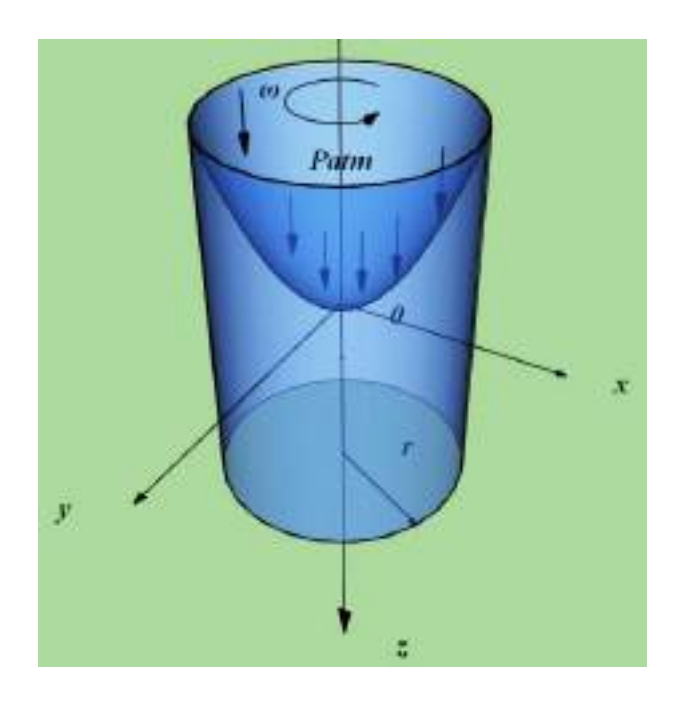

*Gráfico* 24 Rotación de masas líquidas

Como resultado de la acción de las fuerzas centrifugas expresadas por el término  $\frac{\gamma \omega^2 r^2}{r^2}$  $\frac{b}{2g}$ , la presión incrementa rápidamente con el aumento de la velocidad de rotación en comparación con el incremento de la presión hidrostática debido a la carga de líquido  $\gamma h$ . La presente Ley es empleada, entre otros, en el diseño de las máquinas lavadoras de ropa, licuadoras, tacómetros, etcétera.

# **1.12.2. Traslación de masas líquidas**

La traslación de masas líquidas puede darse de tres formas: horizontal, vertical o inclinada.

# **1.12.3. Traslación horizontal**

Si un reservorio (recipiente) que contiene determinado líquido se desplaza en línea recta con una aceleración constante [\(Gráfico](#page-50-0) 25), entonces el líquido también se encuentra en reposo relativo.

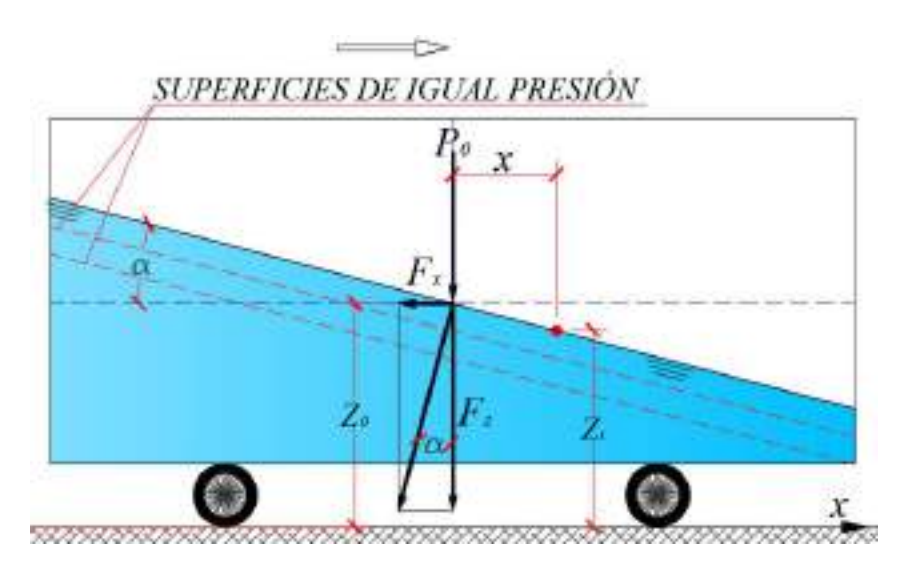

*Gráfico* 25 Traslación de masas líquidas - horizontal

<span id="page-50-0"></span>En este caso, en el líquido del reservorio a más de la fuerza de la gravedad, también actúa la fuerza de inercia  $F_x = ma$ . La fuerza de inercia de masa unitaria numéricamente es igual a la aceleración del movimiento *a*, y actúa de manera contraria al movimiento.

Las ecuaciones diferenciales de Euler para este caso, tendrían las siguientes condiciones:

$$
Fx = -a
$$
  
\n
$$
Fy = 0
$$
  
\n
$$
Fz = -g
$$
\n(47)

Resolviendo las ecuaciones, se tiene:

$$
z_i = z_0 - \frac{a}{g}x\tag{48}
$$

Donde:

 $z_i$  - Coordenada del punto de análisis.

La ecuación obtenida muestra que la superficie libre del líquido en el reservorio tiene la forma de un plano inclinado con ángulo de horizonte *α*. Dicho ángulo se lo puede estimar con la relación de las aceleraciones *a* y *g*.

$$
\tan \alpha = -\frac{a}{g} \tag{49}
$$

Las superficies de igual presión para este caso vienen dadas por planos inclinados paralelos a la superficie libre que se encuentran a igual profundidad de sumersión.

#### **1.12.4. Traslación vertical**

Es un tipo de traslación que se da cuando la masa líquida se desplaza hacia arriba o hacia abajo con aceleración constante, en este fenómeno la superficie libre se mantiene horizontal, sin embargo, la presión varía en todas las partículas del líquido, incrementa cuando el movimiento de la masa líquida es hacia arriba; y, y disminuye cuando es hacia abajo.

Las fórmulas obtenidas para el cálculo de la presión son las siguientes:

Traslación vertical hacia arriba:

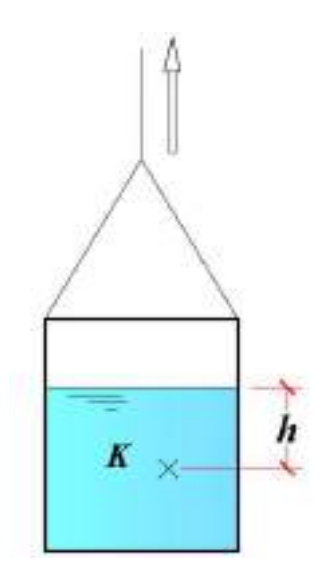

*Gráfico* 26 Traslación de masas líquidas – vertical

$$
p_K = \gamma h \left( 1 + \frac{a}{g} \right) \tag{50}
$$

Donde:

#### *K* - Punto arbitrario de análisis

Traslación vertical hacia abajo:

$$
p_K = \gamma h \left( 1 - \frac{a}{g} \right) \tag{51}
$$

Este fenómeno es tomado en cuenta en el diseño de ascensores, maquinarias y demás instrumentos diseñados para transportar verticalmente masas líquidas. Se ha llegado a establecer, que en la

mayor parte de los casos de suicidios, al lanzarse de altos edificios, se da no tanto por el golpe que se recibe al impactarse con el suelo, sino por el extremado descenso de la presión del cuerpo, que hace que el corazón falle, y el individuo lanzado, fallezca en su trayectoria.

#### **1.12.5. Traslación inclinada**

Este tipo de traslación se presenta como una combinación tanto de la traslación horizontal como de la vertical. La superficie libre experimenta una inclinación, para cuyo cálculo, se ha obtenido las fórmulas [\(52\)](#page-53-0) y [\(53\)](#page-54-0):

a) Traslación inclinada de abajo hacia arriba

<span id="page-53-0"></span>
$$
\cot \beta = \frac{g}{a_x \cos \alpha} + \tan \alpha \tag{52}
$$

Donde:

- $\beta$  Ángulo inclinación con el horizonte de la superficie libre,
- *α* Ángulo de inclinación con el horizonte del plano donde se efectúa el movimiento,
- $a_{r}$  Aceleración lineal en el sentido del movimiento.

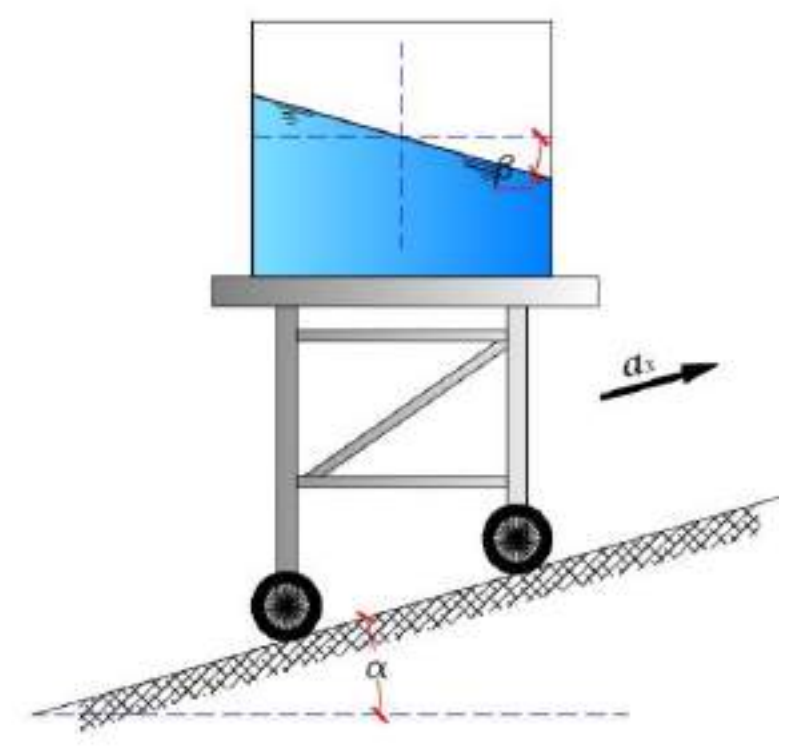

*Gráfico* 27 Traslación de masas líquidas - inclinada

b) Traslación inclinada de arriba hacia abajo

<span id="page-54-0"></span>
$$
\cot \beta = \frac{g}{a_x \cos \alpha} - \tan \alpha \tag{53}
$$

#### **1.13 Ley de Arquímedes**

Un cuerpo sumergido en un líquido en reposo experimenta una fuerza de repulsión vertical igual al peso del volumen desplazado del líquido. A esta fuerza se la llama fuerza de empuje o fuerza de Arquímedes en honor a su descubridor.

$$
P_v = \gamma V \tag{54}
$$

Donde:

- $P_{\nu}$  Fuerza de empuje o de Arquímedes,
- $\gamma$  Peso específico de líquido,
- Volumen sumergido del cuerpo.

La fuerza de empuje  $P_n$  siempre está dirigida hacia arriba y actúa en el centro de gravedad del volumen del líquido desplazado, denominado *centro de desplazamiento*.

# **1.14 Flotación de cuerpos**

Existen 3 casos principales relacionados con la flotación de cuerpos sólidos.

- 1. Si la fuerza de empuje  $P_v$  es mayor que el peso del cuerpo G, entonces  $R = P_v - G$ , donde R es la fuerza resultante. En estas condiciones el cuerpo se desplaza hacia la superficie hasta que se igualan la fuerza de empuje con el peso del cuerpo y la resultante *R* tiende a cero. Aquí se produce la flotación del cuerpo en la superficie.
- 2. Si la fuerza de empuje  $P_v$  es menor que el peso del cuerpo  $G$ , entonces  $R = G - P_n$ . En estas condiciones el cuerpo se desplaza de arriba hacia abajo hasta alcanzar el fondo.
- 3. Si la fuerza de empuje  $P_n$  es igual que el peso del cuerpo  $G$ , entonces  $R = 0$ . En estas condiciones el cuerpo se encontrará en un *estado indiferente* de flotación a la profundidad que se lo sumerja, es decir que no se moverá ni para arriba ni para abajo. También se lo conoce como "estado de buceo".

Por su parte, en el estado de buceo se pueden distinguir 3 casos ([Gráfico](#page-56-0) 28):

- a) El centro de gravedad del cuerpo *CG* se encuentra ubicado *bajo* el centro de desplazamiento *CD*. En este caso cuando el cuerpo queda fuera de balance, el par de fuerzas existente hacer que el cuerpo tienda a volver a su posición inicial, por lo que se dice que el cuerpo se encuentra en un *estado de equilibrio estable*.
- b) El centro de gravedad del cuerpo *CG* se encuentra ubicado *sobre* el centro de desplazamiento *CD*. Aquí el cuerpo no puede volver a su posición inicial, por lo que se dice que el cuerpo se encuentra en un *estado de equilibrio inestable*.
- c) El centro de gravedad del cuerpo *CG coinciden* con el centro de desplazamiento *CD*. En este caso el cuerpo puede conservar cualquier posición a lo sometan las fuerzas externas. Aquí el cuerpo se encuentra en un *estado de equilibrio indiferente.*

<span id="page-56-0"></span>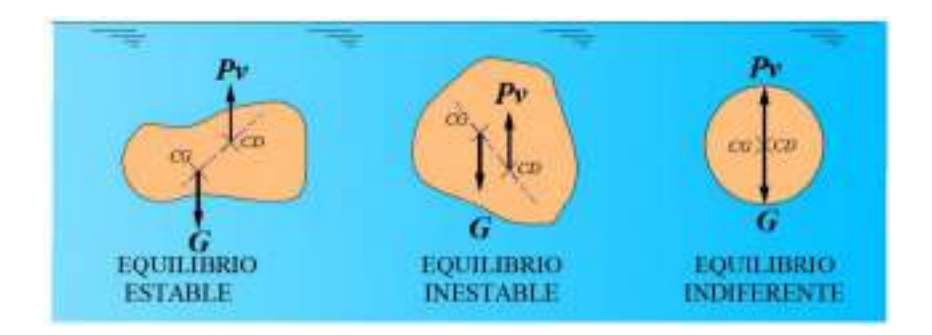

*Gráfico* 28 Casos del estado de buceo

# **HIDRODINÁMICA**

El movimiento es el indicador<br>principal de la vida, cuando éste<br>deja de existir se interrumpe el<br>nexo existente entre la esencia y<br>fenómeno del ser...

¡Debemos vivir sin descuidar<br>ejercitarnos rítmicamente, esto<br>nos da fortaleza contra las adversidades!

# 2. HIDRODINÁMICA

# **2.1 Introducción**

La Hidrodinámica, como parte de la Hidráulica que estudia las leyes el movimiento de los líquidos, a su vez tiene un apartado denominado "Cinemática", mismo que se encarga del estudio de la distribución de las velocidades del flujo sin considerar las fuerzas que producen dicha distribución.

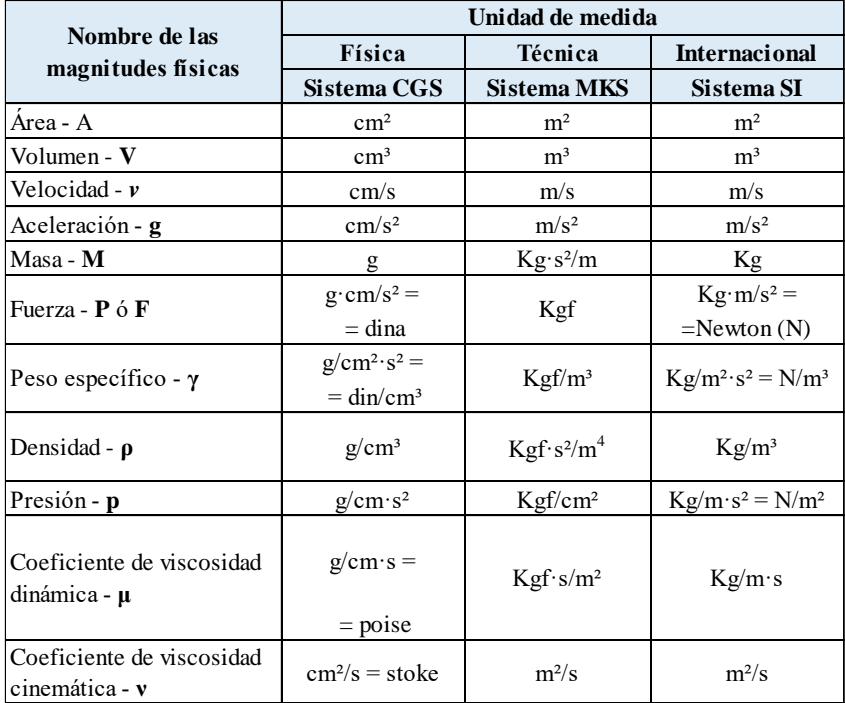

#### Tabla 2 Sistema de Unidades

#### **2.2Principales propiedades físicas de los líquidos**

Entre las principales propiedades físicas de los líquidos resaltan: fluidez, peso específico, densidad, compresibilidad y viscosidad.

**1. Fluidez**.- Es propiedad del líquido a adoptar a forma del recipiente que lo contiene.

**2. Peso específico**.- Es el peso del líquido por unidad de volumen.

$$
\gamma = \frac{G}{V} \tag{55}
$$

Donde:

- Peso del líquido

- Volumen del líquido

**3. Densidad**.- Es la masa del líquido por unidad de volumen.

$$
\rho = \frac{M}{V} \tag{56}
$$

Donde:

 $M -$  Masa del líquido

Entre el peso específico y la densidad existe la relación:

$$
G = gM \tag{57}
$$

$$
M = \rho V \tag{58}
$$

$$
\gamma = \frac{G}{V} = \frac{gM}{V} = \frac{g\rho V}{V} \tag{59}
$$

$$
\gamma = \rho g \tag{60}
$$

**4. Compresibilidad**.- Viene caracterizada por el coeficiente de compresión volumétrica.

$$
\beta_V = -\frac{1}{V} \frac{dV}{dP} \tag{61}
$$

A su magnitud contraria se la denomina *módulo de elasticidad* del líquido.

$$
E_0 = \frac{1}{\beta_V} \tag{62}
$$

**5. Expansión térmica**.- Viene caracterizada por el coeficiente de expansión térmica, el mismo que depende de la temperatura y de la presión. Esta magnitud muestra el cambio que experimenta el volumen de un líquido cuando se incrementa la temperatura en 1 grado Celsius.

$$
\beta_t = \frac{1}{V} \frac{dV}{dt} \tag{63}
$$

Donde:

 $V -$  Volumen inicial del líquido

**6. Viscosidad**.- Es la propiedad del líquido a resistir las tensiones tangenciales que surgen durante el movimiento.

La viscosidad aparece sólo cuando el líquido se encuentra en movimiento y se mide con un aparato denominado *viscosímetro.* 

La viscosidad viene caracterizada por 2 coeficientes:

*a) Coeficiente de viscosidad dinámica (viscosidad dinámica).*

$$
\mu = \frac{\tau}{\frac{du}{dh}}\tag{64}
$$

Donde:

 $\tau$  - Tensión tangencial del movimiento

 $du$ ℎ Gradiente de velocidad

*Sentido físico*: Una variación infinitamente pequeña de la profundidad viene acompañada de una variación infinitamente pequeña de la velocidad.

#### *b) Coeficiente de viscosidad cinemática (viscosidad cinemática).*

$$
\nu = \frac{\mu}{\rho} \tag{65}
$$

La viscosidad (coeficiente de viscosidad) depende del tipo de líquido y la temperatura.

<span id="page-63-0"></span>En la *[Tabla 3](#page-63-0)* se muestran varios valores de la viscosidad cinemática del agua para diferentes temperaturas.

| t, °C | $v, 10^4$ | t, °C | $v, 10^4$ |
|-------|-----------|-------|-----------|
|       | $M^2/c$   |       | $M^2/c$   |
| 0     | 0,0179    | 18    | 0,0106    |
| 2     | 0,0167    | 20    | 0,0101    |
| 4     | 0.0157    | 25    | 0,0090    |
| 6     | 0.0147    | 30    | 0,0080    |
| 8     | 0,0139    | 35    | 0,0072    |
| 10    | 0,0131    | 40    | 0,0065    |
| 12    | 0,0124    | 45    | 0,0060    |
| 14    | 0,0118    | 50    | 0,0055    |
| 16    | 0,0112    | 60    | 0,0048    |

Tabla 3 *Valores de viscosidad cinemática del agua*

En la práctica, para la estimación de la viscosidad del agua limpia, se emplea la fórmula empírica de Poiseuille:

$$
\nu = \frac{0.0178}{1 + 0.0337T + 0.000221T^2} 10^{-4}
$$
 (66)

Donde:

 $\nu$  - Viscosidad cinemática, m<sup>2</sup>/s

- Temperatura del agua, °C

Los líquidos se dividen en *gaseosos* y *capilares*.

**Líquidos gaseosos**.- se caracterizan por tener una gran compresibilidad y por la inexistencia de resistencia a la tracción y a las fuerzas de corte.

*Líquidos capilares*.- Tienen baja compresibilidad y baja resistencia a la tracción y fuerzas de corte.

Los líquidos capilares pueden se uniformes y no uniformes.

En hidráulica se estudian básicamente los líquidos capilares uniformes.

# **2.3Fundamentos de la hidrodinámica**

La Hidrodinámica tiene por objeto:

- 1. Determinar la capacidad de conducción de los cursos de agua,
- 2. Escoger (seleccionar) las máquinas y mecanismos adecuados para el suministro de agua.

Las principales características del flujo son:

- **1.** *Sección mojada (A).***-** Sección que ocupa el agua mientras se conduce por un curso específico (tubería, canal, río, cuneta, etcétera),
- **2.** *Volumen (V)***.-** Cantidad de líquido que circula a través de una sección mojada de un conducto en cierto período de tiempo.
- **3.** *Caudal (Q***).-** Cantidad de líquido que circular a través de una sección mojada de un conducto en la unidad de tiempo.
- 4. *Velocidad media (v).***-** Velocidad de movimiento del líquido, que se determina como a relación del caudal *Q* para la sección mojada de la conducción *A*.
- 5. *Velocidad local (u).* Velocidad en un lugar específico (punto) del flujo.

### **2.4Clasificación del movimiento**

#### **2.4.1. Tipos de movimiento**

1. *Movimiento estacionario*.- Es aquel en el cual la velocidad y la presión de las partículas del líquido dependen de las coordenadas espaciales y no dependen del tiempo.

$$
u = f(x, y, z)
$$
  
\n
$$
p = f(x, y, z)
$$
\n(67)

Dentro del movimiento estacionario, se distinguen:

a) *Movimiento estacionario uniforme*.- La velocidad media del flujo se mantiene constante cuando la sección mojada también es constante.

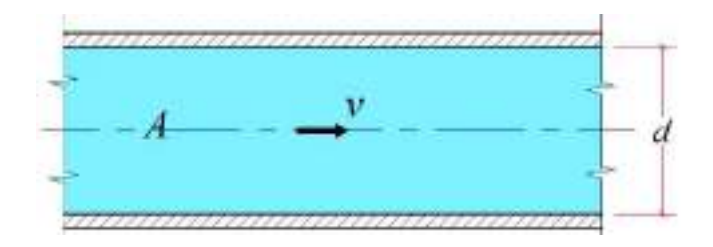

*Gráfico* 29 Movimiento estacionario uniforme

b) *Movimiento estacionario no-uniforme*.- Las velocidades medias varían a lo largo de la conducción, pero en una determinada sección, la velocidad siempre se mantendrá constante.

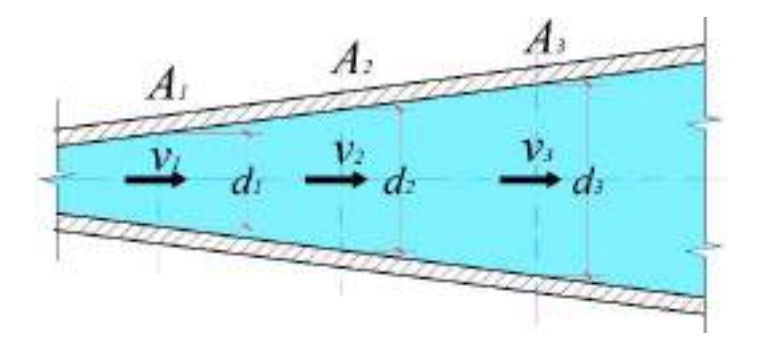

*Gráfico* 30 Movimiento estacionario no-uniforme

2. *Movimiento no-estacionario*.- En este movimiento tanto la velocidad como la presión de las partículas del líquido dependen de las coordenadas espaciales y del tiempo.

$$
u = f(x, y, z, t)
$$
  
\n
$$
p = f(x, y, z, t)
$$
\n(68)

3. *Movimiento a presión*.- El líquido ocupa toda la sección de la conducción. Este movimiento se produce por la acción de la fuerza de presión y por la fuerza de la gravedad, como en las tuberías, acueductos, oleoductos, etc.

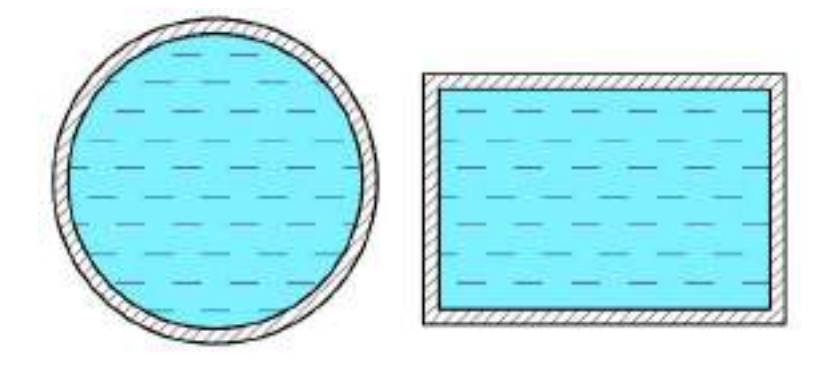

*Gráfico* 31 Movimiento a presión

4. *Movimiento a gravedad*.- El líquido ocupa parte de la sección de la conducción. Este movimiento se produce sólo por la acción de la fuerza de la gravedad.

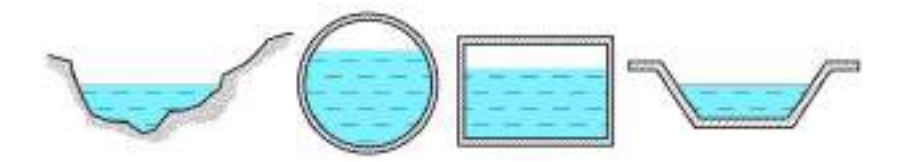

*Gráfico* 32 Movimiento a gravedad

Como ejemplo del movimiento a gravedad, se puede citar, a la circulación del agua en ríos, canales, alcantarillas, entre otros.

En Hidráulica se estudia, por lo general, al movimiento estacionario, sea éste a gravedad o a presión.

#### **2.4.2. Regímenes de movimiento**

Existen dos regímenes de movimiento del líquido:

- o Laminar, y
- o Turbulento.

Los regímenes de movimiento vienen determinados por el número de Reynolds y se lo compara con su valor crítico  $Re<sub>cr</sub>$ :

- $Rec<sub>cr</sub> = 2320$  para flujos a presión
- $Res<sub>cr</sub> = 580$  para flujos a gravedad

 $Si Re < Re<sub>cr</sub> - Régimen laminar$ 

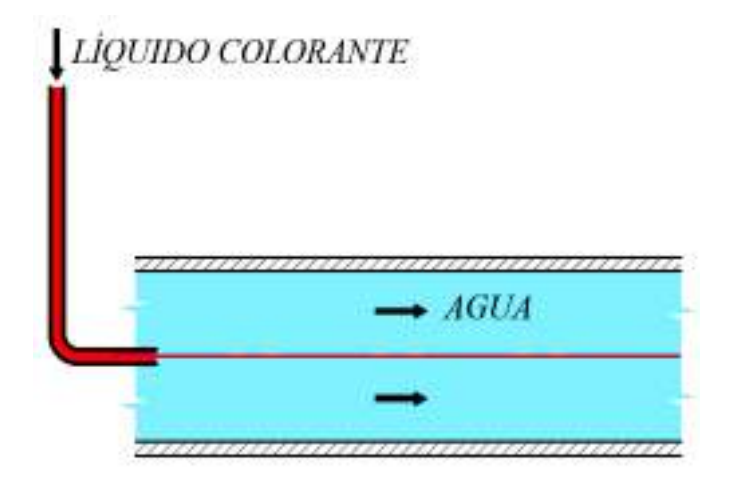

*Gráfico* 33 Régimen laminar

El *régimen laminar* se caracteriza el paralelismo de las líneas de corriente del flujo.

En condiciones del régimen laminar, la distribución de las velocidades, en la sección de una tubería circular, está sometida a una *variación de tipo parabólico*.

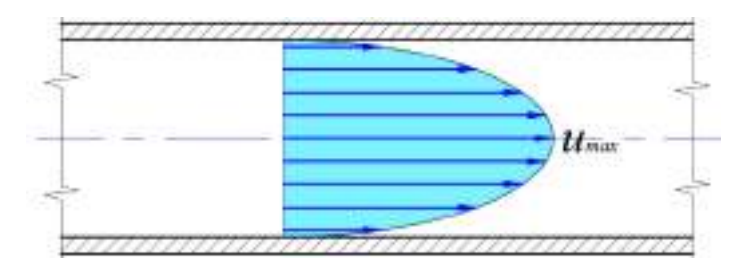

*Gráfico* 34 Distribución de velocidades en el régimen laminar

En este caso la velocidad media del flujo es el 50% de la velocidad local máxima, que se forma a nivel del eje de la tubería.

$$
v = \frac{u_{max}}{2} \tag{69}
$$

 $\text{Si } Re > Re_{cr} - \text{Régimen turbulent}$ 

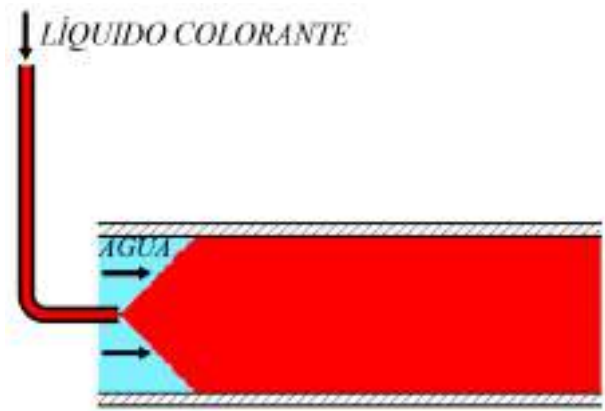

*Gráfico* 35 Régimen turbulento

El régimen turbulento viene caracterizado por un efecto de pulsación de velocidades y presiones que hace que las partículas del flujo se muevan de manera caótica y desordenada mezclándose constantemente entre sí.

La distribución de las velocidades en la sección de una tubería circular tiene carácter logarítmico.

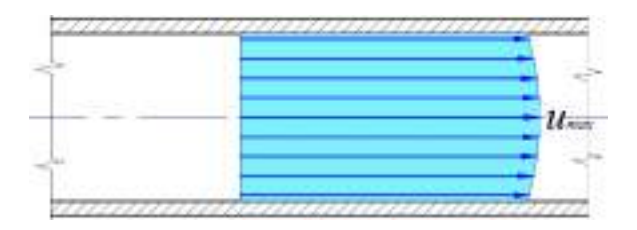

*Gráfico* 36 *Distribución de velocidades en el r*. turbulento

El número de Reynolds se calcula:

Para el *movimiento a presión* en tuberías circulares:

$$
Re = \frac{vd}{v} \tag{70}
$$

Donde:

- $v$  Velocidad media del flujo
- $d$  Diámetro de la tubería
- $\nu$  Viscosidad cinemática

Para secciones poligonales (cuadradas, rectangulares):

$$
Re = \frac{4Rv}{v} \tag{71}
$$

Donde:

- R Radio hidráulico de la sección,  $R = \frac{A}{R}$  $\boldsymbol{P}$
- $A$  Área mojada
- $P$  Perímetro mojado

Para el *movimiento a gravedad* el número de Reynolds se calcula

$$
Re = \frac{vR}{v} \tag{72}
$$

*Sentido físico del número de Reynolds*.- Indicador cinemático del flujo, mientras mayor sea su valor, mayor energía cinética posee el flujo.

En la naturaleza rara vez se encuentra el régimen laminar. Los casos más relevantes son:

- o Circulación sanguínea,
- o Filtración del agua en los suelos,
- o Bombeo de líquidos de gran viscosidad en oleoductos.

#### **2.4.3. Chorros hidráulicos**

Es un tipo de movimiento en el cual el flujo está limitado por un medio gaseoso (aire). Casos comunes de este movimiento se puede observar en la salida del agua a través de orificios y boquillas, vertederos de trampa, entre otros.
# **2.5Métodos de estudio del movimiento del líquido**

# **2.5.1. Método de Euler**

En el flujo de un líquido en movimiento se toma una región arbitraria en la cual se marcan puntos fijos. En dichos puntos se analiza la velocidad de las partículas. A cada espacio de tiempo le corresponde un determinado patrón de velocidades.

Línea de corriente.- Es una línea, en la que en cada punto de la misma el vector de velocidades actúa de manera tangencial.

Al flujo, en general, se lo analiza según sus velocidades en puntos espaciales específicos.

La línea de corriente se aplica al conjunto de diferentes partículas que se analizan en un momento de tiempo dado.

# **2.5.2. Método de Lagrange**

En el flujo de un líquido en movimiento se toma una región arbitraria. En dicha región se toma una serie de partículas en movimiento y se analiza su comportamiento. Se unen las huellas dejadas por las partículas, obteniéndose con esto, la trayectoria del movimiento,

Trayectoria.- Huella dejada por las partículas de un líquido en movimiento.

Al flujo se lo analiza por el conjunto de observaciones del movimiento de las partículas que continuamente cambian su trayectoria.

La trayectoria se aplica a una determinada partícula en movimiento durante un determinado espacio de tiempo.

En el movimiento estacionario la línea de corriente y la trayectoria coinciden.

### **2.6Ecuación de continuidad para un líquido real**

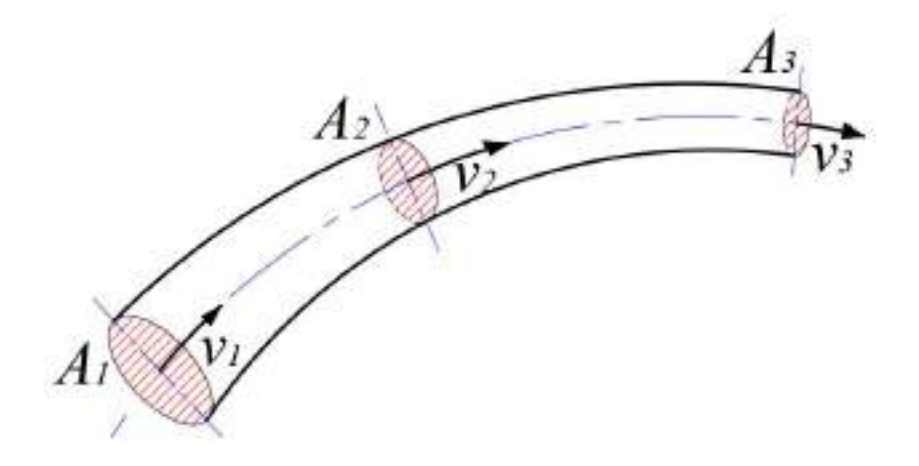

*Gráfico* 37 Chorro elemental – ecuación de continuidad

$$
Q = v_1 A_1 = v_2 A_2 = v_3 A_3 \tag{73}
$$

$$
Q = \nu A \tag{74}
$$

La ecuación de continuidad puede también expresarse:

$$
\frac{v_1}{v_2} = \frac{A_2}{A_1} \tag{75}
$$

$$
\frac{v_1}{v_2} = \frac{A_2}{A_1} = \frac{\frac{\pi d_2^2}{4}}{\frac{\pi d_1^2}{4}} = \frac{d_2^2}{d_1^2}
$$
(76)

#### **2.7Ecuación de Bernoulli para un flujo real**

La *ecuación de Bernoulli* expresa la Ley de la conservación de la energía específica (energía mecánica) para un flujo real.

La *energía específica* es la energía por unidad de peso del líquido.

El *plano de referencia 0-0* es cualquier plano horizontal, respecto al cual se enlazan los cálculos geométricos. Este plano se escoge arbitrariamente en función de las necesidades. En las tuberías dispuestas horizontalmente el eje de la tubería coincide con el eje del flujo, es este caso, por lo general, al plano de referencia se lo escoge coincidente con el eje del flujo.

$$
z_1 + \frac{p_1}{\gamma} + \frac{\alpha_1 v_1^2}{2g} = z_2 + \frac{p_2}{\gamma} + \frac{\alpha_2 v_2^2}{2g} + h_{w12}
$$
\n
$$
= z_3 + \frac{p_3}{\gamma} + \frac{\alpha_3 v_3^2}{2g} + h_{w13}
$$
\n(77)

$$
h_w = h_f + h_l \tag{78}
$$

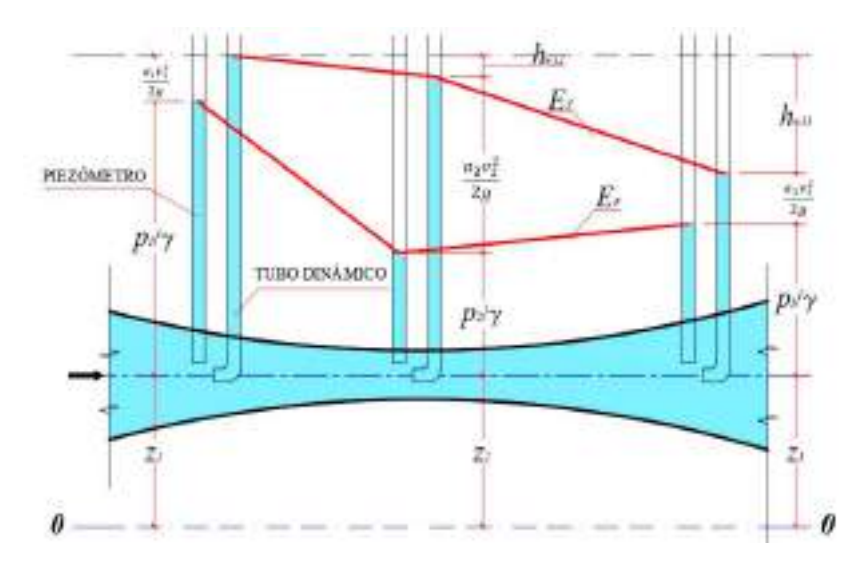

*Gráfico* 38 Ecuación de Bernoulli

- *E<sup>T</sup>* Línea de energía específica total, misma que siempre tiende a descender, y que puede elevarse de manera artificial.
- $E_P$  Línea de energía específica potencial o línea piezométrica, ella puede ascender o descender, en función del incremento o disminución de la sección mojada.

Cada miembro de la ecuación de Bernoulli tiene 2 sentidos de interpretación, uno geométrico y otro energético.

### **2.7.1. Sentido geométrico**

- Altura geométrica o de posición sobre el plano de referencia  $0 - 0$ ,
- $\boldsymbol{p}$ γ – Altura de presión,

$$
\left(z + \frac{p}{\gamma}\right) - \text{ Altura piezométrica,}
$$
  

$$
\frac{\alpha v^2}{2} - \text{ Altura de velocidad,}
$$

 $2q$ 

 $\left( z+\frac{p}{w}\right)$  $\frac{p}{\gamma} + \frac{\alpha v^2}{2g}$  $\left(\frac{2\nu}{2g}\right) = E_T$  – Altura total en la sección.

#### **2.7.2. Sentido físico**

- Energía específica potencial de posición*,*  $\boldsymbol{p}$
- γ – Energía específica potencial de presión,
- $\left( z+\frac{p}{w}\right)$  $\frac{\mu}{\gamma}$ ) – Energía específica potencial del flujo en la sección,

$$
\frac{\alpha v^2}{2g} -
$$
 Energyía especifica cinética,

$$
\left(z + \frac{p}{\gamma} + \frac{\alpha v^2}{2g}\right) = E_T - \text{Energia especifica total en la sección.}
$$

 $\alpha$  – Coeficiente de energía cinética, también llamado coeficiente de Coriolis.

Este coeficiente muestra en cuantas veces la energía cinética real del flujo es mayor a la energía cinética del flujo calculada mediante su velocidad media.

 $\alpha_{lam} = 2.00$  - Para el régimen laminar,  $\alpha_{turb} = 1.05 \sim 1.10$  - Para el régimen turbulento.

- $h_w$  Pérdida de la energía específica total o pérdida de carga total entre secciones.
- $h_f$  Pérdida de la energía específica por fricción o pérdida de carga por fricción entre secciones.
- $h_l$  Pérdida de la energía específica localizada o pérdida de carga localizada entre secciones.

Las pérdidas de carga o pérdidas de energía específica se transforma a energía térmica.

El miembro z es considerado como un factor externo del flujo; y,  $\boldsymbol{p}$  $\frac{p}{\gamma}, \frac{a v^2}{2g}$  $\frac{2\nu}{2g}$ ,  $h_w$ ,  $h_f$  y  $h_l$ , son factores internos del flujo.

### **2.8Pendientes**

1. Pendiente geométrica

$$
S_g = \frac{z_1 - z_2}{l} \tag{79}
$$

2. Pendiente piezométrica

$$
S_p = \frac{\left(z_1 + \frac{p_1}{\gamma}\right) - \left(z_2 + \frac{p_2}{\gamma}\right)}{l} \tag{80}
$$

3. Pendiente hidráulica

$$
S = \frac{\left(z_1 + \frac{p_1}{\gamma} + \frac{\alpha_1 v_1^2}{2g}\right) - \left(z_2 + \frac{p_2}{\gamma} + \frac{\alpha_2 v_2^2}{2g}\right)}{l}
$$
(81)  
=  $\frac{h_w}{l}$ 

En el caso del movimiento estacionario uniforme, las tres pendientes son iguales:

$$
S = S_p = S_g = i \tag{82}
$$

### **2.9Determinación de las pérdidas de carga por fricción**

Las pérdidas por fricción y el coeficiente de fricción pueden determinarse mediante 3 métodos:

- 1. Analítico (etapa de diseño)
- 2. Empírico (etapa de explotación)
- 3. Gráfico (etapa de diseño)

Se conoce que el último miembro de la ecuación de Bernoulli

$$
h_w = h_f + h_l
$$

Despreciando las pérdidas localizadas

<span id="page-78-0"></span>
$$
h_w = h_f
$$
  

$$
h_f = f \frac{l v^2}{d 2g}
$$
 (83)

La fórmula [\(83\)](#page-78-0) es conocida como la de Darcy-Weisbach, donde:

- $f$  Coeficiente de fricción o de Darcy,
- $l$  Longitud del tramo de tubería que se analiza,
- Diámetro de la tubería,
- $v -$  Velocidad media del flujo.

 $f\frac{l}{d}$  $\boldsymbol{d}$ – Coeficiente de pérdida de carga por fricción

#### **2.9.1. Procedimiento analítico**

En términos generales, el coeficiente de fricción depende del número de Reynolds *Re* y de suavidad relativa de la tubería *d/Δ*.

$$
f = \varphi(\text{Re}, \, d/\Delta) \tag{84}
$$

Para la determinación de *f* es necesario conocer las cuatro zonas de resistencia.

**Zona I.-** Zona del movimiento laminar

Límites de la zona: *Re < Recr*

En esta zona el coeficiente de fricción está en función únicamente del número de Reynolds  $f = \varphi(Re)$ , y de lo determina para todos los líquidos con la fórmula:

$$
f = \frac{64}{Re} \tag{85}
$$

Las siguientes zonas están relacionadas con el régimen turbulento.

**Zona II**.- Zona de tuberías hidráulicamente lisas o zona de Blazius.

Límites de la zona: *Recr < Re < 10* 5

En esta zona, el coeficiente de fricción también está solamente en función del número de Reynolds  $f = \varphi(Re)$ . Todas las fórmulas obtenidas para la determinación del coeficiente en esta y en las zonas siguientes, tienen el carácter de empíricas. La fórmula más conocida para este caso, es la de Blazius.

$$
f = \frac{0.3164}{Re^{0.25}}
$$
 (86)

**Zona III**.- Zona de fricción mixta o zona de transición.

Límites de la zona:  $10^5 < Re < Re_{c u a d}$ .

En esta zona el coeficiente de fricción está en función del número de Reynolds  $f = \varphi(Re)$  y de la suavidad relativa de la tubería. Para su estimación existen las fórmulas de Altshul y de Fedorov.

Fórmula de Altshul

$$
f = 0.11 \left(\frac{68}{Re} + \frac{\Delta}{d}\right)^{0.25}
$$
 (87)

Fórmula de Fedorov

$$
\frac{1}{\sqrt{f}} = -2 \lg \left( \frac{a_2}{Re} + \frac{\Delta}{13.68R} \right) \tag{88}
$$

Donde:

∆ – Rugosidad

 $a<sub>2</sub>$  – Coeficiente adimensional que considera la rugosidad de la tubería.

**Zona IV.-** Zona de resistencia cuadrática.

Límites de la zona*: Re > Recuad*.

En esta zona el coeficiente de fricción depende únicamente de la suavidad relativa *d/Δ.* Las fórmulas de cálculo pueden ser:

$$
f = 0.11 \left(\frac{\Delta}{d}\right)^{0.25} \tag{89}
$$

$$
\frac{1}{\sqrt{f}} = 1.75 + 2\log\frac{r}{\Delta} \tag{90}
$$

Con el incremento de la velocidad, el número de Reynolds crece, lo que conlleva al aumento de la turbulencia. En este sentido se distingue el llamado núcleo de turbulencia, mismo que tiende a ensancharse hacia las paredes (*[Gráfico](#page-81-0) 39*) con el ascenso de la velocidad.

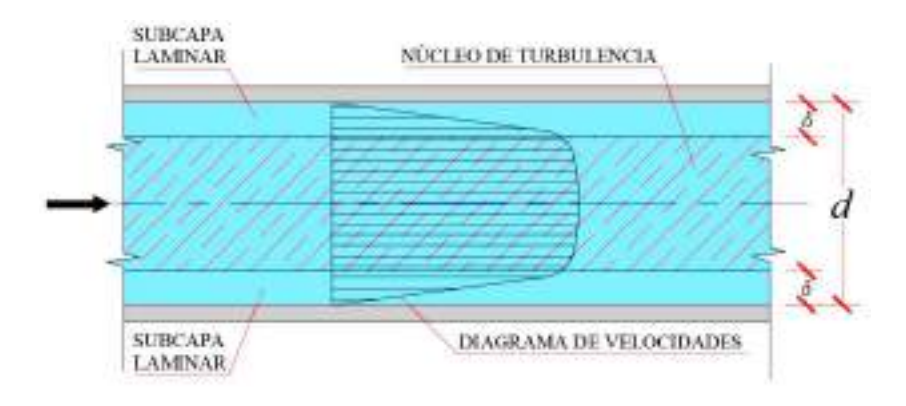

*Gráfico* 39 Zonas de resistencia del flujo

<span id="page-81-0"></span>Si el espesor de la subcapa laminar es mayor que la altura media de las imperfecciones de la rugosidad, *δ>Δ,* (*[Gráfico](#page-82-0) 40*) a la tubería de la denomina *hidráulicamente lisa* (zona I y II).

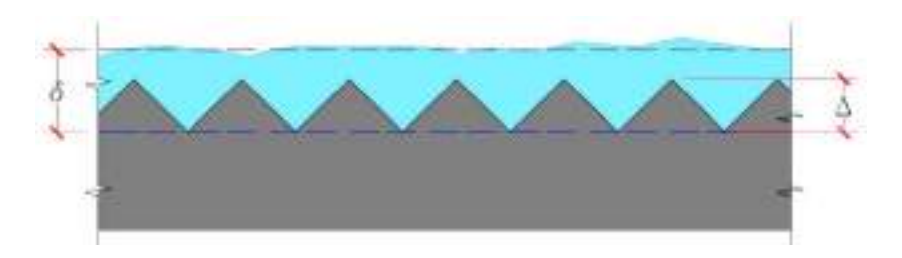

*Gráfico* 40 Tuberías hidráulicamente lisas

<span id="page-82-0"></span>Se la denomina *hidráulicamente rugosa* cuando *δ<Δ* (*[Gráfico](#page-82-1) 41*) (zonas III y IV).

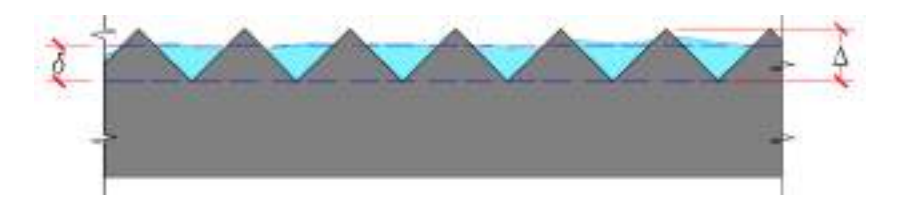

*Gráfico* 41 Tuberías hidráulicamente rugosas

<span id="page-82-1"></span>En concordancia con las fórmulas para el cálculo del coeficiente de fricción, se tiene las siguientes proporcionalidades con respecto a la velocidad media, para la estimación de la pérdida por fricción:

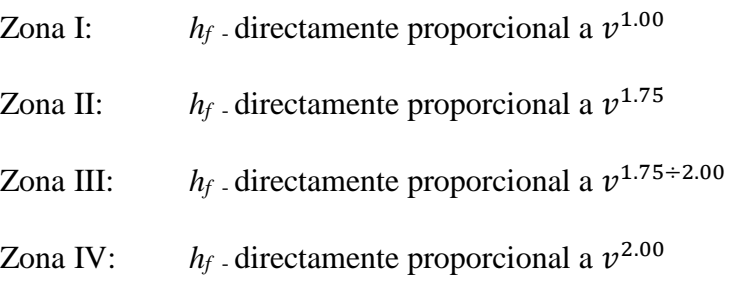

**2.9.2. Procedimiento experimental**

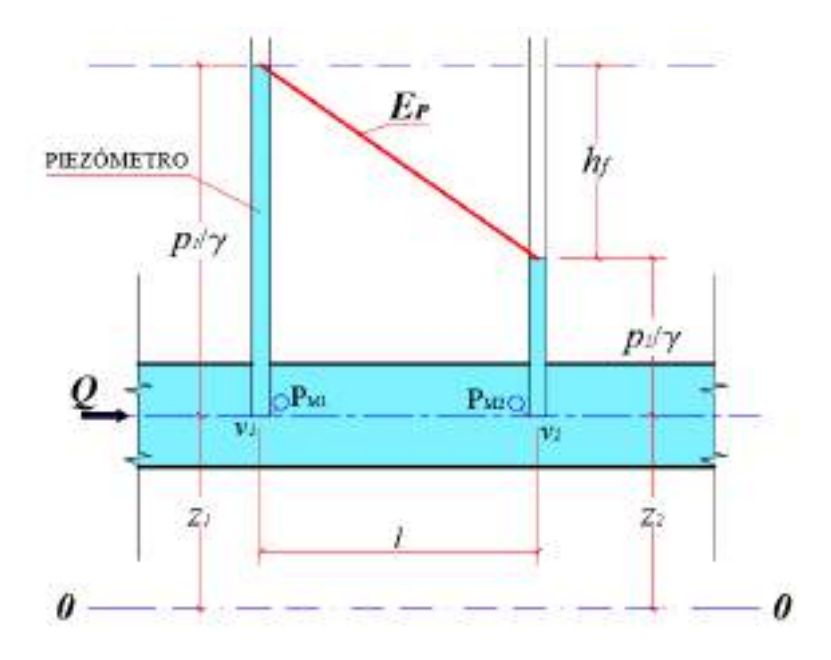

<span id="page-83-0"></span>*Gráfico* 42 Determinación experimental del coeficiente de fricción

Para el sistema del *[Gráfico](#page-83-0) 42* se plantea la ecuación de Bernoulli.

$$
z_1 + \frac{p_1}{\gamma} + \frac{\alpha_1 v_1^2}{2g} = z_2 + \frac{p_2}{\gamma} + \frac{\alpha_2 v_2^2}{2g} + h_f \tag{91}
$$

Debido a que la tubería se encuentra dispuesta en forma horizontal y que el diámetro es constante, se tiene que:  $z_1 = z_2 y \frac{\alpha_1 v_1^2}{\alpha_2}$  $\frac{a_1v_1^2}{2g} = \frac{a_2v_2^2}{2g}$  $\frac{2v_2}{2g},$ por lo que la expresión [\(91\)](#page-83-1), queda:

<span id="page-83-1"></span>
$$
\frac{p_1}{\gamma} = \frac{p_2}{\gamma} + h_f \tag{92}
$$

De donde:

$$
h_f = \frac{p_1}{\gamma} - \frac{p_2}{\gamma} \tag{93}
$$

Las pérdidas por fricción son igual a la diferencia de las lecturas de los piezómetros en las respectivas secciones.

Si en lugar de los piezómetros, se tuviera conectados a las secciones manómetros, entonces la diferencia de las lecturas de dichos manómetros será igual a la pérdida de presión por fricción.

$$
P_f = P_{M1} - P_{M2} \tag{94}
$$

Con este dato, la perdida por fricción sería:

$$
h_f = \frac{P_f}{\gamma} = \frac{P_{M1} - P_{M2}}{\gamma}
$$
(95)

Conociendo la pérdida por fricción, el coeficiente se lo encuentra despejando [\(83\)](#page-78-0).

$$
f = \frac{2gh_f d}{lv^2} \tag{96}
$$

#### **2.9.3. Procedimiento gráfico**

Para la aplicación de este método juega un importante papel el gráfico de Nikuradze ([Gráfico](#page-85-0) 43), que es un nomograma elaborado experimentalmente para el tratamiento del flujo en tuberías de diferentes diámetros y rugosidad. También se puede emplear el nomograma de Moody.

Se determina el número de Reynolds *Re*, luego se calcula el logaritmo del número de Reynolds lg*Re*, la suavidad relativa *d/Δ*.

Con la ayuda del gráfico de Nikuradze se determina el valor del logaritmo lg(*100f*), calculamos el antilogaritmo y dividiendo para 100 se obtiene el valor del coeficiente de fricción *f*.

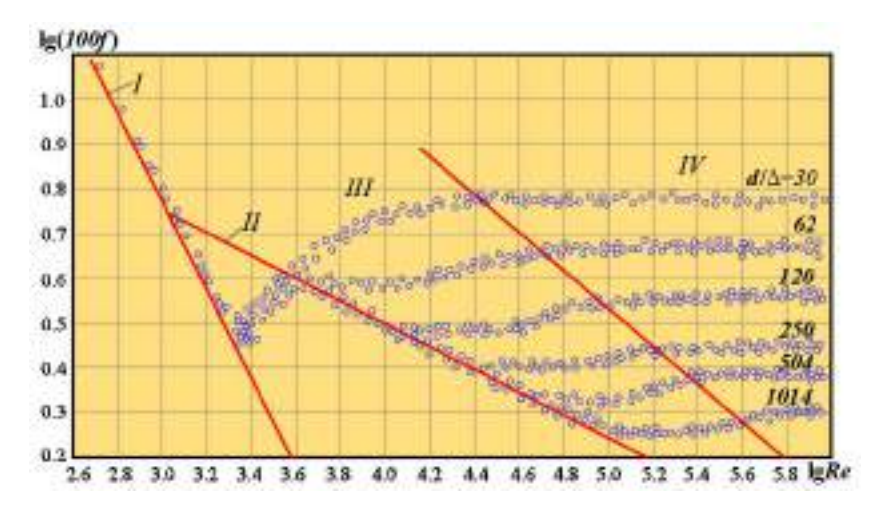

*Gráfico* 43 Gráfico de Nikuradze

### <span id="page-85-0"></span>**2.9.4. Fórmula de Hazen – Williams**

Otro método propuesto para el cálculo de la pérdida por fricción es el de Hazen – Williams, mediante el cual la velocidad media en las tuberías se calcula con:

<span id="page-85-1"></span>
$$
v = 0.8494CR^{0.63}S^{0.54}
$$
 (97)

Donde:

 $C -$  Coeficiente de Hazen Williams ( $C = 90$  – para tuberías viejas o con muchos años de explotación;  $C = 150$  – para tuberías nuevas). Se emplean también valores intermedios, según criterio del diseñador.

 $R -$  Radio hidráulico,  $R = \frac{d}{dt}$  $\frac{a}{4}$ 

$$
S - \text{Pendiente hidráulica, } S = \frac{h_f}{l},
$$

- $h_f$  Pérdida por fricción,
- *l* Longitud de la tubería.

De [\(97](#page-85-1)) se obtiene la expresión para el cálculo de pérdida de carga por fricción:

<span id="page-86-0"></span>
$$
h_f = 10.67 \frac{l Q^{1.85}}{C^{1.85} d^{4.87}}
$$
 (98)

En la fórmula [\(98](#page-86-0)) el caudal  $Q$  debe expresarse en m<sup>3</sup>/s, y la longitud *l* y diámetro *d*, en metros.

## **2.10 Determinación de las pérdidas de carga localizadas**

La fórmula principal para la estimación de las pérdidas localizadas es la de Weisbach:

$$
h_l = K \frac{v^2}{2g} \tag{99}
$$

Donde:

*K* – Coeficiente de pérdida de carga localizada

El coeficiente *K* depende del tipo de *resistentica localizada* que se tenga. También depende del número de Reynolds, cuando se tiene velocidades muy pequeñas.

**Resistencias localizadas**.- Son elementos instalados en determinados sitios de la tubería que provocan la deformación del flujo, tales como: estrechamientos, ensanchamientos y estrangulamientos. Los elementos físicos que provocan estas deformaciones, por lo general son: válvulas, diafragmas, codos, tees, yees y demás accesorios de los sistemas de conducción.

El coeficiente de pérdida localizada *K*, para todos los tipos de resistencia, se lo determina sólo experimentalmente, exceptuando el caso de *ensanchamiento repentino* en tuberías.

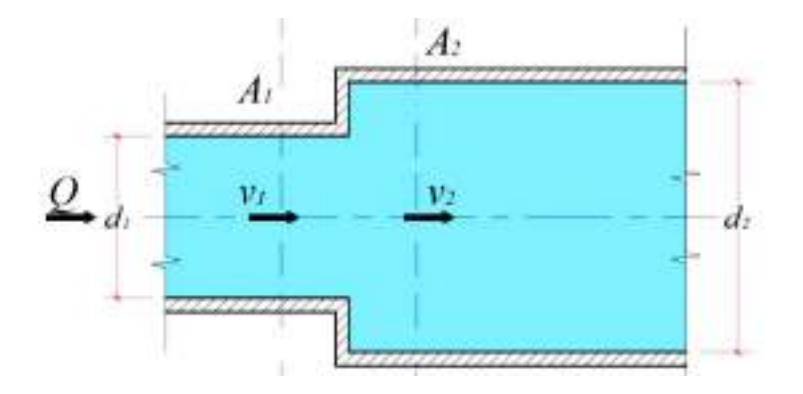

*Gráfico* 44 Ensanchamiento repentino en tuberías

Para el ensanchamiento repentino los coeficientes de pérdidas localizadas, se los puede calcular con las siguientes fórmulas;

$$
K'_{er} = \left(1 - \frac{A_1}{A_2}\right)^2
$$
\n
$$
K''_{er} = \left(\frac{A_2}{A_1} - 1\right)^2
$$
\n(100)

Para un mismo tipo de resistencia se tiene 2 coeficientes de pérdida, ya que ellos están relacionados con diferentes cargas de velocidad:

$$
h_l = K'_{er} \frac{v_1^2}{2g} = K''_{er} \frac{v_2^2}{2g}
$$
 (101)

La pérdida de carga en un ensanchamiento repentino también puede ser calculada con la fórmula de Bord:

$$
h_l = \frac{(v_1 - v_2)^2}{2g} \tag{102}
$$

Para el *estrechamiento repentino* en tuberías, el coeficiente de pérdida de carga se lo puede determinar con la fórmula semiempírica:

$$
K_{estr} = 0.5 \left( 1 - \frac{A_2}{A_1} \right) \tag{103}
$$

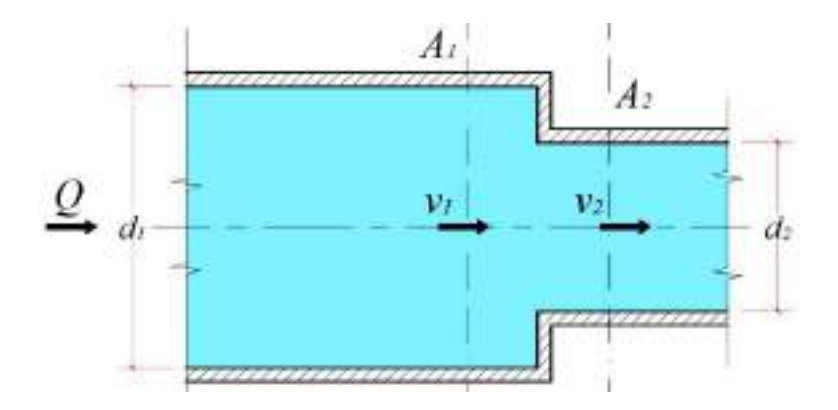

*Gráfico* 45 Estrechamiento repentino en tubería

#### **2.11 Coeficiente de pérdida de carga del sistema**

Si el diámetro de una conducción es constante pero se tienen diferentes resistencias localizadas (válvulas, codos, etc.), entonces:

$$
h_w = h_f + h_l = f \frac{l}{d} \frac{v^2}{2g} + K_1 \frac{v^2}{2g} + K_2 \frac{v^2}{2g} + \cdots
$$
 (104)  
= 
$$
\left( f \frac{l}{d} + K_1 + K_2 + \cdots \right) \frac{v^2}{2g}
$$

Todo lo que se encuentra entre paréntesis se *denomina coeficiente de pérdida de carga del sistema Ks*.

$$
K_{s} = \left(f\frac{l}{d} + K_{1} + K_{2} + \cdots\right)
$$
 (105)

Las pérdidas de carga totales

$$
h_w = K_s \frac{v^2}{2g} \tag{106}
$$

### **2.12 Cálculo de tuberías**

Las tuberías se dividen en corta y largas.

#### **2.12.1. Cálculo de tuberías cortas**

Se denominan tuberías cortas a aquellas en las cuales las pérdidas localizadas superan al 10% de las pérdidas por fricción.

$$
h_l \ge 0.1 h_f \tag{107}
$$

El caudal se calcula

$$
Q = C_d A \sqrt{2gH} \tag{108}
$$

Donde:

 $C_d$  – Coeficiente de descarga

 $H$  – Carga hidráulica

Se tienen 2 casos principales:

### **Con descarga a la atmósfera:**

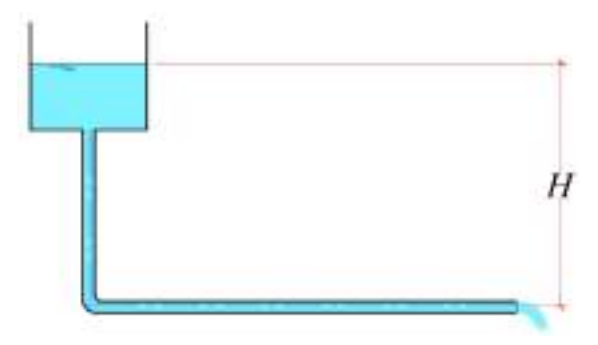

*Gráfico* 46 Descarga de tubería a la atmósfera

$$
C_d = \frac{1}{\sqrt{1 + f\frac{l}{d} + \sum K_{rl}}} = \frac{1}{\sqrt{1 + K_s}}
$$
(109)

**Con descarga sumergida o ahogada:**

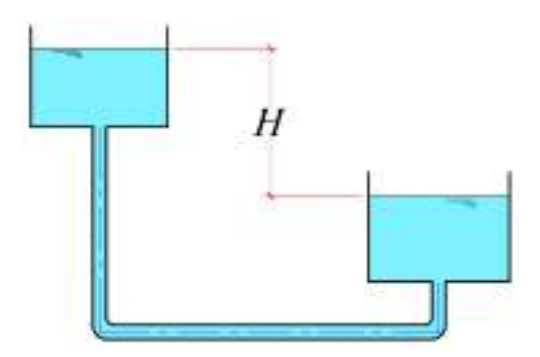

*Gráfico* 47 Descarga sumergida o ahogada

$$
C_d = \frac{1}{\sqrt{f\frac{l}{d} + \sum K_{rl}}} = \frac{1}{\sqrt{K_s}}
$$
(110)

#### **Tres problemas comunes de tuberías cortas**

### **Problema 1**

Conociendo *H, l* y *d*

Determinar *Q- ?*

$$
Q = C_d A \sqrt{2gH}
$$

## **Problema 2**

Conociendo *Q, l* y *d*

Determinar *H- ?*

$$
H = \frac{Q^2}{2g(C_dA)^2}
$$

### **Problema 3**

Conociendo *Q, H* y *l*

Determinar *d- ?*

El problema 3 puede ser resuelto mediante el método de aproximaciones sucesivas o gráficamente.

Después de la determinación del diámetro, el diámetro de diseño se lo adopta un poco mayor al calculado, de conformidad con los estándares comerciales.

### **2.12.2. Cálculo de tuberías largas simples**

Se denomina tuberías largas a aquellas de gran longitud en las cuales las pérdidas por fricción son considerablemente mayores a las pérdidas localizadas.

$$
h_f \ge 0.1 h_l \tag{111}
$$

En los cálculos se recomienda que el régimen sea turbulento y que esté en la zona IV.

La fórmula del caudal para el movimiento uniforme estacionario sólo se aplica para condiciones del régimen turbulento, zona cuadrática IV.

### **Fórmula de Chezy**

$$
v = C\sqrt{RS} \tag{112}
$$

Donde:

- $C$  Coeficiente de Chezy
- $R$  Radio hidráulico
- Pendiente hidráulica

Conociendo que

 $0 = vA$ 

El caudal es

$$
Q = AC\sqrt{RS}
$$
 (113)  
Las unidades del coeficiente de Chezy son  $\left[\frac{1}{m^{0.5}}\right]$ 

Las fórmulas para el cálculo del coeficiente de Chezy:

Según Manning:

$$
C = \frac{1}{n} R^{1/6}
$$
 (114)

Según Forchheimer

$$
C = \frac{1}{n} R^{1/5} \tag{115}
$$

Donde:

 $n -$  Coeficiente de rugosidad (coeficiente de forma). Se escoge de tablas o ábacos en función del material de la conducción, o se lo determina experimentalmente.

Según Pavlovsky

$$
C = \frac{1}{n}R^y \tag{116}
$$

Donde:

$$
y = 2.5\sqrt{n} - 0.13 - 0.75\sqrt{R}(\sqrt{n} - 0.1)
$$
 (117)

Relación entre el coeficiente de Chezy *C* y el coeficiente de fricción *f:*

$$
C = \sqrt{\frac{8g}{f}} \quad \text{6} \quad f = \frac{8g}{C^2} \tag{118}
$$

Para facilidad en los cálculos se introduce el concepto de caudal modular *K*:

$$
K = AC\sqrt{R} \tag{119}
$$

Las unidades de *K* son las mismas que las del caudal.

Por otro lado, la pendiente hidráulica

$$
S = \frac{h_f}{l} = \frac{H}{l} \tag{120}
$$

Luego:

$$
Q = K\sqrt{S} = K\sqrt{\frac{H}{l}}
$$
(121)  

$$
H = \frac{Q^2}{K^2}l
$$

La carga H, también puede expresarse:

$$
H = a \frac{Q^2}{d^5} l \tag{122}
$$

Donde:

$$
a = \frac{64}{\pi^5 C^2} \tag{123}
$$

### **Tres problemas comunes de tuberías largas simples**

### **Problema 1**

Conociendo *H, l* y *d*

Determinar *Q- ?*

 $Q = AC\sqrt{RS}$ 

### **Problema 2**

Conociendo *Q, l* y *d*

Determinar *H- ?*

$$
H = \frac{Q^2}{K^2} l
$$

**Problema 3**

Conociendo *Q, H* y *l*

Determinar *d- ?*

En este caso, el diámetro *d* se lo determina mediante el método de aproximaciones sucesivas o gráficamente.

Al igual que en las tuberías cortas, después de la determinación analítica del diámetro, el diámetro de diseño se lo adopta un poco mayor al calculado, en concordancia con los estándares comerciales.

### **2.13 Conexión de las tuberías**

#### **2.13.1. Tuberías conectadas en serie**

En este tipo de conexión, por lo general, por tratarse de tuberías largas, las pérdidas localizadas se desprecian, por lo tanto, la carga hidráulica en el tramo de análisis es igual a la suma de las pérdidas de carga por fricción parciales.

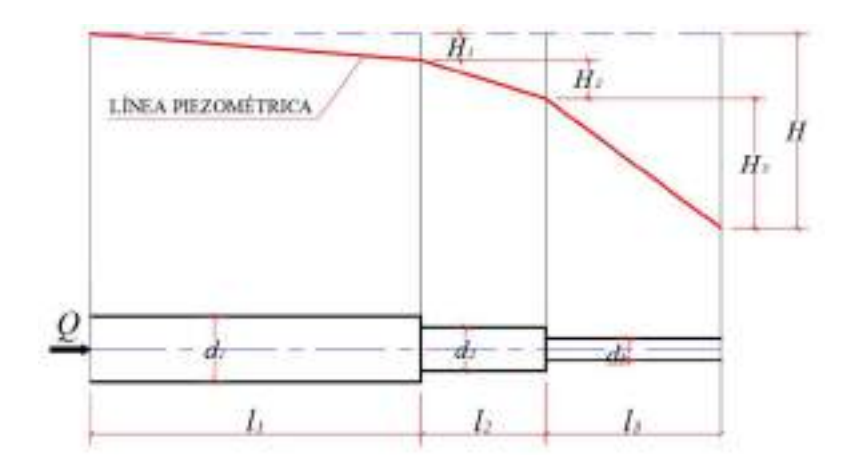

*Gráfico* 48 Tuberías conectadas en serie

$$
H = H_1 + H_2 + \dots + H_n
$$
  
=  $\frac{Q^2}{K_1^2} l_1 + \frac{Q^2}{K_2^2} l_2 + \dots + \frac{Q^2}{K_n^2} l_n$  (124)

$$
H = Q^2 \left( \frac{l_1}{K_1^2} + \frac{l_2}{K_2^2} + \dots + \frac{l_n}{K_n^2} \right) = Q^2 \sum_{i=1}^n \frac{l_i}{K_i^2}
$$
 (125)

#### **2.13.2. Tuberías conectadas en paralelo**

En este tipo de conexión todos los tramos conectados en paralelo, que pueden tener diferentes longitudes y diámetros, experimentan la misma pérdida de carga por fricción.

$$
H = H_1 = H_2 = \dots = H_n = \frac{Q_1^2}{K_1^2} l_1 = \frac{Q_2^2}{K_2^2} l_2
$$
(126)  
=  $\frac{Q_n^2}{K_n^2} l_n$ 

$$
Q = Q_1 + Q_2 + \dots + Q_n \tag{127}
$$

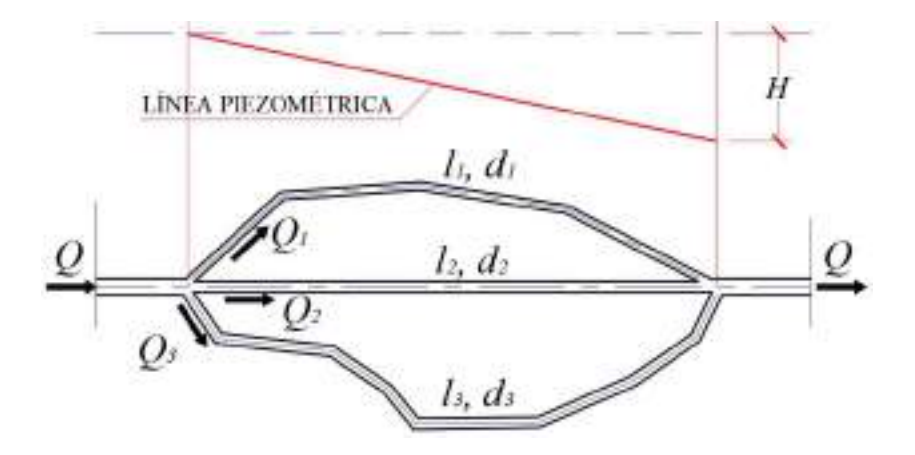

*Gráfico* 49 Tuberías conectadas en paralelo

#### **2.13.3. Distribución de agua en tránsito**

Los sistemas de tubería con distribución son aquellos que en tránsito del flujo entregan una determinada parte del caudal a uno o varios puntos. En este sentido se distinguen 3 tipos de caudales:

- **Caudal de diseño**.- Magnitud definida para el dimensionamiento de las conducciones principales en función de los usos previstos.
- **Caudal de entreg**a.- Caudal tomado de la conducción principal y dirigido a las zonas de uso-
- **Caudal de tránsito**.- Caudal sobrante que continúa por la conducción principal una vez efectuada la entrega.

$$
Q_{dis} = 0.55Q_e + Q_{tr} \tag{128}
$$

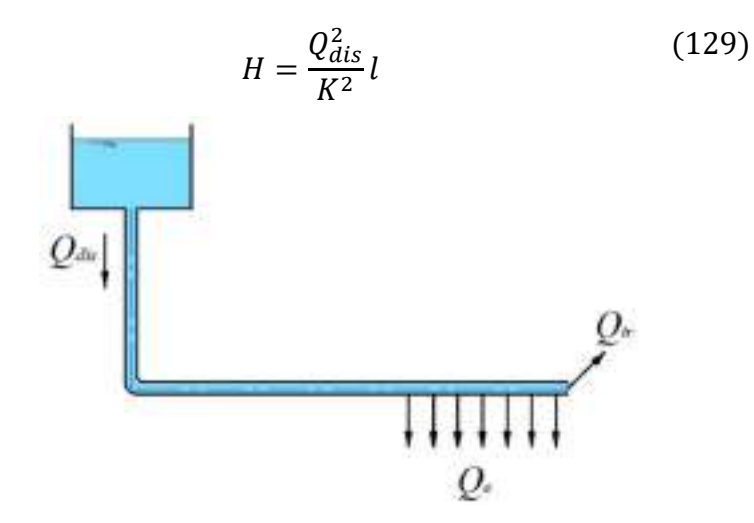

*Gráfico* 50 *Tubería con distribución*

# **2.14 Nociones sobre el golpe de ariete**

**Golpe de ariete.-** Un ejemplo claro del movimiento no estacionario se observa cuando repentinamente se cierran las válvulas de compuerta de un sistema de conducción o también cuando bruscamente se apagan unidades de un sistema de bombeo. En estos casos aparece el fenómeno físico denominado "golpe de ariete", el cual viene caracterizado por una variación considerable y repentina de la presión.

El golpe de ariete puede ser positivo o negativo. En el *golpe positivo* se presenta una elevación de la presión debido a la disminución de la velocidad del flujo; y, en el *golpe negativo*, la presión desciende a causa del incremento de velocidad.

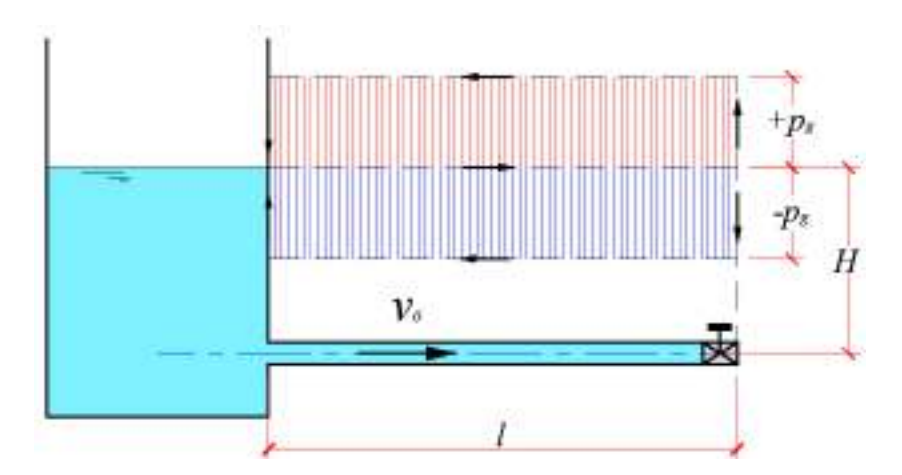

*Gráfico* 51 Golpe de ariete

La presión ocasionada por el golpe de ariete se la estima con la fórmula de Zhukovsky:

$$
p_g = \rho C v_0 \tag{130}
$$

Donde:

- $\rho$  Densidad el líquido,
- $C -$  Celeridad (velocidad de la propagación de la onda del golpe),
- $v_0$  Velocidad inicial en la tubería antes de la aparición del golpe de ariete.

Fórmula de la celeridad

<span id="page-100-0"></span>
$$
C = \frac{\sqrt{\frac{E_0}{\rho}}}{\sqrt{1 + \frac{E_0}{E_t} \frac{d}{\delta}}}
$$
(131)

Donde:

- $E_0$  Módulo volumétrico del líquido,
- $E_t$  Módulo de elasticidad del material de la tubería,
- $d$  Diámetro de la tubería,
- $\delta$  Espesor de las paredes de la tubería.

La presión total

$$
p_T = p_0 + p_g \tag{132}
$$

Donde:

 $p_0$  - Presión inicial en la tubería antes del golpe de ariete

$$
p_0 = \rho g H \tag{133}
$$

Donde:

#### $H - \text{Carga hidráulica a nivel de la válvula}$

Frecuentemente se adopta

$$
C_0 = \sqrt{\frac{E_0}{\rho}}\tag{134}
$$

La expresión [\(131](#page-100-0)) quedaría:

$$
C = \frac{C_0}{C_0 \sqrt{1 + \frac{E_0}{E_t} \frac{d}{\delta}}}
$$
(135)

Al parámetro  $C_0$  se lo denomina velocidad de propagación de las deformaciones elásticas en el líquido o velocidad de propagación de sonido en un ilimitado volumen del líquido.

Para el agua,  $C_0 = 1425m/s$ 

Otra magnitud que se considera es el tiempo de retraso de la onda de choque:

$$
t = \frac{2L}{C} \tag{136}
$$

El tiempo de retraso de la onda de choque  $t$  se lo compara con el tiempo de cerrado de las válvulas *T,* y en función de esto, el golpe de ariete puede ser directo o indirecto.

Golpe de ariete directo  $T < t$ 

La válvula se cierra antes de la llegada de la onda reflejada.

Golpe de ariete indirecto o suavizado  $T > t$ 

La válvula se cierra lentamente y la onda reflejada tiene tiempo para llegar a la válvula antes de su completo cerrado. Con esto de se disipa el golpe.

Para el golpe de ariete indirecto se emplea la fórmula de Morozov:

$$
p_g = \frac{2\sigma}{2 - \sigma} \rho g H \tag{137}
$$

Donde:

 $\sigma$  – Coeficiente adimensional que se calcula con la fórmula:

$$
\sigma = \frac{l v_0}{gHT} \tag{138}
$$

Para que no se produzca el golpe de ariete se debe cumplir con la siguiente condición:

$$
T = \frac{\rho v_0 t}{p_0} + \frac{l}{C}
$$
 (139)

#### **2.15 Software especializado para tuberías**

Para el diseño de sistemas a presión (tuberías) existen varias aplicaciones, unas de distribución gratuita, como lo es EPANET; y otras de tipo comercial, como son WATERCAD, CIVILCAD, entre otras.

Todos los softwares indicados, para su corrida, requieren de datos de prediseños de las redes de tuberías, como son: longitudes y diámetros, caudales, topografía, como relevantes.

Adicionalmente, se debe indicar el método para estimar las pérdidas de carga, temperatura del agua, unidades de medida, escalas de dibujo, etcétera.

Con la corrida del programa se obtienen: velocidades, caudales, presión de nodos, pérdidas de carga, etcétera, magnitudes que deben estar acorde con la normativa vigente de diseño. En caso de encontrarse se deben corregir inconsistencias y correr nuevamente la aplicación.

El siguiente enlace conduce a un video tutorial donde se ejemplifica el uso de la aplicación WATERCAD:

<https://www.youtube.com/watch?v=gh2s0Wr58wI>

# **2.16 Nociones sobre cavitación**

Cavitación se denomina al fenómeno de la "ebullición en fría" causado por la caída de presión en el flujo a valores inferiores a los de la presión de los gases saturados de un líquido a una temperatura dada.

Durante el fenómeno se distinguen burbujas de aire líquido (vapor), las cuales al entrar en la zona de alta presión se condensan en el líquido nuevamente. Se produce el fenómeno "colapso" de las burbujas, y a consecuencia de ello, en las superficies de los tubos y de los impulsores de las bombas aparecen golpes, lo cual conlleva a aumentar la erosión y la vibración de los equipos con su posterior degradación.

# **2.17 Escurrimiento a través de orificios y boquillas**

### **2.17.1. Orificios**

### **1. Escurrimiento a la atmósfera de un líquido a través de orificios circulares pequeños en una pared delgada**

Por orificio se conoce a las aberturas o agujeros que una superficie específica puede tener.

En hidráulica estos agujeros, que intencionalmente se los efectúa en las paredes de reservorios o tanques que contienen un líquido determinado, tienen un singular fin, descargar un determinado caudal.

En función del espesor de las paredes de los reservorios y de los diámetros, los orificios se clasifican en pequeños y grandes.

Se denomina pequeño, si el *d ≤ 0,1H,* donde *H* es la carga hidráulica respecto al eje del orificio (*[Gráfico](#page-105-0) 52*).

La pared se denomina delgada, si el espesor de ésta no incide en la forma del chorro saliente.

Durante la salida del líquido a través de un orificio el área del chorro disminuye provocando una sección contraída *d<sup>c</sup>* a una distancia aproximada de *0.5d* respecto a la pared.

La característica de este caso de movimiento de líquido consiste en la transformación de la mayor parte de energía potencial en energía cinética de chorro libre, con pérdidas significativas.

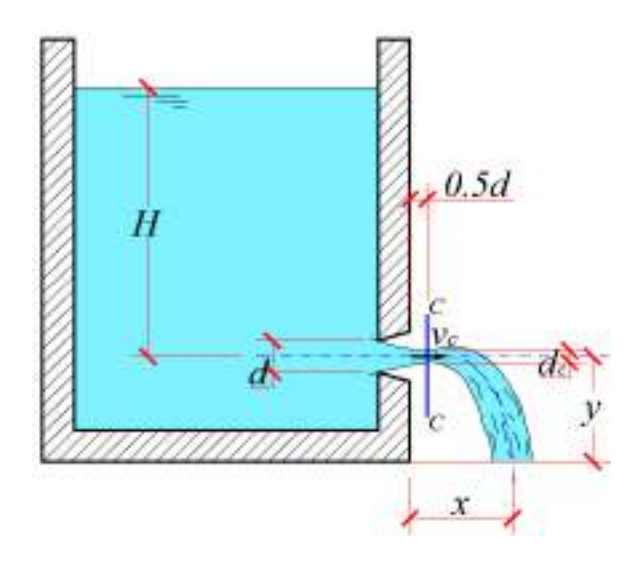

*Gráfico* 52 *Escurrimiento por orificio a la atmósfera*

<span id="page-105-0"></span>En el *[Gráfico](#page-105-0) 52* se presentan los parámetros geométricos e hidráulicos que caracterizan al fenómeno;

- *H* Carga hidráulica,
- *y*  Altura de caída del chorro,
- *x* Alcance horizontal del chorro,
- *v<sup>c</sup>* Velocidad media en la sección contraída,
- *C-C* Sección contraída.

Se distinguen los siguientes tipos de contracciones del chorro:

o Completa.- La contracción se da en todo el perímetro del chorro,

- o Incompleta.- La contracción se presenta en una parte de perímetro del chorro.
- o Perfecta.- Se produce cuando  $l > 3d$
- o Imperfecta.- Se produce cuando  $l < 3d$
- Distancia desde la pared del reservorio hasta el borde central del orificio.

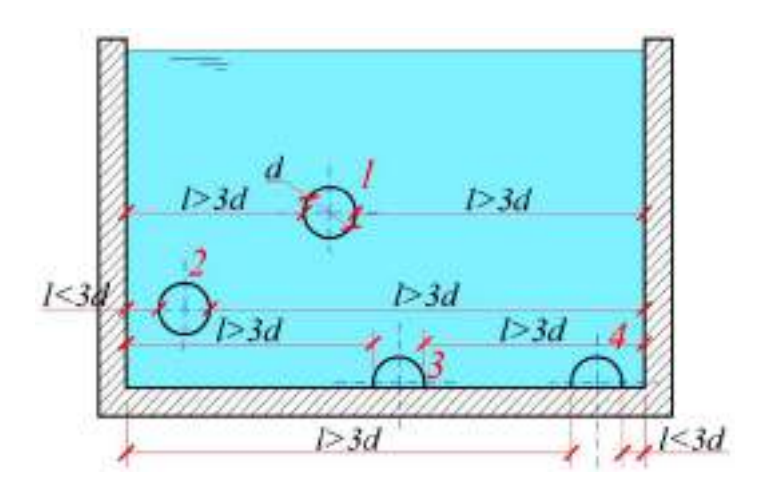

*Gráfico* 53 Contracciones en orificios en pared delgada

<span id="page-106-0"></span>En el *[Gráfico](#page-106-0) 53* se presentan orificios con 4 tipos de contracciones:

- 1 Completa perfecta,
- 2 Completa imperfecta,
- 3 Incompleta perfecta,
- 4 Incompleta imperfecta.

En los cálculos, en dependencia del tipo de contracción, cambian los coeficientes de contracción, de velocidad y de descarga.

A la relación del área del orificio por el área de la sección contraída se la denomina coeficiente de contracción:

$$
C_c = \frac{A_c}{A} \tag{140}
$$

Coeficiente de velocidad:

$$
C_v = \frac{1}{\sqrt{\alpha + K_{or}}}
$$
\n(141)

Donde:

 $K_{\alpha r}$  – Coeficiente de pérdida en el orificio

Coeficiente de descarga:

$$
C_d = C_c C_v \tag{142}
$$

El caudal que escurre por un orificio se calcula con la fórmula:

$$
Q = C_d A \sqrt{2gH} \tag{143}
$$

Valores estándares tomados de ábacos:

$$
C_c = 0.64; C_v = 0.97; C_d = 0.62 \tag{144}
$$

#### **2. Escurrimiento sumergido de un líquido a través de orificios circulares pequeños.**

El caudal se los estima con la fórmula:

$$
Q = C_d A \sqrt{2g(H_1 - H_2)}
$$
 (145)
En este caso la carga hidráulica es:

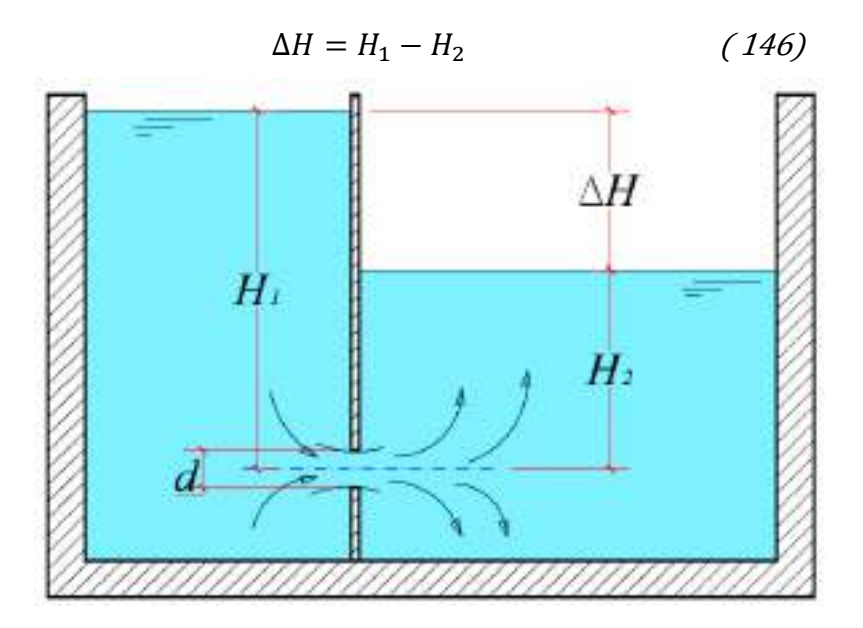

*Gráfico* 54 Escurrimiento por orificio sumergido

# **2.17.2. Boquillas**

Las boquillas son tubitos de pequeña longitud  $l = (3-4)d$  que se acoplan a los oricios en las paredes de los reservorios.

Si la longitud de la boquilla supera a la indicada, entonces se puede producir un fallo del vacío que hará que ésta trabaje como una tubería corta.

En el caso que la longitud llegue a ser menor que  $(3-4)d$ , también se producirá un fallo en el vacío y la boquilla trabajará como un orificio circular.

# **2.17.3. Clasificación de las boquillas**

# *A) Externas:*

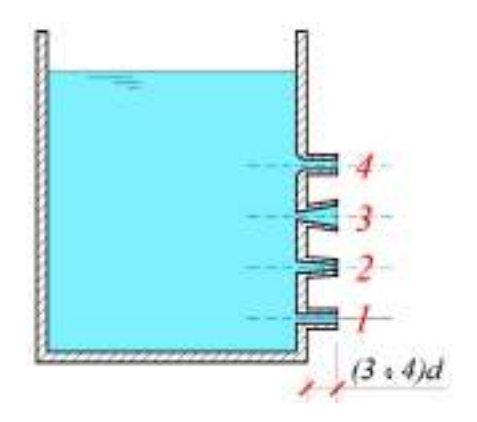

*Gráfico* 55 Clasificaci*ón de boquillas externas*

- 1. Cilíndrica,
- 2. Cónica convergente,
- 3. Cónica divergente,
- 4. Conoidal.

# *B) Internas:*

- 1. Cilíndrica,
- 2. Cónica convergente,
- 3. Cónica divergente,

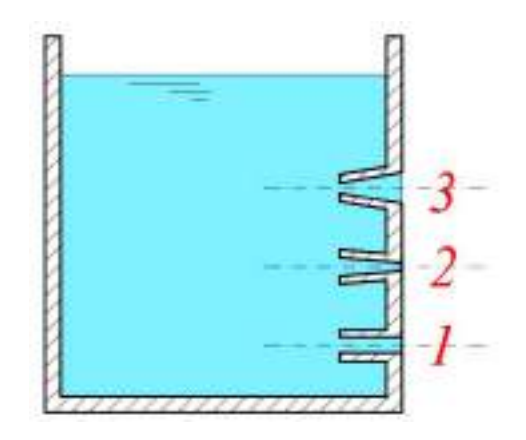

*Gráfico* 56 *Clasificación de boquillas internas*

# **Escurrimiento de una boquilla cilíndrica a la atmósfera**

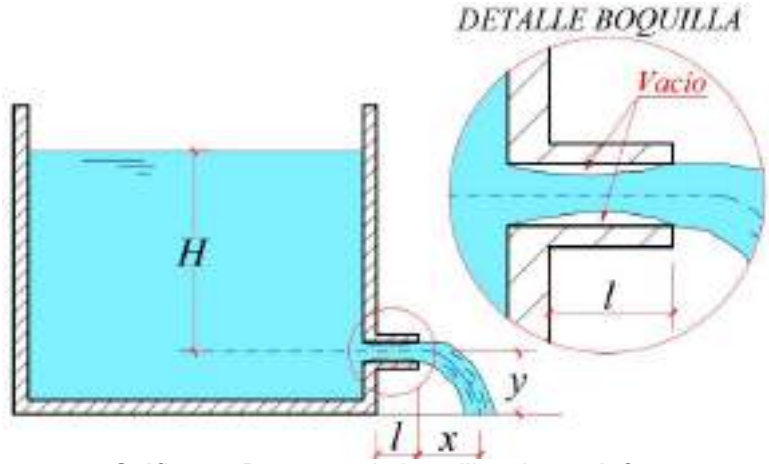

*Gráfico* 57 *Descarga de boquilla a la atmósfera*

- *H* Carga hidráulica,
- *y*  Altura de caída del chorro,
- *x* Alcance horizontal del chorro.

Por la acción de las fuerzas inerciales el chorro se contrae en el interior de la boquilla cilíndrica. En la salida no existe contracción por lo cual el coeficiente de contracción es igual a la unidad  $(C<sub>c</sub>)$ 1.00), lo que significa que tanto el coeficiente de velocidad, como el de descarga son iguales entre sí  $(C_v = C_d)$ . Pruebas experimentales demuestran que  $C_n = C_d = 0.82$ .

En la boquilla se forma una zona de *vacío*, es decir donde la presión es menor a la presión atmosférica. Debido a esto, el caudal que se descarga por una boquilla cilíndrica es mayor en un 30-33% respecto al caudal que se descargaría por un orificio circular bajo las mismas condiciones de trabajo, esto es: igual carga *H* e igual diámetro *d*.

La velocidad a la salida de la boquilla

<span id="page-111-0"></span>
$$
v = \frac{1}{\sqrt{\alpha + f\frac{l}{d} + K_{est} + K_{er}}} \sqrt{2gH}
$$
(147)

Donde:

 $K_{est}$  – Coeficiente de pérdida en estrechamiento repentino,

 $K_{er}$  - Coeficiente de pérdida en ensanchamiento repentino.

Se adopta:

$$
\alpha = 1; K_l = f \frac{l}{d} \quad y \quad K_{loc} = K_{est} + K_{er} \tag{148}
$$

De [\(147\)](#page-111-0) se tiene:

$$
v = \frac{1}{\sqrt{\alpha + K_l + K_{loc}}} \sqrt{2gH} \tag{149}
$$

Se adopta:

$$
\frac{1}{\sqrt{\alpha + K_l + K_{loc}}} = \frac{1}{\sqrt{1 + K_s}} = C_{vb}
$$
(150)

La velocidad quedaría:

$$
v = C_{vb}\sqrt{2gH} \tag{151}
$$

Caudal que escurre por una boquilla cilíndrica:

$$
Q = C_d A \sqrt{2gH} \tag{152}
$$

Donde  $C_d = C_{vb}$ 

#### **2.17.4. Tiempo de vaciado de un reservorio**

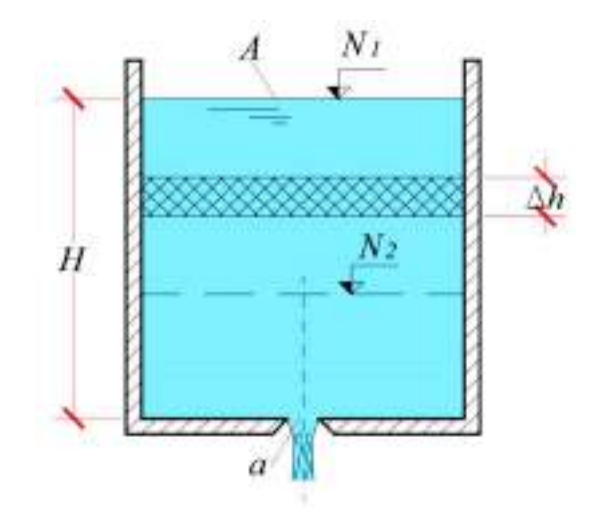

*Gráfico* 58 Vaciado de un reservorio con carga variable

Con el análisis del vaciado del reservorio del nivel 1, *N1*, al nivel 2, *N2*, se obtiene el siguiente tiempo de vaciado:

<span id="page-113-0"></span>
$$
t = \frac{2A(\sqrt{N_1} - \sqrt{N_2})}{C_d a \sqrt{2g}}\tag{153}
$$

El vaciado total del reservorio se presentará cuando *N2=0,* y  $N_I = H$ . Reemplazando estas consideraciones en la expresión  $(153)$ , se obtiene:

<span id="page-113-1"></span>
$$
t = \frac{2A\sqrt{H}}{C_d a \sqrt{2g}} = \frac{2AH}{C_d a \sqrt{2gH}}
$$
(154)

Considerando que *AH* es el volumen inicial del reservorio *V*, y que  $C_d a \sqrt{2gH}$  es el caudal inicial que escurre por el orificio  $Q_0$ , reemplazando en la expresión [\(154\)](#page-113-1), se obtiene la fórmula para estimar el tiempo que se requiere para el vaciado total del líquido contenido en el reservorio.

$$
t = \frac{2V}{Q_0} \tag{155}
$$

Se concluye que el tiempo de vaciado de un reservorio con carga variable es 2 veces mayor al que se tiene con carga constante.

#### **2.18 Sistemas de conducción a gravedad**

Los sistemas de conducción a gravedad son aquellos donde el movimiento del líquido es producido exclusivamente por la acción de la fuerza de la gravedad. Los casos más típicos de este movimiento se observa en los canales, cunetas, alcantarillas, túneles, etc.

La velocidad media es este tipo de estructuras se la estima con la fórmula de Manning, que es una variación de la fórmula de Chezy:

$$
v = \frac{1}{n} R^{2/3} S^{1/2} \tag{156}
$$

Donde:

- $n -$  Coeficiente de rugosidad de Manning que depende del tipo de material del canal,
- $R$  Radio hidráulico,
- Pendiente hidráulica, misma que coincide con la pendiente piezométrica y de fondo cuando se tiene el movimiento uniforme.

El radio hidráulico *R* es la relación del área mojada para el perímetro mojado.

Los canales puede tener diferente tipo se sección transversal: circular, rectangular, trapezoidal, triangular, ovoidal, etc. La sección más difundida es la trapezoidal, por considerarse la más práctica, en lo que a seguridad, construcción y explotación se refiere.

## **2.18.1. Canales de sección trapezoidal**

*El perímetro mojado* para una sección trapezoidal [\(Gráfico](#page-115-0) 59), también aplicable, para las secciones rectangular y triangular, se lo calcula con:

$$
P = b + 2h\sqrt{1 + m^2}
$$
 (157)

Donde:

- $b$  Ancho de solera.
- $h$  Calado normal o profundidad en el canal,

 $m -$  Talud (parámetro adimensional que caracteriza la inclinación de las paredes del canal y geométricamente es igual a la cotangente del ángulo de inclinación  $m = c \text{tg } \alpha$ )

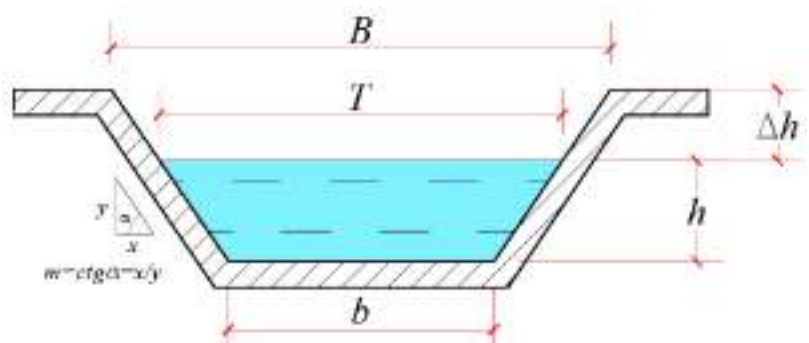

*Gráfico* 59 *Sección transversal de canal trapez*oidal

<span id="page-115-0"></span>Otros elementos de la sección transversal de una canal son:

- *T* Ancho de espejo de agua,
- *B*  Boca del canal,
- $\Delta h$  Borde libre o de seguridad. Se lo adopta como una seguridad contra desbordes. Es práctica común adoptarlo igual al 10% del calado, pero no menor a 20 cm.

$$
T = b + 2mh \tag{158}
$$

$$
B = b + 2m(h + \Delta h) \tag{159}
$$

Un parámetro que distingue a los canales trapezoidales es el *ancho relativo de solera*:

$$
\beta = \frac{b}{h} \tag{160}
$$

Con estas consideraciones el área mojada se calcula:

$$
A = (b + mh)h
$$
 (161)

<span id="page-116-0"></span>
$$
A = (\beta + m)h^2 \tag{162}
$$

El caudal, en concordancia con la ecuación de continuidad:

$$
Q = vA = \frac{A}{n} R^{2/3} S^{1/2}
$$
 (163)

#### **2.18.2. Problemas típicos con canales**

En la práctica se distinguen 3 tipos de problemas:

#### **Problema 1**

Conociendo *b, h, m, n* y  $S \rightarrow$  determinar *Q* 

Este problema se resuelve directamente aplicando la fórmula [\(163](#page-116-0)).

## **Problema 2**

Conociendo *b, h, m, n* y  $Q \rightarrow$  determinar *S* 

Este problema se resuelve directamente despejando la fórmula [\(163](#page-116-0)).

### **Problema 3**

Conociendo *b*, *Q*, *S*, *m* y  $n \rightarrow$  determinar *h* 

Este problema se resuelve la fórmula [\(163](#page-116-0)) mediante aproximaciones sucesivas.

# **2.18.3. Sección de máxima eficiencia hidráulica**

Es aquella sección que permite la conducción del caudal de diseño con el mínimo valor de perímetro mojado. Se la emplea por lo general cuando los canales se revisten con hormigón u otro material, con lo cual los costos de construcción disminuyen considerablemente.

El área, el perímetro mojado y el ancho relativo de solera, para este tipo se sección se la calculan:

$$
A_{meh} = \left(2\sqrt{1 + m^2} - m\right)h_{meh}^2
$$
 (164)

$$
P_{meh} = 2\left(2\sqrt{1+m^2} - m\right)h_{meh} \tag{165}
$$

$$
\beta_{meh} = 2\left(\sqrt{1+m^2} - m\right) \tag{166}
$$

De aquí se desprende que el radio hidráulico de máxima eficiencia hidráulica será:

$$
R_{meh} = \frac{h_{meh}}{2} \tag{167}
$$

Detalles se pueden encontrar en:

[https://www.youtube.com/watch?v=p\\_dbAmCM8Ws](https://www.youtube.com/watch?v=p_dbAmCM8Ws)

# <span id="page-118-1"></span>**2.19 Energía específica de la sección**

Es aquella energía en las conducciones a gravedad tomada con respecto al punto más bajo de la sección (*[Gráfico](#page-118-0) 60*):

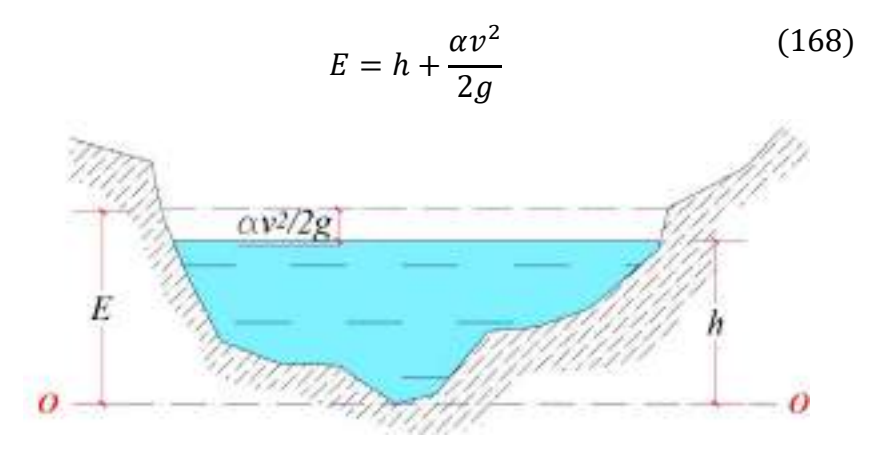

*Gráfico* 60 Energía específica de la sección

<span id="page-118-0"></span>En la expresión [\(168](#page-118-1)), h representa la energía potencial; y  $\frac{\alpha v^2}{2a}$  $\frac{2g}{2g}$ , la energía cinemática. A nivel de la sección, en concordancia con la ley de la conservación de la energía, el total energético se mantiene constante independientemente de los valores del calado *h* y la velocidad media *v,* siempre que el caudal se mantenga constante, es decir, que se tenga un movimiento estacionario.

En el *[Gráfico](#page-119-0) 61* se presentan por separado las líneas de energía potencial y cinemática. Se adiciona también la línea de energía específica, misma que se obtiene como la suma de las dos primeras.

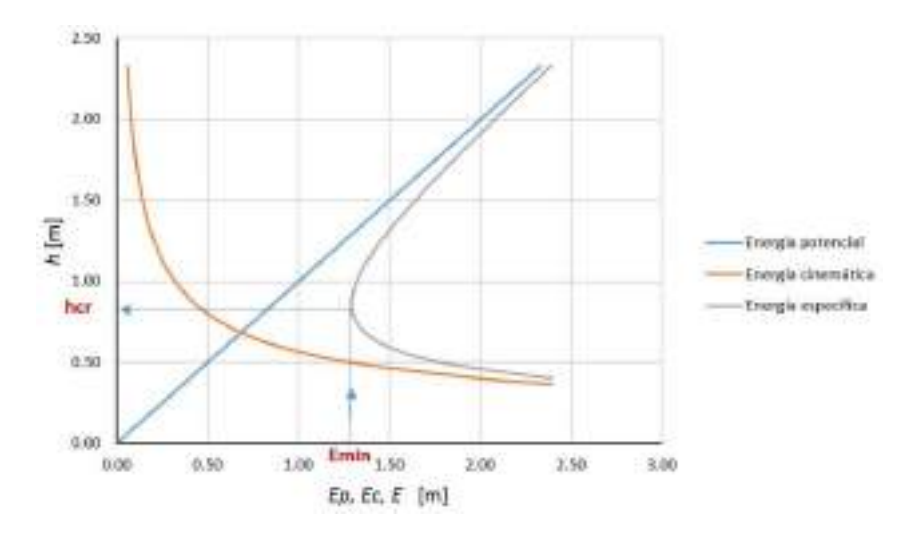

*Gráfico* 61 Curvas de energía

# <span id="page-119-0"></span>**2.20 Estados del flujo**

Se distinguen dos estados del flujo: subcrítico y supercrítico, llamados también, tranquilo y torrentoso, respectivamente. El estado subcrítico viene acompañado de velocidades bajas, mientras que el supercrítico, de velocidades altas. Los canales, para alargar su vida útil, por lo general, son diseñados para que trabajen en estado subcrítico.

En este tema juega un importante papel la magnitud denominada *calado crítico hcr*, que es aquel valor que alcanza el calado cuando se tiene el valor mínimo de energía específica *Emin* (*[Gráfico](#page-119-0) 61*).

El estado subcrítico se forma cuando el calado normal en el canal es superior a calado crítico; y, el supercrítico, cuando calado normal es menor que el calado crítico:

Estado subcrítico:  $h > h_{cr}$ 

Estado supercrítico:  $h < h_{cr}$ 

La fórmula para la determinación del calado crítico se obtiene derivando por *h* a la expresión [\(168](#page-118-1)) e igualando el resultado a cero, condición matemática necesaria para obtener mínimos o máximos.

Como resultado se obtiene la expresión [\(169](#page-120-0)), con la cual mediante aproximaciones sucesivas se encuentra el calado crítico para cualquier tipo de sección:

<span id="page-120-0"></span>
$$
\frac{\alpha Q^2}{g} = \frac{A^3}{T} \tag{169}
$$

Para secciones rectangulares, en las que  $A = T \cdot h$ , se obtiene que el calado crítico es igual a:

$$
h_{cr} = \sqrt[3]{\frac{\alpha q^2}{g}}
$$
 (170)

Donde:

 $q$  – Caudal relativo que se calcula con:

$$
q = \frac{Q}{T} \tag{171}
$$

Otra forma para determinar el estado del flujo es con el cálculo del número de Froude:

$$
F_r = \frac{v}{\sqrt{gh}}\tag{172}
$$

Estado subcrítico *Fr*>1

Estado crítico *Fr*=1

Estado supercrítico *Fr*<1

# **2.21 Salto o resalto hidráulico**

Es un fenómeno que surge, cuando de manera brusca, *el flujo pasa de un estado supercrítico a un estado subcrítico*. Es muy común observar este fenómeno cuando el flujo transita de una estructura de descarga de excesos como son los aliviaderos de las presas u otra estructura de regulación y almacenamiento, hacia su enlace con una obra de disipación aguas abajo.

Se lo ha denominado salto hidráulico en virtud que la lámina de flujo se incrementa rápidamente en una pequeña fracción de tiempo, que da la impresión como que el agua saltara.

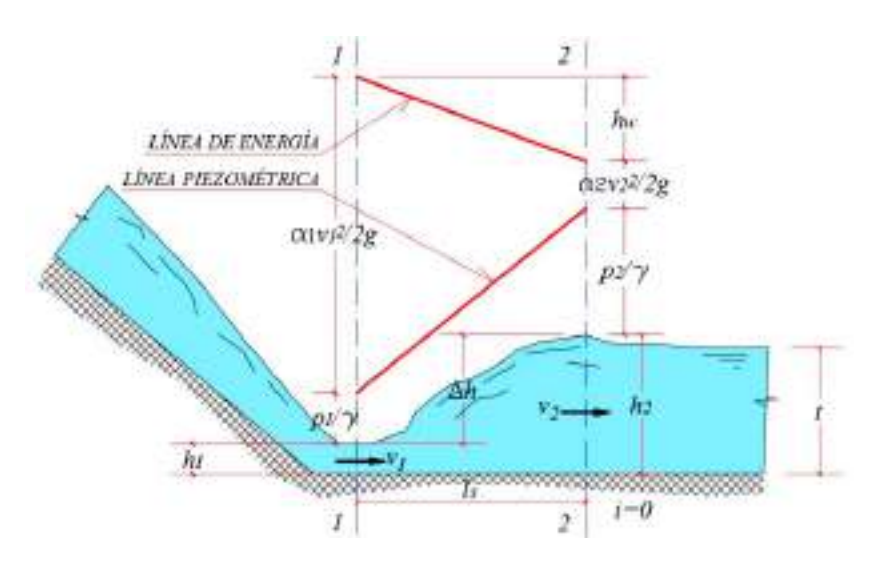

*Gráfico* 62 Elementos del salto hidráulico

Entre sus elementos principales, figuran los calados *h<sup>1</sup>* y *h2,* que se denominan calados conjugados; la longitud *ls* – distancia entre los calados conjugados; altura de salto Δℎ ; pérdida de carga *h<sup>w</sup>*

La función matemática, denominada **ecuación del salto hidráulico**, se la obtuvo del análisis de aplicación de la segunda ley de Newton en las dos secciones que limitan al fenómeno *1-1* y *2-2*.

$$
h_1 A_1 + \frac{Q^2}{g A_1} = h_2 A_2 + \frac{Q^2}{g A_2}
$$
 (173)

A partir de la expresión [\(173](#page-122-0)) se obtiene la función del salto hidráulico:

<span id="page-122-0"></span>
$$
\Pi(h) = h_i A_i + \frac{Q^2}{g A_i}
$$
 (174)

Altura del salto hidráulico;

$$
\Delta h = h_2 - h_1 \tag{175}
$$

Sobre la base de la expresión principal, para conductos rectangulares se obtuvieron las siguientes fórmulas para el cálculo de los caudales conjugados:

$$
h_1 = \frac{h_2}{2} \left[ \sqrt{1 + \frac{8q^2}{gh_2^3}} - 1 \right]
$$
\n
$$
h_2 = \frac{h_1}{2} \left[ \sqrt{1 + \frac{8q^2}{gh_1^3}} - 1 \right]
$$
\n(176)

**ó**

$$
h_1 = \frac{h_2}{2} \left[ \sqrt{1 + 8Fr_2^2} - 1 \right]
$$
\n
$$
h_2 = \frac{h_1}{2} \left[ \sqrt{1 + 8Fr_1^2} - 1 \right]
$$
\n(177)

De igual manera se obtuvo la fórmula para la pérdida de carga:

$$
h_w = \frac{(h_2 - h_1)^3}{4h_1h_2} \tag{178}
$$

El Bureau of Reclamation de los Estados Unidos clasifica al salto hidráulico en 6 grupos (*[Tabla 4](#page-123-0)*) en función del direccionamiento de las vorticidades. El parámetro cuantitativo de análisis es el número de Froude:

<span id="page-123-0"></span>

| <b>CONDICIÓN</b>            | <b>TIPO DE SALTO</b> | <b>DESCRIPCIÓN</b>                                                      |  |  |
|-----------------------------|----------------------|-------------------------------------------------------------------------|--|--|
| $Fr_1 < 1$                  | No hay salto         | Salto crítico                                                           |  |  |
| 1 < Fr <sub>1</sub> < 1.7   | Ondulante            | Se muestran<br>ondulaciones en la<br>superficie                         |  |  |
| 1.7 < Fr <sub>1</sub> < 2.5 | Débil                | Vorticidades<br>superficiales                                           |  |  |
| 2.5 < Fr <sub>1</sub> < 4.5 | Oscilante            | Vorticidades<br>superficiales y<br>ligeramente hacia el<br>fondo        |  |  |
| 4.5 < Fr <sub>1</sub> < 9.0 | Estable              | Vorticidades<br>superficiales y<br>definidas hacia el<br>fondo          |  |  |
| $Fr_1 > 9.0$                | Fuerte               | Vorticidades<br>definidas en toda la<br>zona de influencia<br>del salto |  |  |

Tabla 4 *Clasificación del salto hidráulico*

Según ensayos de laboratorio, realizados en condiciones planas, que no consideran el ancho del flujo, la *longitud del salto hidráulico* es proporcional a la diferencia de los calados conjugados:

$$
l_s = (4...5)(h_2 - h_1) \tag{179}
$$

En la práctica, para tareas de diseño hidráulico, se emplean fórmulas empíricas:

Pavlovsky:

$$
l_s = 2.5(1.9h_2 - h_1) \tag{180}
$$

Shaumyan:

$$
l_s = 3.6h_2 \left(1 - \frac{h_1}{h_2}\right) \left(1 + \frac{h_1}{h_2}\right)^2\tag{181}
$$

Chertousov:

$$
l_s = 10.3h_1 \left[ \sqrt{\left(\frac{h_{cr}}{h_1}\right)^3} - 1 \right]^{0.81} \tag{182}
$$

Como valor final se toma el mayor calculado.

# **2.21.1. Métodos de disipación del salto hidráulico**

El salto hidráulico es un fenómeno, que debido a las altas velocidades que se forman al inicio, puede llegar a erosionar la estructura de descarga, por lo que se proyectan elementos que tienden a disipar dicha velocidad, tales como:

- o Colchones o pozos de amortiguación,
- o Dentellones o paredes disipadoras,
- o Elementos mixtos (con pozo y dentellón)

Los métodos de disipación tienden a ahogar el salto, creando un frente contrario de flujo que ahogue dicho salto, con la consecuente disminución de la velocidad.

Para esto se debe cumplir con la condición de ahogamiento:

<span id="page-125-0"></span>
$$
t + d > h_2 \tag{183}
$$

Donde:

- $t$  Profundidad de la corriente o río aguas abajo,
- $d -$  Altura del pozo o colchón amortiguador,
- $h_2$  Calado conjugado 2 del salto hidráulico.

Para situaciones específicas de diseño, la expresión [\(183](#page-125-0)) se la transforma en igualdad para determinar la profundidad de un pozo de amortiguación:

$$
d = \sigma h_2 - t \tag{184}
$$

Donde:

 $\sigma$  - Factor de seguridad (se recomienda  $\sigma = 1.1$ )

# **2.22 Movimiento estacionario no uniforme en canales**

Este movimiento viene caracterizado por la variación permanente del calado y la velocidad media a lo largo de las conducciones a pesar que el caudal se mantiene invariable (*[Gráfico](#page-126-0) 63*).

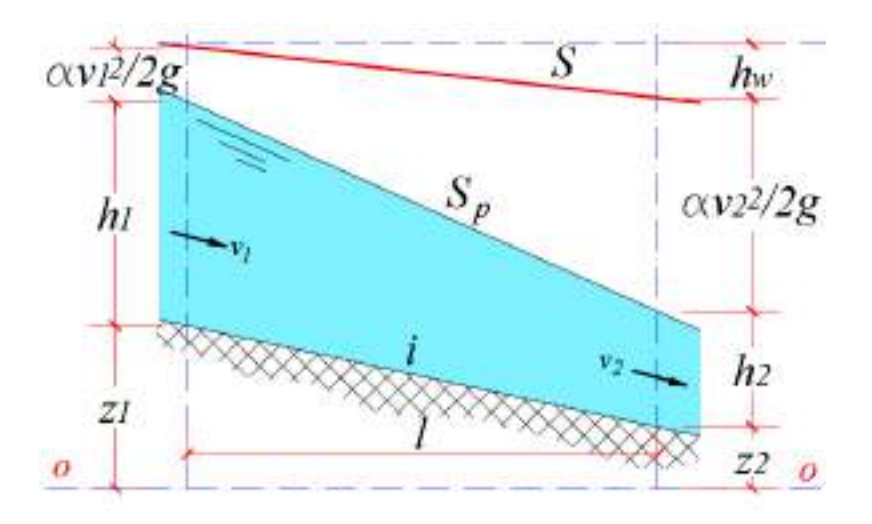

*Gráfico* 63 Movimiento no uniforme en canales

<span id="page-126-0"></span>Aquí se cumplen las siguientes condiciones:

$$
i \neq S_p \neq S
$$
  
\n
$$
v_1 \neq v_2
$$
  
\n
$$
h_1 \neq h_2
$$

A partir de la ecuación de Bernoulli se obtiene la ecuación diferencial para el análisis de este tipo de movimiento:

$$
z_1 + h_1 + \alpha \frac{v_1^2}{2g} = z_2 + h_2 + \alpha \frac{v_2^2}{2g} + h_w \tag{185}
$$

La pendiente hidráulica:

$$
S = \frac{h_w}{l} \tag{186}
$$

La ecuación diferencial para lechos prismáticos que se obtiene es:

$$
\frac{dh}{dl} = \frac{i - \frac{Q^2}{A^2 C^2 R}}{1 - \frac{\alpha Q^2}{g A^3}}
$$
(187)

Resolviendo esta ecuación diferencial, Bakhmeteff obtuvo varias fórmulas para diferentes condiciones de pendiente de fondo.

Para pendiente positiva, i>0, la fórmula es la siguiente:

$$
\frac{il}{h_0} = \eta_2 - \eta_1 - (1 - J)[f(\eta_2) - f(\eta_1)] \tag{188}
$$

Donde:

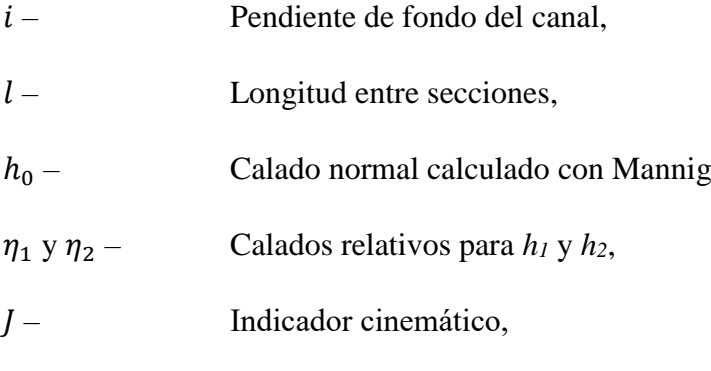

 $f(\eta_1)$  y  $f(\eta_2)$  – Funciones Bakhmeteff

Con esta fórmula se elaboran los perfiles de la superficie libre de flujos no uniformes, donde el proceso consiste en dar dos calados arbitrarios, para después calcular la distancia que los separa. Seguidamente se da otro valor de calado, mismo que será el *h2, h<sup>1</sup>* tomará el valor, que en el primer cálculo tenía *h2,* y se calcula otro valor de *l*. El proceso se continúa hasta que la suma de todas las longitudes parciales calculadas, sea aproximadamente igual a la longitud total de la estructura que se analiza.

Los calados relativos se calculan:

$$
\eta_1 = \frac{h_1}{h_0} \quad y \quad \eta_2 = \frac{h_2}{h_0} \tag{189}
$$

Indicador cinemático

$$
J = \frac{\alpha C^2 iT}{gP} \tag{190}
$$

Donde:

- C Coeficiente de Chezy,
- $T$  Espejo de agua,
- P Perímetro mojado.

Las funciones Bakhmeteff pueden se calculadas con la fórmula:

$$
f(\eta) = \int \frac{d\eta}{1 - \eta^x} \tag{191}
$$

Donde:

$$
\eta = \frac{h}{h_0}
$$

 $x$  – Indicador del cauce, parámetro entre  $2 \sim 5$ , que puede ser calculado con la fórmula:

$$
x = \frac{2 \log \frac{K}{K_0}}{\log \frac{h}{h_0}}
$$
(192)

Donde;

*K* – Módulo de caudal

$$
K = AC\sqrt{R} \tag{193}
$$

Para facilitar los cálculos existen tablas y ábacos con los que se pueden estimar los valores de las funciones de Bakhmeteff conociendo  $n \vee x$ .

#### **2.22.1. Curvas de remanso**

Curvas de remanso son aquellas múltiples formas que adopta la superficie libre de los líquidos en función de la pendiente de fondo, del estado del flujo y de la interacción del flujo con las estructuras hidráulicas, como son: muros, compuertas, caídas, cambio de pendiente de los canales, descargas a reservorios, etcétera.

Se distinguen curvas de ascenso y descenso. A las de ascenso se las ha llamado Tipo A y Tipo C, y de descenso Tipo B.

La fórmula de Bakhmeteff es la base para la elaboración de los diferentes tipos de curvas. En [Gráfico](#page-130-0) 64 , [Gráfico](#page-130-1) 65 se presentan los tipos más comunes de curvas de remanso para pendiente positiva.

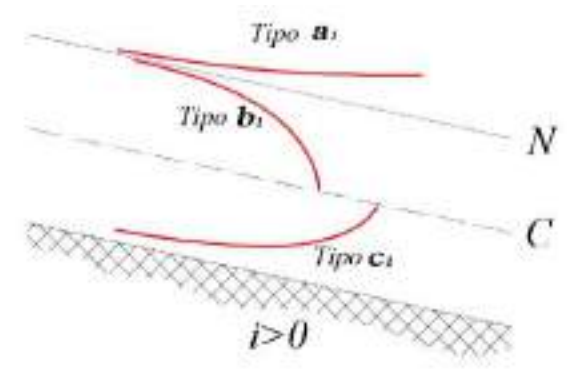

<span id="page-130-0"></span>*Gráfico* 64 Curvas de remanso *– estado subcrítico*

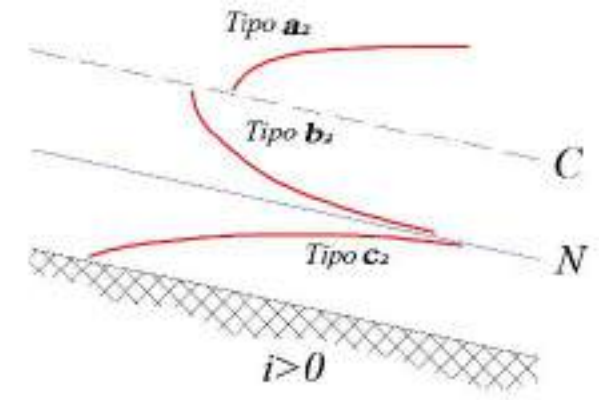

<span id="page-130-1"></span>*Gráfico* 65 Curvas de remanso *– estado supercrítico*

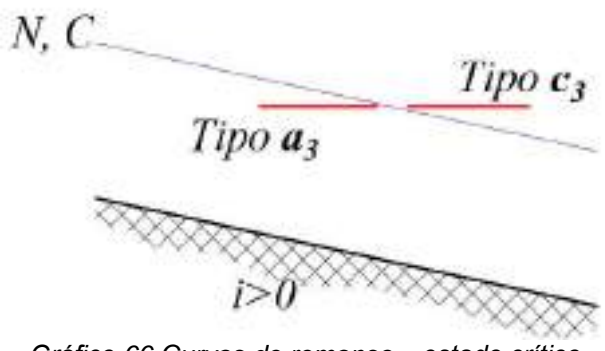

*Gráfico* 66 Curvas de remanso *– estado crítico N* – Calado normal *C* – Calado crítico

En los gráficos siguientes se presentan casos típicos de pendiente positiva, donde se forman las curvas de remanso con subíndice "1"

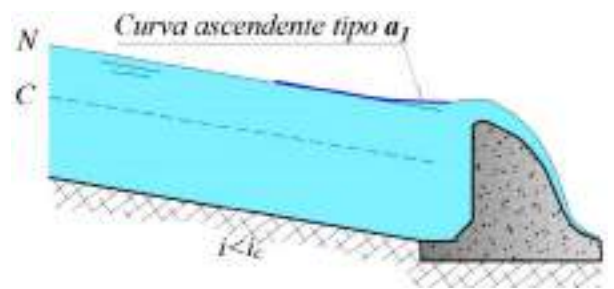

*Gráfico* 67 Curva tipo **a1***, aproximación a estructura*

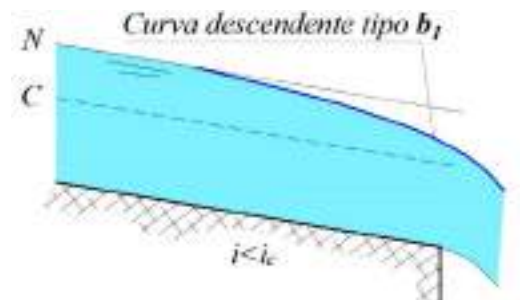

*Gráfico* 68 Curva tipo **b1***, aproximación a caída vertical*

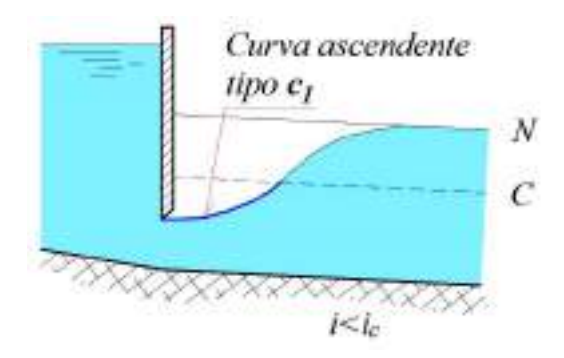

*Gráfico* 69 Curva tipo **c1**, salida por compuerta

# **2.23 Software especializado para canales**

Para resolver la mayor parte de los problemas relacionados con canales y demás estructuras hidráulicas que manejan flujos a gravedad, se han desarrollado programas especializados, tales como: HCANALES, HYDRAFLOW, FLOWMASTER, entre otros.

HCANALES es un programa muy intuitivo de fácil manejo. Permite cálculo de calados, análisis de estados del flujo, problemas de resalto hidráulico, elaboración de curvas de remanso, dimensionamiento de estructuras de transición. Las tablas de resultados son muy específicas que se pueden capturar para incorporarlas a informes y memorias de cálculo.

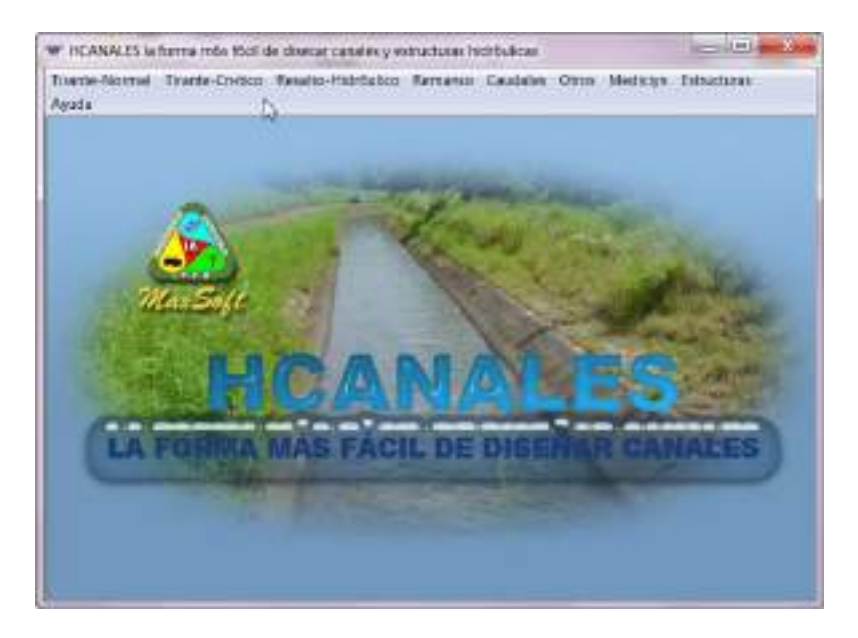

*Gráfico* 70 *Captura de menú principal de HCANALES*

HYDRAFLOW es una extensión del software AUTOCAD CIVIL 3D que permite, entre otras opciones, realizar cálculos básicos de canales de diferentes tipos de secciones: trapezoidal, rectangular, triangular, circular.

Una opción importante de esta aplicación es poder diseñar canales con sección totalmente irregular.

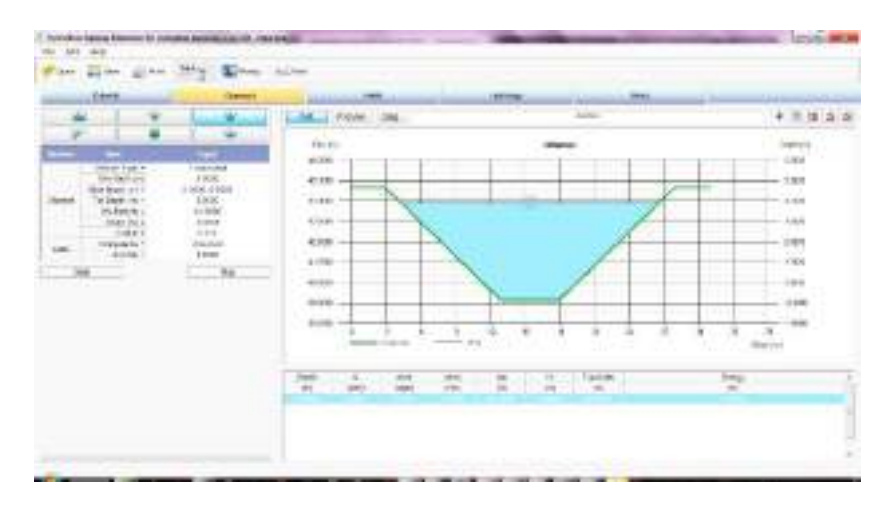

*Gráfico* 71 Captura de HYDRAFLOW *–* Canales

En la siguiente dirección se ofrece un tutorial para dimensionar canales con Hydraflow:

<http://www.youtube.com/watch?v=opoBlqGmRFM>

Tabla 5 Valores de las funciones Bakhmeteff  $(1/4)$ 

| $\eta$ | x      |        |        |        |        |        |        |        |        |        |
|--------|--------|--------|--------|--------|--------|--------|--------|--------|--------|--------|
|        | 2.00   | 2.50   | 3.00   | 3.25   | 3.50   | 3.75   | 4.00   | 4.50   | 5.00   | 5.50   |
| 0.000  | 0.0000 | 0.0000 | 0.0000 | 0.0000 | 0.0000 | 0.0000 | 0.0000 | 0.0000 | 0.0000 | 0.0000 |
| 0.050  | 0.0500 | 0.0500 | 0.0500 | 0.0500 | 0.0500 | 0.0500 | 0.0500 | 0.0500 | 0.0500 | 0.0500 |
| 0.100  | 0.1000 | 0.1000 | 0.1000 | 0.1000 | 0.1000 | 0.1000 | 0.1000 | 0.1000 | 0.1000 | 0.1000 |
| 0.150  | 0.1510 | 0.1500 | 0.1500 | 0.1500 | 0.1500 | 0.1500 | 0.1500 | 0.1500 | 0.1500 | 0.1500 |
| 0.200  | 0.2020 | 0.2010 | 0.2000 | 0.2000 | 0.2000 | 0.2000 | 0.2000 | 0.2000 | 0.2000 | 0.2000 |
| 0.250  | 0.2550 | 0.2520 | 0.2510 | 0.2500 | 0.2500 | 0.2500 | 0.2500 | 0.2500 | 0.2500 | 0.2500 |
| 0.300  | 0.3090 | 0.3040 | 0.3020 | 0.3010 | 0.3000 | 0.3000 | 0.3000 | 0.3000 | 0.3000 | 0.3000 |
| 0.350  | 0.3650 | 0.3570 | 0.3540 | 0.3520 | 0.3510 | 0.3510 | 0.3510 | 0.3500 | 0.3500 | 0.3500 |
| 0.400  | 0.4230 | 0.4110 | 0.4070 | 0.4040 | 0.4030 | 0.4030 | 0.4020 | 0.4010 | 0.4000 | 0.4000 |
| 0.450  | 0.4840 | 0.4680 | 0.4610 | 0.4580 | 0.4560 | 0.4550 | 0.4540 | 0.4520 | 0.4510 | 0.4500 |
| 0.500  | 0.5490 | 0.5270 | 0.5170 | 0.5130 | 0.5100 | 0.5080 | 0.5070 | 0.5040 | 0.5020 | 0.5010 |
| 0.550  | 0.6190 | 0.5900 | 0.5750 | 0.5700 | 0.5660 | 0.5640 | 0.5610 | 0.5560 | 0.5540 | 0.5520 |
| 0.600  | 0.6930 | 0.6570 | 0.6370 | 0.6300 | 0.6240 | 0.6210 | 0.6170 | 0.6100 | 0.6070 | 0.6050 |
| 0.610  | 0.7090 | 0.6710 | 0.6500 | 0.6420 | 0.6360 | 0.6320 | 0.6280 | 0.6210 | 0.6180 | 0.6150 |
| 0.620  | 0.7250 | 0.6850 | 0.6630 | 0.6540 | 0.6480 | 0.6440 | 0.6400 | 0.6320 | 0.6290 | 0.6260 |
| 0.630  | 0.7410 | 0.6990 | 0.6760 | 0.6670 | 0.6600 | 0.6560 | 0.6520 | 0.6440 | 0.6400 | 0.6370 |
| 0.640  | 0.7580 | 0.7140 | 0.6890 | 0.6800 | 0.6730 | 0.6680 | 0.6640 | 0.6560 | 0.6510 | 0.6480 |
| 0.650  | 0.7750 | 0.7290 | 0.7030 | 0.6930 | 0.6860 | 0.6810 | 0.6760 | 0.6680 | 0.6620 | 0.6590 |
| 0.660  | 0.7920 | 0.7440 | 0.7170 | 0.7060 | 0.6990 | 0.6940 | 0.6880 | 0.6800 | 0.6740 | 0.6700 |
| 0.670  | 0.8100 | 0.7600 | 0.7310 | 0.7200 | 0.7120 | 0.7700 | 0.7000 | 0.6920 | 0.6860 | 0.6810 |
| 0.680  | 0.8290 | 0.7760 | 0.7460 | 0.7340 | 0.7250 | 0.7200 | 0.7130 | 0.7040 | 0.6980 | 0.6920 |
| 0.690  | 0.8480 | 0.7920 | 0.7610 | 0.7480 | 0.7390 | 0.7330 | 0.7260 | 0.7160 | 0.7100 | 0.7040 |
| 0.700  | 0.8670 | 0.8090 | 0.7760 | 0.7630 | 0.7530 | 0.7460 | 0.7390 | 0.7280 | 0.7220 | 0.7160 |
| 0.710  | 0.8870 | 0.8260 | 0.7910 | 0.7780 | 0.7670 | 0.7600 | 0.7520 | 0.7410 | 0.7340 | 0.7280 |
| 0.720  | 0.9070 | 0.8430 | 0.8070 | 0.7930 | 0.7810 | 0.7740 | 0.7660 | 0.7540 | 0.7470 | 0.7400 |
| 0.730  | 0.9280 | 0.8610 | 0.8230 | 0.8080 | 0.7960 | 0.7880 | 0.7800 | 0.7670 | 0.7600 | 0.7520 |
| 0.740  | 0.9500 | 0.8800 | 0.8400 | 0.8230 | 0.8110 | 0.8020 | 0.7940 | 0.7800 | 0.7730 | 0.7640 |
| 0.750  | 0.9720 | 0.8990 | 0.8570 | 0.8390 | 0.8270 | 0.8160 | 0.8080 | 0.7940 | 0.7860 | 0.7760 |
| 0.760  | 0.9960 | 0.9190 | 0.8740 | 0.8550 | 0.8430 | 0.8320 | 0.8230 | 0.8080 | 0.7990 | 0.7880 |
| 0.770  | 1.0200 | 0.9390 | 0.8920 | 0.8720 | 0.8600 | 0.8480 | 0.8380 | 0.8220 | 0.8120 | 0.8010 |
| 0.780  | 1.0450 | 0.9600 | 0.9110 | 0.8900 | 0.8770 | 0.8650 | 0.8540 | 0.8370 | 0.8260 | 0.8140 |
| 0.790  | 1.0710 | 0.9820 | 0.9300 | 0.9080 | 0.8950 | 0.8820 | 0.8700 | 0.8520 | 0.8400 | 0.8280 |
| 0.800  | 1.0980 | 1.0060 | 0.9500 | 0.9270 | 0.9130 | 0.9000 | 0.8870 | 0.8670 | 0.8540 | 0.8420 |
| 0.810  | 1.1270 | 1.0310 | 0.9710 | 0.9470 | 0.9320 | 0.9180 | 0.9040 | 0.8820 | 0.8690 | 0.8570 |
| 0.820  | 1.1560 | 1.0560 | 0.9930 | 0.9680 | 0.9510 | 0.9370 | 0.9220 | 0.8980 | 0.8840 | 0.8720 |
| 0.830  | 1.1880 | 1.0820 | 1.0160 | 0.9900 | 0.9710 | 0.9560 | 0.9400 | 0.9150 | 0.9000 | 0.8880 |
| 0.840  | 1.2210 | 1.1100 | 1.0400 | 1.0130 | 0.9920 | 0.9760 | 0.9600 | 0.9330 | 0.9170 | 0.9040 |
| 0.850  | 1.2560 | 1.1390 | 1.0650 | 1.0370 | 1.0150 | 0.9970 | 0.9800 | 0.9520 | 0.9350 | 0.9210 |
| 0.860  | 1.2930 | 1.1700 | 1.0920 | 1.0620 | 1.0390 | 1.0190 | 1.0020 | 0.9720 | 0.9530 | 0.9380 |
| 0.870  | 1.3330 | 1.2030 | 1.1200 | 1.0880 | 1.0650 | 1.0430 | 1.0250 | 0.9930 | 0.9720 | 0.9560 |

*2.00 2.50 3.00 3.25 3.50 3.75 4.00 4.50 5.00 5.50* **0.880** 1.3750 1.2380 1.1510 1.1160 1.0920 1.0690 1.0490 1.0150 0.9920 0.9750 **0.890|** 1.4210| 1.2760| 1.1830| 1.1460| 1.1210| 1.0970| 1.0750| 1.0390| 1.0140| 0.9950 **0.900|** 1.4720| 1.3160| 1.2180| 1.1790| 1.1520| 1.1270| 1.1030| 1.0650| 1.0390| 1.0170 **0.905|** 1.4990| 1.3380| 1.2370| 1.1970| 1.1690| 1.1430| 1.1170| 1.0790| 1.0500| 1.0280 **0.910|** 1.5270| 1.3610| 1.2570| 1.2160| 1.1860| 1.1590| 1.1320| 1.0930| 1.0630| 1.0400 **0.915|** 1.5570| 1.3850| 1.2780| 1.2360| 1.2040| 1.1760| 1.1480| 1.1080| 1.0770| 1.0530 **0.920|** 1.5890| 1.4110| 1.3000| 1.2570| 1.2230| 1.1940| 1.1650| 1.1240| 1.0910| 1.0660 **0.925|** 1.6220| 1.4390| 1.3230| 1.2790| 1.2430| 1.2140| 1.1840| 1.1410| 1.1060| 1.0800 **0.930|** 1.6580| 1.4690| 1.3480| 1.3020| 1.2650| 1.2350| 1.2040| 1.1590| 1.1220| 1.0950 **0.935|** 1.6960| 1.5010| 1.3740| 1.3260| 1.2880| 1.2570| 1.2250| 1.1780| 1.1390| 1.1110 **0.940|** 1.7380| 1.5350| 1.4030| 1.3520| 1.3120| 1.2800| 1.2470| 1.1980| 1.1570| 1.1280 **0.945** 1.7820 1.5170 1.4340 1.3800 1.3380 1.3050 1.2710 1.2190 1.1760 1.1460 **0.950|** 1.8310| 1.6100| 0.4670| 1.4110| 1.3670| 1.3320| 1.2970| 1.2410| 1.1970| 1.1650 **0.955**| 1.8850| 1.6530| 1.5040| 1.4450| 1.3990| 1.3620| 1.3250| 1.2650| 1.2200| 1.1860 **0.960** 1.9450 1.7010 1.5450 1.4830 1.4350 1.3950 1.3560 1.2920 1.2460 1.2090 **0.965**| 2.0130| 1.7560| 1.5910| 1.5260| 1.4750| 1.4320| 1.3910| 1.3240| 1.2750| 1.2350 **0.970** 2.0920 1.8200 1.6440 1.5750 1.5210 1.4750 1.4310 1.3620 1.3080 1.2650 **0.975** 2.1840 1.8950 1.7070 1.6320 1.5750 1.5250 1.4790 1.4070 1.3470 1.3000 **0.980|** 2.2970| 1.9850| 1.7830| 1.7030| 1.6400| 1.5870| 1.5370| 1.4600| 1.3940| 1.3440 **0.985|** 2.4420| 2.1000| 1.8810| 1.7950| 1.7270| 1.6660| 1.6110| 1.5250| 1.4550| 1.4000 **0.990|** 2.6460| 2.2640| 2.0180| 1.9210| 1.8440| 1.7770| 1.7140| 1.6140| 1.5380| 1.4740 **0.995|** 3.0000| 2.5440| 2.2500| 2.1370| 2.0430| 1.9650| 1.8890| 1.7700| 1.6800| 1.6050 **1.000 1.005** 2.9970 2.1390 1.6470 1.4770 1.3290 1.2180 1.1070 0.9540 0.8260 0.7300 **1.010** 2.6520 2.8630 1.4190 1.2650 1.1380 1.0310 0.9360 0.7900 0.6800 0.5980 **1.015** 2.4500 1.7040 1.2910 1.1400 1.0220 0.9220 0.8360 0.7020 0.6030 0.5250 **1.020** 2.3070 1.5910 1.1930 1.0530 0.9400 0.8470 0.7660 0.6410 0.5460 0.4740 **1.025** 2.1970 1.5040 1.1190 0.9860 0.8790 0.7890 0.7120 0.5940 0.5030 0.4350 **1.030** 2.1070 1.4320 1.0610 0.9310 0.8270 0.7420 0.6680 0.5550 0.4680 0.4020 **1.035** 2.0310 1.3720 1.0100 0.8850 0.7840 0.7020 0.6320 0.5220 0.4390 0.3750 **1.040** 1.9660 1.3200 0.9670 0.8450 0.7470 0.6680 0.6000 0.4940 0.4150 0.3530 **1.045** 1.9080 1.2740 0.9290 0.8100 0.7160 0.6380 0.5720 0.4690 0.3940 0.3340 **1.050** 1.8570 1.2340 0.8960 0.7790 0.6870 0.6120 0.5480 0.4470 0.3750 0.3170 **1.060** 1.7680 1.1640 0.8380 0.7260 0.6400 0.5660 0.5060 0.4110 0.3430 0.2900 **1.070** 1.6930 1.1050 0.7900 0.6820 0.6000 0.5290 0.4710 0.3810 0.3160 0.2660 **1.080** 1.6290 1.0530 0.7490 0.6450 0.5650 0.4970 0.4410 0.3550 0.2920 0.2450 **1.090** 1.5730 1.0090 0.7130 0.6120 0.5340 0.4690 0.4150 0.3320 0.2710 0.2260 **1.100** 1.5220 0.9690 0.6800 0.5830 0.5060 0.4440 0.3920 0.3120 0.2530 0.2100 **1.110** 1.4770 0.9330 0.6520 0.5570 0.4820 0.4220 0.3720 0.2930 0.2370 0.1960 **1.120** 1.4360 0.9010 0.6260 0.5330 0.4610 0.4020 0.3540 0.2770 0.2230 0.1830  $\eta$   $\frac{x}{200}$ 

Valores de las funciones Bakhmeteff (continuación – 2/4)

*2.00 2.50 3.00 3.25 3.50 3.75 4.00 4.50 5.00 5.50* **1.130** 1.3980 0.8720 0.6020 0.5120 0.4420 0.3840 0.3370 0.2630 0.2110 0.1720 **1.140** 1.3630 0.8460 0.5810 0.4930 0.4240 0.3680 0.3220 0.2500 0.2000 0.1620 **1.150** 1.3310 0.8210 0.5610 0.4750 0.4070 0.3530 0.3080 0.2380 0.1900 0.1530 **1.160** 1.3010 0.7970 0.5420 0.4580 0.3910 0.3390 0.2950 0.2270 0.1810 0.1450 **1.170** 1.2730 0.7750 0.5250 0.4420 0.3770 0.3260 0.2830 0.2170 0.1730 0.1370 **1.180**| 1.2470| 0.7550| 0.5100| 0.4270| 0.3640| 0.3140| 0.2720| 0.2080| 0.1650| 0.1300 **1.190** 1.2220 0.7360 0.4950 0.4130 0.3520 0.3020 0.2620 0.2000 0.1580 0.1240 **1.200** 1.1990 0.7180 0.4800 0.4000 0.3410 0.2920 0.2520 0.1920 0.1510 0.1180 **1.210** 1.1770 0.7010 0.4670 0.3880 0.3300 0.2820 0.2430 0.1840 0.1440 0.1130 **1.220** 1.1560 0.6850 0.4540 0.3770 0.3200 0.2720 0.2350 0.1770 0.1380 0.1080 **1.230**| 1.1360| 0.6700| 0.4420| 0.3660| 0.3100| 0.2630| 0.2270| 0.1700| 0.1320| 0.1030 **1.240**| 1.1170| 0.6560| 0.4310| 0.3560| 0.3010| 0.2550| 0.2190| 0.1640| 0.1260| 0.0980 **1.250** 1.0980 0.6430 0.4200 0.3460 0.2920 0.2470 0.2120 0.1580 0.1210 0.0940 **1.260**| 1.0810| 0.6300| 0.4100| 0.3370| 0.2840| 0.2400| 0.2050| 0.1520| 0.1160| 0.0900 **1.270** 1.0650 0.6180 0.4000 0.3280 0.2760 0.2330 0.1990 0.1470 0.1110 0.0860 **1.280**| 1.0490| 0.6060| 0.3910| 0.3200| 0.2680| 0.2260| 0.1930| 0.1420| 0.1070| 0.0820 **1.290** 1.0330 0.5940 0.3820 0.3120 0.2610 0.2200 0.1870 0.1370 0.1030 0.0790 **1.300**| 1.0180| 0.5820| 0.3730| 0.3040| 0.2540| 0.2140| 0.1810| 0.1330| 0.0990| 0.0760 **1.310** 1.0040 0.5710 0.3650 0.2970 0.2470 0.2080 0.1760 0.1290 0.0950 0.0730 **1.320** 0.9900 0.5610 0.3570 0.2900 0.2410 0.2020 0.1710 0.1250 0.0920 0.0700 **1.330** 0.9770 0.5510 0.3490 0.2830 0.2350 0.1970 0.1660 0.1210 0.0890 0.0670 **1.340** 0.9640 0.5420 0.3410 0.2770 0.2290 0.1920 0.1610 0.1170 0.0860 0.0640 **1.350** 0.9520 0.5330 0.3340 0.2710 0.2240 0.1870 0.1570 0.1130 0.0830 0.0610 **1.360** 0.9400 0.5240 0.3280 0.2650 0.2190 0.1820 0.1530 0.1090 0.0800 0.0580 **1.370**| 0.9280| 0.5160| 0.3220| 0.2590| 0.2140| 0.1770| 0.1490| 0.1060| 0.0770| 0.0560 **1.380**| 0.9170| 0.5080| 0.3160| 0.2530| 0.2090| 0.1730| 0.1450| 0.1030| 0.0740| 0.0540 **1.390** 0.9060 0.5000 0.3100 0.2480 0.2040 0.1690 0.1410 0.1000 0.0720 0.0520 **1.400** 0.8960 0.4920 0.3040 0.2430 0.1990 0.1650 0.1370 0.0970 0.0700 0.0500 **1.410** 0.8860 0.4840 0.2980 0.2380 0.1950 0.1610 0.1340 0.0940 0.0680 0.0480 **1.420** 0.8760 0.4770 0.2930 0.2330 0.1910 0.1570 0.1310 0.0910 0.0660 0.0460 **1.430** 0.8660 0.4700 0.2880 0.2290 0.1870 0.1530 0.1280 0.0880 0.0640 0.0450 **1.440** 0.8560 0.4630 0.2830 0.2250 0.1830 0.1500 0.1250 0.0850 0.0620 0.0440 **1.450** 0.8470 0.4560 0.2780 0.2210 0.1790 0.1470 0.1220 0.0830 0.0600 0.0430 **1.460** 0.8380 0.4500 0.2730 0.2170 0.1750 0.1440 0.1190 0.0810 0.0580 0.0420 **1.470** 0.8290 0.4440 0.2690 0.2130 0.1710 0.1410 0.1160 0.0790 0.0560 0.0410 **1.480** 0.8210 0.4380 0.2630 0.2090 0.1680 0.1380 0.1130 0.0770 0.0540 0.0400 **1.490** 0.8130 0.4320 0.2590 0.2050 0.1650 0.1350 0.1100 0.0750 0.0530 0.0390 **1.500** 0.8050 0.4260 0.2550 0.2010 0.1620 0.1320 0.1080 0.0730 0.0520 0.0380 **1.550** 0.7670 0.3990 0.2350 0.1840 0.1470 0.1190 0.0970 0.0650 0.0450 0.0320  $\eta$   $\frac{x}{200}$ 

Valores de las funciones Bakhmeteff (continuación – 3/4)

Valores de las funciones Bakhmeteff

**1.600** 0.7330 0.3760 0.2180 0.1700 0.1340 0.1080 0.0870 0.0580 0.0390 0.0270

| $\eta$ | $\boldsymbol{x}$ |        |        |        |        |        |        |        |        |        |
|--------|------------------|--------|--------|--------|--------|--------|--------|--------|--------|--------|
|        | 2.00             | 2.50   | 3.00   | 3.25   | 3.50   | 3.75   | 4.00   | 4.50   | 5.00   | 5.50   |
| 1.650  | 0.7030           | 0.3550 | 0.2030 | 0.1570 | 0.1230 | 0.0980 | 0.0790 | 0.0520 | 0.0340 | 0.0230 |
| 1.700  | 0.6750           | 0.3360 | 0.1890 | 0.1450 | 0.1130 | 0.0900 | 0.0720 | 0.0460 | 0.0310 | 0.0200 |
| 1.750  | 0.6500           | 0.3180 | 0.1770 | 0.1340 | 0.1040 | 0.0830 | 0.0650 | 0.0410 | 0.0260 | 0.0170 |
| 1.800  | 0.6260           | 0.3030 | 0.1660 | 0.1240 | 0.0960 | 0.0770 | 0.0600 | 0.0370 | 0.0230 | 0.0150 |
| 1.850  | 0.6040           | 0.2890 | 0.1560 | 0.1150 | 0.0890 | 0.0710 | 0.0550 | 0.0330 | 0.0200 | 0.0130 |
| 1.900  | 0.5850           | 0.2760 | 0.1470 | 0.1080 | 0.0830 | 0.0660 | 0.0500 | 0.0300 | 0.0180 | 0.0110 |
| 1.950  | 0.5670           | 0.2640 | 0.1390 | 0.1020 | 0.0780 | 0.0610 | 0.0460 | 0.0270 | 0.0160 | 0.0090 |
| 2.000  | 0.5500           | 0.2530 | 0.1320 | 0.0970 | 0.0730 | 0.0570 | 0.0430 | 0.0250 | 0.0150 | 0.0080 |
| 2.100  | 0.5180           | 0.2330 | 0.1190 | 0.0860 | 0.0640 | 0.0490 | 0.0370 | 0.0210 | 0.0120 | 0.0070 |
| 2.200  | 0.4900           | 0.2160 | 0.1080 | 0.0770 | 0.0570 | 0.0430 | 0.0320 | 0.0180 | 0.0100 | 0.0060 |
| 2.300  | 0.4660           | 0.2010 | 0.0980 | 0.0690 | 0.0510 | 0.0380 | 0.0280 | 0.0150 | 0.0080 | 0.0050 |
| 2.400  | 0.4440           | 0.1880 | 0.0900 | 0.0630 | 0.0460 | 0.0340 | 0.0240 | 0.0130 | 0.0070 | 0.0040 |
| 2.500  | 0.4240           | 0.1760 | 0.0820 | 0.0570 | 0.0410 | 0.0310 | 0.0210 | 0.0110 | 0.0060 | 0.0030 |
| 2.600  | 0.4050           | 0.1650 | 0.0760 | 0.0520 | 0.0370 | 0.0280 | 0.0190 | 0.0095 | 0.0050 | 0.0025 |
| 2.700  | 0.3890           | 0.1550 | 0.0700 | 0.0480 | 0.0330 | 0.0250 | 0.0170 | 0.0084 | 0.0045 | 0.0020 |
| 2.800  | 0.3740           | 0.1460 | 0.0650 | 0.0440 | 0.0300 | 0.0220 | 0.0150 | 0.0075 | 0.0040 | 0.0015 |
| 2.900  | 0.3600           | 0.1380 | 0.0600 | 0.0400 | 0.0270 | 0.0200 | 0.0130 | 0.0067 | 0.0035 | 0.0008 |
| 3.000  | 0.3460           | 0.1310 | 0.0560 | 0.0370 | 0.0250 | 0.0185 | 0.0125 | 0.0060 | 0.0030 | 0.0007 |
| 3.500  | 0.2940           | 0.1040 | 0.0410 | 0.0260 | 0.0170 | 0.0125 | 0.0075 | 0.0035 | 0.0020 | 0.0005 |
| 4.000  | 0.2550           | 0.0840 | 0.0310 | 0.0190 | 0.0120 | 0.0085 | 0.0050 | 0.0020 | 0.0010 | 0.0003 |
| 4.500  | 0.2260           | 0.0700 | 0.0250 | 0.0140 | 0.0090 | 0.0065 | 0.0035 | 0.0015 | 0.0005 | 0.0000 |
| 5.000  | 0.2030           | 0.0590 | 0.0200 | 0.0100 | 0.0070 | 0.0050 | 0.0025 | 0.0010 | 0.0000 | 0.0000 |
| 6.000  | 0.1680           | 0.0470 | 0.0140 | 0.0070 | 0.0040 | 0.0030 | 0.0015 | 0.0005 | 0.0000 | 0.0000 |
| 8.000  | 0.1260           | 0.0290 | 0.0090 | 0.0040 | 0.0020 | 0.0015 | 0.0010 | 0.0002 | 0.0000 | 0.0000 |
| 10.000 | 0.1000           | 0.0210 | 0.0050 | 0.0020 | 0.0010 | 0.0005 | 0.0005 | 0.0000 | 0.0000 | 0.0000 |

(continuación – 4/4)

# **BOMBAS CENTRÍFUGAS**

Se debe tener mucha mesura con<br>el manejo de tecnología, pues su<br>abuso conlleva al deterioro de la<br>esencia humana....

¡Debemos al máximo tratar de<br>vibrar con la naturaleza, eso nos traerá bienestar!

# 3. BOMBAS CENTRÍFUGAS

# **3.1 Introducción**

A las máquinas hidráulicas que convierten la energía del flujo de un líquido en energía mecánica, se las denomina turbinas, mientras que a las que *transforman la energía mecánica de un motor a energía de flujo, reciben el nombre de bombas*.

Las máquinas hidráulicas se clasifican en 2 grupos: turbomáquinas o rotatorias y las máquinas de desplazamiento positivo o volumétricas.

Al grupo de las máquinas rotatorias pertenecen: bombas centrífugas, bombas axiales, turbinas, etc.

Al grupo de las máquinas volumétricas: bombas de émbolo, bombas de paleta, bombas de tornillo y engrane, etc.

# **3.2Bomba centrífuga y sus características**

Las bombas centrífugas son las más difundidas dentro de las maquinas rotatorias para la elevación y desplazamiento de los líquidos. Ellas poseen gran rendimiento (coeficiente electromotriz), un amplio diapasón de productividad y carga, y su explotación y manejo es simple.

El principal componente de una bomba centrífuga es el rodete (*1*) (*[Gráfico](#page-141-0) 72),* que se encuentra empalado en el eje dentro de la carcasa de voluta (*2*). El rodete está compuesto de 2 discos *(3*), que se colocan entre las paletas curvas formando entre ellas canales.

A dos boquillas del cuerpo se unen los elementos de succión (*4*) e impulsión (*5*). El rodete de la bomba entra en rotación por la alimentación eléctrica. Por la acción de las fuerzas centrífugas el líquido se desplaza desde el centro del rodete hacia su periferia generando energía, luego por la carcasa de la voluta (*2*) se conduce hasta la tubería de impulsión (*5*). Debido al vacío que se forma en la entrada del rodete, el líquido, desde la fuente de captación, ingresa a la bomba por la tubería de succión (*4*).

En el *[Gráfico](#page-142-0) 73* se presenta la perspectiva de una bomba centrífuga y se indican los nombres de varios de sus componentes.

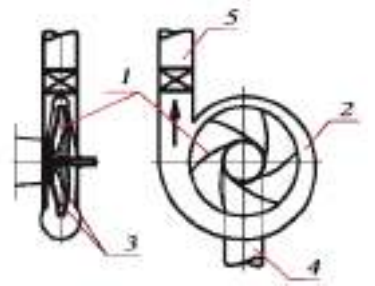

*Gráfico* 72 *Partes principales de una bomba centrífuga*

<span id="page-141-0"></span>*Eficiencia de la bomba Q* se llama a la cantidad volumétrica de líquido que ésta suministra en la unidad de tiempo. Sus unidades principales son:  $m^3/s$ ,  $l/s$ ,  $cm^3/s$ .

*Carga de la bomba* se denomina el incremento de la energía mecánica impartido por la bomba en la unidad de peso del líquido. La carga se mide generalmente en metros de columna del líquido bombeado. Se calcula con la fórmula:

$$
H = \frac{p}{\gamma} \tag{194}
$$

Donde:

 $p$  – Presión en la periferia de la carcasa de voluta de la bomba,

 $\gamma$  – Peso específico del líquido bombeado.

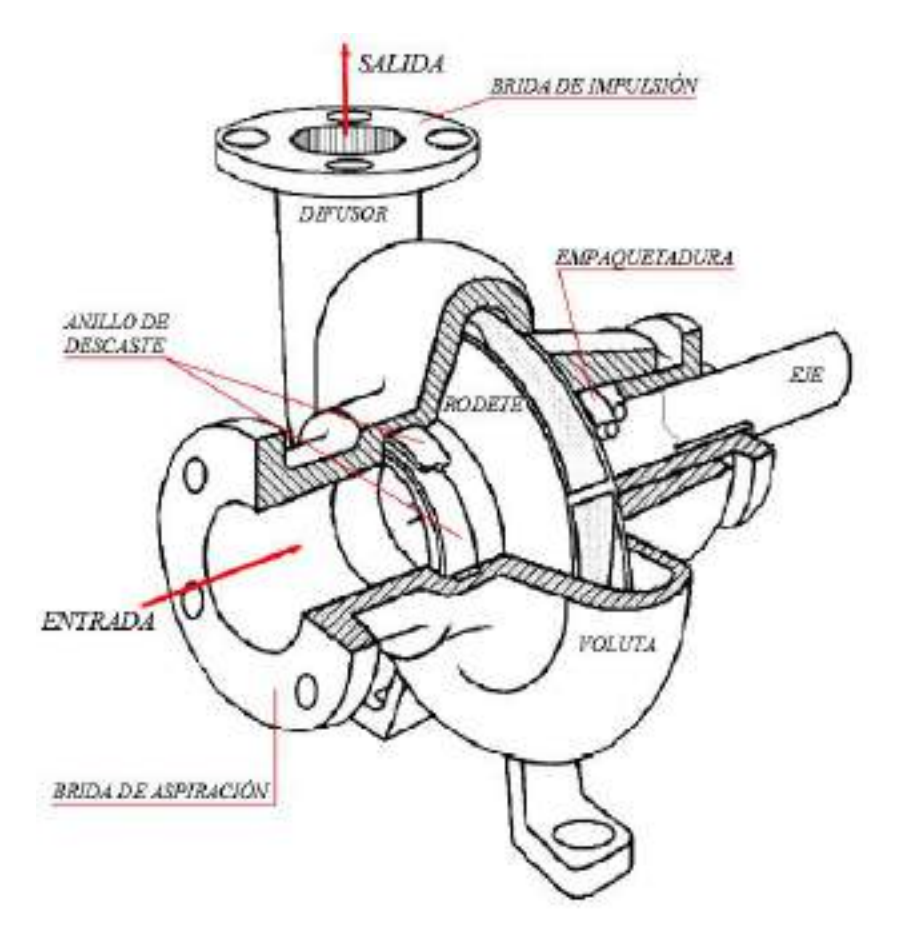

*Gráfico* 73 *Bomba centrífuga: Perspectiva* 

# <span id="page-142-0"></span>**3.3Ecuación principal de las bombas centrífugas**

Para explicar el movimiento del líquido en el rodete (*[Gráfico](#page-144-0) 74*), se adopta la siguiente nomenclatura:

- $v_1$  y  $v_2$  Velocidades absolutas del movimiento del líquido a la entrada y salida del rodete, respectivamente,
- $u_1$  y  $u_2$  Velocidades de giro correspondientes a las circunferencias interna y externa del rodete, respecto al eje invariable de la bomba,
- $\omega_1$  y  $\omega_2$  Velocidades relativas del líquido a lo largo de los álabes del rodete al inicio y fin de ellos, respectivamente,
- $\omega$  Velocidad angular del rodete,
- $R_1$  y  $R_2$  Radios correspondientes a las circunferencias interna y externa del rodete, respectivamente,
- $\alpha_1$  y  $\alpha_2$  Ángulos que forman los vectores  $u_1$  y  $v_1$ , y  $u_2$  y  $v_2$ , respectivamente.
- $\beta_1$  y  $\beta_2$  Ángulos que forman las tangentes de los vectores  $u_1$ con  $\omega_1$  y la tangente  $u_2$  con  $\omega_2$ , respectivamente.
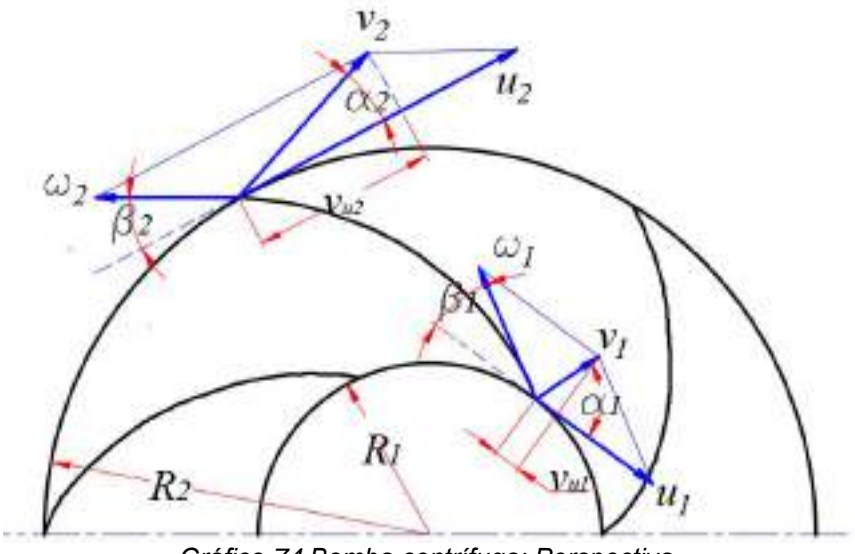

*Gráfico* 74 *Bomba centrífuga: Perspectiva* 

La carga de la bomba viene dada por la siguiente expresión:

$$
H_T = \frac{u_2 v_2 \cos \alpha_2 - u_1 v_1 \cos \alpha_1}{g}
$$
 (195)

Por lo general, en el diseño de las bombas, la dirección de la velocidad absoluta  $v_1$  se la adopta perpendicular a la dirección de la velocidad de giro  $u_1$ , es decir que  $\alpha_1 = 90^\circ$ , por lo que la expresión [\(195](#page-144-0)) quedaría:

<span id="page-144-1"></span><span id="page-144-0"></span>
$$
H_T = \frac{u_2 v_2 \cos \alpha_2}{g} \tag{196}
$$

La expresión [\(196\)](#page-144-1) es lo que se conoce como l*a ecuación principal de la bomba centrífuga*.

En calidad de aplicación se presentan varios ejercicios.

#### **Ejercicio 1**

Calcular la magnitud de la carga teórica de una bomba centrífuga, si se tienen los siguientes datos:

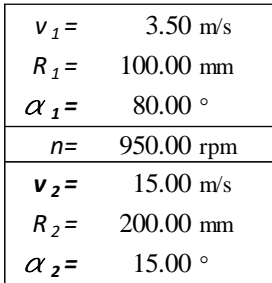

#### *Solución:*

Velocidad angular:

$$
\omega = \frac{2\pi n}{60} = \frac{2(3.1416)(950)}{60} = 99.48 \, rad/s
$$

Velocidades de giro correspondientes a las circunferencias interna y externa del rodete, respecto al eje invariable de la bomba:

 $u_1 = \omega R_1 = 99.48(0.1) = 9.95 \ m/s$ 

 $u_2 = \omega R_2 = 99.48(0.2) = 19.90 \frac{m}{s}$ 

Carga teórica de la bomba:

$$
H_T = \frac{19.90(15.00)\cos 15^\circ - 9.95(3.50)\cos 80^\circ}{9.80} = 28.80m
$$

#### **3.4Alturas de succión e impulsión**

La carga que se genera por la acción de una bomba se calcula:

$$
H = \frac{p_1 - p_2}{\gamma} + (z_2 - z_1) + \frac{v_2^2 - v_1^2}{2g} \tag{197}
$$

Donde:

- $p_1$  y  $p_2$  Presión en la entrada (tubería de succión) y en la salida (tubería de impulsión) de la bomba,
- $v_1$  y  $v_2$  Velocidades medias del flujo en la entrada y salida de la bomba,
- $z_1$   $y$   $z_2$  Altura del centro de gravedad de la sección en la entrada y salida de la bomba,

<span id="page-146-1"></span>
$$
p_1 = p_{atm} - p_v \tag{198}
$$

$$
p_2 = p_m - p_{atm} \tag{199}
$$

Donde:

- $p_{atm}$  Presión atmosférica
- $p_m y p_v$  Lecturas del manómetro y el vacuómetro

<span id="page-146-0"></span>
$$
H = h_m + h_v + z + \frac{v_2^2 - v_1^2}{2g} \tag{200}
$$

Donde:

 $h_m y h_v$  – Altura manométrica de impulsión y altura de succión, respectivamente, expresadas en columnas de agua.

$$
h_m = \frac{p_m}{\gamma}, \quad h_v = \frac{p_v}{\gamma} \tag{201}
$$

 – Distancia entre el eje del manómetro y la conexión de vacuómetro.

Velocidades en las tuberías de succión e impulsión:

$$
v_1 = \frac{4Q}{\pi d_1^2}, \quad v_2 = \frac{4Q}{\pi d_2^2} \tag{202}
$$

Donde:

- $Q -$  Caudal de bombeo,
- $d_1 y d_2$  Diámetros de la tuberías de succión e impulsión, respectivamente.

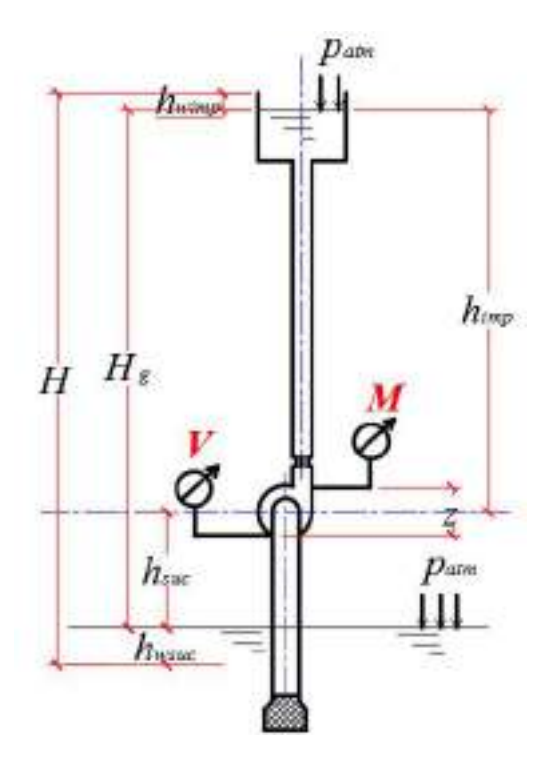

*Gráfico* 75 Alturas de bombeo

Cuando los diámetros de las tuberías de succión e impulsión son iguales:

<span id="page-148-0"></span>
$$
H = H_m = h_m + h_v + z \tag{203}
$$

En las bombas centrífugas, en dependencia de las condiciones de trabajo, es posible la aparición de cavitación, lo cual conlleva a la destrucción de los álabes y carcasa, e incluso hace que bruscamente baje la carga y la eficiencia de la bomba.

Cada bomba se caracteriza por tener una altura de succión permisible  $h_{suc}$ , la cual se indica en la ficha técnica que se adjunta con la compra. La altura máxima de succión permisible es lo que

se conoce como la *máxima altura permisible de montaje de la bomba,* medida a partir de la superficie libre del agua. En condiciones de cavitación se la puede determinar con la siguiente fórmula:

<span id="page-149-0"></span>
$$
h_{suc} = \frac{p_{atm} - p_{va}}{\gamma} - h_{wsuc} - \varphi \sigma H \tag{204}
$$

Donde:

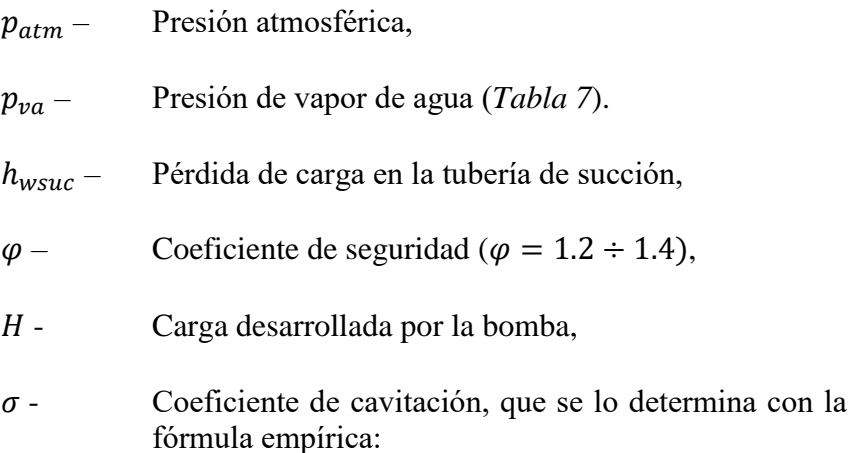

$$
\sigma = \left(\frac{n_s}{560}\right)^{3/4} \tag{205}
$$

Donde:

 - *Velocidad específica*.- expresa la velocidad de rotación (rev. / min) del rodete de una bomba modelo tal, que teniendo la misma eficiencia y similitud geométrica similar al de una bomba real, desarrolla una carga de *Н = 1 m,* utilizando una potencia de 1 HP y un gasto de *Q* = 75 l/s. Este coeficiente se utiliza para comparar bombas centrífugas en condiciones de gasto *Q* y cargas *H* diferentes.

 $n<sub>s</sub>$  puede estimarse con la siguiente fórmula:

$$
n_s = 3.65 \frac{n\sqrt{Q}}{H^{3/4}}
$$
 (206)

Donde:

 $n, Q, y$   $H$  – velocidad de rotación, caudal y carga, respectivamente, para condiciones trabajo óptimo.

<span id="page-150-0"></span>En la *[Tabla 6](#page-150-0)* se presentan las velocidades específicas  $n_s$  para bombas centrífugas de una etapa.

Tabla 6 *Clasificación de bombas por n*<sup>s</sup>

| Característica de<br> la bomba | $R_2/R_1$     | $n_{s}$ , rpm |
|--------------------------------|---------------|---------------|
| Velocidad baja                 | $\mathcal{L}$ | $50 - 100$    |
| Velocidad normal               | 2             | $100 - 200$   |
| Velocidad alta                 | $1.8 - 1.4$   | $200 - 350$   |

Los rodetes que poseen pequeñas  $n<sub>s</sub>$  pueden desarrollar grandes cargas con poco caudal; mientras que aquellos rodetes con grandes  $n_s$  , gran caudal con pequeñas cargas.

#### **Ejercicio 2**

Determinar el grado de velocidad de una bomba si se tiene: velocidad de rotación 800 rpm, caudal 120 l/s, carga 25 m.

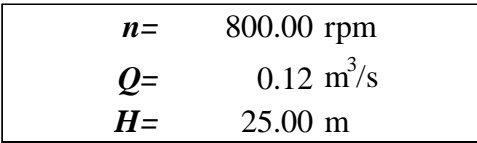

Solución:

$$
n_s = 3.65 \frac{800\sqrt{0.12}}{25^{3/4}} = 90.5 \, rpm
$$

Según el valor obtenido  $n_s = 90.5$  rpm, y en concordancia con la *[Tabla 6,](#page-150-0)* la bomba con las características dadas, es de *velocidad baja*.

*C* – Coeficiente que caracteriza la construcción de una bomba, Según datos experimentales se adopta *С = 500 ÷ 600.* En los cálculos comúnmente *C*=560.

<span id="page-151-0"></span>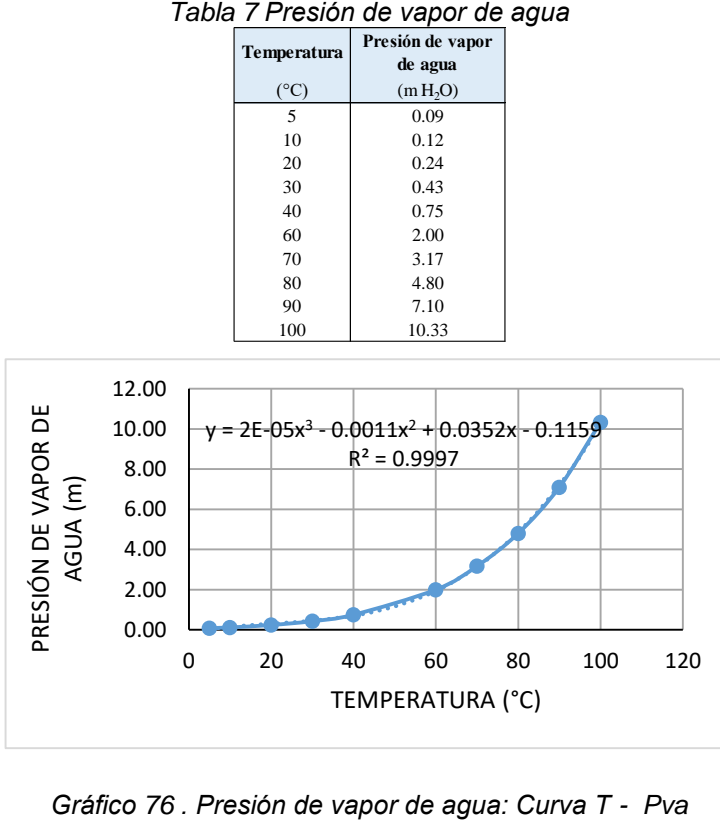

#### **Ejercicio 3**

Una bomba centrífuga, que trabaja con una velocidad de rotación de 450 rpm a una temperatura de 10°С, impulsa un caudal de 40 l/s creando una carga de 40m. Determinar la altura de succión si la velocidad media en la tubería es 1.50 m/s y el coeficiente total de resistencias localizadas es 15.80. Considerar una presión atmosférica de 10.28m.

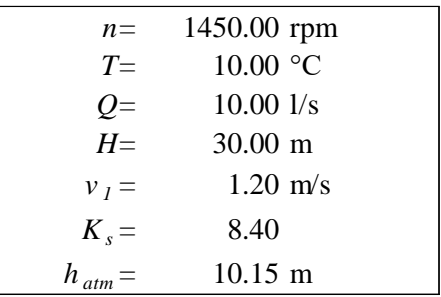

Solución:

Pérdida de carga en la succión:

$$
h_{\text{wsuc}} = K_s \frac{v_1^2}{2g} = 8.10 \frac{1.20^2}{19.80} = 0.59 \, m
$$

Velocidad específica:

$$
n_s = 3.65 \frac{1450\sqrt{0.01}}{30^{3/4}} = 41 \; rpm
$$

Coeficiente de cavitación:

$$
\sigma = \left(\frac{41}{560}\right)^{3/4} = 0.14
$$

Altura de presión de vapor:

Se la selección de la *[Tabla 7](#page-151-0)*, en función de la temperatura:

$$
h_{va}=0.12\ m
$$

Coeficiente de seguridad:

Es adopta igual a  $\varphi = 1.20$ 

Altura de succión:

Se la calcula por la expresión [\(204\)](#page-149-0):

$$
h_{suc} = \frac{p_{atm} - p_{va}}{\gamma} - h_{wsuc} - \varphi \sigma H
$$

$$
h_{suc} = 10.15 - 0.12 - 0.59 - 1.20(0.14)(30) = 4.40m
$$

#### **3.5Potencia y eficiencia**

#### **Potencia de la bomba.-**

Es aquella potencia total que utiliza la bomba (en el eje), parte de la cual se dedica a la creación de energía útil (hidráulica), y la otra parte se pierde durante la conversión de la energía mecánica.

$$
N = \frac{\gamma QH}{102\eta} \left[ KW \right], \quad N = \frac{\gamma QH}{75\eta} \left[ HP \right] \tag{207}
$$

102 y 75 – Coeficientes de conversión de la potencia a *KW* y *HP*

La potencia útil de la bomba:

$$
N_u = \frac{\gamma QH}{102} \left[ KW \right], \quad N_u = \frac{\gamma QH}{75} \left[ HP \right] \tag{208}
$$

Donde:

 $\gamma$  – Peso específico del líquido, [ $kgf/m^3$ ]

 $Q$  - Caudal de bombeo,  $[m^3/s]$ 

 $H$  - Carga de bombeo,  $[m]$  – se calcula por [\(200\)](#page-146-0) o [\(203\)](#page-148-0)

 $\eta$  – Eficiencia de la bomba.

Para el agua  $\gamma \sim 1000 \; kgf/m^3$ 

Eficiencia de la bomba se calcula por la fórmula:

<span id="page-154-0"></span>
$$
\eta = \frac{N_u}{N}
$$
 (209)  

$$
\eta = \eta_h \eta_v \eta_m
$$

Donde:

- $\eta_h$  Eficiencia hidráulica, considera las pérdidas de carga que se dan en el interior de la bomba,
- $\eta_{\eta}$  Eficiencia volumétrica, considera la pérdida de líquido a través de los espacios existentes entre el rodete giratorio y sus partes fijas asociados,
- $\eta_m$  Eficiencia mecánica, considera la pérdida de potencia debido a la fricción del rodete con el líquido y a la fricción entre los cojinetes y sellos.

#### **3.6Características de las bombas centrífugas**

Las bombas centrífugas tienen 2 tipos de características:

- o Principales o de trabajo,
- o Universales.

**Características principales**.- Sirven para la elección de la bomba que va a abastecer a una red específica de conducción cuando la velocidad de giro es contante *n=const*.

**Características universales**.- Sirven para la selección del régimen de trabajo de la bomba para diferentes valores de *n*.

Se denomina funciones principales de las bombas centrífugas a:

o Carga en función del caudal  $H = f(Q)$ 

- o Potencia en función del caudal  $N = f(Q)$
- o Eficiencia en función del caudal  $\eta = f(Q)$

Estas funciones se las representa en un gráfico unificado.

Las características para cada tipo de bomba se las incluye en catálogos especiales provistos por los fabricantes.

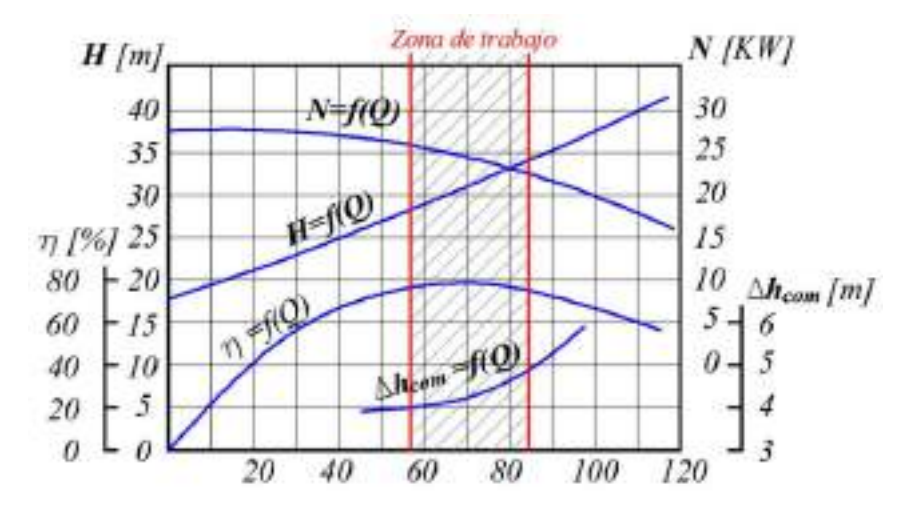

*Gráfico* 77 *Características de trabajo de las b*.*centrífugas*

El análisis de las curvas *H= f(Q); N= f(Q)* и *η = f(Q)* cuando se tiene una velocidad de giro constante *(n = const)*, contribuye a establecer un régimen óptimo de trabajo para la bomba con lo cual se garantiza la máxima eficiencia. Cada diseño de bomba tiene sus propias características de trabajo.

La característica principal de una bomba es *H= f(Q).* La curva *H= f(Q)* puede tener diferente forma en dependencia de las particularidades constructivas de la bomba. Las bombas con características circulares (*[Gráfico](#page-157-0) 78*, curva 1) se las emplea cuando se tiene grandes variaciones de la carga con pocas variaciones del caudal, mientras que las bombas con características planas (*[Gráfico](#page-157-0) 78*, curva 2), se las utiliza cuando es necesario garantizar grandes variaciones de caudal con poca variación de la carga.

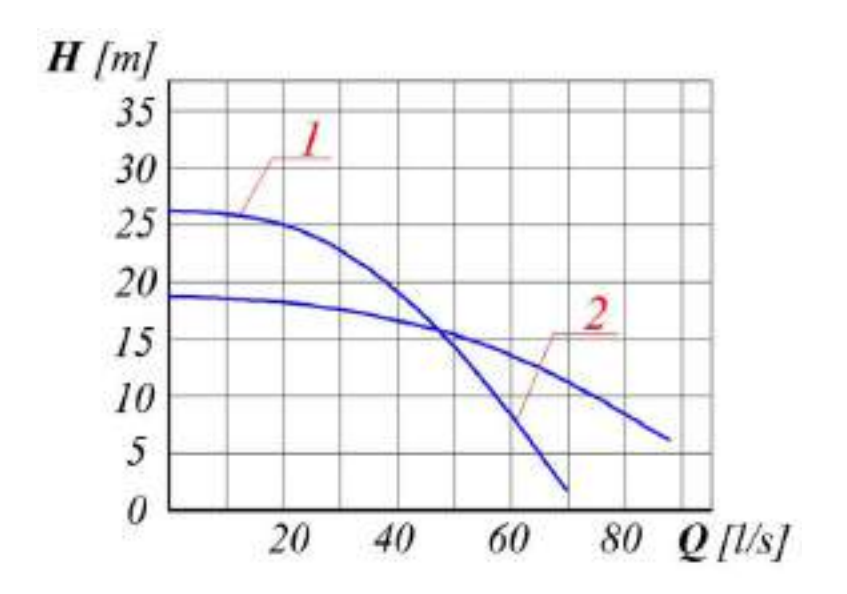

*Gráfico* 78 *Características* principales de una bomba

<span id="page-157-0"></span>Para la selección de una bomba, en el gráfico de las características principales se marca la *zona de trabajo* de 0.8Q hasta 1.2Q, donde Q es el caudal de la bomba correspondiente a la máxima eficiencia  $(n = max)$ .

La *zona de trabajo*, es aquel intervalo donde se tienen los máximos valores de eficiencia, a la vez que se garantiza economía en el funcionamiento.

Para el escogimiento de un óptimo régimen de trabajo de la bomba se emplean las *características universales*, las cuales son las curvas *H=f(Q); N=f(Q)* y *η=f(Q)* elaboradas para diferentes velocidades de giro del rodete. En el *[Gráfico](#page-158-0) 79* se presenta la característica universal de una bomba cuya velocidad de giro varía desde  $n_1 = 2925$  hasta  $n_2 = 1230$  rpm.

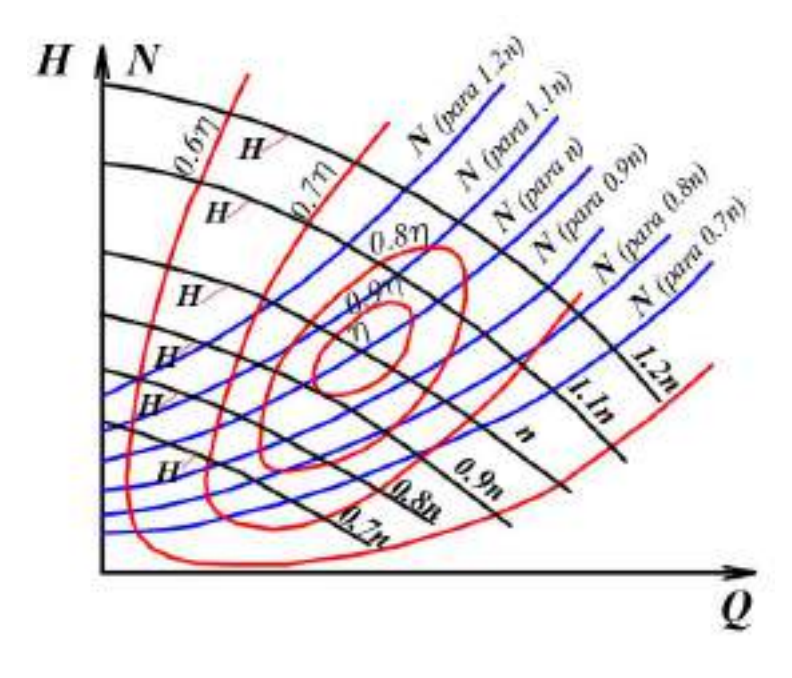

*Gráfico* 79 Curvas universales de una bomba

<span id="page-158-0"></span>El recálculo de las características principales de una bomba centrífuga, variando la velocidad de giro pero conservando el régimen de trabajo, se lo efectúa con las fórmulas de la semejanza hidrodinámica.

La teoría de semejanza de las máquinas alabeadas establece las siguientes leyes:

1. Para regímenes similares de trabajo el caudal es proporcional a la velocidad de giro a la primera potencia y al cubo de la unidad lineal.

$$
\frac{Q_1}{Q_2} = \frac{n_1}{n_2} \left(\frac{D_1}{D_2}\right)^3\tag{210}
$$

2. Para regímenes similares de trabajo la carga es proporcional a la velocidad de giro al cuadrado y al cuadrado de la unidad lineal.

$$
\frac{H_1}{H_2} = \left(\frac{n_1}{n_2}\frac{D_1}{D_2}\right)^2\tag{211}
$$

3. Para regímenes similares de trabajo la potencia empleada por la bomba es proporcional a la velocidad de giro al cubo, a la quinta de la unidad lineal y al peso específico del líquido a la primera potencia.

$$
\frac{N_1}{N_2} = \left(\frac{n_1}{n_2}\right)^3 \left(\frac{D_1}{D_2}\right)^5 \frac{\gamma_1}{\gamma_2}
$$
\n(212)

En la primera aproximación se puede adoptar que para regímenes similares de trabajo, los valores de eficiencia con iguales:

<span id="page-159-0"></span>
$$
\eta 1=\eta 2.
$$

Las leyes que establecen la dependencia del caudal, carga y potencia de una misma bomba respecto a la velocidad de giro cuando se tiene un mismo líquido, se denominan leyes de proporcionalidad. Cuando  $D_1 = D_2$  y  $\gamma_1 = \gamma_2$  las leyes de semejanza adoptan la siguiente forma:

$$
\frac{Q_1}{Q_2} = \frac{n_1}{n_2}, \frac{H_1}{H_2} = \left(\frac{n_1}{n_2}\right)^2, \frac{N_1}{N_2} = \left(\frac{n_1}{n_2}\right)^3 \tag{213}
$$

#### **Ejercicio 4**

El caudal de agua que se entrega a una tubería, cuya característica tiene la ecuación  $H = 8 + 1550Q^2$ , es igual a 150 l/s. Determinar cómo varían los parámetros de la bomba cuando la velocidad de giro disminuye de 810 a 650 rpm.

#### **Solución:**

A *Q<sup>2</sup>* se la denominará *Q*. Aplicando las fórmulas [\(213\)](#page-159-0):

$$
Q_1 = Q \frac{n_1}{n_2} = Q \frac{650}{810} = 0.802Q
$$
  

$$
H_1 = H \left(\frac{n_1}{n_2}\right)^2 = H \left(\frac{650}{810}\right)^2 = 0.644H
$$
  

$$
N_1 = N \left(\frac{n_1}{n_2}\right)^3 = N \left(\frac{650}{810}\right)^3 = 0.517N
$$

Conociendo que *Q*=0.15 m3/s, se calculan los parámetros *H* y *N*:

$$
H = 8 + 1550(0.152) = 42.88 m
$$

$$
N = \frac{\gamma QH}{75} = \frac{1000(0.15)(42.88)}{75} = 85.76 HP
$$

Se calculan los parámetros  $Q_1$ ,  $H_1$  y  $N_1$ 

$$
Q_1 = 0.802Q = 0.802(150) = 120.3 l/s
$$
  
H<sub>1</sub> = 0.644H = 0.644(42.88) = 27.61 m  
N<sub>1</sub> = 0.517N = 0.517(85.76) = 44.34 m

Al reducirse la velocidad de giro a 650 rpm, las características se reducen de la siguiente manera:

$$
\frac{Q}{Q_1} = \frac{150.0}{120.3} = 1.25 \text{ veces}
$$

$$
\frac{H}{H_1} = \frac{42.88}{27.61} = 1.55 \text{ veces}
$$

$$
\frac{N}{N_1} = \frac{85.76}{44.34} = 1.93 \text{ veces}
$$

#### **Particularidades para la explotación de las bombas centrífugas**

- 1. El encendido y apagado debe realizarse cuando la válvula hacia la línea de impulsión se encuentre cerrada.
- 2. El incremento de la velocidad de giro del rodete no debe ser superior al 20%.
- 3. La disminución de la velocidad de giro del rodete no debe ser mayor a 2 veces.
- 4. El corte del diámetro del rodete no debe ser mayor al 12% del diámetro.

#### **3.7Cálculo de la tubería a presión**

La carga desarrollada por una bomba se emplea para impulsar el líquido a través una tubería y crear cierta presión necesaria al final de la conducción:

<span id="page-161-0"></span>
$$
H = H_g + h_w \tag{214}
$$

Donde:

 $H<sub>q</sub>$  – Altura geométrica o geodésica. Debe llegar hasta el punto de entrega incluyendo la altura de seguridad.

El *punto de entrega* es aquel sitio hasta donde debe impulsarse el agua.

La *altura de seguridad* es un margen adicional, que se recomienda adoptar no menor a 2.00m.

 $h_{\mu\nu}$  – Pérdidas de carga en la tubería, que incluyen las pérdidas por fricción y localizadas. Se determinan con la siguiente fórmula:

$$
h_w = \sum h_f + \sum h_l \tag{215}
$$

Donde:

- $\sum h_f$  Suma de las pérdidas por fricción de todos los tramos que conforman a la tubería de impulsión del sistema.
- $\sum h_i$  Suma de las pérdidas localizadas del sistema, que pueden incluir: estrechamientos, ensanchamientos, diafragmas, giros, etc.

Las pérdidas de fricción pueden estimarse con la fórmula de Darcy – Weisbach:

$$
h_f = f \frac{l}{d} \frac{v^2}{2g} \tag{216}
$$

Donde:

- $f$  Coeficiente de fricción, se lo determina en función del régimen de movimiento, dimensiones de la tubería, rugosidad. Para cálculos aproximados se recomienda adoptar *f*=0.02,
- $l y d$  Longitud y diámetro de la tubería,

 $v -$  Velocidad media del flujo.

Las pérdidas localizadas se calculan con la fórmula de Weisbach:

$$
h_l = K \frac{v^2}{2g} \tag{217}
$$

Donde:

 $K -$  Coeficiente de pérdida localizada que depende del tipo de deformación del flujo que se tenga.

#### **3.8Funcionamiento de las bombas con las tuberías**

La selección de una bomba se la realiza de conformidad con las necesidades que se tenga tanto de caudal *Q,* como de carga *H*. En su escogimiento interviene una combinación de la característica de la bomba *H*=  $f(Q)$  con la característica de la tubería  $h_w = f(Q)$ , es decir la interacción de la bomba con la red.

La característica de la tubería es la función gráfica entre el caudal y las pérdidas de carga, que se calculan con la fórmula [\(214\)](#page-161-0) y que incluyen la altura geométrica *h<sup>g</sup> ,* y las pérdidas de carga como tal, *hw.*

Debido a que para las condiciones dadas de trabajo se conocen las longitudes de los tramos con sus respectivos diámetros; y, consecuentemente los coeficientes de pérdidas por fricción y localizadas *f* y *K*, entonces la característica de la tubería *hw=f(Q)*  puede ser calculada fácilmente para diferentes caudales de agua. La curva *hw=f(Q)* se la elabora en un gráfico conjuntamente con la característica de la bomba (*[Gráfico](#page-164-0) 80*).

Con los cálculos de la tubería se elabora la característica *hw=f(Q),*  que es la representación de las pérdidas de carga en función del caudal.

Después de la selección de la bomba, para la tubería dada se grafica su función *H=f(Q)* en el mismo gráfico donde se dibujó *hw=f(Q)*.

La intersección de las características  $H=f(Q)$  con  $h_w=f(Q)$  da el *punto de trabajo*, mismo que muestra cual es el caudal máximo que se puede generar con dicha bomba y tubería, así como también la carga.

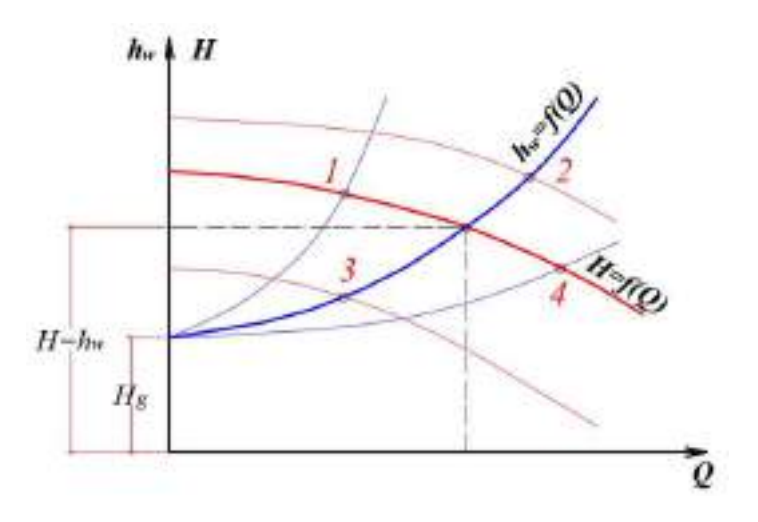

*Gráfico* 80 *Características de bomba y tubería de impulsión*

<span id="page-164-0"></span>En la práctica se pueden dar los siguientes casos:

1. *Punto de trabajo en la posición 1*.- Por la tubería se conduce un pequeño caudal con una gran carga. Se cambia la característica de la tubería *hw=f(Q)* con la regulación de la válvula en la línea de carga hasta llegar al caudal requerido.

- 2. *Punto de trabajo en la posición 2.-* En la tubería es necesario conducir un gran caudal con una gran carga. Se puede cambiar la característica:
	- a. Con el incremento de la velocidad de rotación del rodete *n* si esto es posible,
	- b. Mediante el cambio de la bomba por una de mayor potencia,
- 3. *Punto de trabajo en la posición 3.-* Por la tubería se requiere conducir pequeño caudal con una carga pequeña. Se cambia la característica de la bomba con:
	- a) Disminución de la velocidad de giro del rodete *n*, si es posible,
	- b) Disminución del diámetro del rodete, no más del 12%.
	- c) Cambio de la bomba por otra de menor potencia.
- 4. *Punto de trabajo en la posición 4 (*se emplea para conducciones principales)*.-* Por la tubería se requiere conducir un gran caudal con la menor carga posible. Se puede cambiar la característica con:
	- a. Enlace de bucle de longitud L (*[Gráfico](#page-166-0) 81*).

**Bucle.-** Tubería en paralelo del mismo diámetro que la tubería principal. La longitud *L* del bucle puede dividirse en varios tramos.

$$
L = l_1 + l_2 + l_3 + \dots + l_n
$$

La longitud del bucle o de los tramos se calcula con fórmulas especiales para el caudal requerido.

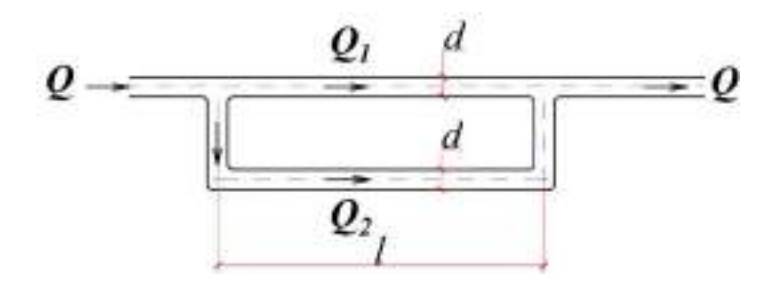

*Gráfico* 81 Enlace de bucle

<span id="page-166-0"></span>b. Enlace con tubería de mayor diámetro de longitud *L* (*[Gráfico](#page-166-1) 82*).

El diámetro *D* y longitud *L* del enlace se calculan con fórmulas especiales para el caudal requerido.

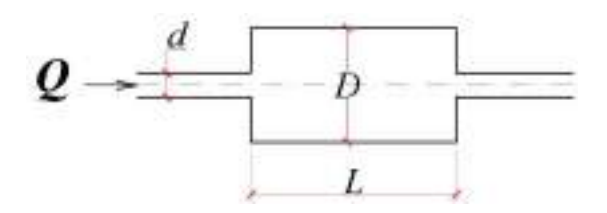

<span id="page-166-1"></span>*Gráfico* 82 *Enlace con tubería de mayor diámetro*

#### **3.9Conexiones de las bombas**

La industria moderna produce varios tipos de bombas centrífugas, proporcionando los requerimientos prácticos para diferentes condiciones de operación.

Las bombas de múltiples etapas con una capacidad relativamente pequeña de  $(30 - 300 \text{ m}^3 / \text{h})$  pueden desarrollar grandes cargas (700 - 1000 m). Las bombas de hélice de baja carga (4 - 6 m) proporcionan caudales de 10 - 25 m<sup>3</sup>/s y más.

En un entorno de producción con la necesidad de crear una gran carga o aumentar el caudal mediante bombas centrífugas se han desarrollado bombas convencional de una sola etapa, para lo cual, se ha recurrido a la conexión en serie o en paralelo de dos o más bombas de este tipo.

#### **3.9.1. Conexión en serie [\(Gráfico](#page-168-0) 83)**

Se caracteriza debido a que la misma cantidad de líquido que ingresa por la tubería de succión de la bomba 1, se entrega a la bomba 2 y luego a la tubería de impulsión.

En el caso cuando las condiciones de operación no permiten colocar una sola bomba de gran carga, se recurre a la conexión de varias bombas *en serie* con menor consumo de energía. Por lo general, las bombas que operan en serie, se concentran en un solo lugar, originando a lo que se denomina una estación de bombeo.

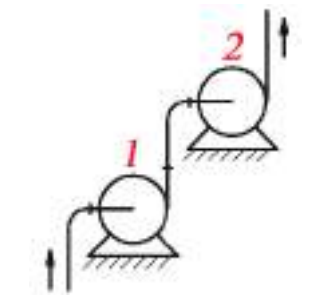

*Gráfico* 83 *Bombas centrífugas conectadas en serie*

<span id="page-168-0"></span>En este caso las bombas instaladas de último experimentan una presión considerable, que requieren una carcasa más resistente y una gran hermeticidad en los lugares de entrada y salida. Si instalar las bombas en una misma estación resulta imposible, se suele colocarlas a diferentes niveles separadas a grandes distancias entre sí. Con esto, la carga en las bombas finales disminuye. La carga total en bombas conectadas en serie se la determina como la suma de las cargas generadas por las bombas 1 y 2, mismas que se obtienen de las característica *H1=f(Q)* y *H2=f(Q).*

$$
H_C = H_1 + H_2 \tag{218}
$$

La intersección de la característica total *HС=f(Q)* con la característica de la tubería  $h_w = f(Q)$  da el punto de trabajo  $H_C$ ([Gráfico](#page-169-0) *84*).

Mientras más pronunciada sea la característica de la tubería, mayor carga se desarrollará con las conexiones en serie de las bombas.

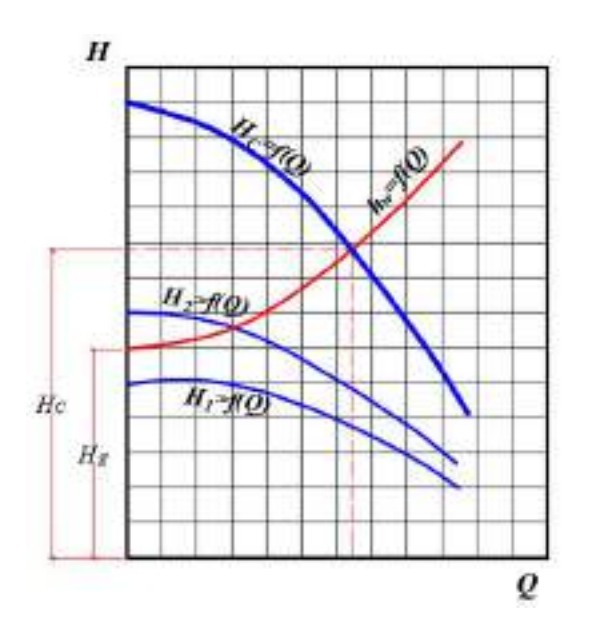

*Gráfico* 84 *Características bombas en serie con tubería*

<span id="page-169-0"></span>La conexión en serie de bombas resulta poco efectiva cuando la característica de la tubería tiene poca pendiente.

#### **3.9.2. Conexión en paralelo [\(Gráfico](#page-170-0) 85)**

Este tipo de conexión se distingue por lo que cada bomba tiene su propia tubería de succión, pero después todas se unen en una misma tubería de impulsión

La selección de las bombas para la conexión en paralelo debe realizarse considerando las particularidades de las características de trabajo de las bombas, lugar de ubicación en la red y las características de la tubería común de impulsión.

Puede suceder que una bomba de poco caudal conectada en paralelo otra bomba de mayor caudal poco es lo que aumenta el caudal total; por ello, para hacer este tipo de conexión, se

recomienda escoger bombas de un mismo tipo o con características similares.

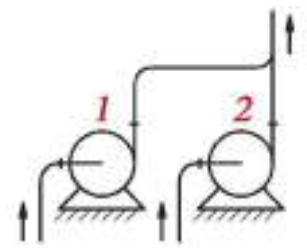

*Gráfico* 85 *Bombas centrífugas conectadas en paralelo*

<span id="page-170-0"></span>La característica total en la conexión de bombas en paralelo *HС=f(Q)* (*[Gráfico](#page-170-1) 86*) se la obtiene como la suma de los caudales de las dos o más bombas conectadas, para lo cual se suman las abscisas de las curvas *H1=f(Q)* y *H2=f(Q).* La carga desarrollada por las bombas prácticamente no cambia (*H=idem*).

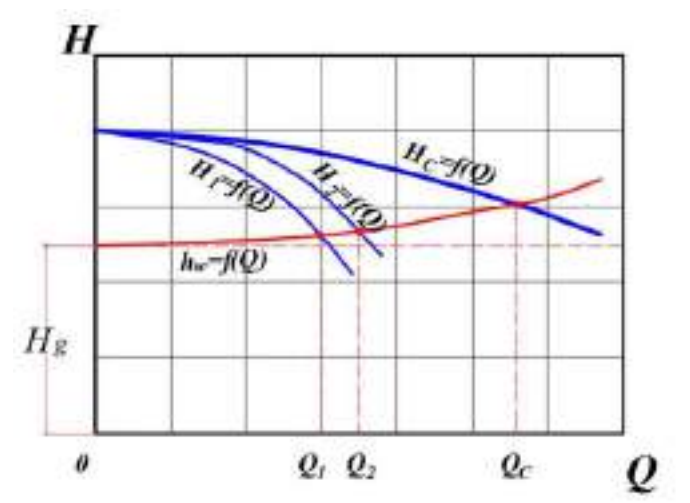

*Gráfico* 86 *Característica de bombas conectadas en paralelo*

<span id="page-170-1"></span>El punto de trabajo determina al caudal total *Q<sup>С</sup>* producido por las bombas 1 y 2 conectadas en paralelo con la tubería de impulsión.

Es necesario tener en cuenta que el caudal total será un poco menor que la suma aritmética de los caudales de las bombas 1 y 2 que trabajan independiente.

$$
Q_c < Q_1 + Q_2 \tag{219}
$$

Por esta razón, la conexión en paralelo de bombas se recomienda en aquellos casos cuando las característica de la tubería *hw=f(Q)*  resulta poco inclinada (*[Gráfico](#page-169-0) 84*).

#### **3.10 Esquema para prácticas de laboratorio**

El esquema para prácticas de laboratorio debe contener elementos para la experimentación de bombas individuales y conectadas en serie y paralelo (*[Gráfico](#page-173-0) 87*).

#### **3.10.1. Práctica con bombas individuales**

La instalación debe incluir 2 bombas centrífugas (1) sistemas de conexión de tuberías (2), así como también los instrumentos para la medición de la potencia utilizada – vatímetros (3); para la medición de la presión – manómetros (4), que deben estar conectados a las partes periféricas de la cámara espiral de la bomba (la presión se mide en  $\text{kgf/cm}^2$ ) y vacuómetros (5), conectados a las tuberías de succión de las bombas (la presión se mide en mm de columna de mercurio de 0 a 760 mm).

Para la determinación de los caudales generados por las bombas la instalación debe estar provista de caudalímetros (6) ubicados en las líneas de impulsión.

Para hacer funcionar a las bombas sólo es necesario abrir las válvulas (7) y (8) y encender los motores.

La primera medición de la presión se lleva a cabo con las válvulas (9) y (10) completamente cerradas, evitando el paso de agua a las tuberías de presión (2) y a la tubería de conexión (11). Luego se abre en una – dos vueltas las válvulas (9) y (10), se establece un nuevo régimen de trabajo de las bombas y después de 2-3 minutos se registran las lecturas de los instrumentos. La experimentación se la realiza hasta que las válvulas (9) y (10) estén completamente abiertas. Al mismo tiempo, con la determinación de los caudales se miden las potencias empleadas. Las mediciones hechas en los ensayos con las bombas: caudal *Q*, potencia *N*, presiones de vacío y manométricas *p<sup>v</sup>* y *pm*, se las registra en una libreta especial.

Los cálculos para la determinación de *h* y *η* se los efectúa con las fórmulas [\(198](#page-146-1)) - [\( 209](#page-154-0)). Con los datos de las mediciones y los cálculos se elaboran los gráfico: *H=f(Q); N=f(Q)* и *η=f(Q)*.

#### **Registro de datos**

Distancia vertical entre el punto de conexión de vacuómetro con el eje del manómetro  $Z =$  m

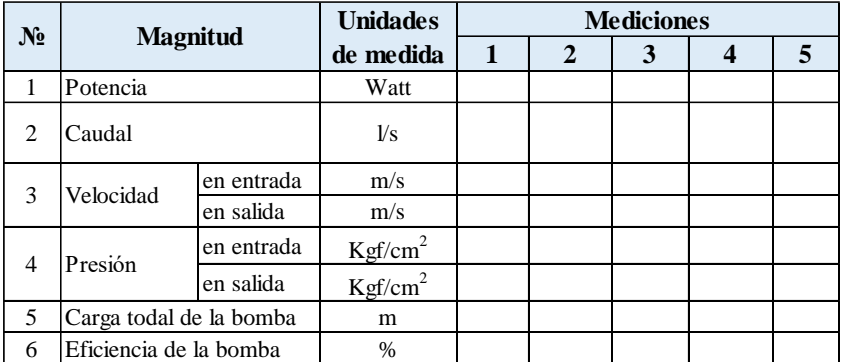

Al final del trabajo se dará un resumen general de la práctica realizada con la bomba centrífuga.

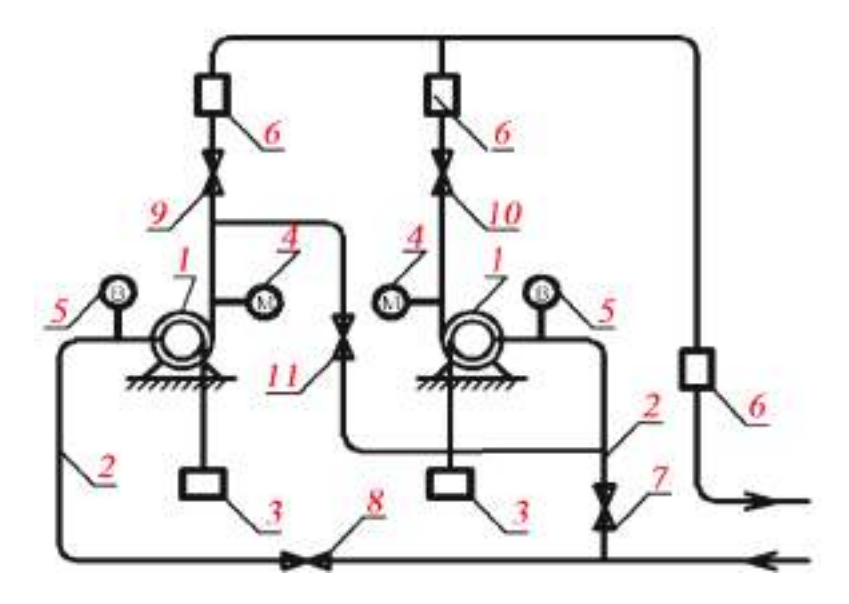

*Gráfico* 87 *Esquema para prácticas de laboratorio*

#### <span id="page-173-0"></span>**3.10.2. Práctica con bombas conectadas**

Las prácticas de laboratorio de bombas conectadas en serie y en paralelo se realizan en la instalación respectiva (*[Gráfico](#page-173-0) 87).* Las bombas se conectarán en serie si se abren las válvulas (8), (11) y (10) y se cierran (9) и (7). En la conexión en serie el mismo caudal secuencialmente pasa por la primera y segunda bombas. El caudal se determina por la lectura del caudalímetro (6). Las cargas en la entrada y la salida se determinan para cada bomba por separado.

Para la conexión en paralelo se debe: cerrar la válvula (11) y abrir las válvulas (7), (8), (9) y (10) (*[Gráfico](#page-173-0) 87*).

Abriendo lentamente las válvulas (9) y (10) se varían los caudales en cada una de las bombas, el caudal total se determina con la lectura del caudalímetro (6). Simultáneamente con esto se toman las lecturas de los manómetros y vacuómetros, las cuales son necesarias para el cálculo de la característica *H=f(Q)*.

Los resultados se los escribe en la libreta de registros, para después hacer los cálculos respectivos y dibujar las características totales de las bombas *H=f(Q)*.

#### **Registro de datos**

#### **1 2 3 4 5** 1 l/s Caudal de la bomba en entrada  $1 \times \sigma f/cm^2$ en salida  $2 \text{Kgf/cm}^2$ 1 <sup>m</sup>  $2 \mid m$ 4 | Carga total de la instalación | m 2 Presión 3 Carga **№ Magnitud Unidades de medida Mediciones**

#### **1. Conexión de bombas en serie**

#### **2. Conexión de bombas en paralelo**

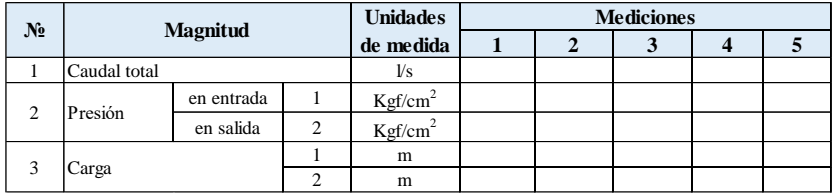

Como conclusión de los trabajos de laboratorio, se deberá dar una valoración general del trabajo de las bombas, conectadas tanto en serie como en paralelo. Para esto, es necesario prestar atención a la interferencia de las bombas acopladas, particularmente cuando se conectan en paralelo.

# **HIDROLOGÍA**

El agua es el elemento fundamental en la<br>naturaleza que incide en todos los<br>procesos que se dan en los mundos<br>animal, vegetal y mineral, por lo tanto, de<br>su conservación en cantidad y calidad<br>depende la calidad de vida act

iEs nuestro deber cuidarla!

## 4. HIDROLOGÍA

### **4.1 Introducción**

Desde los albores de la humanidad, el hombre ha estado involucrado con las fuentes de agua que hay en la tierra y en función de esto es que los primeros asentamientos humanos se han dado en las orillas de los ríos, lagos y mares.

Poco a poco los asentamientos se fueron convirtiendo en ciudades, las orillas de los ríos se transformaron en malecones, en los cauces se construyeron puentes y alcantarillas, todo esto sin considerar la "vida" misma de ríos, en los cuales hay procesos dinámicos específicos, que inciden en su conductividad, pendiente y otros elementos hidráulicos.

El desarrollo del territorio se llevó a cabo sin tener en cuenta los cambios de los factores naturales que por siglos afectan la dinámica de los cursos de agua. En los últimos años, posiblemente con el calentamiento global, se han presentado casos de lluvias catastróficas, que han dado lugar a rebosamientos e inundaciones de ciudades y pueblos ubicados en las zonas de ríos costeros.

En el diseño vial es bastante común proyectar alcantarillas en ríos pequeños que no tienen datos hidrológicos, y se emplean tubos de gran diámetro, sin tener en cuenta su capacidad conducción en lo que a caudales catastróficos de inundación se refiere. Esto conlleva muchas veces, por un lado, a encarecer las obras, y por otro, a alejarnos de los principios de la ingeniería "seguridad y economía".

El conocimiento de las leyes y los principios básicos sobre los que se cimenta la Hidrología nos permitirá realizar proyectos, consistentes, seguros y económicos.

#### **4.2 Información general y definiciones**

**Hidrología** – es la ciencia que se encarga del estudio del agua en la naturaleza y de los procesos que ella se dan.

**La principal tarea de la Hidrología** constituye el estudio de los procesos de formación del escurrimiento para el desarrollo de métodos de cálculo y cálculo de los regímenes hidrológicos de los ríos con el objetivo de garantizar las necesidades de las diferentes ramas de la producción, como son: abastecimiento de agua potable, hidroenergética, navegación fluvial, estructuras viales (puentes, alcantarilla, canaletas, etc.), riego, piscicultura, turismo y recreación, entre otros.

**Escurrimiento.-** Movimiento del agua a través de la superficie de la tierra, de los subsuelos y de las rocas subyacentes (también existe el concepto de escorrentía de sedimentos).

**Volumen de escurrimiento,**  $V[Hm^3, m^3, cm^3, l]$ . Cantidad de agua que fluye a través de una determinada sección transversal de un río durante un intervalo específico de tiempo.

**Caudal,**  $Q$   $[m^3/s, cm^3/s, l/s]$ . - Cantidad de agua que fluye a través de una determinada sección transversal de una conducción en la unidad de tiempo.

**Régimen**.- Variación de ciertos parámetros en el tiempo.

**Régimen hidrológico**.- Conjunto de cambios naturales recurrentes en el estado de un cuerpo de agua, que son inherentes a él y lo hace diferente de otros cuerpos de agua.

**Nivel (cota)**, *H, h* [*m, cm*].- Altura entre la superficie del agua y un plano referencial horizontal condicional.
Los datos de niveles de agua se los utiliza para la estimación del escurrimiento fluvial. Se elaboran las denominadas *curvas de descarga*, mismas que relacionan a los caudales (Q – eje de las abscisas) con los niveles de agua (H – eje de las ordenadas) (**[Gráfico](#page-180-0)  [88](#page-180-0)**).

**Nomenclatura de niveles**.- NFA - Nivel de flujo alto; HFA - Horizonte de flujo alto; NFB - Nivel de flujo bajo; HFB - Horizonte de flujo bajo (**[Gráfico](#page-181-0) 89**)

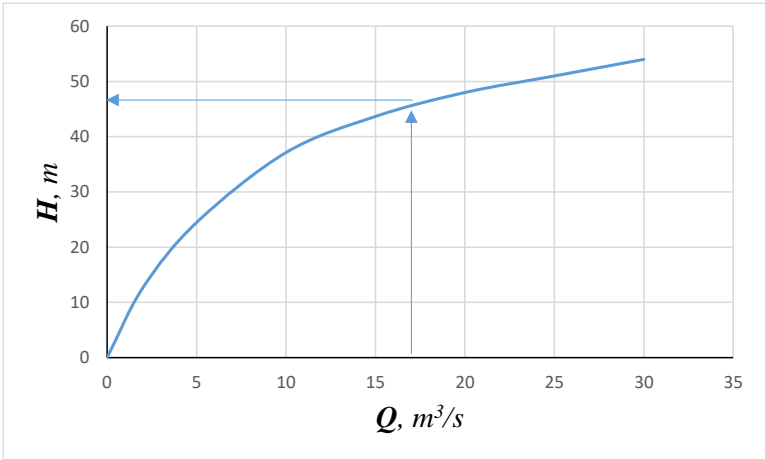

<span id="page-180-0"></span>*Gráfico* 88 Curva de descarga Q=f(H)

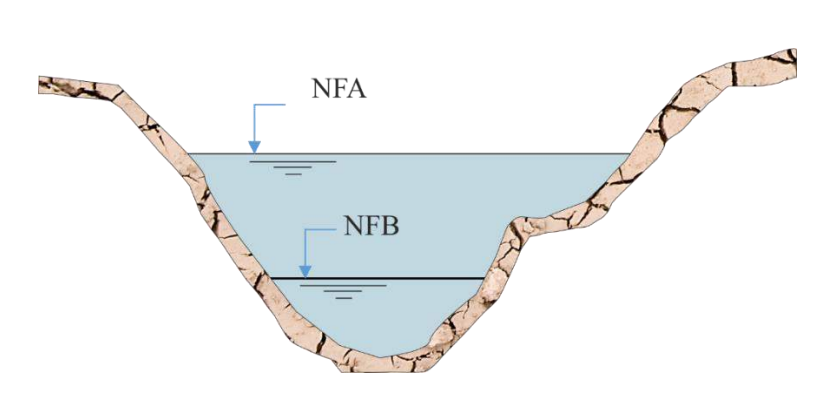

*Gráfico* 89 Principales niveles de agua en un río

<span id="page-181-0"></span>**Estación.**- Lugar del río donde se realizan mediciones o se construye alguna estructura hidráulica.

Para la observación o medición se instalan:

- o Estaciones de hidrométricas temporales
- o Estaciones hidrométricas permanentes
- o Estaciones hidrológicas

De manera general, a las masas de agua almacenadas o que se movilizan por cauces naturales o artificiales, se los denomina *cuerpos de agua.* Su clasificación se presenta en el **[Gráfico](#page-181-1) 90**.

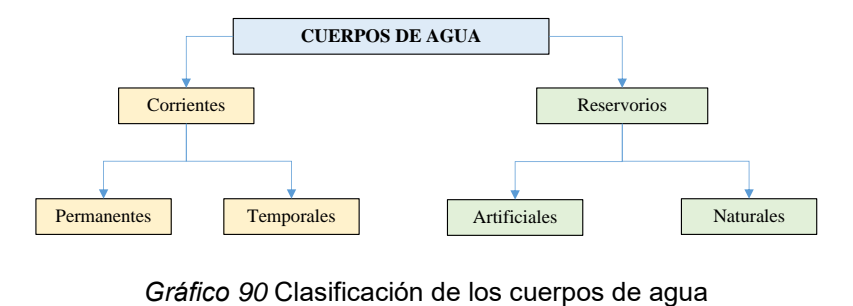

<span id="page-181-1"></span>

En los cálculos, la pendiente hidráulica de las corrientes se la considera positiva (*i>0*); y la de los reservorios, nula (*i=0*).

**Río.**- Es una corriente superficial - natural que recoge el agua de una parte específica de la tierra y que se moviliza por un cauce debido a la acción de la fuerza de la gravedad y de la pendiente del terreno.

# **4.2.1. Cuenca hidrográfica**

Se denomina a aquella parte de la Tierra y a todo espesor del suelo a partir de los cuales el agua se moviliza para desembocar a un río ([Gráfico](#page-182-0) 91).

A la totalidad de los ríos que se unen para formar un flujo total, se la llama *sistema fluvial* o *red de drenaje*.

En general, la cuenca de un río es la conjunción de dos cuencas: una superficial y otra subterránea; sin embargo, en la práctica, por cuenca hidrográfica, se opta por llamar sólo a la cuenca superficial.

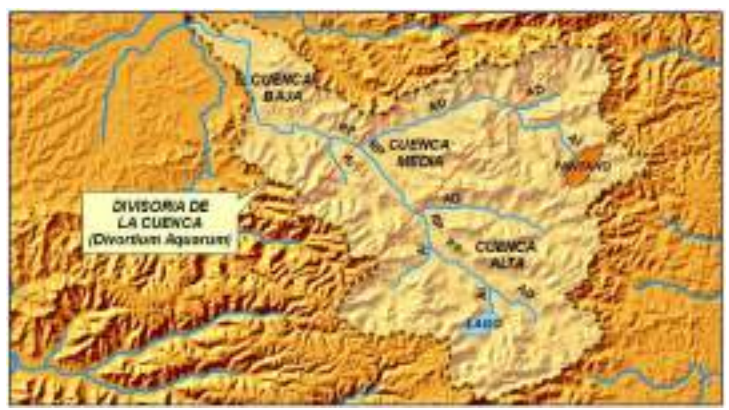

<span id="page-182-0"></span>RP – Río principal, AD – Afluente derecho, AI – Afluente izquierdo *Gráfico* 91 Esquema de una cuenca hidrográfica

**Cuenca superficial**.- Parte de la Tierra por donde el agua fluye hasta un río a través de sus taludes y afluentes.

El sitio inferior del río que cierra el límite de la cuenca se denomina *desembocadura* o *boca*.

Las cuencas hidrográficas han sido objeto de estudio desde tiempos remotos, pero su consolidación científica se dio a inicios del siglo XX, cuando en 1914, Harry Gravellius, geógrafo y climatólogo alemán, introdujo un sistema para clasificar las redes hídricas al interior de las cuencas. Según este sistema él propuso que el rio principal debe tener el *orden 1*, cada afluente que llega a este río, tendrá el *orden 2*, los que llegan a los afluentes de orden 2, tendrán *orden 3*; y así sucesivamente (*[Gráfico](#page-183-0) 92)*.

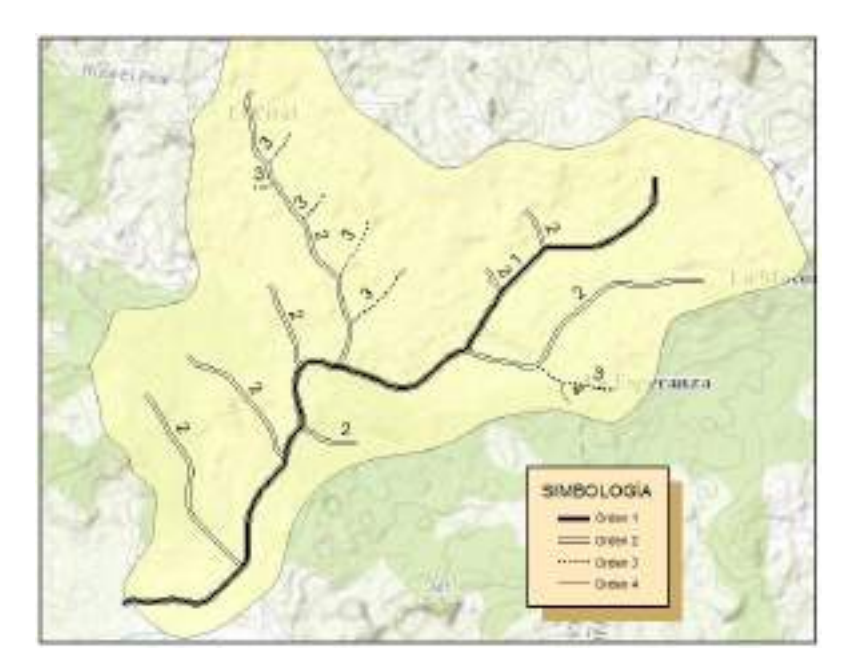

<span id="page-183-0"></span>*Gráfico* 92 Sistema Gravellius (1914)

Posteriormente se propuso una serie de métodos valiosos para dar nomenclatura a las redes fluviales. Sobre la base de todos ellos reposa el carácter de división, ya sea por el criterio de niveles o por el orden de descarga.

Robert Horton, ecologista y científico estadounidense, en 1945 invirtió el sistema de ordenamiento de los componentes del sistema de drenaje. Según este autor la longitud de cada río de un determinado orden se extiende hasta la confluencia con otro río del mismo o mayor orden (*[Gráfico](#page-184-0) 93)*.

Se considera que las corrientes de un mismo orden poseen similares características hidráulicas, hidrológicas y morfométricas.

<span id="page-184-0"></span>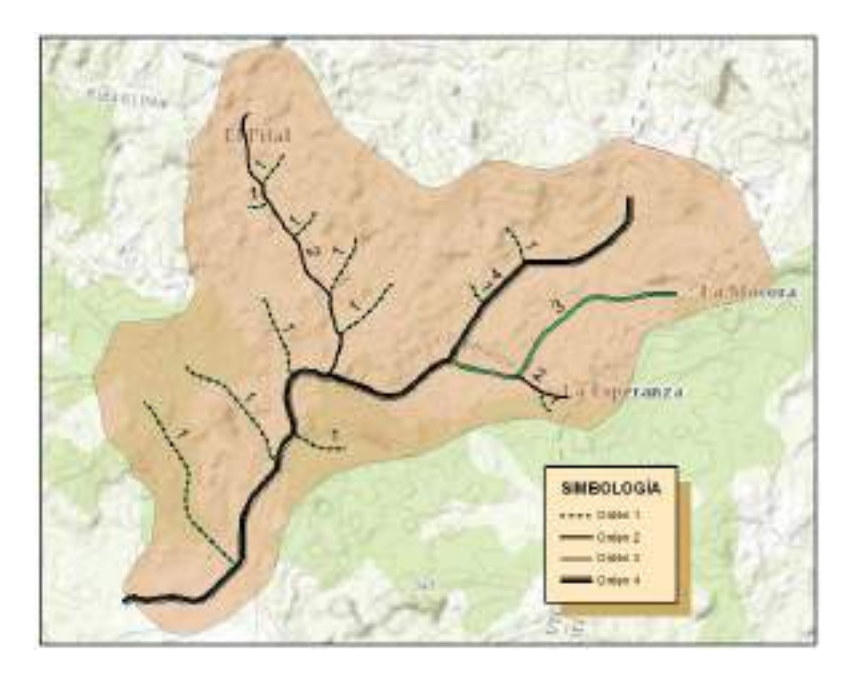

*Gráfico* 93 Sistema Horton (1945)

A diferencia del sistema de Horton, en 1952 los científicos Nikolay Rzhanitsyn (ruso) y Arthur Strahler (americano), determinan como longitud del río de un determinado orden, al intervalo contenido entre dos ríos vecinos, salvo los tramos iniciales, otorgando el *orden 1* a aquellas corrientes donde se inicia el flujo. El *orden 2* se forma con la unión de dos corrientes de orden 1, el *orden 3* con dos corrientes de orden 2, y así sucesivamente.

Los autores consideran que dos corrientes uniéndose entre sí, forman una tercera corriente, la cual por sus características, es una corriente totalmente nueva, que no puede ser la continuación de una de las anteriores.

Cuando a una corriente de cierto orden llega una corriente de orden menor, ésta no afecta el orden actual (*[Gráfico](#page-185-0) 94*). Con este método, se facilitó mucho el proceso codificación del ordenamiento de las redes fluviales y es muy usado en la época actual.

<span id="page-185-0"></span>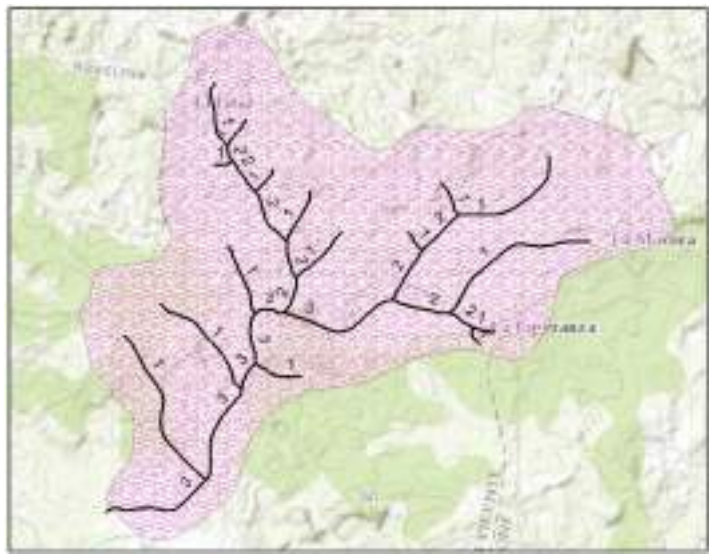

*Gráfico* 94 Sistema Rzhanitsyn *–* Strahler (1952)

En 1965 apareció el sistema del alemán Adrian Scheidegger. Para la numeración de las corrientes, este autor adoptó sólo números pares. El primer nombre fue *orden 2*, para aquellos tramos donde se inicia el flujo. El siguiente, *orden 4*; que resulta de la fusión de dos corrientes de orden 2, los siguientes órdenes se obtienen con la suma de los órdenes de las corrientes confluyentes (*[Gráfico](#page-186-0) 95*).

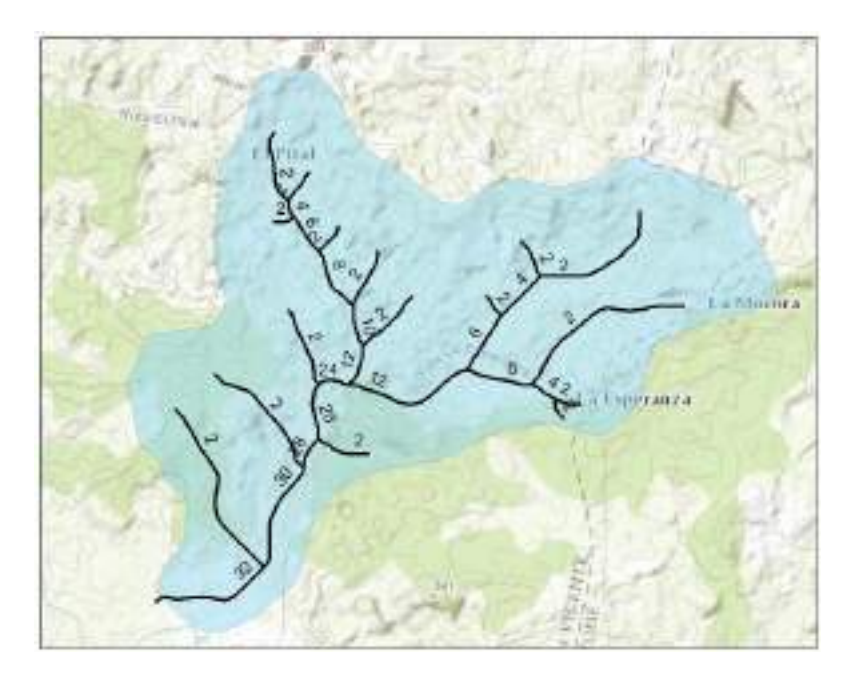

*Gráfico* 95 Sistema Scheidegger (1965)

<span id="page-186-0"></span>Luego, en 1966 surge el método de Shreve, el cual, en esencia, es muy parecido al de Scheidegger, sólo que la numeración de las corrientes se inicia con "1" (*[Gráfico](#page-187-0) 96*).

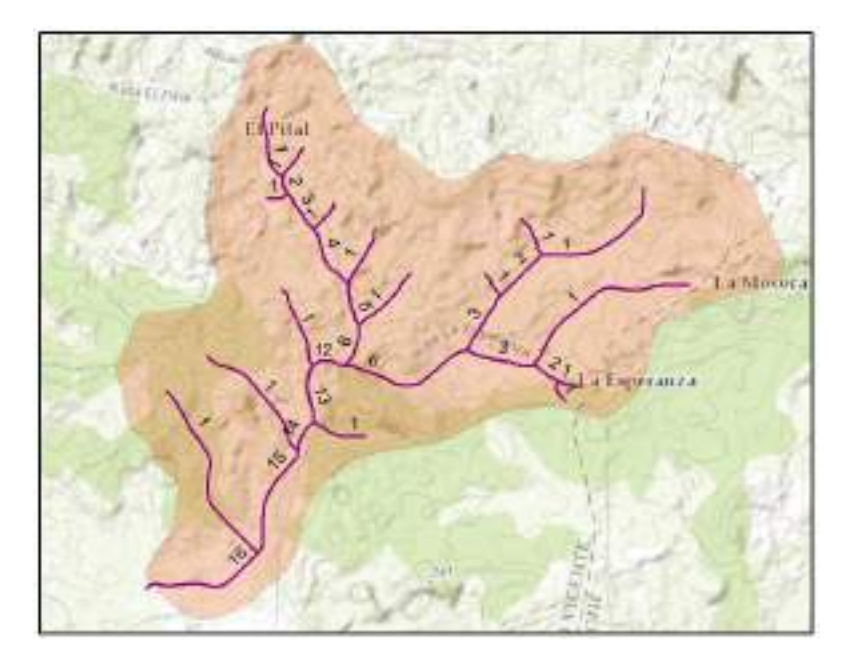

*Gráfico* 96 Sistema Shreve (1966)

<span id="page-187-0"></span>Un método para la clasificación de los sistemas de drenajes fluviales, que fundamentalmente está orientado a la codificación de las cuencas y microcuencas hidrográficas, fue propuesto por el científico brasileño Otto Pfafstetter en 1989, mismo que fue adoptado como estándar internacional en 1997 por el Servicio Geológico de los Estados Unidos (USGS). Mediante este sistema se asigna *identificadores únicos* (ID) a unidades de drenaje basado en la topología de la superficie del terreno.

El proceso de codificación consiste en: subdividir una cuenca hidrográfica, independiente de su tamaño, determinándose los cuatro mayores afluentes del río principal, en términos de área de sus cuencas hidrográficas. Las áreas correspondientes a esos afluentes, reciben el nombre de unidades tipo "*cuenca"* y son codificadas con los números pares 2, 4, 6 y 8, partiendo desde la desembocadura hacia el nacimiento del río principal. Los otros afluentes del río

principal son agrupados en las áreas restantes, denominadas unidades tipo "*intercuenca*", que reciben, en el mismo sentido que las cuencas, los valores impares 1, 3, 5, 7 y 9. A la mayor área de drenaje tipo lago, es decir, la unidad que se alimenta a sí misma, sin escurrir a ningún afluente, se la codifica con el número cero (0) y lleva el nombre de unidad tipo "*cuenca interna*" (*[Gráfico](#page-189-0) 97*).

Lo ventajoso del sistema Pfafstetter es que cada unidad hidrográfica (cuenca, intercuenca y cuenca interna), tiene un identificador irrepetible. Pfafstetter, en su propuesta, dejó establecida la codificación primaria para toda América (nivel 1), y es responsabilidad de cada país que decida adoptar este sistema, sobre la base de esta codificación global existente, desarrollar a nivel interno la respectiva codificación de sus unidades hidrográficas. Se conoce que en la actualidad el método ha sido adoptado por Ecuador, Colombia, Perú, Bolivia y otros, donde se tienen codificadas sus unidades hasta el nivel 5.

La tarea de codificar las redes fluviales, con los avances informáticos modernos, se optimizado mucho en lo que a recurso tiempo y económico se refiere. Para este efecto, juegan un importante papel las aplicaciones de Sistemas de Información Geográfica (SIG).

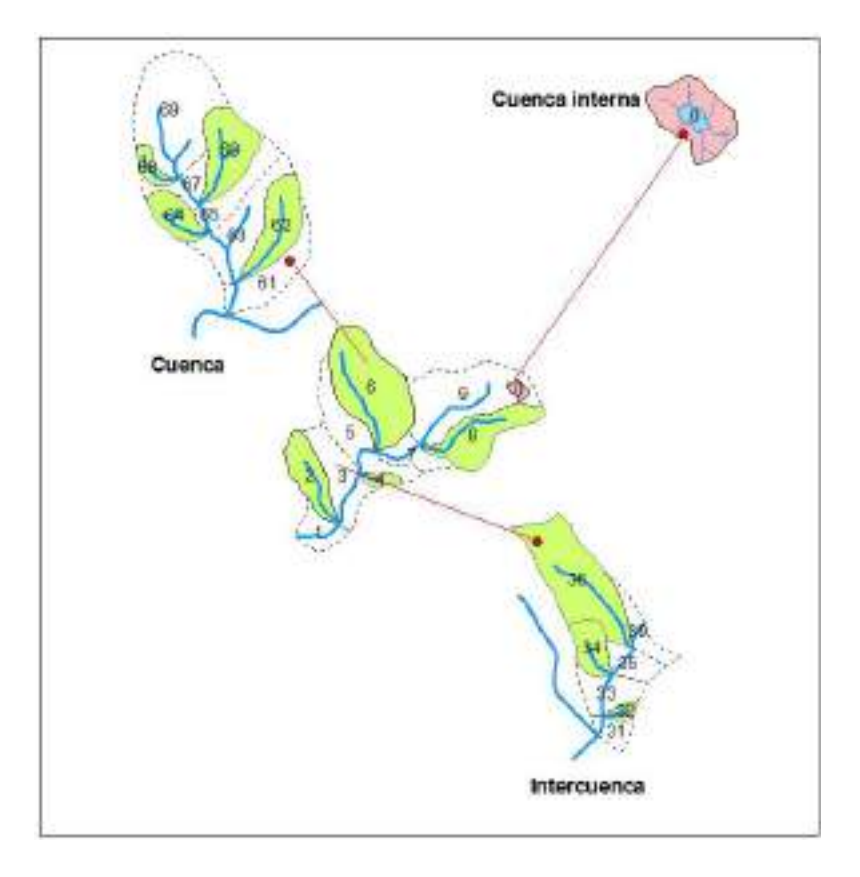

*Gráfico* 97 Sistema Pfafstetter (1989)

# <span id="page-189-0"></span>**4.3Aplicación de software especializado**

A continuación se ilustran los pasos principales para con la ayuda de ArcGis (Software desarrollado por *Environmental Systems Research Institute*): 1)Delimitar una cuenca hidrográfica, 2)Codificar una red fluvial con la metodología Rzhanitsyn – Strahler.

### **4.3.1. Delimitación de una cuenca**

La delimitación de una cuenca se la puede realizar sólo con el uso de las herramientas de ArcGIS, sin embargo existe un complemento elaborado por US Army Corps of Engineers (Cuerpo de Ingenieros de la Armada de los Estados Unidos) denominado HEC-GeoHMS, con el cual el proceso de delimitación se lo efectúa mucho más rápido.

#### **Insumos:**

Mapa de elevación digital (DEM) de la cuenca en la que se pretende codificar a la red fluvial, llamada también red de drenaje.

### **Secuencia:**

El proceso se lleva a cabo de en 2 partes: 1) Definición de todas las cuencas contenidas en el DEM, 2) Delimitación de la cuenca de interés.

<span id="page-190-0"></span>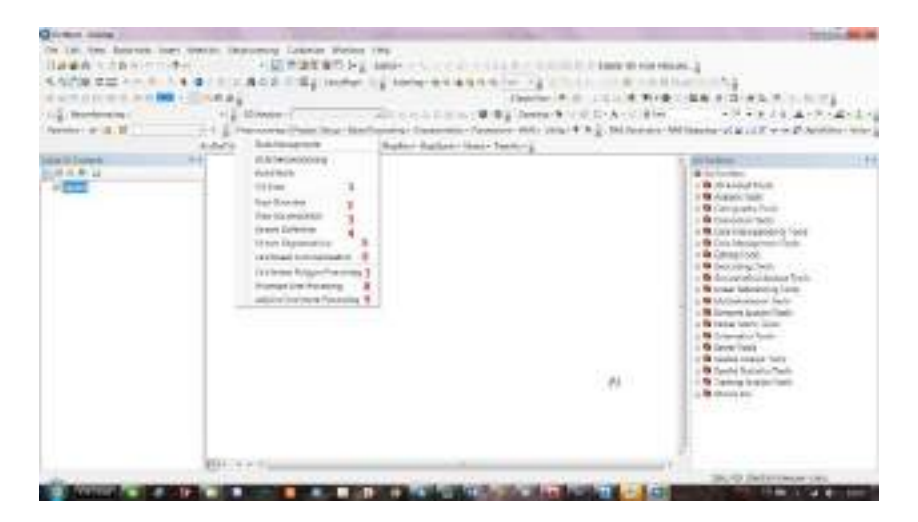

*Gráfico* 98 *Submenú HEC*-GeoHMS

Está primera parte consta de 9 pasos, contenidos en la pestaña del complemento ArcGIS – HEC-GeoHMS "*Preprocessing*", mismos que están resaltados en el [Gráfico](#page-190-0) 98:

- 1) Fill Sinks.- Corrección de imperfecciones del DEM,
- 2) Flow Direction.-Delimitación del flujo,
- 3) Flow Accumulation.- Acumulación del flujo,
- 4) Stream Definition.- Definición de las corrientes,
- 5) Stream Segmentation.- Segmentación de las corrientes,
- 6) Catchment Grid Delineation.- Delineación de las cuencas (raster),
- 7) Catchment Polygon Processing.- Conversión de la cuencas a polígonos (vectores),
- 8) Drainage Line Processing.- Procesamiento de la red de drenaje (generación de las corrientes o ríos),
- 9) Adjoint Catchment Processing.- Procesamiento de cuencas adjuntas.

La acciones de las segunda parte son 2, y están contenidas en la pestaña "*Project Setup*":

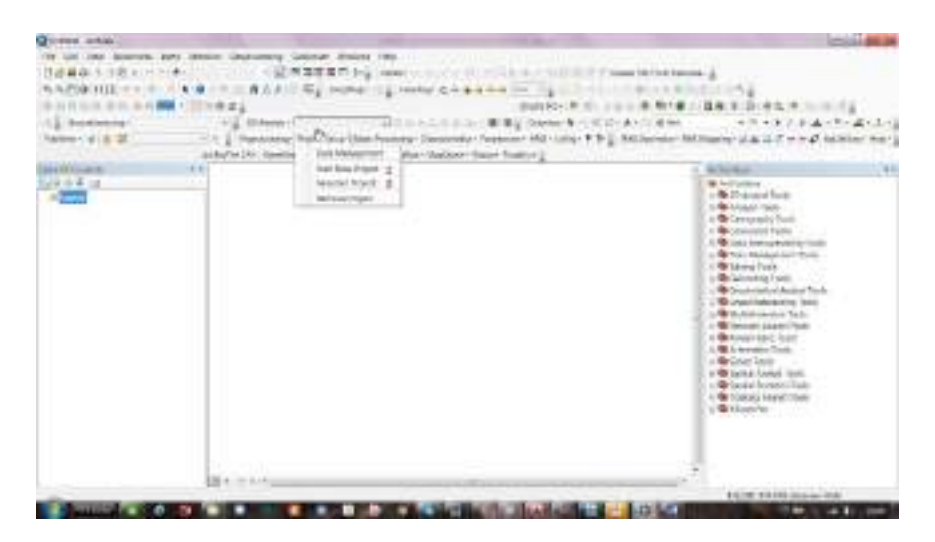

- 1. Start New Project.- Iniciar un nuevo proyecto,
- 2. Generate Project.- Generar proyecto.

Con la acción 2 se genera la cuenca delimitada.

En el siguiente enlace se podrá encontrar un video tutorial donde con un ejemplo de describe todo el proceso de delimitación con las herramientas informáticas indicadas:

<http://www.youtube.com/watch?v=kxzVp04pQYE>

# **4.3.2. Codificación de una red fluvial**

#### **Insumos:**

Mapa de elevación digital (DEM) de la cuenca en la que se pretende codificar a la red fluvial, llamada también red de drenaje.

### **Secuencia:**

1. Carga del modelo digital de elevación

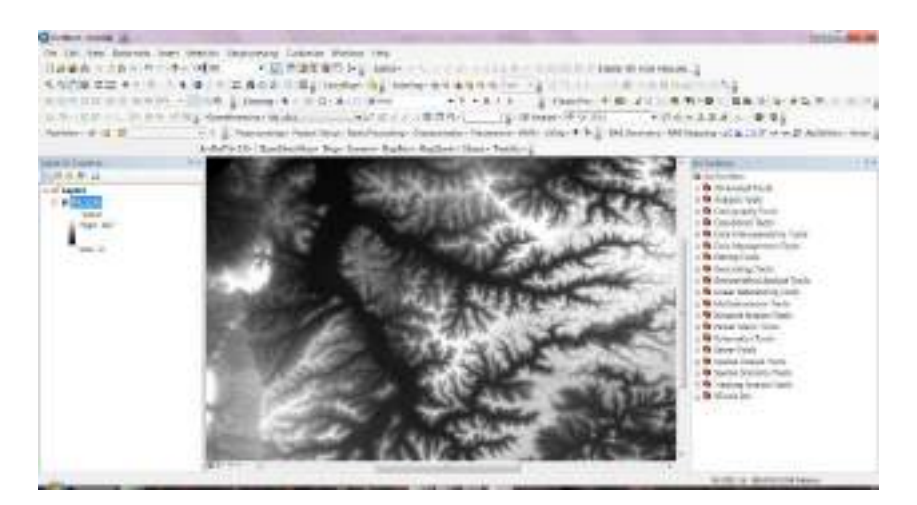

2. Generación de la *acumulación del flujo* para definir los cauces de las corrientes

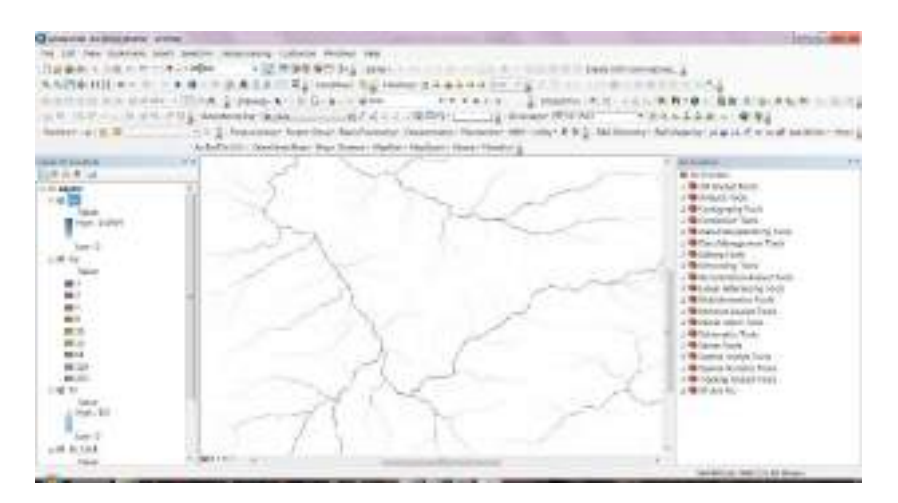

3. Creación del punto de descarga de la red y delimitación de las cuencas y microcuencas

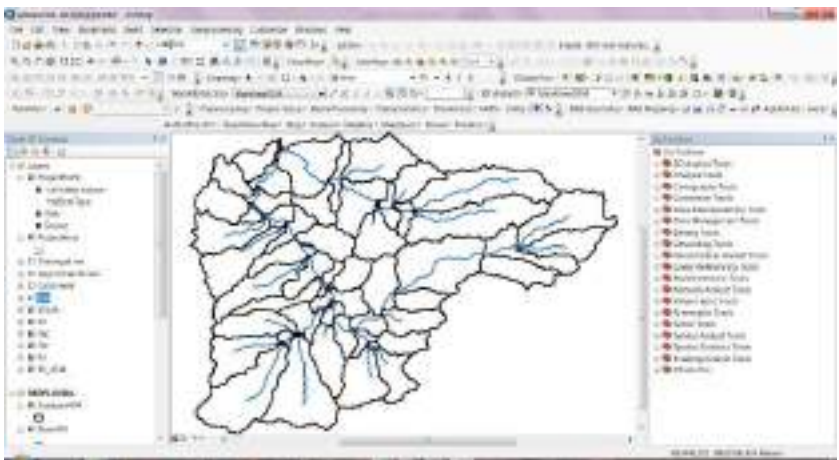

4. Generación de raster y vector para codificación de la red mediante el método Rzhanitsyn – Strahler

En la caja de herramientas de ArcGIS (ArcToolbox) se selecciona la ruta: Spatial Analyst Tools>Hydrology>Stream Order

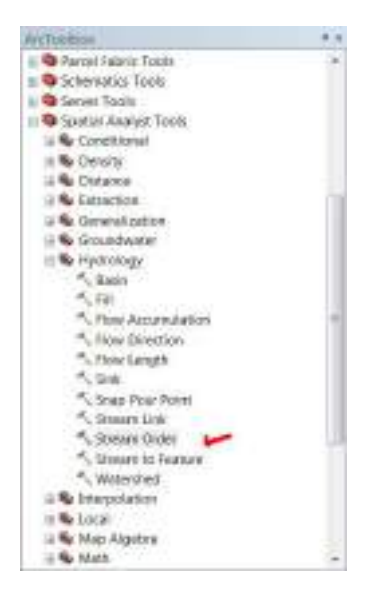

En el cuadro de diálogo que aparece, se llena los respectivos campos.

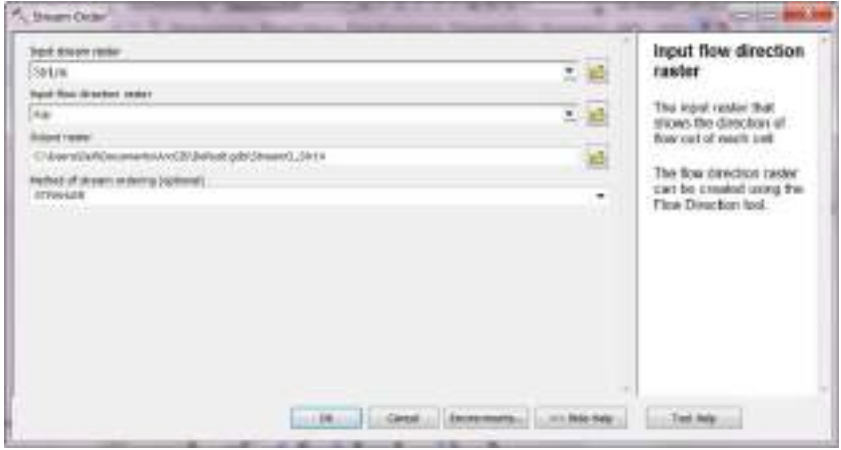

Se hace en click en OK. Con esta acción se genera el raster de los ríos, mismo que hay que trasformar en un vector (shape), para lo cual es necesario volver a ArcToolbox e ir a a ruta: Spatial Analyst Tools>Hydrology>Stream to Feature.

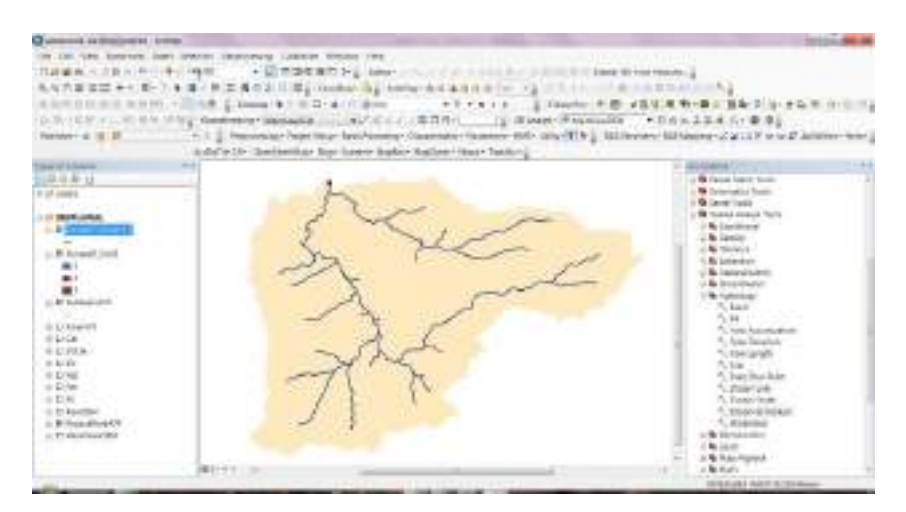

5. Generación de los órdenes de las corrientes

Por defecto se ha creado un archivo **StreamT** stream..., mismo que en la opción de etiquetado"labeling" hay que procesar para obtener los órdenes de corrientes requeridos. El campo que contiene las corrientes por defecto es grid\_code. En este cuadro de diálogo se dan las propiedades de etiquetado como son: color, tamaño, alineación, etc.

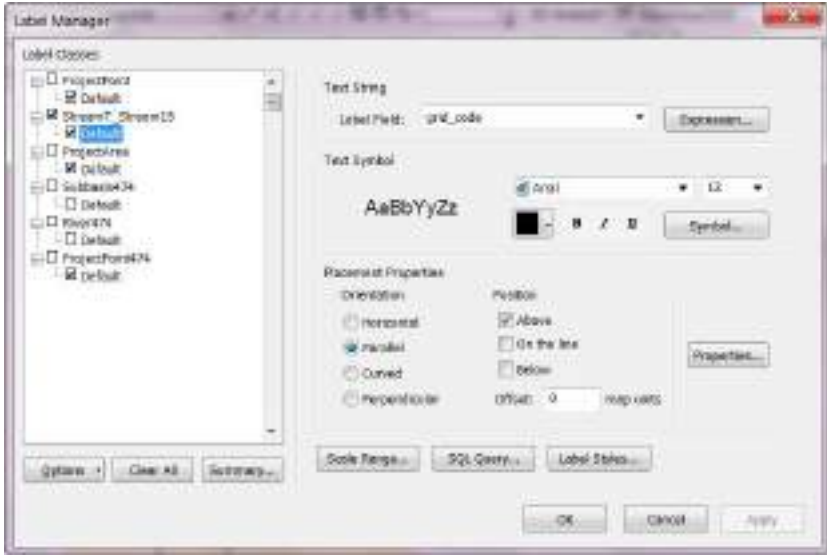

Para el caso de este ejemplo, la red fluvial tiene tres órdenes: orden 1 – color azul, 2 - color rojo, 3 - color negro. El programa puede calcular longitudes, áreas y demás características morfométricas de las cuencas que se procesan.

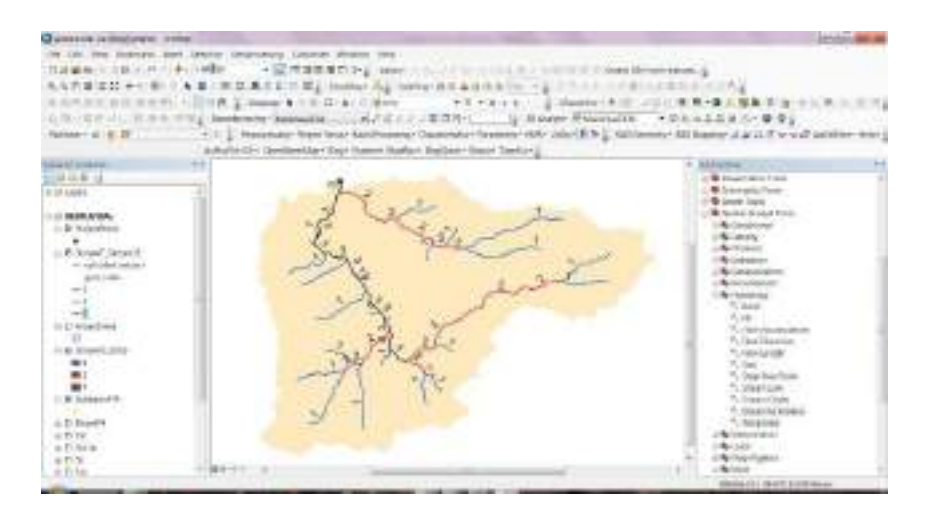

**4.3.3. Leyes de las cuencas hidrográficas**

Independientemente del método de clasificación de los elementos de las redes de drenaje de una cuenca hidrográfica, la determinación del número de corrientes con sus longitudes y características morfológicas e hidrológicas se ajusta a leyes específicas.

# **4.4Estimación de parámetros morfométricos de una cuenca**

# **4.4.1. Parámetros principales**

Los parámetros principales son 3: 1) Área de la cuenca, 2) Longitud del río principal, y 3) Desnivel ([Gráfico](#page-198-0) 99).

El *área de la cuenca* (*A*) (microcuenca) es toda el área, limitada por la divisoria y que tiene como lugar de descarga o drenaje al sitio de análisis (lugar donde se va a proyectar una obra, o a tomar mediciones), que muchas veces llama cierre o cerrada, cuando se va a proyectar una obra de almacenamiento.

La *longitud del río principal* (*L*) es la longitud desarrollada de la corriente mayoritaria a la que descargan todos los afluentes del sistema de drenaje,

Por *desnivel* (*H*) se entiende a la diferencia de las cotas terreno del sitio de análisis y de la parte más elevada de la cuenca ubicada en la divisoria, y que por lo general en la extensión del río principal hacia dicha divisoria,

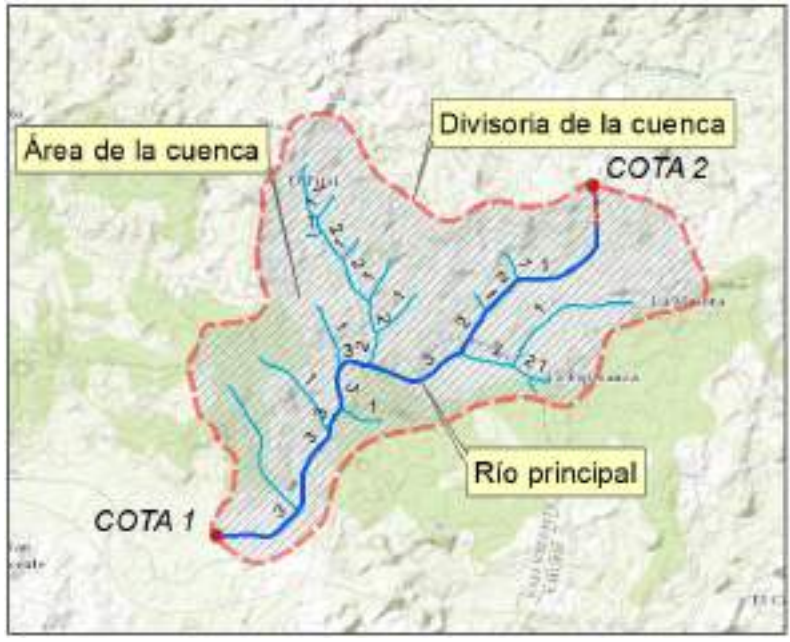

*Gráfico* 99 *Parámetros morf. principales de una cuenca*

<span id="page-198-0"></span>El desnivel es  $H = COTA 2 - COTA 1$ 

#### **4.4.2. Parámetros secundarios**

Entre los parámetros secundarios resaltan 4: 1) Número de corrientes, 2) Longitud media de las corrientes, 3) Densidad fluvial, 4) índice de compacidad.

El *número de corrientes* decrece con el incremento del número de orden; mientras que sus longitudes medias crecen. En concordancia con las propiedades de la progresión geométrica, la ecuación que expresa la relación entre un número de corrientes  $N_n$  en dependencia del número de orden, es la siguiente:

$$
N_n = r_b^{S-n} \tag{220}
$$

Donde:

Número de corrientes de orden *n*

- *S* Orden mayor de la cuenca
- $r_{\rm b}$  Relación de bifurcación

La relación de bifurcación por lo general es una magnitud constante

$$
r_b = \frac{N_1}{N_2} = \frac{N_2}{N_3} = \frac{N_3}{N_4} = \dots = \frac{N_{S-1}}{N_S}
$$
 (221)

El número de corrientes en toda la cuenca  $N_S$  se la obtiene como la suma de  $N_n$ 

$$
N_S = \sum_{1}^{S} N_n \tag{222}
$$

La *longitud media* de las corrientes para las corrientes de los diferentes órdenes se la determina con la siguiente fórmula:

$$
l_n = l_1 r_l^{n-1} \tag{223}
$$

Donde:

- Longitud media de las corrientes de orden *n*
- $l_1$  Longitud media de las corrientes de orden 1
- Relación entre la longitud media de las corrientes de orden *n* y la longitud media de las corrientes del siguiente orden inferior

 $r_l$  por lo general es una magnitud constante y se la estima con la siguiente fórmula:

$$
r_l = \frac{l_2}{l_1} = \frac{l_3}{l_2} = \frac{l_4}{l_3} = \dots = \frac{l_s}{l_{s-1}}
$$
 (224)

La longitud total de las corrientes de un orden dado, viene dada por:

$$
L_n = l_1 r_b^{S-n} r_l^{n-1}
$$
 (225)

La longitud total de las corrientes en toda la cuenca  $L_S$  se la obtiene como la suma de  $L_n$ 

$$
L_S = \sum_{1}^{S} L_n \tag{226}
$$

La *densidad fluvial, D* es la relación de la longitud total de las corrientes de una cuenca para el área total de dicha cuenca, *A*:

$$
D = \frac{L_S}{A} \tag{227}
$$

La densidad fluvial, conocida también como densidad de drenaje, permite determinar la complejidad y desarrollo del sistema de drenaje de una cuenca hidrográfica. Una mayor densidad de escurrimientos indica mayor estructuración de la red fluvial con gran potencial de erosión. Por lo general, para el cálculo especifico de este parámetro, la longitud total de las corrientes se expresa en km, y; el área de la cuenca, en km<sup>2</sup>. La densidad fluvial varía entre 0.5 y 3.5 km/km<sup>2</sup> , mientras más bajo sea el valor, más bajo será su potencial de drenaje.

El *índice de compacidad* de una cuenca o índice de Gravelius (*Ic*), señala la mayor o menor compacidad de la cuenca a través de la relación entre el perímetro de la cuenca y la circunferencia del círculo que tenga la misma superficie que la cuenca:

$$
I_c = 0.28 \frac{P}{\sqrt{A}}
$$
 (228)

Mientras más cercano esté el índice a la unidad, la cuenca tiene una forma más circular y que por tanto se la considera más compacta, y cuando este parámetro aumenta, disminuye la compacidad, y tanto su forma es más irregular.

# **4.5Fases de un régimen fluvial**

Las fases de un régimen fluvial varían en función de la ubicación geográfica de las zonas de estudios, pero de manera general, se distinguen 3, a saber:

**Estiaje.-** Período largo en el cual los niveles de agua en los ríos alcanzan niveles mínimos debido a la sequía.

**Crecida**.- Período corto que se da cuando los niveles del agua de un río aumentan repentinamente como resultado del rápido deshiele de la nieve o por lluvias de alta pluviosidad.

**Inundación.-** Período largo en el cual los niveles del agua en los ríos se mantienen elevados debido a la presencia frecuente de las lluvias.

# **4.6Formación del escurrimiento**

El escurrimiento es un proceso complejo de acumulación del flujo de agua en los cauces de los ríos, donde la alimentación tiene dos orígenes: superficial y subterráneo.

A su vez, la alimentación superficial puede tener 3 tipos de formación: por lluvias, por nieve y por glaciares. Mientras que la alimentación subterránea puede provenir de aportes: superficiales y profundos. Los aporte subterráneos superficiales son aquellos que se encuentran a nivel de la cubierta vegetal del suelo; los profundos, son los provenientes de acuitardos y acuíferos (*[Gráfico](#page-202-0) 100*).

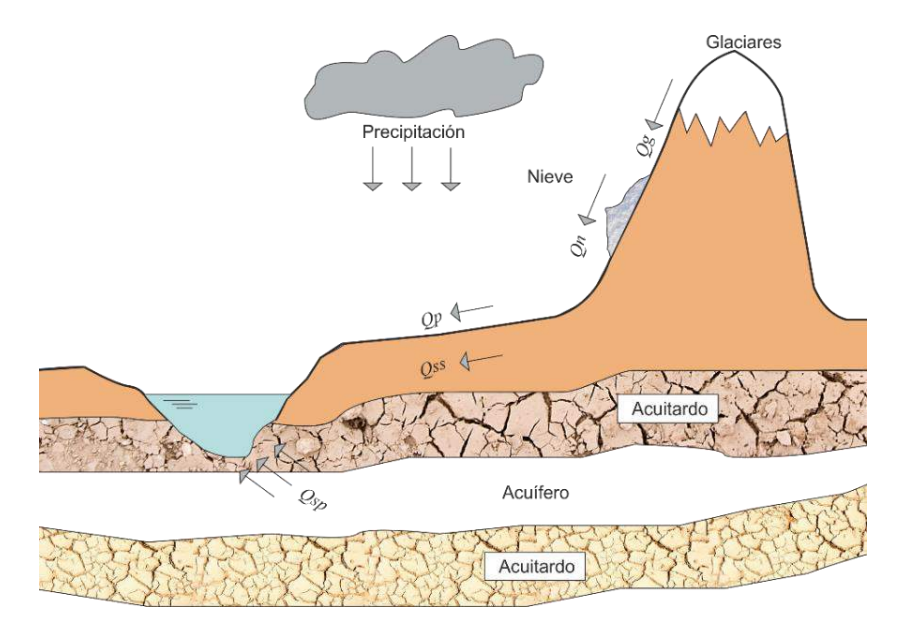

*Gráfico* 100 Formación del escurrimiento

<span id="page-202-0"></span>De esta forma, el escurrimiento se estima con la siguiente fórmula:

$$
Q = Q_{sup} + Q_{sub} = Q_p + Q_n + Q_g + Q_{ss} + Q_{sp}
$$
 (229)

# **4.7Características hidrológicas principales**

Se distinguen 5 características principales:

- Caudal  $Q$ ,  $m^3/s$
- **Volumen** del escurrimiento *W*, m<sup>3</sup>
- **Caudal modular** *q*, m<sup>3</sup> /s∙km<sup>2</sup>
- **Lámina de escurrimiento** *h*, mm
- **Nivel de agua** *H*, m

A continuación se presentan las fórmulas de cálculo para cada una de las características indicadas:

# *1. Caudales de agua*

Caudal medio diario

$$
Q_{md} = \frac{\sum Q_i}{i} \tag{230}
$$

Donde:

 $Q_i$  Caudal medido

Cantidad de mediciones en el día

Caudal medio mensual

$$
Q_{mm} = \frac{\sum Q_{md}}{k} \tag{231}
$$

 $Q_{md}$  Caudal medio diario

Cantidad de días del mes

Caudal medio anual

$$
Q_{ma} = \frac{\sum Q_{mm}}{12} \tag{232}
$$

Donde:

 $Q_{mm}$  Caudal medio mensual

Caudal medio multianual

$$
Q_{mma} = \frac{\sum Q_{ma}}{n} \tag{233}
$$

Donde:

 $Q_{ma}$  Caudal medio anual

Cantidad de años

Para tener resultados consistentes se recomienda que *n* > 40.

#### *2. Volumen de escurrimiento multianual*

$$
\bar{V} = \bar{Q} \cdot T \tag{234}
$$

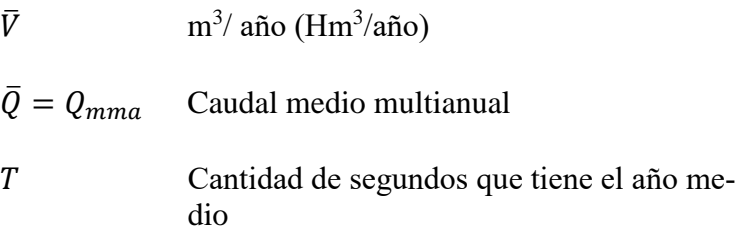

#### *3. Caudal modular medio multianual*

Es el caudal por unidad de área. Esta magnitud por lo general se mide en *l/s km<sup>2</sup>* ó *m3/s km<sup>2</sup> .*

$$
\bar{q} = \frac{\bar{Q}}{A} \tag{235}
$$

Donde:

- $\overline{O}$  Caudal medio multianual
- A Área de la cuenca

#### *4. Lámina de escurrimiento medio multianual*

$$
\bar{h} = \frac{\bar{V}}{A} \tag{236}
$$

#### *5. Coeficiente de variación del escurrimiento anual C<sup>v</sup>*

Caracteriza la desviación de cada miembro de la serie respecto a la media. Se lo calcula con la fórmula

$$
C_V = \sqrt{\frac{\sum_{i=1}^{i=n} (K_i - 1)^2}{n - 1}}
$$
 (237)

Cantidad de años de la serie

*K* Coeficiente modular

$$
K_i = \frac{Q_i}{\overline{Q}} = \frac{V_i}{\overline{V}} = \frac{q_i}{\overline{q}} = \frac{h_i}{\overline{h}} \tag{238}
$$

El cálculo del coeficiente de variación, para facilidad, se realiza en forma de tabla

| $N_2$ | Año  | $Q_{ma}$ | $K_i = \frac{Q_{ma}}{\bar{Q}}$ $K_i - 1$ |                                                                                                    | $(K_i - 1)^2$ |
|-------|------|----------|------------------------------------------|----------------------------------------------------------------------------------------------------|---------------|
|       | 1955 |          |                                          |                                                                                                    |               |
| 2     |      |          |                                          |                                                                                                    |               |
| 3     |      |          |                                          |                                                                                                    |               |
|       |      |          |                                          |                                                                                                    |               |
| n     |      |          |                                          |                                                                                                    |               |
|       |      |          |                                          | $\bar{Q} = \frac{\sum Q_{ma}}{n} \left  \sum K_i = n \right  \sum (K_i - 1) = 0 \left  \sum (K_i - 1)^2 \right $ |               |

Tabla 8 *Tabla para el cálculo de CV:*

El coeficiente de variación puede ser calculado con programas estadísticos informáticos, como son Minitab, SPSS, S-PLUS, Excel, etc.

Una vez procesada la tabla, el coeficiente de variación puede ser calculado con la fórmula [\( 241](#page-207-0) )

$$
C_V = \frac{\sigma_{n-1}}{\bar{Q}}\tag{239}
$$

 $\sigma_{n-1}$  Error cuadrático medio

$$
\sigma_{n-1} = \sqrt{\frac{\sum_{i=1}^{i=n} (Q_i - \bar{Q})^2}{n-1}} \tag{240}
$$

<span id="page-207-0"></span>
$$
C_V = \sqrt{\frac{\sum_{i=1}^{i=n} (K_i - 1)^2}{n - 1}}
$$
 (241)

#### *6. Coeficiente de asimetría C<sup>s</sup>*

Caracteriza la asimetría de la curva de distribución de datos.

<span id="page-207-1"></span>
$$
C_S = \frac{\sum_{i=1}^{i=n} (K_i - 1)^3}{(n-1)C_V^3}
$$
 (242)

Mientras más se diferencien las desviaciones positivas de los miembros de la serie respecto a los valores negativos en amplitud y número, mucho mayor será el valor del coeficiente de asimetría.

Se recomienda aplicar la fórmula [\( 242](#page-207-1) ) para los casos cuando *n*>75.

Si  $n<$ 75, entonces el coeficiente de asimetría  $C_s$  se lo estima de conformidad con las recomendaciones en dependencia del coeficiente de variación *CV.*

# **4.8Relleno de datos faltantes en series hidrológicas**

Uno de los problemas con el que en la mayor parte de casos nos enfrentamos los hidrólogos, es contar con series de datos incompletas, lo que hace complicado la ejecución de cualquier análisis. Por lo que la primera tarea a ejecutar en un estudio hidrológico es rellenar las series incompletas.

En la práctica existe varios métodos para completar los datos faltantes, entre los que resaltan: 1) Método de los promedios, 2) Método de la línea de regresión, 3) Método de regresión ortogonal.

La práctica ha demostrado que de los métodos indicados el más recomendado aplicar es el Método de regresión ortogonal, ya que con él se obtienen los más elevados coeficientes de regresión.

El método está basado en el análisis estadístico. En la correlación lineal la distancia de los puntos (observaciones) hasta la línea de tendencia se la toma paralela a los ejes *X* y *Y*, mientras que en la regresión ortogonal, dicha distancia es tomada perpendicular a la línea.

Previo a la aplicación del método se deber realizar un análisis de consistencia de datos con las curvas de doble masa.

Se requiere, con la ayuda del método de los mínimos cuadrados, determinar cierto coeficiente λ, mediante la resolución de la ecuación cuadrática:

$$
\lambda^{2} - (\sigma_{X}^{2} + \sigma_{Y}^{2})\lambda + (\sigma_{X}^{2}\sigma_{Y}^{2} - [\sigma_{XY}]^{2}) = 0
$$
 (243)

Se debe cumplir la condición:

$$
\lambda_1 > \lambda_2 > 0
$$

Como convencionalismo a la serie completa se la denomina "serie índice" y se la representa por *X*, y a la que le faltan datos, se la llama "serie incompleta", a la que se le asigna la nominación *Y*.

La pendiente de la línea de regresión se la determina por:

$$
m = \frac{\sigma_{XY}}{\lambda_1 - \sigma_Y^2}
$$

Donde:

 $\sigma_X^2$  y  $\sigma_Y^2$  - Varianzas para las series *X* y *Y*.

 $\sigma_{vv}$  – Covarianza,

Finalmente, la fórmula para el cálculo de los datos faltantes es:

$$
Y = a + bX \tag{244}
$$

Donde:

 $a \, y \, b$  – Coeficientes que se calculan con las fórmulas:

$$
a = \overline{Y} - m\overline{X}
$$
  
b = m (245)

Donde:

 $\overline{X}$  – Valor medio de las observaciones X

 $\overline{Y}$  – Valor medio de las observaciones Y

En el caso cuando la línea de regresión intersecta al eje de la X en el punto  $X_0>0$ , para todos  $X < X_0$ , los valores de las magnitudes Y serán negativos, por lo que para resolver esta contradicción, se recomienda utilizar para rellenar los datos, la expresión:

$$
Y = \bar{Y} \left(\frac{X}{\bar{X}}\right)^{\left(\frac{m\bar{X}}{\bar{Y}}\right)}\tag{246}
$$

Con el afán de contribuir a la difusión de este método, la Universidad Técnica Particular de Loja (Ecuador) ha desarrollado un sitio web, que permite en línea, mediante el método de correlación ortogonal, completar los datos faltantes en las series hidrológicas:

[http://www.hydrovlab.utpl.edu.ec/hydrovlexperimentos/análi](http://www.hydrovlab.utpl.edu.ec/hydrovlexperimentos/análisis/correlacionortogonal.aspx)[sis/correlacionortogonal.aspx](http://www.hydrovlab.utpl.edu.ec/hydrovlexperimentos/análisis/correlacionortogonal.aspx)

# **4.9Elaboración de las curvas de probabilidad**

### **4.9.1. Métodos estadísticos**

La realización de proyectos relacionados con el uso de los recursos hídricos exige una valoración cuantitativa de los parámetros del escurrimiento fluvial, mismos que tienen una variación temporal y espacial.

Teniendo en cuenta que en el escurrimiento incide una gran cantidad de factores y que considerarlos a ellos en su totalidad es prácticamente imposible, la descripción matemática, de los fenómenos que se originan debido a todos los enlaces existentes, tienen un lugar importante. La tarea de cálculos se la realiza con el apoyo de métodos estadísticos, mismos que tienen su base en la consideración del carácter aleatorio de los datos hidrológicos existentes.

Aleatorios se consideran a aquellos valores de tal o cual magnitud, en los cuales la secuencia de su aparición no está enlazada con valores aparecidos con anterioridad.

Para la fundamentación teórica del uso de modelos estadísticos en Hidrología se utilizan los denominados *teoremas límite de la teoría de probabilidades*.

En concordancia con una de las posiciones de estos teoremas, en el estudio de los fenómenos aleatorios se emplea la Ley de los grandes números, de la cual se desprende que cuando se tiene un gran número de fenómenos aleatorios uniformes, su valor medio deja de ser aleatorio y puede pronosticarse con un mayor grado de determinación.

Otra posición de la teoría de probabilidades es el *Teorema del límite central,* con el que se sostiene que los fenómenos y acontecimientos que surgen por la acción de la suma o por la producción de un gran número independiente o débilmente dependiente de factores, forma un conjunto aleatorio de fenómenos que se ajustan a leyes estadísticas.

La información hidrológica obtenida a través de mediciones y observación nos ofrece una *serie temporal de datos* correspondiente a número específico de años *n*, que son la base para los estudios correspondientes. Mientras más años se tenga, será mucho mejor, puesto que esto ofrece resultados más consistentes, que se alejan del campo aleatorio, asegurando la confiabilidad de los diseños.

# **4.9.2. Probabilidad y previsión**

*Probabilidad*.- Es la relación entre la cantidad de un número determinado de acontecimientos con características específicas y el número total de acontecimientos.

*Ejemplo:* 

Una serie hidrológica está compuesta de 100 caudales medios anuales; se observó que 30 de ellos son iguales a un caudal *Q*, lo que significa que la probabilidad de aparición de dicho caudal es:

$$
P = \frac{m}{n} = \frac{30}{100} = 0.30\ 6\ 30\%
$$

*Previsión*.- Es la probabilidad de superar cierto acontecimiento hidrológico de entre todo el conjunto de valores medidos.

#### *Ejemplo:*

Una serie hidrológica está compuesta de 100 caudales medios anuales; se observó que 30 de ellos superan a un caudal *Q*, lo que significa que la probabilidad de aparición de dicho caudal es:

$$
P = \frac{m}{n} = \frac{30}{100} = 30\%
$$

En Hidrología, conforme a la normativa mundial, para la elaboración de las curvas empíricas de probabilidad, se emplea la fórmula:

$$
P = \frac{m}{(n+1)} \times 100\%
$$
 (247)

Donde:

- m. Número de orden
- *n* Número total de datos u observaciones

En los cálculos hidrológicos se emplea 2 tipos de curvas de probabilidad: empírica y teórica.

*Curva de probabilidad empírica*.- Se la elabora con la ayuda de los datos existentes.

*Curva de probabilidad teórica*.- Es una curva sintética que se elabora con la ayuda de 3 parámetros:

- Valor medio multianual de la variable hidrológica que se analiza (caudal, precipitación)
- Coeficiente de variación *C<sup>V</sup>* de los datos existentes
- Coeficiente de asimetría *C<sup>S</sup>*

### **Cálculo de los caudales máximos**

El caudal máximo de agua se observa una sola vez en el año, para su determinación se debe estimar los siguientes caudales:

*Caudal máximo diario*.- Se forma fundamentalmente por el deshielo de la nieve o de glaciares (con la posibilidad de considerar también la componente de lluvias si fuera el caso).

*Caudal instantáneo*.- Se forma a consecuencias de las inundaciones producidas la acción de las lluvias (con la posibilidad de considerar también la componente de deshielo de nieve y glaciares si fuera el caso)

*Caudal de formación mixta.-* Se origina a consecuencia del aporte de los deshielos de la nieve y glaciares y de las lluvias.

El caudal máximo se lo determina como el mayor de los caudales indicados.

Si no se puede calcular los caudales máximos según su génesis, se escoge el caudal máximo independientemente de su origen.

Los caudales máximos de diseño no sólo determinan la seguridad de las obras hidráulicas, sino también su costo.

Las *obras hidráulicas* son todas aquellas que se construyen en los ríos y en zonas aledañas, entre ellas resaltan:

- Presas para la formación de embalses
- Alcantarillas y puentes
- Malecones
- Drenajes en carreteras y autopistas
- Líneas de oleoductos tendidos a lo largo de los ríos

*La subestimación del caudal máximo de diseño puede conducir a catástrofes técnico- humanas, y su sobreestimación conlleva a aumentar el costo de la construcción.*

Con la ayuda de estas observaciones, los caudales máximos de diseño de probabilidad determinada para una obra específica se toman de la curva empírica de probabilidades.

Cuando la serie de datos es insuficiente, primero se elabora la curva empírica de probabilidades y se la extrapola hasta que se alcance los valores de cálculo necesarios. La extrapolación se la efectúa con la ayuda de la curva teórica de probabilidades.

Cuando no existen observaciones o cuando los datos son muy pocos se emplean los métodos de analogía hidrológica, fórmulas empíricas y ábacos o cartogramas.

Para la elaboración de la curva de probabilidad teórica, en el caso de datos insuficientes o en ausencia de ellos, la relación de los coeficientes de asimetría *C<sup>S</sup>* y variación *CV*, se adopta:

Para caudales de ríos pequeños de llanuras:

 $C_S = (2...2.5) C_V$ 

 Para caudales originados por lluvias para ríos de llanuras y de montañas con clima monzón:

 $C_S = (3, 4) C_V$ 

Para caudales de ríos montañosos

 $C_s = 4 C_V$ 

En la práctica el coeficiente de asimetría *Cs* se ajusta hasta valores tales que la curva de probabilidad teórica coincide con la curva empírica.

### **Magnitudes de la probabilidad de diseño**

La magnitud de la probabilidad de diseño se la toma en función de la clase y tipo de estructura hidráulica.

La clase y tipo de estructura hidráulica, en general, depende del daño material y humano que podría surgir en el caso de fallo de la obra.

Tabla 9 *Probabilidad en función de la clase de la obra*
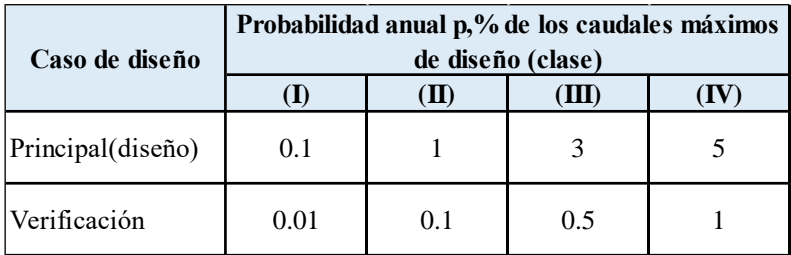

 $P = 0.01\% - 1$  vez en 10000 años

 $P = 0.1\% - 1$  vez en 1000 años

 $P = 1\% - 1$  vez en 100 años

 $P = 3\% - 1$  vez en 33 años

 $P = 5\% - 1$  vez en 20 años

*Caudales de construcción.*- Para los caudales en el período de construcción o reparación de obras, por lo general se les da una probabilidad de p, $\% = 5\%$  ... 10%.

El cálculo de las dimensiones de las obras de arte, de la sección transversal de los canales de conducción, la determinación de la cota de los terraplenes en la vías de comunicación y autopistas, la luz de los puentes y dimensiones de alcantarillas, borde superior de los terraplenes, se lleva a cabo en función de los caudales máximos de una probabilidad específica.

### Tabla 10 *Caudales máximos para diferentes ob*ras

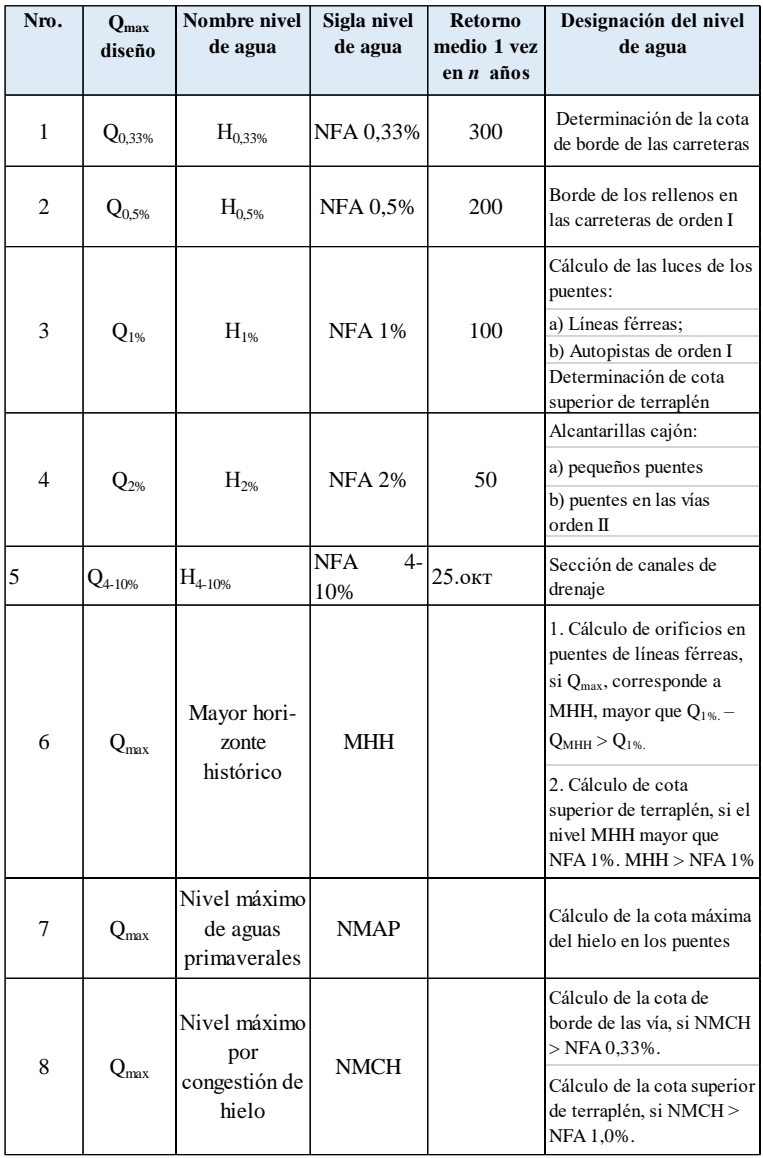

Las curvas de probabilidad se las dibuja en formatos especiales denominados "celdas de probabilidad".

Para elaborar la curva de probabilidad empírica se debe seguir el siguiente orden:

- 1) Ordenar los datos en sentido decreciente, esto es de mayor a menor.
- 2) Dar a cada dato un número de orden *m* en sentido creciente.
- 3) Calcular para cada dato su probabilidad con la fórmula [\(](#page-212-0)  [247](#page-212-0) ).

La serie de caudales máximos para la elaboración de la curva de probabilidad empírica debe incluir un gran número de caudales, pero no menor que 7. Entre ellos debe estar incluido por lo menos 1 caudal correspondiente a un período extraordinario de lluvias.

Los resultados obtenidos se los traslada al formato de celdas de probabilidad y se traza de manera suavizada la curva empírica, de la luego cual se toman los caudales de diseño de la probabilidad requerida.

Para el diseño de presas clase I es necesario realizar un cálculo de calibración de los aliviaderos con caudales máximos de probabilidad 0.01%, es decir que tengan un período de retorno de 10000 años

Para la extrapolación de la curva empírica de probabilidad se elabora la curva teórica, para lo cual se necesita conocer 3 parámetros:

1) Valor medio multianual de la serie de observaciones de caudales máximos.

- 2) Coeficiente de variación de la serie de datos *CV.*
- 3) Coeficiente de asimetría de la serie de datos *CS.*

El tipo de formato de la celda de probabilidades se escoge en dependencia de la función analítica de distribución de probabilidades y de la relación de los coeficientes de asimetría y variación  $(C<sub>S</sub>/C<sub>V</sub>)$ :

- 1) Distribución gamma de tres parámetros para todo valor *CS/CV;*
- 2) Curva de distribución binomial para *CS>CV*;
- 3) Otras funciones de distribución de probabilidad.

Para la determinación de los parámetros de la curva teórica de distribución de probabilidad, deben ser utilizados los siguientes métodos, en el orden de la recomendación:

- Método de máxima verosimilitud
- Método de los momentos
- Método grafo analítico (Método Alexeev G. A.) o método de cuantiles (*cuantil* es una característica de distribución de probabilidades, es un indicador de posición al interior de una distribución).

El método más simple para elaborar la curva teórica de probabilidad es el *grafo analítico*, mismo que se recomienda utilizar en las etapas previas de diseño para estimar los parámetros binomiales. Las fórmulas que se emplean son:

$$
S = \frac{(Q_{5\%} + Q_{95\%} - 2Q_{50\%})}{(Q_{5\%} - Q_{95\%})}
$$
(248)

$$
\sigma = \frac{(Q_{5\%} + Q_{95\%})}{(T_{5\%} - T_{95\%})}
$$
\n(249)

$$
\overline{Q} = Q_{50\%} - T_{50\%}\delta \tag{250}
$$

Donde Q5%, Q50%, Q95% - Valores de caudales de agua con probabilidad que superan 5%, 50%, 95%, respectivamente, que se toman de la curva de distribución empírica suavizada;

T5%, T50%, T95% - ordenadas normalizadas de la curva de distribución binomial correspondiente al valor calculado del coeficiente de oblicuidad *S*.

El valor del coeficiente de asimetría *C<sup>S</sup>* se determina en función del coeficiente de oblicuidad *S* (Tabla Foster-Rybkin), o también por la fórmula:

$$
C_s = 0.6941S^2 + 3.1243S + 0.0399 \tag{251}
$$

Para graficar la curva de probabilidades se recomienda emplear el formato propuesto por Rybkin S. I. El formato consiste en un eje de coordenadas, donde en la ordenada, a escala normal, se ubican los valores de la magnitud que se analiza; y, en el eje de las abscisas, la probabilidad [\(Tabla 11\)](#page-221-0).

<span id="page-221-0"></span>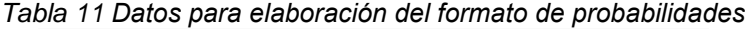

| Valor de la    | <b>Distancia</b> | Valor de la    | <b>Distancia</b> | Valor de la    | <b>Distancia</b> |
|----------------|------------------|----------------|------------------|----------------|------------------|
| abscisa en la  | horizonal        | abscisa en la  | horizonal        | abscisa en la  | horizonal        |
| escala de      | respecto al      | escala de      | respecto al      | escala de      | respecto al      |
| probabilidades | origen           | probabilidades | origen           | probabilidades | origen           |
| (%)            | (mm)             | (%)            | (mm)             | (%)            | (mm)             |
| 0.01           | 0.00             | 2.00           | 72.70            | 19.00          | 123.30           |
| 0.02           | 7.60             | 2.50           | 76.70            | 20.00          | 124.80           |
| 0.03           | 12.50            | 3.00           | 80.10            | 22.00          | 127.80           |
| 0.04           | 16.00            | 3.50           | 83.00            | 24.00          | 130.70           |
| 0.05           | 18.90            | 4.00           | 85.70            | 26.00          | 133.40           |
| 0.06           | 21.30            | 4.50           | 88.10            | 28.00          | 136.00           |
| 0.07           | 23.30            | 5.00           | 90.30            | 30.00          | 138.50           |
| 0.08           | 25.20            | 6.00           | 94.20            | 32.00          | 140.90           |
| 0.09           | 26.80            | 7.00           | 97.50            | 34.00          | 143.30           |
| 0.10           | 28.00            | 8.00           | 100.60           | 36.00          | 145.60           |
| 0.20           | 37.30            | 9.00           | 103.40           | 38.00          | 147.90           |
| 0.30           | 42.80            | 10.00          | 105.90           | 40.00          | 150.10           |
| 0.40           | 47.00            | 11.00          | 108.30           | 42.00          | 152.30           |
| 0.50           | 50.20            | 12.00          | 110.50           | 44.00          | 154.50           |
| 0.60           | 52.90            | 13.00          | 112.50           | 46.00          | 156.70           |
| 0.70           | 55.30            | 14.00          | 114.50           | 48.00          | 158.90           |
| 0.80           | 57.40            | 15.00          | 116.40           | 50.00          | 161.00           |
| 0.90           | 59.30            | 16.00          | 118.30           | 52.00          | 163.10           |
| 1.00           | 61.00            | 17.00          | 120.00           | 54.00          | 165.30           |
| 1.50           | 67.70            | 18.00          | 121.70           | 56.00          | 167.50           |

Tabla de Rybkin para elaboración del formato de probabilidades (continuación)

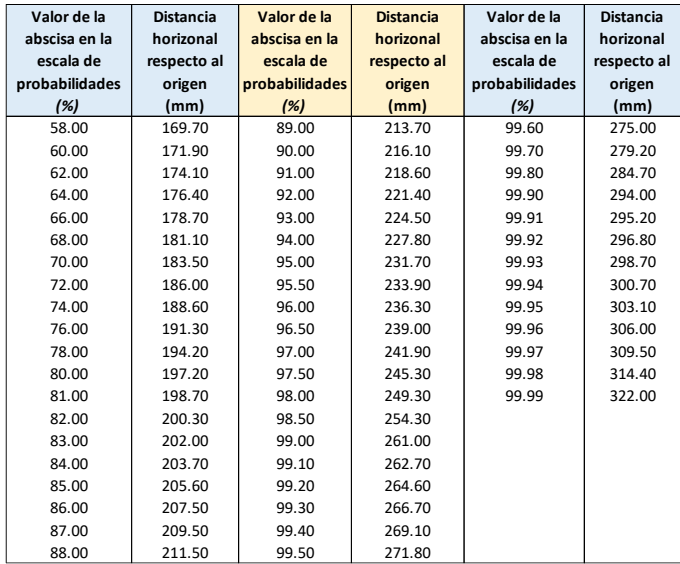

### **Ejercicio**

Se tiene observaciones de caudales máximos medios diarios correspondientes a un período de 10 años.

Dicha serie de datos la transformamos en una serie estadística ordenando los caudales en sentido decreciente de mayor a menor. A cada registro le otorgamos su respectivo número de orden *m;* luego para cada dato se calcula su respectiva probabilidad ([Tabla 12](#page-222-0)).

Con los datos de la tabla, en el formato de la celda de probabilidad, se elabora la curva empírica, a continuación se la extrapola visualmente hasta los valores *p* = 5% и 95%

|      | Serie dada          |                     | Serie estadística |                                    |
|------|---------------------|---------------------|-------------------|------------------------------------|
| Años | $Q_{max}$ , $m^3/s$ | $Q_{max}$ , $m^3/s$ | m                 | $P = \frac{m}{(n+1)} \times 100\%$ |
| 1989 | 700                 | 715                 | 1                 | 3.57                               |
| 1990 | 680                 | 700                 | $\overline{c}$    | 7.14                               |
| 1991 | 430                 | 680                 | 3                 | 10.71                              |
| 1992 | 460                 | 622                 | $\overline{4}$    | 14.29                              |
| 1993 | 550                 | 612                 | 5                 | 17.86                              |
| 1994 | 612                 | 602                 | 6                 | 21.43                              |
| 1995 | 622                 | 589                 | 7                 | 25.00                              |
| 1996 | 589                 | 574                 | 8                 | 28.57                              |
| 1997 | 574                 | 550                 | 9                 | 32.14                              |
| 1998 | 477                 | 477                 | 10                | 35.71                              |
| 1999 | 411                 | 460                 | 11                | 39.29                              |
| 2000 | 395                 | 430                 | 12                | 42.86                              |
| 2001 | 256                 | 411                 | 13                | 46.43                              |
| 2002 | 330                 | 405                 | 14                | 50.00                              |
| 2003 | 345                 | 403                 | 15                | 53.57                              |
| 2004 | 326                 | 395                 | 16                | 57.14                              |
| 2005 | 333                 | 392                 | 17                | 60.71                              |
| 2006 | 260                 | 388                 | 18                | 64.29                              |
| 2007 | 269                 | 380                 | 19                | 67.86                              |
| 2008 | 301                 | 345                 | 20                | 71.43                              |
| 2009 | 388                 | 333                 | 21                | 75.00                              |
| 2010 | 392                 | 330                 | 22                | 78.57                              |
| 2011 | 403                 | 326                 | 23                | 82.14                              |
| 2012 | 405                 | 301                 | 24                | 85.71                              |
| 2013 | 380                 | 269                 | 25                | 89.29                              |
| 2014 | 602                 | 260                 | 26                | 92.86                              |
| 2015 | 715                 | 256                 | 27                | 96.43                              |

<span id="page-222-0"></span>Tabla 12 *Serie de caudales máximos medios diarios*

Para la extrapolación de la curva empírica hasta los valores requeridos graficamos la curva teórica de probabilidad mediante el método grafo analítico (método de Alexeev G. A.)

a) De la curva empírica tomamos los siguientes valores:

 $Q_{5\%}$ =709 m<sup>3</sup>/s  $Q_{50\%}$ =427 m<sup>3</sup>/s  $Q_{95\%} = 272 \text{ m}^3/\text{s}$ 

b) Calculamos el coeficiente de oblicuidad *S*, mismo que también caracteriza la no simetría de los datos de la serie.

$$
S = \frac{Q_{5\%} - 2Q_{50\%} + Q_{95\%}}{Q_{5\%} - Q_{95\%}} = \frac{709 - 2 \cdot 427 + 272}{709 - 272} = 0.29
$$

- c) Con el valor del coeficiente *S*=0.29 ([Tabla 14](#page-228-0))
- d) Empleando la tabla de Foster Rybkin, se determina:

Coeficiente de asimetría *CS* = 1.0;

 $T_{5\%}$  - T<sub>95%</sub>=3.20;

 $T_{50\%} = -0.16$ ,

Donde *T<sup>Р</sup>%* - Desviación normalizada de la ordenada de la curva de probabilidad respecto al valor medio (coeficiente de Foster)

e) Se determina el valor medio de la desviación cuadrática.

$$
\delta = \frac{Q_{5\%} - Q_{95\%}}{T_{5\%} - T_{95\%}} = \frac{709 - 272}{3.20} = 136.56
$$

f) Se determina el valor medio multianual de los caudales máximos.

$$
\overline{Q}_{max} = Q_{50\%} - \delta \cdot T_{50\%} = 427 - [136.56 \cdot (-0.16)]
$$
  
= 448.85 m3/s

g) Se calcula el coeficiente de variación:

$$
C_V = \frac{\delta}{\overline{Q}_{max}} = \frac{136.56}{448.85} = 0.30
$$

Empleando la tabla de Foster-Rybkin, con la ayuda del coeficiente de asimetría *CS*=1.0 se toman los valores del coeficiente de Foster y se determinan los caudales para las correspondientes probabilidades.

Los cálculos se muestran en la *[Tabla 13](#page-225-0)*:

Tabla 13 *Datos para curva de probabilidades teórica*

<span id="page-225-0"></span>

| $P, \%$      | 0.01  | 0.1  | 0.5  |      |      |      | 10   | 20   | 25                | 30  | 40   | 50   | -60              | 70   | 75   | 80   | 90   | 95   | 97                                                                                                    | 99   | 99.9 |
|--------------|-------|------|------|------|------|------|------|------|-------------------|-----|------|------|------------------|------|------|------|------|------|----------------------------------------------------------------------------------------------------|------|------|
| $\mathbf{r}$ |       |      |      |      |      |      |      |      |                   |     |      |      |                  |      |      |      |      |      | 5.960 4.530 3.530 3.530 3.530 3.201 - 0.390 -0.550 0.380 0.090 -0.160 -0.390 -0.620 -0.730 -0.850 -1.130 -1.320 -1.420 -1.420 -1.590 -1.790 |      |      |
| $TCv+1$      | 2.81  | 2.38 | 2.07 | 1.92 | 1.68 | 1.57 | 1.41 | 1.23 | $1.17 \quad 1.12$ |     | 1.03 | 0.95 | 0.88             | 0.81 | 0.78 | 0.74 | 0.66 | 0.60 | 0.57                                                                                                    | 0.52 | 0.46 |
| $Q, m^3/s$   | 12631 | 1067 | 9311 | 861  | 756  | 706  | 632  | 553  | 524               | 501 | 461  | 4271 | 396 <sub>1</sub> | 364  | 349  | 3331 | 295  | 2691 | 2551                                                                                                    | 232  | 204  |

 $Q = \overline{Q}(TC_v + 1)$ 

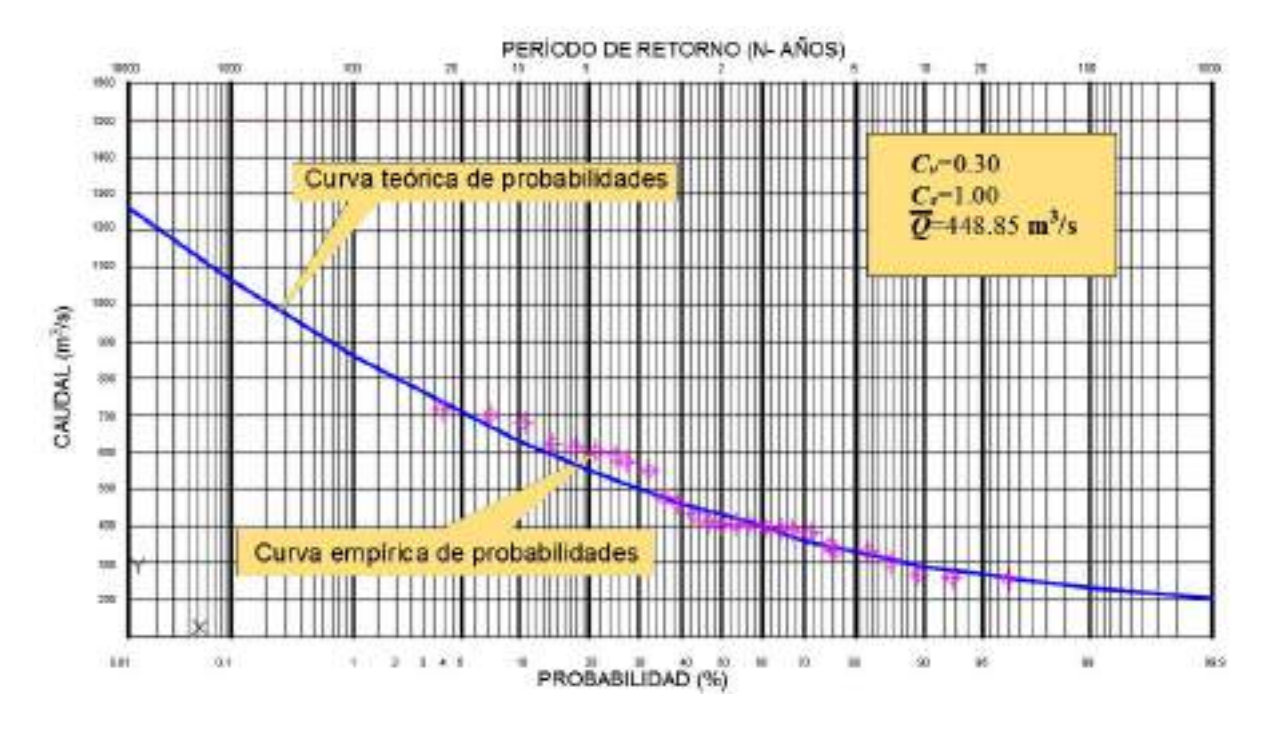

<span id="page-226-0"></span>*Gráfico* 101 Curvas de probabilidad

h) Con los valores obtenidos en la tabla se grafica la curva teórica de probabilidades (*[Gráfico](#page-226-0) 101*) de la cual se toman los requeridos caudales máximos para la probabilidad que exigen las obras a diseñarse.

Por ejemplo, para presas de clase II

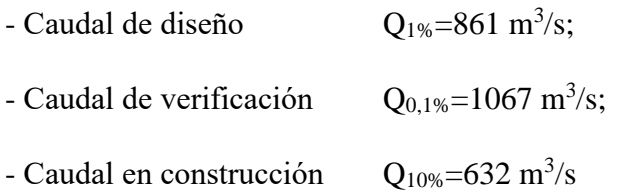

<span id="page-228-0"></span>

|                | Desviaciones normalizadas $T(P, C_s)$<br>para probabilidad $P\%$ |     |     |                               |   |                                         |    |                               |    |       |                                                              |                | S    |
|----------------|------------------------------------------------------------------|-----|-----|-------------------------------|---|-----------------------------------------|----|-------------------------------|----|-------|--------------------------------------------------------------|----------------|------|
| $\mathbb{C}^S$ |                                                                  |     |     |                               |   |                                         |    |                               |    |       |                                                              | $T_5 - T_{95}$ |      |
|                | 0.01                                                             | 0.1 | 0.5 | 1                             | 3 | 5                                       | 10 | 20                            | 25 | 30    | 40                                                           |                |      |
| 0.00           |                                                                  |     |     | 3.720 3.090 2.570 2.330 1.880 |   |                                         |    | 1.640 1.280 0.840 0.670 0.520 |    |       | 0.250                                                        | 3.28           | 0.00 |
| 0.10           |                                                                  |     |     | 3.940 3.230 2.680 2.400 1.920 |   | 1.670 1.290 0.840 0.660 0.510           |    |                               |    |       | 0.240                                                        | 3.28           | 0.03 |
| 0.20           | 4.160 3.330 2.780 2.470 1.960                                    |     |     |                               |   | 1.700 1.300 0.830 0.650 0.500           |    |                               |    |       | 0.220                                                        | 3.28           | 0.06 |
| 0.30           | 4.380 3.520 2.890 2.540 2.000                                    |     |     |                               |   | $1.720$   1.310   0.820   0.640   0.480 |    |                               |    |       | 0.200                                                        | 3.27           | 0.08 |
| 0.40           | 4.610 3.660 2.980 2.610 2.040 1.750 1.320 0.820 0.630 0.470      |     |     |                               |   |                                         |    |                               |    |       | 0.190                                                        | 3.27           | 0.11 |
| 0.50           | 4.830 3.810 3.080 2.680 2.080                                    |     |     |                               |   | 1.770 1.320 0.810 0.620 0.460           |    |                               |    |       | 0.170                                                        | 3.26           | 0.14 |
| 0.60           | 5.050 3.960 3.170 2.750 2.120                                    |     |     |                               |   | 1.800 1.330 0.800 0.610 0.440           |    |                               |    |       | 0.160                                                        | 3.25           | 0.17 |
| 0.70           | 5.280 4.100 3.270 2.820 2.150                                    |     |     |                               |   | $1.820$   1.330   0.790   0.590   0.430 |    |                               |    |       | 0.140                                                        | 3.24           | 0.20 |
| 0.80           | 5.500 4.240 3.360 2.890 2.180                                    |     |     |                               |   | $1.840$   1.340   0.780   0.580   0.410 |    |                               |    |       | 0.120                                                        | 3.22           | 0.22 |
| 0.90           | 5.730 4.380 3.450 2.960 2.220                                    |     |     |                               |   | 1.860 1.340 0.770 0.570 0.400           |    |                               |    |       | 0.110                                                        | 3.21           | 0.25 |
| 1.00           | 5.960 4.530 3.530 3.020 2.250                                    |     |     |                               |   | 1.880 1.340 0.760 0.550 0.380           |    |                               |    |       | 0.090                                                        | 3.20           | 0.28 |
| 1.10           |                                                                  |     |     | 6.180 4.670 3.610 3.090 2.280 |   | $1.890$   1.340   0.740   0.540   0.360 |    |                               |    |       | 0.070                                                        | 3.17           | 0.31 |
| 1.20           |                                                                  |     |     | 6.410 4.810 3.700 3.150 2.310 |   | $1.910$   1.340   0.730   0.520   0.350 |    |                               |    |       | 0.050                                                        | 3.16           | 0.34 |
| 1.30           |                                                                  |     |     | 6.640 4.950 3.780 3.210 2.340 |   | $1.920$   1.340   0.720   0.510   0.330 |    |                               |    |       | 0.040                                                        | 3.14           | 0.37 |
| 1.40           |                                                                  |     |     | 6.870 5.090 3.860 3.270 2.370 |   | $1.940$   1.340   0.710   0.490   0.310 |    |                               |    |       | 0.020                                                        | 3.12           | 0.39 |
| 1.50           |                                                                  |     |     | 7.090 5.230 3.930 3.330 2.390 |   | $1.950$ 1.330 0.690 0.470 0.300         |    |                               |    |       | 0.000                                                        | 3.09           | 0.42 |
| 1.60           | 7.310 5.370 4.020 3.390 2.420 1.960 1.330 0.680 0.460 0.280      |     |     |                               |   |                                         |    |                               |    |       | $-0.020$                                                     | 3.07           | 0.45 |
| 1.70           | 7.540 5.500 4.100 3.440 2.440 1.970 1.320 0.660 0.440 0.260      |     |     |                               |   |                                         |    |                               |    |       | $-0.030$                                                     | 3.04           | 0.48 |
| 1.80           |                                                                  |     |     | 7.760 5.640 4.170 3.500 2.460 |   | 1.980 1.320 0.640 0.420 0.240           |    |                               |    |       | $-0.050$                                                     | 3.01           | 0.51 |
| 1.90           |                                                                  |     |     | 7.980 5.770 4.240 3.550 2.490 |   |                                         |    |                               |    |       | $1.990$   1.310   0.630   0.400   0.220   -0.070             | 2.98           | 0.54 |
| 2.00           |                                                                  |     |     | 8.210 5.910 4.300 3.600 2.510 |   | 2.000 1.300 0.610 0.390 0.200           |    |                               |    |       | $-0.080$                                                     | 2.95           | 0.57 |
| 2.10           | ä,                                                               |     |     | 6.040 4.360 3.650 2.530       |   |                                         |    |                               |    |       | 2.010 1.290 0.590 0.370 0.180 -0.100                         | 2.92           | 0.59 |
| 2.20           |                                                                  |     |     | 6.140 4.420 3.680 2.540       |   | 2.020 1.270 0.570 0.350 0.160           |    |                               |    |       | $-0.120$                                                     | 2.89           | 0.62 |
| 2.30           |                                                                  |     |     | 6.260 4.460 3.730 2.570       |   | 2.010 1.260 0.550 0.320 0.140           |    |                               |    |       | $-0.130$                                                     | 2.86           | 0.64 |
| 2.40           |                                                                  |     |     | 6.370 4.510 3.780 2.600       |   | 2.000 1.250 0.520 0.290 0.120           |    |                               |    |       | $-0.140$                                                     | 2.82           | 0.67 |
| 2.50           |                                                                  |     |     | 6.500 4.550 3.820 2.620       |   | 2.000 1.230 0.500 0.270 0.100           |    |                               |    |       | $-0.160$                                                     | 2.79           | 0.69 |
| 2.60           |                                                                  |     |     | 6.540 4.600 3.880 2.630       |   | 2.000 1.210 0.480 0.250 0.085           |    |                               |    |       | $-0.170$                                                     | 2.76           | 0.72 |
| 2.70           |                                                                  |     |     | 6.750 4.640 3.920 2.640       |   | 2.000 1.190 0.460 0.240                 |    |                               |    | 0.070 | $-0.180$                                                     | 2.74           | 0.74 |
| 2.80           |                                                                  |     |     | 6.860 4.680 3.960 2.650       |   | 2.000 1.180 0.440 0.220 0.057           |    |                               |    |       | $-0.200$                                                     | 2.71           | 0.76 |
| 2.90           |                                                                  |     |     | 7.000 4.720 4.010 2.660       |   | $1.990$   1.150   0.410   0.200   0.041 |    |                               |    |       | $-0.210$                                                     | 2.68           | 0.78 |
| 3.00           |                                                                  |     |     | 7.100 4.750 4.050 2.660       |   | 1.970 1.130 0.390 0.190 0.027           |    |                               |    |       | $-0.220$                                                     | 2.64           | 0.80 |
| 3.10           |                                                                  |     |     | 7.230 4.780 4.090 2.660       |   |                                         |    |                               |    |       | 1.970 1.110 0.370 0.170 0.010 -0.230                         | 2.62           | 0.81 |
| 3.20           |                                                                  |     |     |                               |   |                                         |    |                               |    |       | 7.350 4.820 4.110 2.660 1.960 1.090 0.350 0.150 0.006 -0.250 | 2.59           | 0.83 |

Tabla 14 Coeficientes Foster *–* Rybkin, T

# Coeficientes Foster *–* Rybkin, T

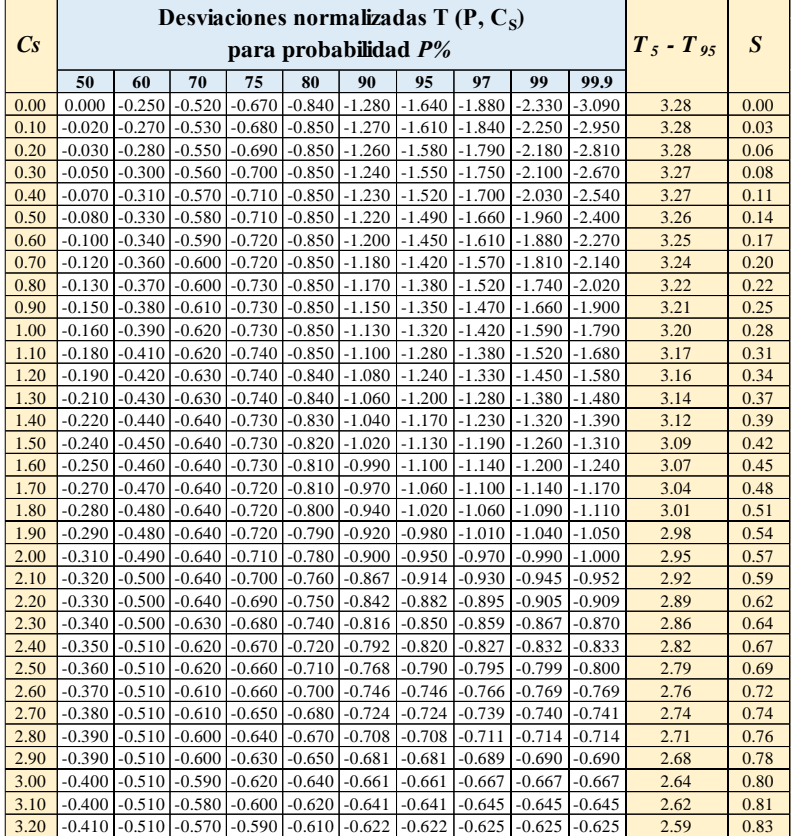

# *(continuación)*

# **4.10 Precipitación - escorrentía**

Cuando no se tiene datos de caudales provenientes de estaciones hidrométricas, los datos de lluvias (precipitación) son el insumo fundamental para la estimación de caudales (escorrentía) en puntos específicos.

En la práctica existen varios métodos empíricos y semi empíricos para la estimación de caudales. En este apartado se dan las nociones de los más utilizados en la práctica: 1) Método racional, 2) Método del hidrograma unitario.

### **4.10.1. Método racional**

Es un método que presupone la caída de la precipitación de manera uniforme en toda el área de la cuenca. Aquí juegan un papel muy importante las intensidades máximas de precipitación. Se ha demostrado que la efectividad de este método es aplicarlo a cuencas con áreas inferiores a 2.00 km<sup>2</sup> (200 ha). La fórmula en mención es:

$$
Q = kCIA \tag{252}
$$

Donde:

- k coeficiente de unidades,
- C coeficiente de escorrentía,
- I Intensidad máxima de lluvia,
- A Área de la cuenca o microcuenca.

En dependencia de las unidades de *I, A* y *Q*, se aplican diferentes valores de *k*. En la [Tabla 15](#page-231-0) se presentan los valores de *k* para los casos más comunes.

<span id="page-231-0"></span>Tabla 15 Valores del coeficiente de unidades k para varios casos

| I    | $\boldsymbol{A}$ | $\boldsymbol{\varrho}$ | $\boldsymbol{k}$ |
|------|------------------|------------------------|------------------|
| mm/h | ha               | $m^3/s$                | 1/360            |
| mm/h | $km^2$           | $m^3/s$                | 1/3.6            |
| mm/h | m <sup>2</sup>   | l/s                    | 1/3600           |
| mm/h | ha               | l/s                    | 1/0.36           |

El coeficiente de escorrentía *C*, es un parámetro que teóricamente puede variar de 0 a 1. Depende fundamentalmente de la cubierta vegetal del suelo y de las condiciones físicas y topográficas de la cuenca. En la [Tabla 16](#page-231-1) se exponen ciertos valores del coeficiente de escorrentía para varias condiciones de superficie del suelo.

<span id="page-231-1"></span>

| Tipo de superficie                                                                                                    | Pendiente del terreno |         |
|----------------------------------------------------------------------------------------------------|-----------------------|---------|
|                                                                                                    | Baja                  | Alta    |
|                                                                                                    | (0.050.10)            | (>0.10) |
| Areas sin vegetación                                                                                                    | 0.80                  | 0.90    |
| Cultivos varios                                                                                                    | 0.60                  | 0.72    |
| Pastos                                                                                                    | 0.36                  | 0.42    |
| <b>Bosques</b>                                                                                                    | 0.18                  | 0.21    |
| Para casos cuando se tiene en una misma cuenca varios tipos<br>superficie, en la fórmula racional se debe emplear el coeficie<br>de escorrentía ponderado: |                       |         |

Tabla 16 *Valores del coeficiente de escorrentía C*

Para casos cuando se tiene en una misma cuenca varios tipos de superficie, en la fórmula racional se debe emplear el coeficiente

$$
C = \frac{A_1 C_1 + A_2 C_2 + \dots + A_n C_n}{A_1 + A_2 + \dots + A_n}
$$
 (253)

Donde:

- $A_1, A_2, \ldots, A_n$  Áreas parciales de la cuenca con diferenciadas características de topográficas y de cobertura,
- $C_1, C_2, ..., C_n$  Coeficientes de escorrentía aplicables a la áreas parciales.

La intensidad máxima de lluvia es la relación de valor mayor de precipitación en la unidad de tiempo.

$$
I = \frac{P}{t} = \frac{a}{b+t} \tag{254}
$$

Donde *a* y *b* son coeficientes que se obtienen del análisis de intensidad – duración – frecuencia (IDF) de la serie de datos de precipitación existentes.

#### **4.10.2. Método del hidrograma unitario**

Se denomina Hidrograma Unitario a aquel hidrograma que resulta del escurrimiento de un volumen unitario, que puede ser 1 mm, 1 cm, 1 pulgada. En la práctica se conocen varios tipos de hidrograma unitario: SNYDER, CLARK, SCS, entre otros.

En el presente trabajo se dan los fundamentos del hidrograma SCS (Soil Conservation Service USA, actualmente NRCS), por ser el más difundido en los estudios hidrológicos.

Se lo emplea para el análisis de cuencas hidrográficas pequeñas y grandes. La generación del hidrograma real se la logra a partir del hidrograma unitario en correlación con los datos específicos de lluvias efectivas.

La secuencia de cálculos es la siguiente:

- a) Elaboración del hidrograma unitario
- b) Determinación de la lluvia efectiva
- c) Elaboración del hidrograma efectivo
- d) Determinación de caudal máximo

### **a) Elaboración del hidrograma unitario**

#### Insumos:

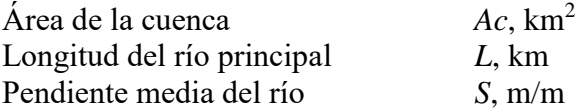

### Cálculos

En los cálculos un lugar importante tiene la magnitud denominada *tiempo de concentración Tc*, la cual se define como tiempo necesario para que una gota de agua del flujo se desplace desde el punto más alejado de la cuenca hasta el sitio de análisis. Se lo puede calcular con la fórmula de Kirpich:

$$
T_C = 0.0195 \left(\frac{L^3}{H}\right)^{0.385} \text{(minutes)}
$$
\n
$$
T_C = 0.000325 \frac{L^{0.77}}{S^{0.385}} \text{ (horas)}
$$
\n(255)

Donde:

*L* – Longitud del río principal. m;

*H* – diferencia de nivel entre la cota más elevada de la cuenca y la cota del sitio de análisis, m;

*S* – pendiente ponderada del cauce del río.

Con el tiempo de concentración *Tc* se determina el *tiempo de retardo* (*T<sub>r</sub>*) con la fórmula:

$$
T_r = 0.6T_c \tag{256}
$$

Se define como *tiempo de retardo* al tiempo de equilibrio necesario, cuando se tiene una lluvia uniforme, para que se forme un movimiento estacionario, es decir, aquel tiempo en el que todo el sistema (toda la cuenca) interviene en la formación de la escorrentía hasta el sitio de análisis (cierre).

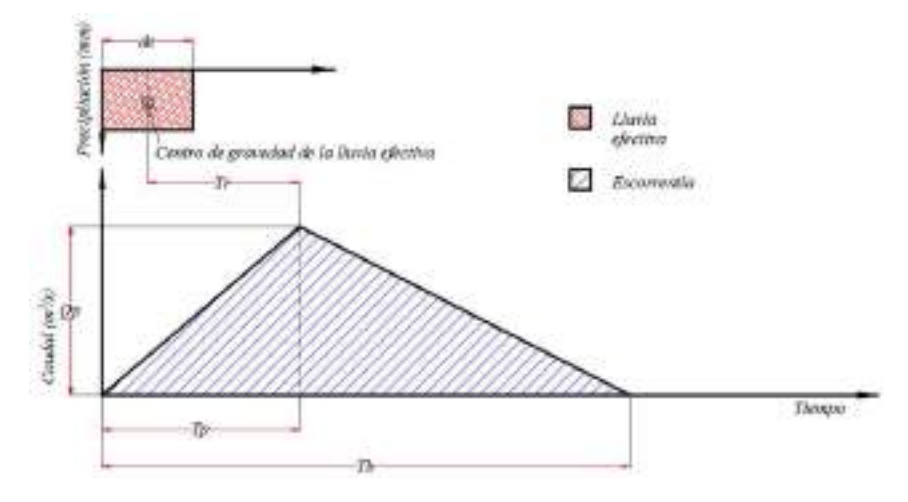

*Gráfico* 102 Hidrograma unitario SCS

Duración de la lluvia

$$
d_e = 2\sqrt{T_c} \tag{257}
$$

Tiempo pico

$$
T_p = \frac{d_e}{2} + T_r \tag{258}
$$

Tiempo base

$$
T_b = \frac{8}{3}T_p \tag{259}
$$

Caudal pico

$$
Q_p = 0.208 \frac{A_c}{T_p}
$$
 (260)

Donde:

- $Q_p$  Caudal pico ( $m^3$ /s/mm),
- *Ac*  Área de la cuenca *(km<sup>2</sup> )*,
- *T<sup>p</sup>* Tiempo pico *(horas).*

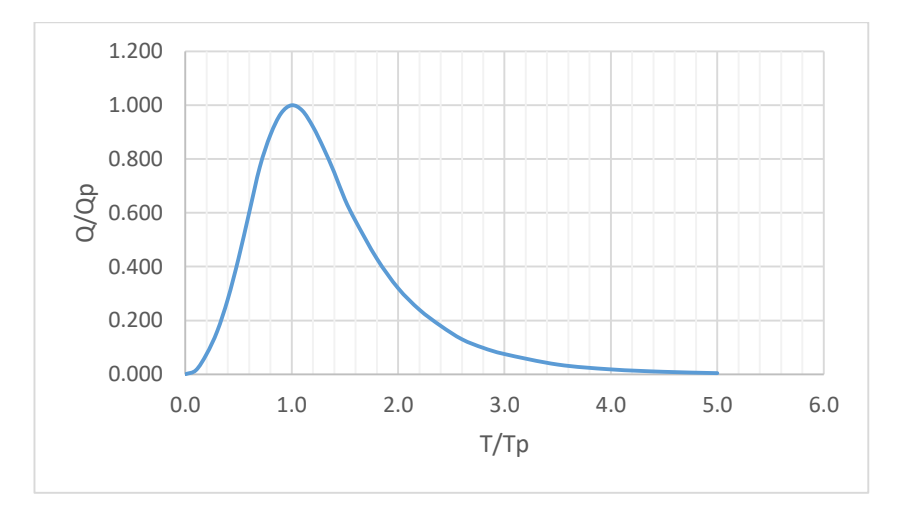

*Gráfico* 103 Hidrogama unitario adimensional SCS

| T/Tp | Q/Qp  |
|------|-------|
| 0.0  | 0.000 |
| 0.1  | 0.015 |
| 0.2  | 0.075 |
| 0.3  | 0.160 |
| 0.4  | 0.280 |
| 0.5  | 0.430 |
| 0.6  | 0.600 |
| 0.7  | 0.770 |
| 0.8  | 0.890 |
| 0.9  | 0.970 |
| 1.0  | 1.000 |
| 1.1  | 0.980 |
| 1.2  | 0.920 |
| 1.3  | 0.840 |
| 1.4  | 0.750 |
| 1.5  | 0.650 |
| 1.6  | 0.570 |
| 1.8  | 0.430 |
| 2.0  | 0.320 |
| 2.2  | 0.240 |
| 2.4  | 0.180 |
| 2.6  | 0.130 |
| 2.8  | 0.098 |
| 3.0  | 0.075 |
| 3.5  | 0.036 |
| 4.0  | 0.018 |
| 4.5  | 0.009 |
| 5.0  | 0.004 |

Tabla 17 Coordenadas del hidrograma unitario SCS

### **b) Determinación de la escorrentía efectiva**

Para la determinación de la escorrentía efectiva, el Servicio de Conservación de Suelos de los Estados Unidos, sobre la base de datos de campo, obtuvo la fórmula:

$$
Qe = \frac{(P - 0.2S)^2}{P + 0.8S}
$$
 (261)

Donde:

*Qe –* Escorrentía superficial, mm,

*P -* Precipitación, mm,

*S –* Diferencia potencial máxima entre *P* y *Q*, mm.

Un parámetro que caracteriza el tipo de suelo y cobertura vegetal, que inciden en la escorrentía es el llamado *número de curva CN*, el cual se estima con la fórmula:

$$
CN = \frac{25400}{254 + S} \tag{262}
$$

De donde:

$$
S = \frac{25400}{CN} - 254
$$

En la [Tabla 18](#page-238-0) se presentan los valores obtenido por SCS.

#### **c) Elaboración del hidrograma efectivo**

Con los datos de las relaciones de las coordenadas del hidrograma unitario *T/Tp* y *Q/Qp* y con los valores obtenidos de *Tp* y *Qp* se elabora el hidrograma efectivo. Luego, multiplicando los valores de los caudales del hidrograma unitario efectivo *Q* (m*<sup>3</sup> /s/mm*) por la escorrentía efectiva *Qe (mm*), se obtiene el hidrograma para la lluvia dada.

#### **d) Determinación del caudal máximo**

Se lo determina con la ayuda del hidrograma de la lluvia dada. Estos caudales se emplean en el diseño de obras de drenaje, como son: alcantarillas, aliviaderos en presas y obras de drenaje en general.

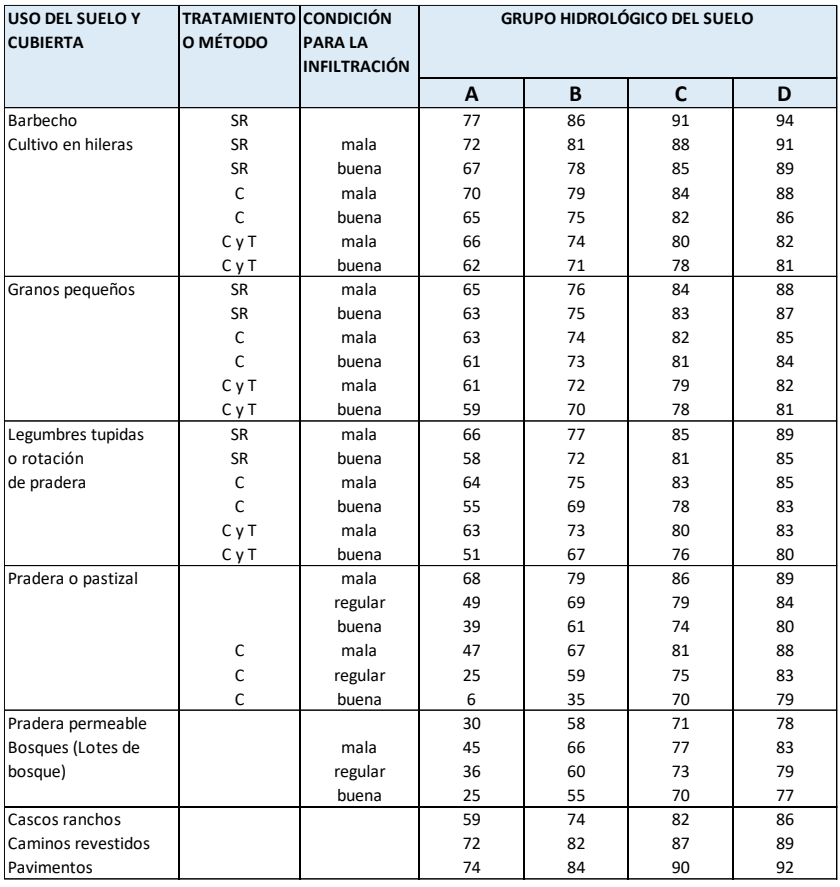

<span id="page-238-0"></span>Tabla 18 *Número*s CN para diferentes combinaciones suelo-*vegetación*

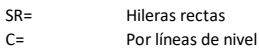

T= Terrazas<br>C y T = Terrazas Terrazas a nivel

### **4.10.3. Software especializado para hidrogramas**

Un programa de código libre, diseñado para fines de la elaboración de hidrogramas de crecidas es HEC-HMS. Su autor es el Cuerpo de Ingenieros de la Armada de Estados Unidos.

En el siguiente enlace se ofrece un tutorial para la elaboración de los hidrogramas de crecida y estimación de los caudales catastróficos con la ayuda de la aplicación HEC-HMS.

<http://www.youtube.com/watch?v=vYFIPOTO6ug>

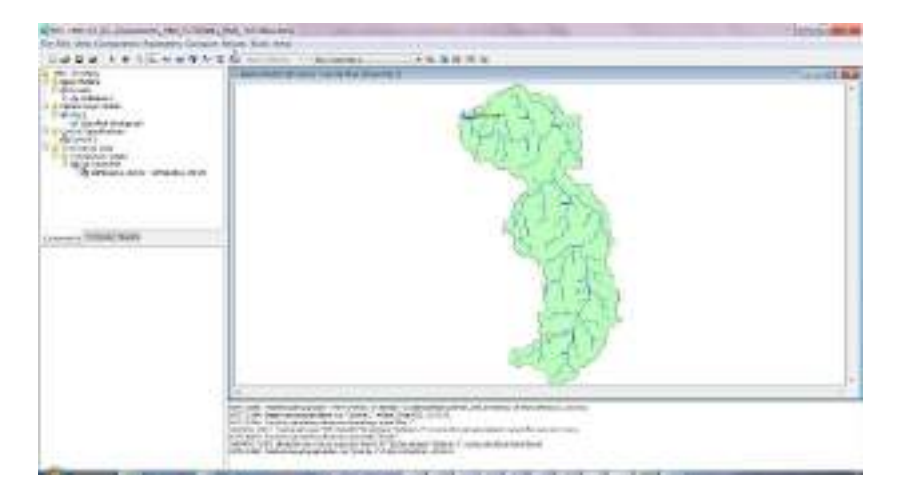

*Gráfico* 104 *Parámetros de la cuenca –* HEC HMS

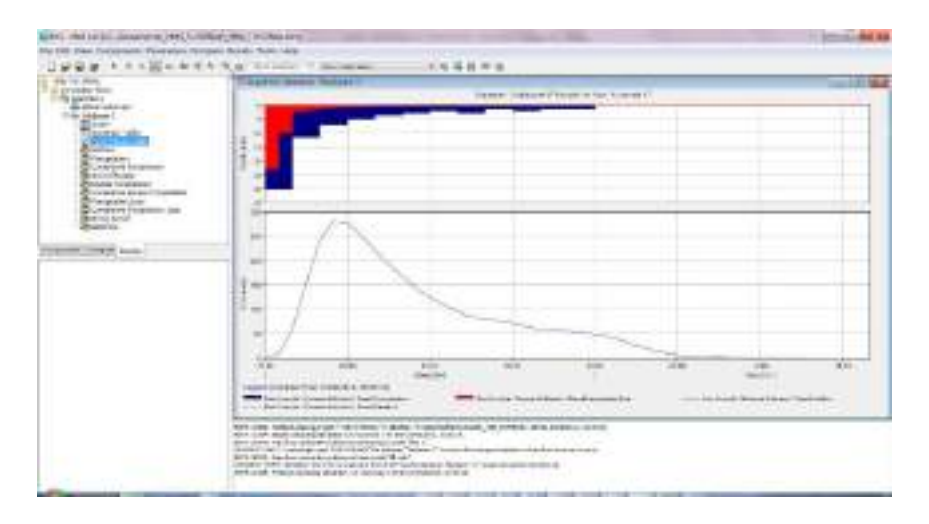

*Gráfico* 105 Hidrograma de crecida e hietograma *–* HEC HMS

# **4.11 Bases para el cálculo de embalses**

Aquí se presentan las bases para la estimación de los volúmenes de un embalse, mismos que son: total, útil y muerto.

*Control del escurrimiento fluvial*.- El control del escurrimiento natural de un río para fines de usos consuntivos y no consuntivos se lo realiza a través de los *embalses*, los cuales son lagos artificiales provistos de toda la infraestructura hidráulica para el almacenamiento y regulación del recurso agua.

A través de los embalses se lleva a cabo el denominado *control completo, anual*, que se refiere al ciclo de llenado y vaciado del embalse durante los 365 días del año.

El cálculo del control se lo realiza mediante el método de balance digital.

Para el efecto se debe contar con los siguientes insumos:

1) Caudales medios mensuales del río, mismos que deben incluir datos pertenecientes a los años secos,  $m^3/s$ ;

| <b>Mes</b> | Caudal    | <b>Mes</b> | Caudal    |  |  |
|------------|-----------|------------|-----------|--|--|
|            | $(m^3/s)$ |            | $(m^3/s)$ |  |  |
|            | 29.00     | VII        | 16.20     |  |  |
| П          | 25.00     | VШ         | 31.20     |  |  |
| Ш          | 22.00     | IX         | 45.60     |  |  |
| IV         | 11.00     | X          | 48.90     |  |  |
|            | 6.50      | XI         | 56.60     |  |  |
|            | 5.00      | XII        | 35.60     |  |  |

Tabla 19 Caudales medios mensuales

2) Nivel de aguas normales (NAN=300m), el cual corresponde al volumen total del embalse;

3) Datos para la elaboración de la curva de capacidad (Volumen)

Tabla 20 Datos para curva de capacidad

| $\vert$ Cota, <i>m</i>        | 72.00 | 77.00 | 81.60  | 89.00  | 93.60  | 97.00  |
|-------------------------------|-------|-------|--------|--------|--------|--------|
| Volumen de<br>embalse, $Hm^3$ | 0.00  | 50.00 | 100.00 | 200.00 | 300.00 | 400.00 |

4) Pérdida de agua por evaporación Q $_{\text{evap}}$  = 0.32 m<sup>3</sup>/s;

5) Pérdida de agua por filtración Q $_{\text{filt}} = 0.05 \text{ m}^3/\text{s}$ .

*Total de caudales por pérdidas y ecológico:* 

 $\sum Q_p = Q_{\text{filt}} + Q_{\text{evan}} + Q_{\text{ec}}$ 

Qec – Caudal ecológico, se adopta como el mayor de los tres caudales menores del periodo de estiaje.

*Caudal demandado:*  $Q_{dis} = Q - \sum Q_p$ 

*Caudal a regular:*  $Q_{reg} = \sum Q_{dis.}/12$ 

*Déficit/exceso de caudal:*

$$
\Delta Q{=Q_{dis}\text{ -}Q_{reg}}
$$

 $+$  exceso

- déficit

Debe cumplirse la siguiente condición  $\sum Q = 0$ .

*Volumen*  $\Delta V = \Delta Q \cdot t$ , donde  $t = 2.63 \cdot 10^6$  s

+ Exceso de volúmenes

- Déficit de volúmenes

#### *Volumen del embalse al finalizar el mes*

Vfin – se suman secuencialmente ∆V

#### *Volumen útil de embalse*

 $V_{util} = | V_{max fin} | + | - V_{min fin} | =$ 

 $= |3.37| + |-208.66| = 212.03$  Hm<sup>3</sup>

#### *Niveles principales de embalse*

 $\nabla NVM = 88.00 m$ 

 $\nabla N F = 72.00 \; m$ 

El nivel de aguas normales se lo estima son la ayuda de la curva de capacidad de embalse (*[Gráfico](#page-244-0) 106*)

 $\nabla NAN = 96.76 \; m$ 

#### *Altura de operación*

 $h_{op} = \nabla NAN - \nabla NVM = 96.76 - 88.00 = 8.76$  m

La altura de operación de embalse recomendada para embalses con fines hidroenergéticos, es:

$$
h_{op} = \left(\frac{1}{2} \sim \frac{1}{3}\right) H, \text{ donde } H = \nabla NE - \nabla NF
$$

Siglas

- *NAN* Nivel de aguas normales
- *NVM* Nivel de volumen muerto
- *NE* Nivel de embalse
- *NF* Nivel de fondo

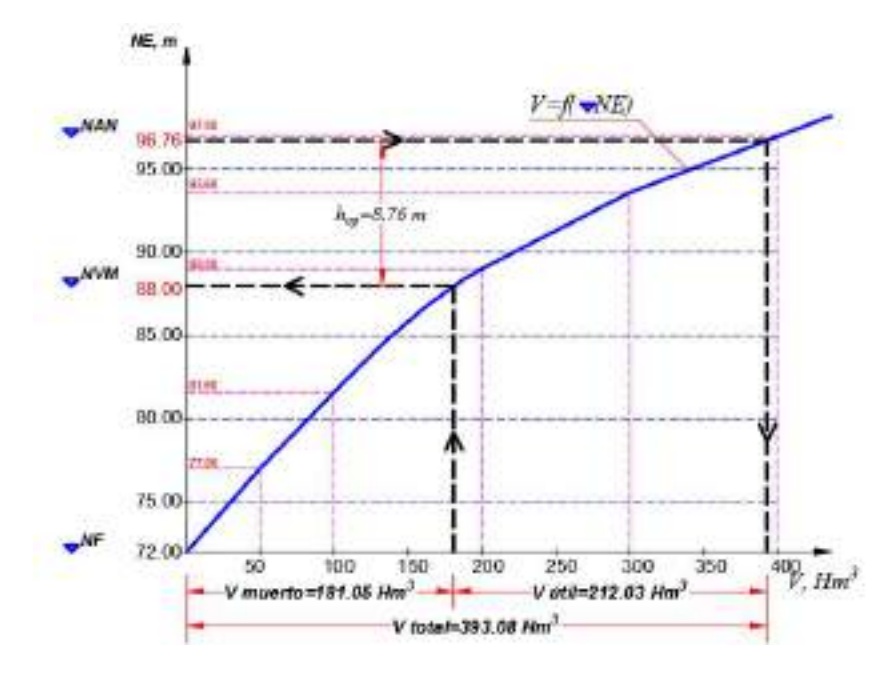

<span id="page-244-0"></span>*Gráfico* 106 Curva capacidad de embalse

| Mes          | Caudal<br>medio<br>mensual | Pérdidas                         |                                  | Caudal                           | $\sum_{\text{ecológico}} \sum_{\text{perd+ecol.}}$ | $Q_{disp.}$                      | $Q_{reg.}$                       | $\Delta Q$                       | $V. 10^6 \, [m^3]$ |          | $V_{fin}$ . 10 <sup>6</sup> |
|--------------|----------------------------|----------------------------------|----------------------------------|----------------------------------|----------------------------------------------------|----------------------------------|----------------------------------|----------------------------------|--------------------|----------|-----------------------------|
|              | $\mathcal{Q}$              | $Q$ filtr.                       | $Q$ evap.                        | $Q_{ec.}$                        |                                                    |                                  |                                  |                                  |                    |          |                             |
|              | $\left[m^3/s\right]$       | $\left\lceil m^3/s \right\rceil$ | $\left\lceil m^3/s \right\rceil$ | $\left\lceil m^3/s \right\rceil$ | $\left\lceil m^3/s \right\rceil$                   | $\left\lceil m^3/s \right\rceil$ | $\left\lceil m^3/s \right\rceil$ | $\left\lceil m^3/s \right\rceil$ | $+$                |          | $\left[ m^3 \right]$        |
|              | $\overline{2}$             | 3                                | $\overline{4}$                   | 5 <sup>1</sup>                   | 6                                                  | 7 <sup>7</sup>                   | 8                                | 9                                | 10                 | 11       | 12                          |
| L            | 29.00                      | 0.05                             | 0.32                             | 11.00                            | 11.37                                              | 17.63                            | 16.35                            | 1.28                             | 3.37               |          | 3.37                        |
| $\mathbf{I}$ | 25.00                      | 0.05                             | 0.32                             | 11.00                            | 11.37                                              | 13.63                            | 16.35                            | $-2.72$                          |                    | $-7.15$  | $-3.79$                     |
| Ш            | 22.00                      | 0.05                             | 0.32                             | 11.00                            | 11.37                                              | 10.63                            | 16.35                            | $-5.72$                          |                    | $-15.04$ | $-18.83$                    |
| IV           | 11.00                      | 0.05                             | 0.32                             | 11.00                            | 11.37                                              | $-0.37$                          | 16.35                            | $-16.72$                         |                    | $-43.97$ | $-62.80$                    |
| V            | 6.50                       | 0.05                             | 0.32                             | 11.00                            | 11.37                                              | $-4.87$                          | 16.35                            | $-21.22$                         |                    | $-55.81$ | $-118.61$                   |
| VI           | 5.00                       | 0.05                             | 0.32                             | 11.00                            | 11.37                                              | $-6.37$                          | 16.35                            | $-22.72$                         |                    | $-59.75$ | $-178.37$                   |
| VII          | 16.20                      | 0.05                             | 0.32                             | 11.00                            | 11.37                                              | 4.83                             | 16.35                            | $-11.52$                         |                    | $-30.30$ | $-208.66$                   |
| VШ           | 31.20                      | 0.05                             | 0.32                             | 11.00                            | 11.37                                              | 19.83                            | 16.35                            | 3.48                             | 9.15               |          | $-199.51$                   |
| IX           | 45.60                      | 0.05                             | 0.32                             | 11.00                            | 11.37                                              | 34.23                            | 16.35                            | 17.88                            | 47.02              |          | $-152.49$                   |
| X            | 48.90                      | 0.05                             | 0.32                             | 11.00                            | 11.37                                              | 37.53                            | 16.35                            | 21.18                            | 55.70              |          | $-96.78$                    |
| XI           | 56.60                      | 0.05                             | 0.32                             | 11.00                            | 11.37                                              | 45.23                            | 16.35                            | 28.88                            | 75.95              |          | $-20.83$                    |
| XII          | 35.60                      | 0.05                             | 0.32                             | 11.00                            | 11.37                                              | 24.23                            | 16.35                            | 7.88                             | 20.83              |          | 0.00                        |
|              |                            |                                  |                                  |                                  | Σ                                                  | 196.16                           |                                  |                                  |                    | $MAX +$  | 3.37                        |
|              |                            |                                  |                                  |                                  | $Q_{reg.}$                                         | 16.35                            |                                  |                                  |                    | MAX-     | $-208.66$                   |
|              | $[6] = [3] + [4] + [5]$    |                                  |                                  |                                  |                                                    |                                  |                                  |                                  |                    | $V =$    | 212.03                      |

Tabla 21 *Regulación de embalse*

 $[7] = [2] - [6]$ 

 $[9] = [7] - [8]$ 

 $[10] = [9]*2.63*10<sup>6</sup>$  (VALORES POSITIVOS)

 $[11] = [9]*2.63*10<sup>6</sup>$  (VALORES NEGATIVOS)

 $[12] =$  SUMA ACUMULADA  $[10]$  y  $[11]$ 

### **4.12 Nociones sobre Hidrología Estocástica**

La Hidrología Estocástica se distingue de la Hidrología Clásica en combinar, para el análisis y proyección de datos, principios estadísticos con elementos de la teoría de probabilidades. En este sentido, la estimación de un evento hidrológico real, viene dado por la expresión:

$$
M_{real} = M_{calculada} \pm I \tag{263}
$$

Donde:

- $M_{real}$  Magnitud hidrológica real que se analiza (caudal, precipitación),
- $M_{calo}$  Magnitud calculada con un método estadístico específico,
- I Incertidumbre, valor estimado sobre la base de la teoría de las probabilidades. Está relacionada con un pronóstico futuro con un nivel de determinado de riesgo.

Existen 2 instancias bien diferenciadas en el análisis de datos, una que está relacionada con el *pasado* y que implica la serie de datos existentes; y otra, que pertenece al *futuro*, y que tiene que ver con series de datos, de posibles comportamientos de la fuente durante la vida útil de las obras proyectadas.

A las series del segundo tipo *n* se las denomina *estocásticas* y se generan basadas en las series existentes con los elementos de la teoría de las probabilidades en combinación con el soporte informático que provee la Ingeniería de Sistemas. Lo indicado se lo ilustra en el [Gráfico](#page-247-0) 107.

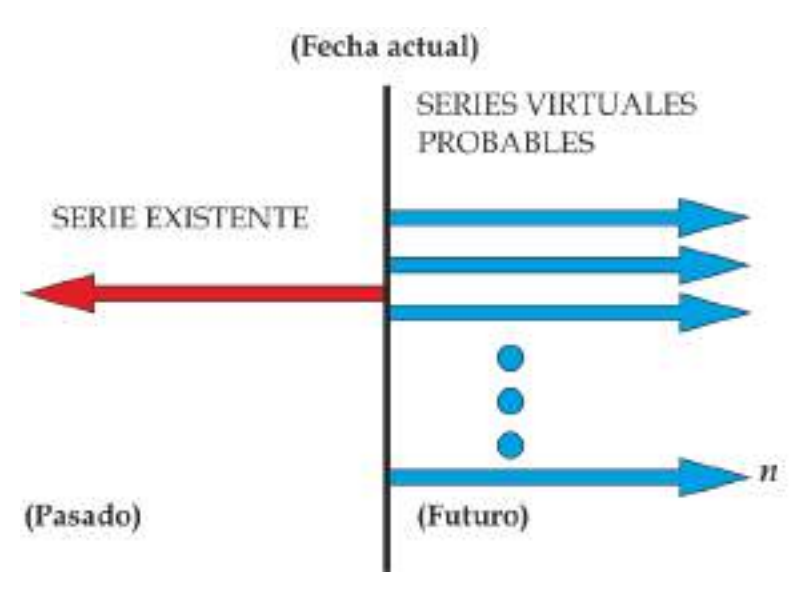

*Gráfico* 107 *Series históricas y estocásticas*

# <span id="page-247-0"></span>**4.12.1. Modelos determinísticos y estocásticos**

Los modelos determinísticos son aquellos que proporciona un resultado único. Como ejemplo de estos modelos tenemos: la fórmula racional, los hidrogramas unitarios, entre otros, mientras que los modelos estocásticos, que manejan componentes y algoritmos probabilísticos, arrojan varios resultados, que se reflejan en la generación de series futuras ya sea de caudales o de lluvias.

# **4.12.2. Campos de aplicación de modelos estocásticos**

Los modelos estocásticos en la época actual son aplicados en la fase de operación de las obras. Un caso típico de estos es la operación de los embalses.

Para plantear los modelos estocásticos deben diferenciarse los *componentes* y las *variables* que sustentan el caso que se analiza. Los componentes resaltan los parámetros de las obras que son prácticamente invariables, y las variables, tienen que ver con aquellos parámetros, susceptibles de ser medidos, que temporalmente cambian en función de las condiciones hidrometeorológicas, hidrogeológicas y de manejo antropogénico que se tengan. Son justamente las variables, aquellos elementos, a los que se les puede dar, en función de los objetivos de un proyecto específico, el carácter y análisis estocástico.

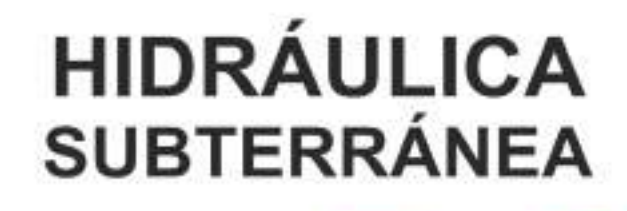

Las apariencias muchas veces<br>engañan, pues en una aparente<br>calma se desarrollan fenómenos<br>que ni siquiera imaginamos...

¡Cuando hay conocimiento, poco<br>se teme a la probabilidad!
# 5. HIDRÁULICA SUBTERRÁNEA

# **5.1Aguas subterráneas. Nociones y definiciones.**

El agua que se encuentra en los poros del suelo se la denomina "agua subterránea", la cual por lo general se la encuentra en movimiento. El movimiento del agua y del gas en medios porosos (suelos) es estudiado por la disciplina llamada HIDRÁULICA SUB-TERRÁNEA.

Las precipitaciones de lluvia que caen a la superficie de la tierra se infiltran en los poros del suelo y se mueven por canales muy pequeños. Al movimiento del agua en los poros de tal o cual material, incluyendo también al suelo, se lo llama filtración. Quienes establecieron las bases de la teoría de la filtración, fueron: N. E. Zhukovsky, N. N. Pavlosky, L. S. Leibenson, Dupuit y otros.

El agua subterránea que llena a los poros entre las partículas del suelo se mueve por la acción de la fuerza de la gravedad.

Al flujo de las aguas subterráneas que circula por los poros del suelo se lo llama flujo filtrante; y como todo flujo, éste posee velocidad, caudal, pendiente de fondo, pendiente de la superficie libre, área mojada y también otros parámetros exclusivos para este tipo de flujo.

Al flujo subterráneo se lo llama *no-estacionario* cuando la velocidad de filtración, el calado y otras características del flujo cambian en función del tiempo en los diferentes puntos del espacio ocupado por dicho flujo. En otras palabras, las características hidráulicas del flujo dependen de las coordenadas espaciales y también del tiempo, o sea que  $v = f(x, y, z, t)$ . De forma contraria, al flujo se lo llama *estacionario,* cuando sus características hidráulicas dependen solamente de las coordenadas espaciales, y no del tiempo.

En el *movimiento uniforme* de las aguas subterráneas la pendiente de la superficie libre *S<sup>c</sup>* es igual a la pendiente del suelo del estrato impermeable subsiguiente *i*, mientras que en el movimiento nouniforme,  $S_c \neq i$ .

En el *[Gráfico](#page-253-0) 108* se muestra el movimiento a gravedad de las aguas subterráneas. Sobre un estrato impermeable *1* descansa el suelo poroso *2*, en cuya parte inferior se mueve el flujo filtrante. La parte superior del suelo, sobre *aa*, está libre de agua. La presión en la superficie libre se la considera igual a la atmosférica. La filtración del agua en el cuerpo de una presa de tierra es un típico ejemplo del *movimiento a gravedad o no confinado* de las aguas subterráneas.

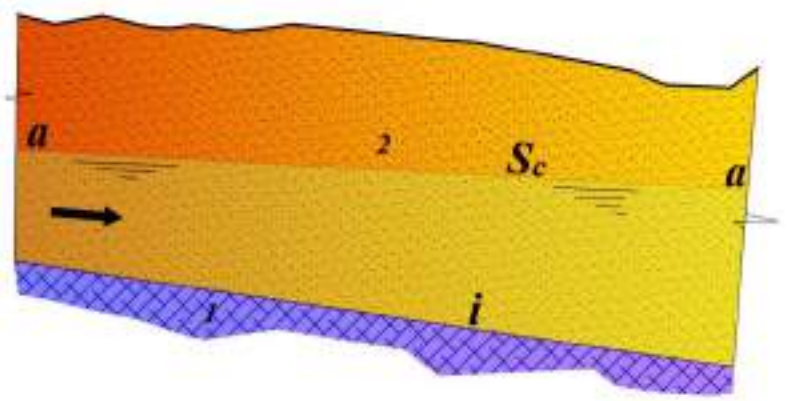

*Gráfico* 108 Movimiento no confinado

<span id="page-253-0"></span>Si el estrato del suelo permeable se encuentra entre dos estratos impermeables, [Gráfico](#page-254-0) 109, el movimiento se produce sin la formación de una superficie libre y se lo llama *movimiento a presión o confinado*. El movimiento del agua bajo el cuerpo de una presa de hormigón es un ejemplo de la filtración confinada.

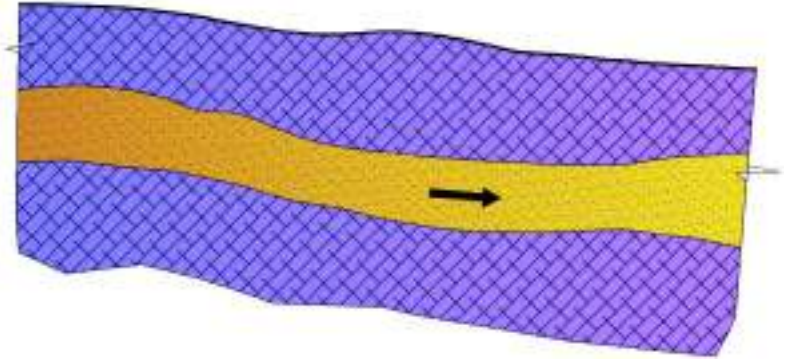

*Gráfico* 109 *Movimiento subterráneo confinado*

<span id="page-254-0"></span>Las propiedades filtrantes del suelo dependen de su porosidad. La porosidad del suelo viene dada por el llamado "coeficiente de porosidad" y es la relación del volumen de poros para todo el volumen del suelo, o sea:

$$
m = \frac{V_p}{V} \tag{264}
$$

Donde:

- *m*, coeficiente de porosidad
- *Vp*, Volumen de poros
- *V*, Volumen del suelo

Cada tipo de suelo tiene su propia porosidad, así, para la arena  $m \approx$ 0.4, para la arcilla  $m \approx 0.5$ , etcétera.

Se llama al suelo *homogéneo* o uniforme si sus propiedades filtrantes son las mismas en todo su volumen.

Se llama *caudal filtrante Q* a la cantidad de agua que circula a través de una sección transversal de un flujo subterráneo en la unidad de tiempo. Se toma como sección transversal a toda el área (geométrica) del flujo independientemente de la parte ocupada por los poros.

Se llama *velocidad filtrante v* a la relación del caudal para el área de la sección transversal del flujo, es decir:

$$
v = \frac{Q}{A} \tag{265}
$$

La *velocidad real v<sup>r</sup>* del movimiento del agua en los poros del suelo es mayor que la velocidad filtrante.

A la superficie libre del flujo filtrante se la *línea piezométrica* o curva de saturación.

A la pendiente del estrato impermeable se la representa por la letra *i,* mientras que la pendiente de la superficie libre (*Sc*), que es a su vez la pendiente hidráulica, se la representa por *S*.

# **5.2 Velocidad de filtración y fórmula de Darcy**

El principal problema en los cálculos prácticos de los flujos filtrantes es la determinación de la velocidad y del caudal. Muchas investigaciones experimentales muestran que el *caudal del flujo filtrante es directamente proporcional al área de la sección transversal y a la pendiente hidráulica,* lo cual se constituye en la ley principal de la filtración*.* El coeficiente de proporcionalidad es *k*, y se lo llama coeficiente de permeabilidad, y es una magnitud que depende de la estructura del lecho o estrato filtrante, porosidad y granulometría. De esta forma el caudal viene dado por la siguiente fórmula:

<span id="page-255-0"></span>
$$
Q = kAS \tag{266}
$$

Donde:

*Q*, Caudal filtrante

$$
k
$$
, Coeficiente de permeabilidad

*A*, Área de la sección transversal del flujo

*S*, Pendiente hidráulica,  $S = \frac{h_w}{l}$  $\iota$ 

Debido al pequeño valor de la altura de velocidad las pérdidas de carga pueden ser expresadas por la siguiente fórmula:

$$
h_w = \left(z_1 + \frac{p_1}{\gamma}\right) - \left(z_2 + \frac{p_2}{\gamma}\right) \tag{267}
$$

En una pequeña longitud se puede, con gran aproximación, calcular la pendiente hidráulica con la siguiente fórmula:

$$
S = \frac{h_w}{l} = \frac{\left(z_1 + \frac{p_1}{\gamma}\right) - \left(z_2 + \frac{p_2}{\gamma}\right)}{l} \tag{268}
$$

Dividiendo la parte derecha e izquierda de [\( 266](#page-255-0)) para A, se obtiene la fórmula de la velocidad filtrante:

<span id="page-256-0"></span>
$$
v = \frac{Q}{A} = kS \tag{269}
$$

A estas fórmulas se las llama *Fórmulas de Darcy*. De la fórmula [\(](#page-256-0)  [269](#page-256-0)) se ve que la velocidad de filtración es directamente proporcional a la pendiente hidráulica. Estas fórmulas son aplicables solamente a movimientos que se dan en condiciones del régimen laminar.

# **5.3 Coeficiente de permeabilidad**

El análisis de la ecuación (1.6) nos permite dar al coeficiente de permeabilidad *k*, la siguiente definición: "*El coeficiente de permeabilidad k es la velocidad filtrante del flujo cuando se tiene una pendiente hidráulica igual a la unidad*". Por lo general, *k* se lo mide en cm/s (centímetros por segundo) o m/día (metros por día).

En la siguiente tabla se dan valores aproximados de k para diferentes tipos de suelo:

| <b>Tipo</b><br>de suelo | Coeficiente de<br>permeabilidad | Características<br>de drenaje |
|-------------------------|---------------------------------|-------------------------------|
|                         | $\boldsymbol{k}$                |                               |
|                         | (cm/s)                          |                               |
| Grava limpia            | $5 - 10$                        | <b>Bueno</b>                  |
| Arena gruesa limpia     | $0.4 - 3$                       | <b>Bueno</b>                  |
| Arena media limpia      | $0.05 - 0.15$                   | <b>Bueno</b>                  |
| Arena fina limpia       | $0.004 - 0.002$                 | <b>Bueno</b>                  |
| Grava y arena limosa    | $10^{-5}$ - 0.01                | Pobre o bueno                 |
| Arena limosa            | $10^{-5}$ - $10^{-4}$           | Pobre                         |
| Arcilla arenosa         | $10^{-6}$ - $10^{-5}$           | Pobre                         |
| Arcilla limosa          | $10^{-6}$                       | Pobre                         |
| Arcilla                 | $10^{-7}$                       | Pobre                         |
| Arcilla coloidal        | $10^{-9}$                       | Pobre                         |

Tabla 22Coeficientes de permeabilidad para diversos suelos

# **Métodos para determinación de** *k*

El coeficiente de permeabilidad del suelo, se lo calcula en el laboratorio con la ayuda de un dispositivo denominado permeámetro, *[Gráfico](#page-258-0) 110*, el cual, de manera general, está compuesto por un cilindro, el cual contiene el suelo que se analiza y dos piezómetros. El caudal Q, que pasa a través del suelo es igual a:

<span id="page-258-1"></span>
$$
Q = kAS = kA \frac{h_w}{l} = kA \frac{h_1 - h_2}{l}
$$
 (270)

Donde:

*A*, Área de la sección del cilindro

*h<sup>1</sup> y h2*,Lecturas de los piezómetros

*l*, Distancia entre piezómetros

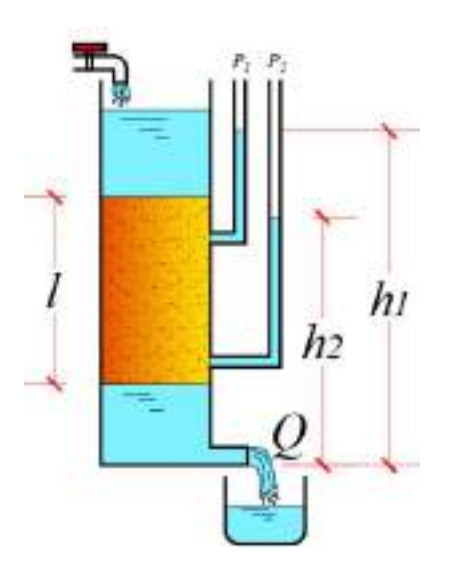

*Gráfico* 110 *Esquema de permeámetro (Aparato Darcy)*

<span id="page-258-0"></span>De [\( 270](#page-258-1)) se obtiene:

$$
k = \frac{Ql}{A(h_1 - h_2)}
$$
 (271)

Con la fórmula anterior, después de haber aforado Q, medido las dimensiones de la sección transversal del cilindro, distancia vertical de los puntos de inserción de los piezómetros y lectura de los piezómetros, se calcula el coeficiente de permeabilidad. Con la ayuda del permeámetro se puede obtener sólo valores aproximados de k.

Valores más exactos del coeficiente de permeabilidad se obtienen en condiciones de campo (in situ). Para el efecto deben perforarse en el sitio dos pozos, separados por una distancia *l* (Gráfico 1.4). Una vez definida la dirección del flujo, en el pozo cuya cota de nivel de agua es mayor, se vierte un indicador salino, y en el otro pozo, con menor cota de nivel de agua, con la ayuda de un dispositivo especial, se detecta el momento de la aparición de dicho indicador salino. Con esto se determina el tiempo *t* de movimiento del indicador de un pozo a otro. Conociendo la distancia *L* y el tiempo *t* se calcula la velocidad real del flujo  $v_r = \frac{l}{t}$  $\frac{1}{t}$ .

La velocidad de la filtración v se la calcula de la relación:

$$
v_r A_p = v A \tag{272}
$$

De donde:

$$
v = \frac{A_p}{A} v_r
$$

Donde:

*Ap*, Parte del área del flujo ocupada por los poros

*A*, Área del todo el flujo filtrante.

La relación *Ap* / *A* nos da también el coeficiente de porosidad *m*. Entonces la velocidad filtrante será igual a:

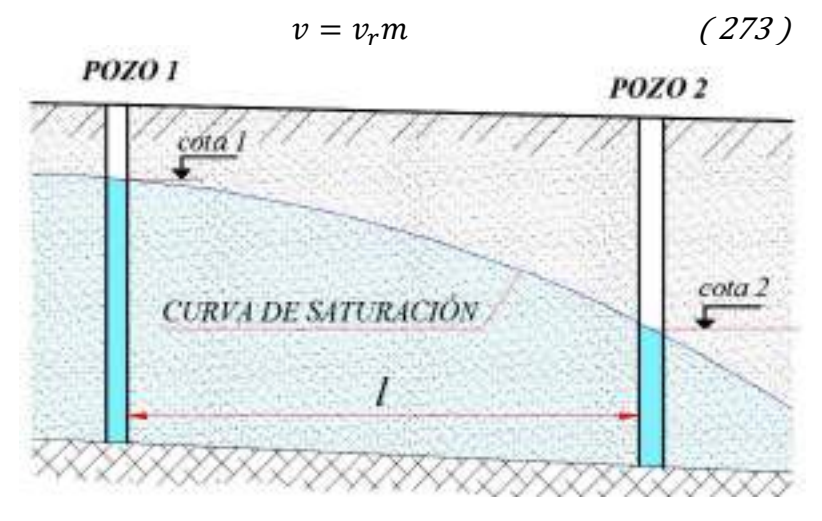

*Gráfico* 111 *Determinación in*-situ de k

Una vez determinada la diferencia de cotas de niveles de agua en los pozos, encontramos la pérdida de carga, con la ayuda de la cual, calculamos la pendiente hidráulica media en este tramo. A continuación con la ecuación de Darcy encontramos el coeficiente de permeabilidad.

$$
k = \frac{v}{S} = \frac{v_r m}{\frac{h_w}{l}} = \frac{l^2 m}{t(cota1 - cota2)}
$$
 (274)

### **5.4Filtración del agua laminar y turbulenta**

El movimiento del flujo filtrante en los lechos porosos, por lo general, se produce en condiciones del régimen laminar, donde son aplicables las fórmulas de Darcy [\( 266](#page-255-0)) y [\( 269](#page-256-0)). Sin embargo, pueden surgir casos de grandes velocidades que conlleven a que el régimen del movimiento sea turbulento, y también casos de velocidades tan pequeñas donde las fuerzas actuantes serán no las fuerzas de gravedad, sino la acción intermolecular entre las partículas del líquido con las partículas del suelo. En estos casos las fórmulas

de Darcy [\( 266](#page-255-0)) y [\( 269](#page-256-0)) no pueden aplicarse, por lo que se tiene límites superior e inferior de su aplicabilidad.

La frontera superior está limitada por el valor crítico de la velocidad filtrante en cm/s.

$$
v_{cr}=(0.03\mathtt{\sim}0.18)d
$$

Donde:

*d,* Diámetro medio de las partículas del suelo, cm

El límite inferior de la aplicabilidad de las fórmulas de Darcy corresponde al momento, cuando comienza a aparecer la acción de las fuerzas intermoleculares.

El mismo nombre de "filtración turbulenta" indica que las grandes velocidades que se pueden tener en los poros del suelo se deben a las relativamente grandes secciones transversales de los canales porosos. Entre el inicio de la filtración turbulenta y la zona cuadrática, por investigaciones de S. V. Izbash, quien estudió la filtración en enrocados, se encuentra una gran zona de transición de regímenes. Si se calcula el valor del número de Reynolds crítico por la fórmula  $Re = vR/v$ , donde *v*-velocidad real en los poros; *R*-radio hidráulico del canal poroso, entonces  $Re_{cr} = 2780$ .

La velocidad filtrante se la puede calcular por una variación de la fórmula de Chezy:

$$
v = k_t \sqrt{S}
$$

Donde:

*kt,* Coeficiente de permeabilidad para el régimen turbulento del agua,

*S*, Pendiente hidráulica.

Para calcular *kt,* Izbash dio la siguiente fórmula empírica (para el caso, cuando el diámetro medio *d* de las fracciones del suelo se encuentra entre los límites 1.0cm<*d*<5.75cm, y *S* satisface la condición 0.1<*S*<1.0:

$$
k_t = \left(20 - \frac{14}{d}\right) m\sqrt{d}
$$

Donde:

*m*, Coeficiente de porosidad del suelo

# **Ejercicio:**

Calcular el caudal de agua filtrante para un metro de ancho de sección transversal si se tiene *h0*=3.00m y el flujo se da en condiciones del movimiento uniforme y la pendiente del estrato impermeable es igual a i=0.001. Considerar un coeficiente de permeabilidad *k*=0.005 cm/s.

# **Solución:**

 $Q = kSA$ 

Como se tiene movimiento uniforme *S=i*

 $A = bh_0$ , si  $b = 1m$ , entonces  $A = h_0$ 

 $Q = k i h_0 = 0.00005x0.001x3.00 = 15x10^{-8}m^3/s$ 

### **5.5Fórmula principal del movimiento no-uniforme**

En condiciones de un problema en el plano, con pendiente del lecho impermeable *i>0*, y con un suelo homogéneo, la ecuación del movimiento no-uniforme, tiene el siguiente aspecto:

<span id="page-263-0"></span>
$$
\frac{dh}{dl} = i\frac{h - h_0}{h} \tag{275}
$$

Donde:

- *h*, Calado del flujo en la sección que se analiza,
- *dl,* Distancia tomada desde la sección que se analiza hasta cierta sección inicial,
- $h_0$ , Calado normal del movimiento uniforme,
- $\frac{d\vec{u}}{dt}$ , *dh* , Pendiente de la superficie libre con relación al fondo [Gráfico](#page-264-0) 112),

Si  $h_1 = h_2$ , entonces  $dh/dl = 0$  (no hay desnivel). Esto significa que la pendiente de la superficie libre es igual a la pendiente de fondo, es decir que el flujo se encuentra en condiciones del movimiento uniforme con calado igual a  $h_0$ .

En el [Gráfico](#page-264-1) 113 en el flujo con pendiente *i>0*, trazamos línea *n* $n$  que se encuentra sobre el estrato impermeable a una altura de  $h_{\scriptscriptstyle 0}$ 

La línea *n-n* divide al flujo en las zonas *I* y *II.*

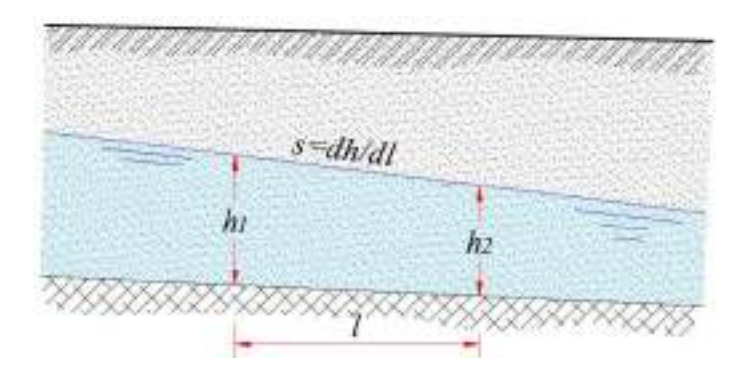

<span id="page-264-0"></span>*Gráfico* 112 *Pendiente hidráulica flujo subterráneo*

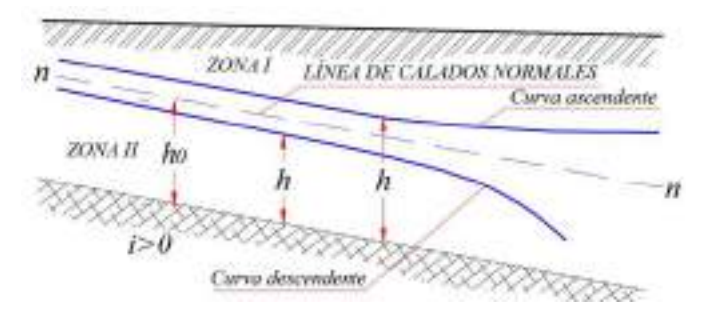

*Gráfico* 113 *Flujo subterráneo con pendiente positiva*

<span id="page-264-1"></span>Si  $h > h_0$ , entonces la parte derecha de la ecuación (275) será mayor que cero y, *dh*/*dl* también será mayor que cero, consecuentemente la pendiente de la superficie libre será menor que la pendiente del fondo. La curva de remanso será una curva de ascenso que estará ubicada en la zona *I*.

Si  $h < h_0$ , entonces la curva de la superficie libre tendrá mayor pendiente respecto al horizonte que el fondo y se encontrará ubicada en la zona *II*. Debido a que *dh dl* <0, la curva de remanso será una curva de descenso.

En el caso de pendiente de fondo *i<0* e *i=0* (*[Gráfico](#page-265-0) 114*), *dh dl* será menor que cero y los calados en el sentido del movimiento disminuirán, es decir que las curvas de remanso serán curvas de descenso.

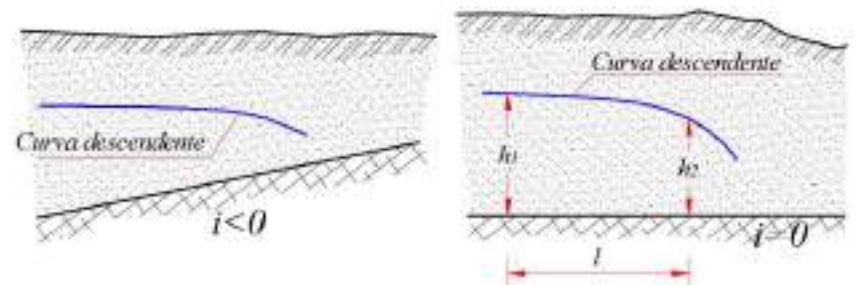

*Gráfico* 114 Flujos con pendientes negativa y nula

### <span id="page-265-0"></span>**5.6Curvas de remanso**

Para pendientes del estrato impermeable igual a cero (*i=0*), se utiliza la fórmula de Dupuit:

<span id="page-265-1"></span>
$$
l = \frac{k}{2q} (h_1^2 - h_2^2) \tag{276}
$$

Donde:

- *l*, Distancia entre secciones *h<sup>1</sup>* y *h<sup>2</sup>*
- *k,* Coeficiente de permeabilidad
- *q*, Caudal unitario

Para pendientes mayores que cero (*i>0*):

$$
l = \frac{h_0}{i} \left( \eta_2 - \eta_1 + \ln \frac{\eta_2 - 1}{\eta_1 - 1} \right) \tag{277}
$$

Donde:

$$
\eta_1 = \frac{h_1}{h_0}
$$

$$
\eta_2 = \frac{h_2}{h_0}
$$

*h<sup>1</sup>* y *h2,*Calados reales del flujo en dos secciones, separadas por la distancia *l.*

Cuando la pendiente de fondo del suelo impermeable es menor a cero (*i<0*), se emplea la siguiente fórmula:

$$
l = \frac{h'_0}{i'} \left( \zeta_2 - \zeta_1 + \ln \frac{1 + \zeta_2}{1 + \zeta_1} \right) \tag{278}
$$

Donde:

Calado ficticio igual al calado del movimiento uniforme correspondiente al mismo caudal que se tendría con una pendiente positiva *i*<sup>'</sup>, y que numéricamente es igual a *i* (valor absoluto de la pendiente dada  $|i| > 0$ ).

$$
\zeta_1 = \frac{h_1}{h_0'},
$$
  

$$
\zeta_2 = \frac{h_2}{h_0}
$$

### **5.7Fórmulas para el cálculo del caudal.**

El caudal *q* con una aproximación del 2-5% se lo puede calcular con las fórmulas de V. S. Kozlov:

Para *i>0*

$$
q = \frac{k(h_1^2 - h_2^2)}{2l} + \frac{ki(h_1 + h_2)}{2}
$$

Para *i=0*

$$
q = \frac{k(h_1^2 - h_2^2)}{2l}
$$

Para *i<0*

$$
q = \frac{k(h_1^2 - h_2^2)}{2l} - \frac{ki(h_1 + h_2)}{2}
$$

En el *[Gráfico](#page-268-0) 115* se muestra una ataguía homogénea rectangular de tierra. En el cuerpo de la ataguía, cuya base se encuentra en un lecho impermeable de pendiente *i=0*, se forma una curva descendente. Los lados que soportan carga de la ataguía *1-1* y *2-2* vamos a considerarlos como dos secciones, cuyos niveles corresponden a *h<sup>1</sup>* y *h2*. El caudal que se filtra a través de la ataguía en 1m de ancho se lo calcula por la ecuación [\( 276](#page-265-1)):

$$
q=\frac{k(h_1^2-h_2^2)}{2l}
$$

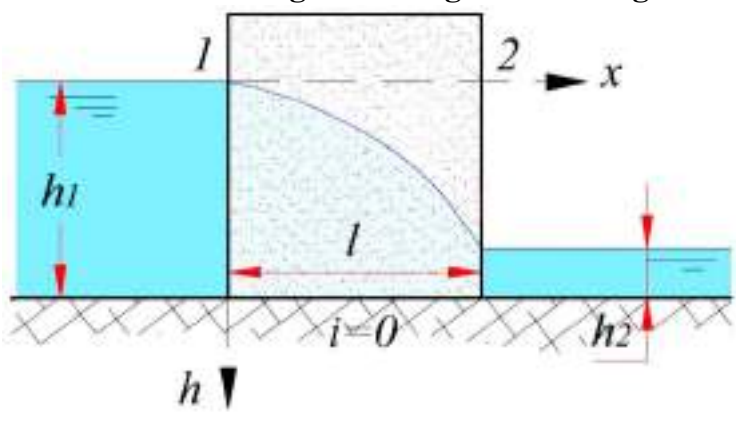

**5.8Filtración en ataguía homogénea rectangular**

*Gráfico* 115 *Ataguía homogénea rectangular*

# <span id="page-268-0"></span>**Ejercicio**

Calcular el caudal filtrante específico que pasa por el cuerpo de una ataguía homogénea rectangular, en cuya base se encuentra un suelo impermeable. El coeficiente de permeabilidad del material de la ataguía es igual a *k*=0.0001 m/s. La profundidad del agua antes de la ataguía es igual a *h1*=3.00m, y después de la misma *h2*=0.50m. El espesor de la ataguía es igual a *l*=10.00m.

# **Solución**

Aplicamos la fórmula:

$$
q = \frac{0.0001}{2(10.00)}(3.00^2 - 0.50^2) = 4.375 \times 10^{-5} m^2/s
$$

Conociendo *q*, se puede construir la línea piezométrica. Una vez resuelta esta ecuación respecto a *l* y colocando el valor de *h1*, se obtiene:

$$
l = \frac{k(3.00^2 - h_2^3)}{2q}
$$

Dando ahora diferentes valores de *h<sup>2</sup>* dentro de los límites 0.50<*h2*<3.00 obtenemos ciertos valores de *l,* con los cuales se elabora la línea piezométrica en las coordenadas *l, h*.

#### **5.9Filtración en presa homogénea de tierra**

Calculamos el flujo filtrante a través de una presa homogénea de tierra, que se encuentra asentada en una base impermeable (*[Grá](#page-269-0)[fico 116](#page-269-0)*). El cuadro de la corriente de agua a través de una presa se lo puede apreciar en un modelo hidráulico ejecutado con paredes laterales de vidrio. Las líneas de corriente en el talud superior AB y terminan en el inferior CD. Si en el talud superior se colocan cristales de permanganato de potasio, éstos al disolverse colorarán las líneas de corriente del flujo filtrante. La línea de corriente más superior se la denomina *curva de saturación*; la salida de esta línea al talud inferior (punto *z*) se la llama punto de corte. En un caso particular, el punto z, puede coincidir con el nivel aguas abajo, entonces  $\Delta h = 0$ .

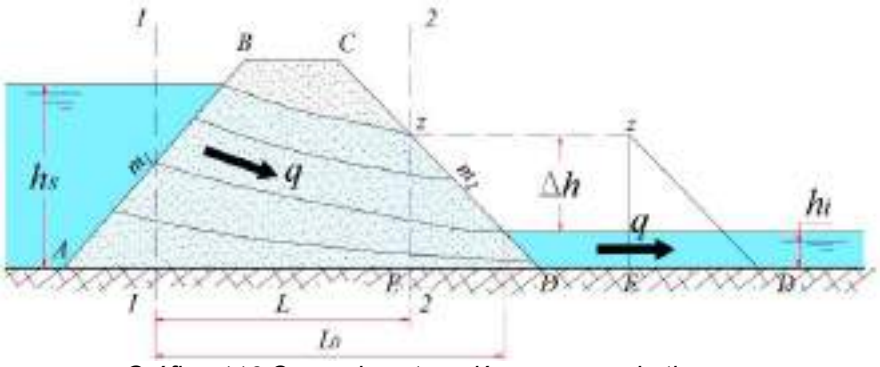

*Gráfico* 116 *Curva de saturación en presa de tierra*

<span id="page-269-0"></span>El cálculo de la filtración a través de una presa de tierra consiste en la determinación de: el caudal que pasa por el cuerpo de la presa, las velocidades de salida de la filtración en las cercanías del punto de corte y la ubicación de la curva de saturación. Existen varios métodos de cálculo: N. N. Pavlovsky, A. A. Uginchus, S. N. Numerov, G. K. Mijailov, Shaffernak, Schoklitsch y otros.

Uno de los métodos más utilizados es el de Shaffernak, que consiste en reemplazar la presa real ([Gráfico](#page-269-0) 116), por otra, que tiene el lado aguas arriba en posición vertical. Para esto la línea AB se divide verticalmente 1-1 en dos partes iguales, y la parte inferior se la traslada a arriba como se lo muestra en el [Gráfico](#page-270-0) 117

La parte de abajo, a la derecha de *2-2*, del talud inferior se la desprecia. Como resultado de este procedimiento se obtiene una presa tipo ataguía rectangular (ver [Gráfico](#page-268-0) 115).

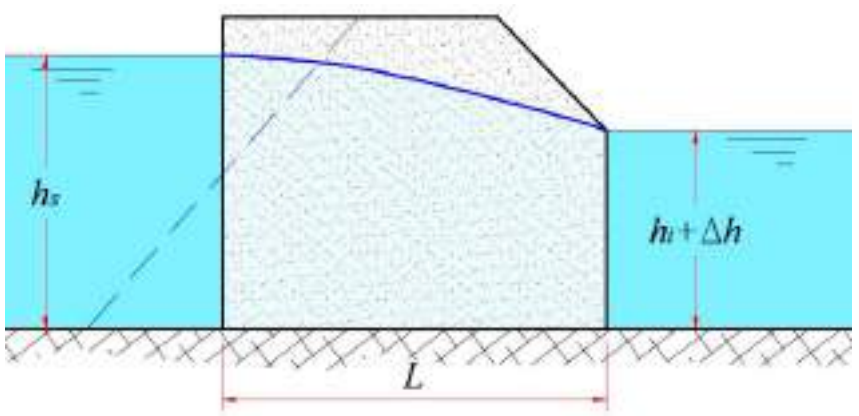

<span id="page-270-0"></span>*Gráfico* 117 Modelo Shaffernak

El caudal se calcula por [\( 276](#page-265-1)):

<span id="page-270-1"></span>
$$
q = \frac{k[h_s^2 - (h_i + \Delta h)^2]}{2L}
$$
 (279)

Pero el caudal que pasa por la parte media de la presa, calculado por [\( 279](#page-270-1)), luego también pasa en la parte inferior *zDE* (*[Gráfico](#page-269-0)* 

*[116](#page-269-0)*). Los cálculos muestran que el caudal que pasa a través de un prisma triangular puede ser calculado por la siguiente fórmula:

<span id="page-271-0"></span>
$$
q = k \frac{\Delta h}{m_2} \left( 1 + \ln \frac{h_i + \Delta h}{\Delta h} \right) \tag{280}
$$

Donde  $m_2$ , talud inferior de la presa.

En las ecuaciones [\( 279](#page-270-1)) y [\( 280](#page-271-0)) las incógnitas son *q* y Δℎ. Resolviendo estas ecuaciones de manera simultánea, se obtienen ambos parámetros.

# **Ejercicio**

Calcular el punto de corte z y el caudal filtrante *q* a través de una presa homogénea de tierra, con los siguientes datos:

 $H=27.00 \text{ m}$  $b=14.50$  m  $m_1 = 3.00$  $m_2 = 2.50$  $h_s = 25.00$  m  $h = 4.00$  m

 $k=0.0002$  m/s

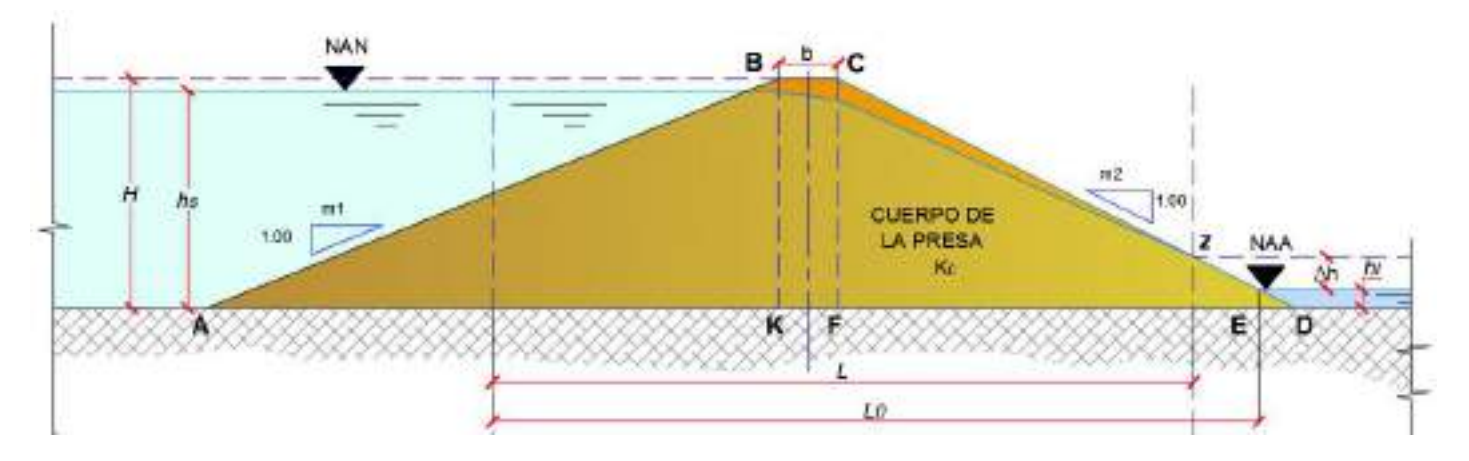

<span id="page-272-0"></span>*Gráfico* 118 Presa de tierra en base impermeable

La presa está construida en una base impermeable [\(Gráfico](#page-272-0) 118)

### **Solución**

Determinamos los segmentos:

$$
\frac{AK}{2} = \frac{m_1 H}{2} = \frac{(3.00)(27.00)}{2} = 40.50m
$$
  
ED = m<sub>2</sub>h<sub>i</sub> = (2.50)(4.00) = 10.00m  
FD = m<sub>2</sub>H = (2.50)(27.00) = 67.50m

Calculamos:

$$
L_0 = \frac{AK}{2} + b + FD - ED = 40.50 + 14.50 + 67.50 - 10.00
$$
  
= 112.50m

Igualamos las ecuaciones [\( 279](#page-270-1)) y [\( 280](#page-271-0)), y obtenemos

$$
\frac{[h_s^2 - (h_i + \Delta h)^2]}{2(L_0 - m_2 \Delta h)} = \frac{\Delta h}{m_2} \left( 1 + \ln \frac{h_i + \Delta h}{\Delta h} \right)
$$

Colocando los valores conocidos en la ecuación anterior, con el método de aproximaciones sucesivas se obtiene  $\Delta h = 4.00m$ .

Ahora calculamos el caudal filtrante a través de la presa con [\(](#page-271-0)  [280](#page-271-0)):

$$
q = 0.0002 \frac{4.00}{2.50} \left( 1 + \ln \frac{4.00 + 4.00}{4.00} \right) = 0.00054 m^2 / s
$$

# **5.10 Curva de saturación en presa con núcleo**

En una presa de tierra con núcleo (*[Gráfico](#page-275-0) 119*), debido a que el coeficiente de permeabilidad del núcleo de arcilla *k* es menor al de los prismas arenosos laterales, la curva de saturación tiene mayor pendiente en la zona del núcleo que en la de los primas.

Para el cálculo del caudal filtrante y para la elaboración de la curva de saturación en la presa con núcleo, N. N. Pavlovsky propuso cambiar a la presa real por una presa homogénea con un ancho de coronación mayor, pero que el caudal se mantenga igual (*[Gráfico](#page-275-1)  [120](#page-275-1)*). El ancho de coronación modificado se lo calcula por la siguiente fórmula:

$$
t_0 = \frac{k_p}{k_n} t \tag{281}
$$

Donde:

 $k_p$ , Coeficiente de permeabilidad de los prismas laterales;

 $k_n$ , Coeficiente de permeabilidad del núcleo;

*t*, Ancho del núcleo de la presa.

Si el núcleo tiene sección trapezoidal [\(Gráfico](#page-275-1) 120), entonces primero se determina su ancho medio con la fórmula:

<span id="page-274-0"></span>
$$
t_0 = \frac{k_p}{k_n} t \tag{282}
$$

$$
t_m = \frac{t'_0 + T}{2} \tag{283}
$$

Donde:

- ' 0 Ancho del núcleo al nivel de la cota aguas arriba,
- *<sup>T</sup>* , Ancho del núcleo en la base de la presa.

Luego, el ancho modificado se lo calcula por [\( 282](#page-274-0)):

$$
t = \frac{k_p}{k_n} t_m
$$

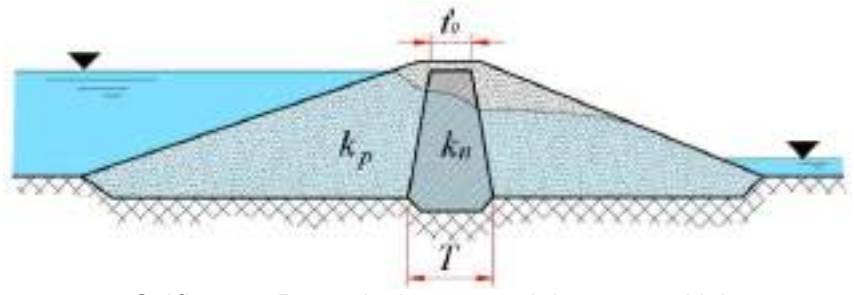

*Gráfico* 119 *Presa de tierra con núcleo trapezoidal*

<span id="page-275-0"></span>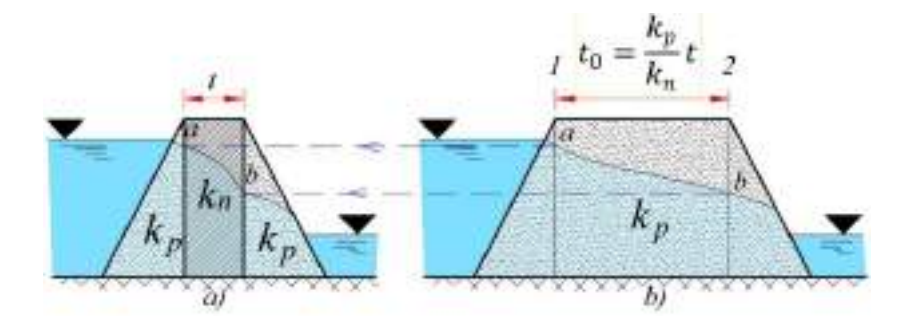

*Gráfico* 120 Presa de tierra equivalente

<span id="page-275-1"></span>La elaboración de la curva de saturación y la determinación del caudal se los efectúa por los métodos antes indicados, por ejemplo por el método de Shaffernak. Después de la elaboración de la curva de saturación en la presa homogénea [\(Gráfico](#page-275-1) 120 –b )) se buscan los puntos de intercepción con las verticales 1 y 2 con dicha curva, y se localizan la posición vertical de los puntos *a* y *b,* para luego

trasladarlos a la presa real. Finalmente, la curva de saturación adopta la forma indicada en el [Gráfico](#page-275-1) 120 – a).

# **5.11 Pozos y galerías de drenaje**

Si el estrato de aportación de las aguas subterráneas, que reposa sobre un estrato impermeable, es perforado por un pozo cilíndrico que llega hasta el estrato impermeable, entonces a aquel pozo se lo denomina "pozo completo" (*[Gráfico](#page-276-0) 121*).

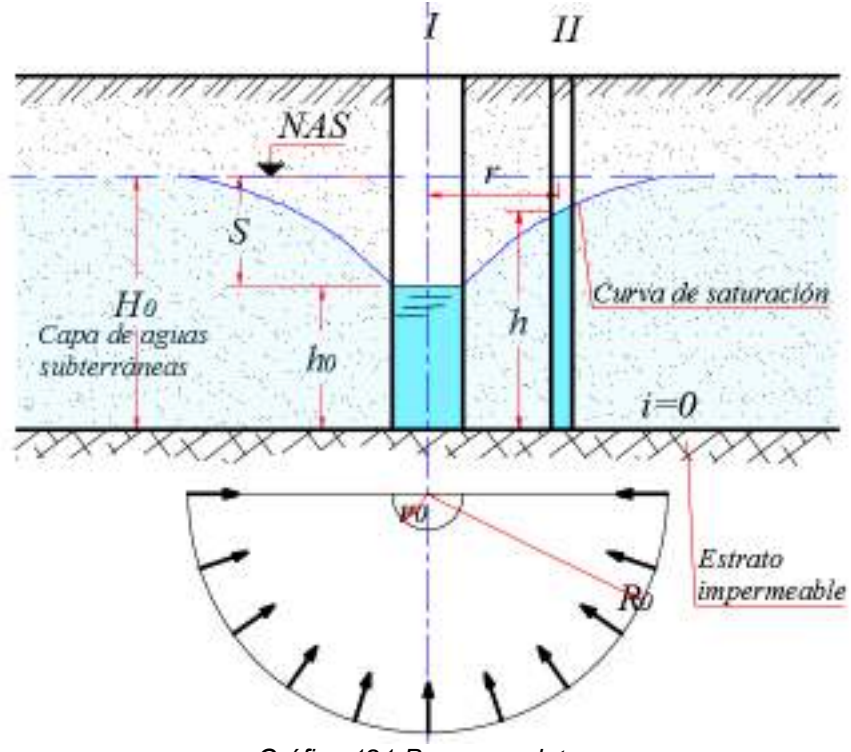

*Gráfico* 121 Pozo completo

<span id="page-276-0"></span>Durante la extracción del agua del pozo, la profundidad del agua en él, desciende de  $H_0$  hasta  $h_0$ , es decir en *S*. El nivel de la superficie libre del agua en el suelo alrededor del pozo suavemente

baja del nivel de las aguas subterráneas (NAS) hasta la cota en el pozo, teniéndose a R<sub>0</sub> como radio de influencia. En la sección transversal el nivel de las aguas subterráneas en el tramo del descenso es lo que forma la curva de saturación.

El caudal de agua que llega hacia ese tipo de pozo, con pendiente del fondo (capa impermeable) igual a cero, depende del coeficiente de permeabilidad del suelo, de la profundidad de influencia de las aguas  $H_0$ , de la profundidad del agua en el pozo  $h_0$  y se calcula por la fórmula de Dupuit:

<span id="page-277-0"></span>
$$
Q = 1.36 \frac{k (H_0^2 - h_0^2)}{lg \frac{R_0}{r_0}}
$$
 (284)

Si se quiere expresar el caudal mediante la magnitud de descenso *S* , se tiene:

$$
Q = 1.36 \frac{k(2H_0 - S)S}{lg \frac{R_0}{r_0}}
$$
 (285)

Esta fórmula se la utiliza para el cálculo de la profundidad de descenso y del caudal de las aguas subterráneas que descargan en a zanjas y otro tipo de excavaciones que se ejecutan por debajo del nivel freático de los suelos.

Todas las magnitudes que intervienen en las fórmulas se indican en el *[Gráfico](#page-276-0) 121*. Para cálculos estimativos se puede tomar los siguientes valores de radio de influencia  $R_0$  en metros:

Para suelos de pequeña granulometría 100-200

Para suelos de mediana granulometría 250-500

Para suelos de gran granulometría 700-1000

Sustituyendo en (284)  $H_0$  por  $h$  y  $R_0$  por  $r$  obtenemos la ecuación de la curva de saturación:

<span id="page-278-2"></span><span id="page-278-1"></span>
$$
h^2 - h_0^2 = 0.73 \frac{Q}{k} l g \frac{r}{r_0}
$$
 (286)

Si a través de un pozo se vierte agua desde arriba hacia el estrato filtrante, entonces a ese tipo de pozo se lo llama "pozo absorbente" (*[Gráfico](#page-278-0) 122*). El caudal para este caso se lo calcula con la siguiente fórmula:

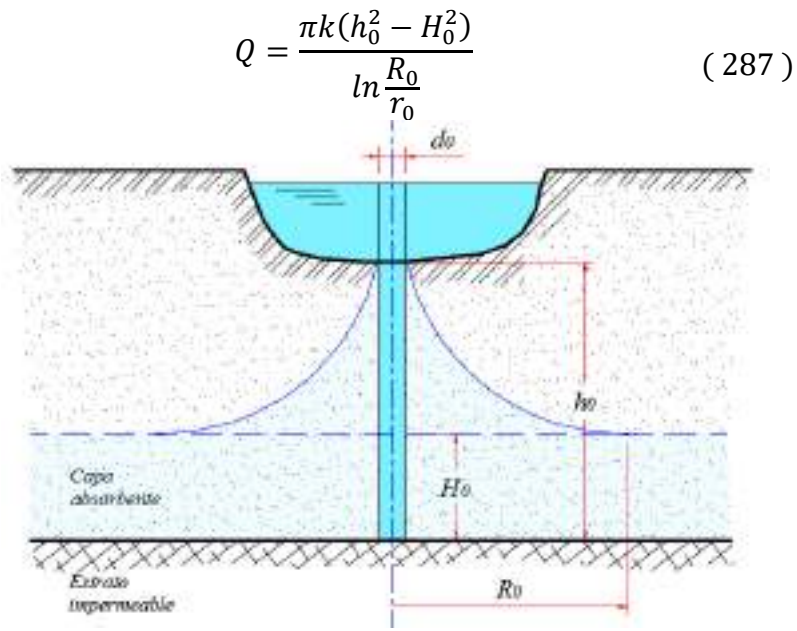

<span id="page-278-0"></span>*Gráfico* 122 Pozo absorbente

Las ecuaciones [\( 286](#page-278-1)) y [\( 287](#page-278-2)) pueden ser utilizadas para la determinación del coeficiente de permeabilidad en condiciones de campo (in-situ) con los métodos de bomba de inyección. Estos son métodos más confiables para la determinación del coeficiente de permeabilidad, debido a que el suelo se encuentra en su estado natural. Por ejemplo, con el bombeo del agua del pozo *I* (*[Gráfico](#page-276-0)  [121](#page-276-0)*) cuando se alcanza un movimiento estacionario ( $h_0 = const$ ) (pozo *I*) y  $h = const$ ) (pozo *II*)) se puede calcular con [\( 286](#page-278-1)) el coeficiente *k* con la ayuda de valores conocidos de  $h_0$ , *h* y  $Q$ .

### **Ejercicio**

Determinar el ingreso de agua a un pozo de  $d_0 = 300$ mm. El coeficiente de permeabilidad del estrato filtrante es *k*=0.0002 m/s; la profundidad del estrato filtrante  $H_0 = 14.00m$ ; la profundidad del agua en el pozo  $h_0 = 10.00m$ . La capa filtrante está compuesta de una arena de pequeña granulometría.

### **Solución**

En concordancia con los datos estimativos de  $R_0$  citados anteriormente en dependencia de la composición granulométrica del suelo, adoptamos  $R_0 = 120.00m$ . El radio del pozo  $r_0 = \frac{d_0}{2}$  $\frac{1}{2}$  = 150mm.

Con ( [284](#page-277-0)) calculamos Q:

$$
Q = 1.36 \frac{0.0002(14.00^2 - 10.00^2)}{lg \frac{120}{0.15}} = 0.009 m^3/s
$$

**Pozo artesiano**.- Si el estrato filtrante se encuentra entre dos estratos impermeables, entonces la presión puede ser mayor que la atmosférica y todos sus poros estarán saturados de agua. A este tipo de estratos se los llama confinados, y, a los pozos ubicados en los mismos, "Pozo artesiano" [\(Gráfico](#page-280-0) 123). El nivel de agua en los pozos artesianos se ubica en la altura *H0*, lo cual viene caracterizado por la carga natural del agua en la capa correspondiente a la línea de presión piezométrica *E-E*.

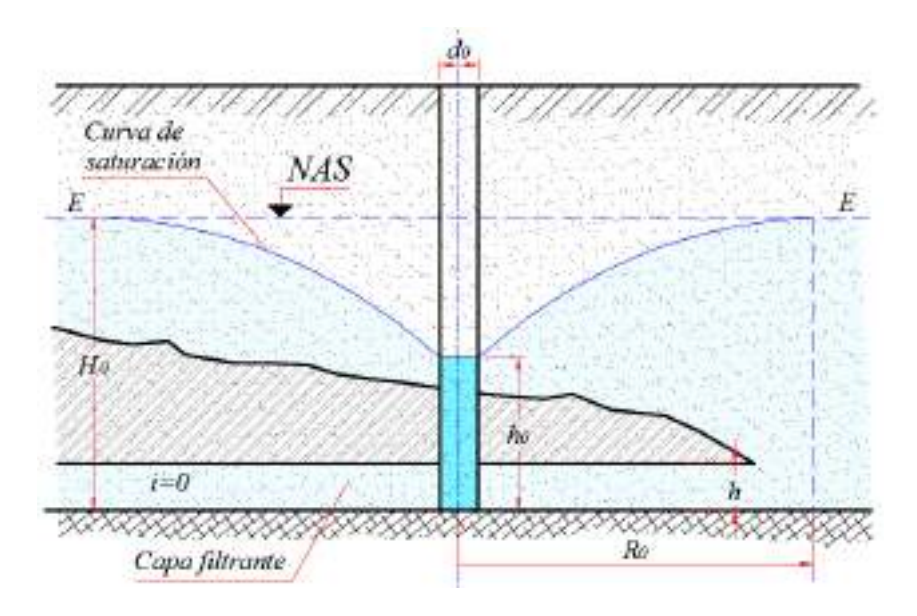

*Gráfico* 123 Pozo artesiano

<span id="page-280-0"></span>Durante el bombeo de agua del pozo, alrededor del mismo se forma la curva de saturación que se extiende a una distancia igual a  $R_{_0}$ .

El caudal de agua que ingresa al pozo artesiano se lo calcula por la fórmula:

$$
Q = 2.73 \frac{kh(H_0 - h_0)}{lg \frac{R_0}{r_0}}
$$
 (288)

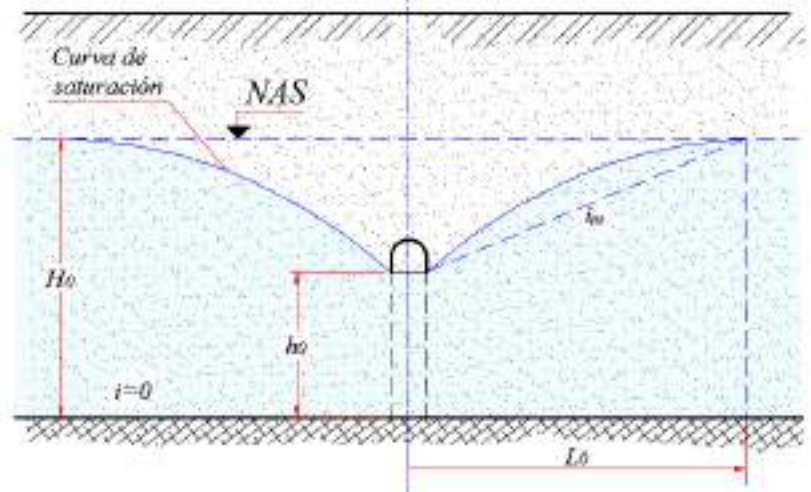

*Gráfico* 124 *Galería de drenaje*

<span id="page-281-0"></span>**Galería de Drenaje**.- Si la galería de drenaje tiene en la parte inferior una sección transversal rectangular, longitud  $l_0$ , y uno de sus lados llega hasta el estrato impermeable (*[Gráfico](#page-281-0) 124*), entonces el caudal se calcula por la fórmula siguiente:

$$
Q = \frac{kl_0 \left(H_0^2 - h_0^2\right)}{L_0} \tag{289}
$$

Si se desprecia  $h_0$ , debido a que generalmente  $h_0 \leq H_0$ , entonces [\( 289](#page-281-1)) se simplifica:

<span id="page-281-1"></span>
$$
Q = \frac{k l_0 {H_0}^2}{L_0} \tag{290}
$$

Aquí,  $L_0$ , igual que  $R_0$ , se lo llama límite de influencia de la galería.

Si a la curva de saturación, por facilidad, se la reemplaza por una línea inclinada recta con pendiente media  $i_m$ , entonces  $L_0$  puede calcularse como  $L_0 = \frac{H_0}{I_{\text{cm}}}$  $\frac{H_0}{i_m}$  para el caso cuando  $h_0 \approx 0$ .

Se puede tomar los siguientes valores aproximados de  $i<sub>m</sub>$ , para diversos tipos de suelos:

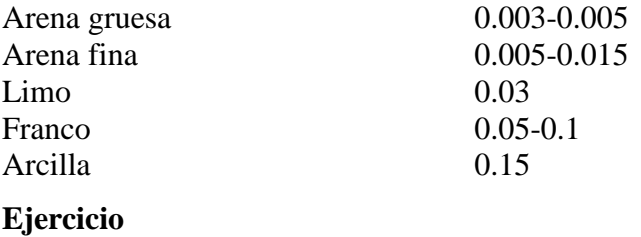

Calcular el ingreso de agua, desde los dos lados, a una galería de drenaje de longitud  $l_0 = 500.00m$  y  $H_0 = 1.50m$ , el suelo bajo la curva de saturación es limo. El coeficiente de permeabilidad es igual a *k*=0.00015 m/s ([Gráfico](#page-281-0) 124).

### **Solución**

Calculamos L<sub>0</sub> de la relación

$$
L_0 = \frac{H_0}{i_m} = \frac{1.50}{0.03} = 50.00m,
$$
 (Para limo  $i_m = 0.03$ )

Caudal

$$
Q = \frac{(0.0005)(500)(1.50^2)}{50} = 0.0034 m^3/s
$$

### **5.12 Drenaje en zona de secado**

Un dren ubicado en la capa impermeable del suelo en una zanja rellenada con ripio y grava se lo denomina *dren con relleno filtrante* (*[Gráfico](#page-283-0) 125*). El cálculo de un dren de ese tipo se resume a la determinación del caudal:

$$
q = \frac{k}{L_0} (H_0^2 - h_0^2) \tag{291}
$$

Donde:

- *<sup>q</sup>* , Caudal de agua en 1 m de longitud con doble acción del flujo;
- *<sup>k</sup>* , Coeficiente de permeabilidad del suelo;
- $L_{\alpha}$ , Límite de influencia del dren;
- $H_0$ , , Potencia de la capa de agua.

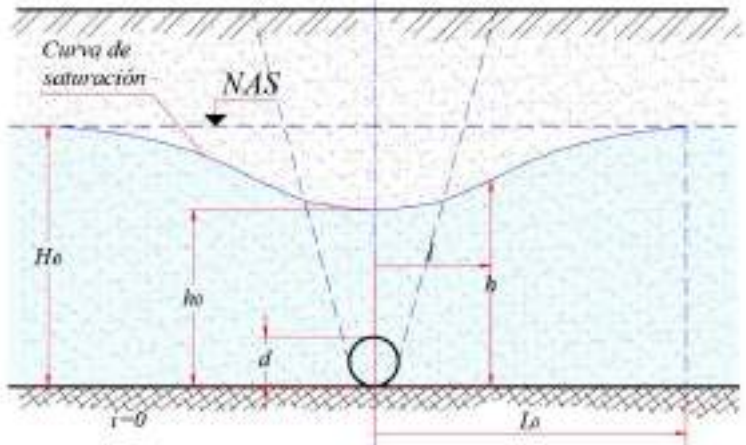

<span id="page-283-0"></span>*Gráfico* 125 Dren con relleno filtrante

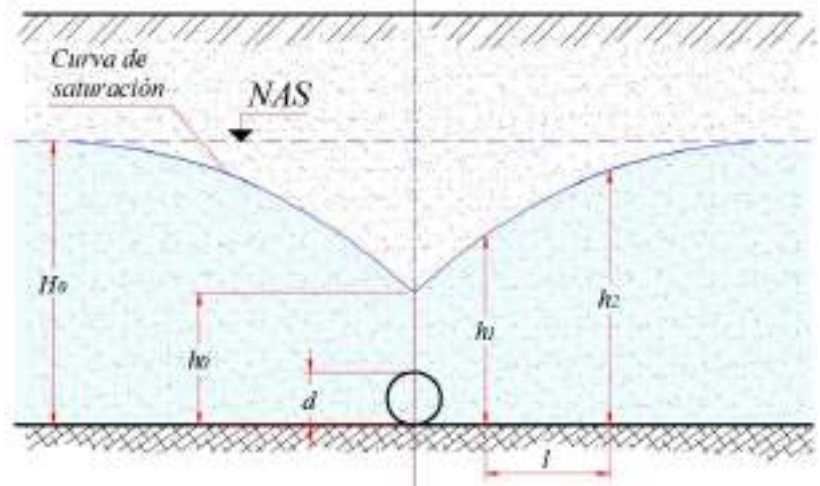

*Gráfico* 126 Dren sin relleno filtrante

<span id="page-284-0"></span>La profundidad del agua en el dren  $h_0$  o en el piezómetro muchas veces se la determina por:

$$
h_0 = \sqrt{L_0^2 + H_0^2} - L_0 \tag{292}
$$

Si  $h_0 < d$ , entonces en la tubería de drenaje se tendrá un flujo a gravedad, caso contrario el dren trabajará a presión a sección llena.

El cálculo de un *dren sin relleno filtrante* (*[Gráfico](#page-284-0) 126*), se resume al cálculo del caudal por:

$$
q = \frac{k(h_2^2 - h_1^2)}{l} \tag{293}
$$

La profundidad del agua en el tubo o sobre el mismo se la estima por:

$$
h_0 = 0.22 \frac{q}{k} \tag{294}
$$

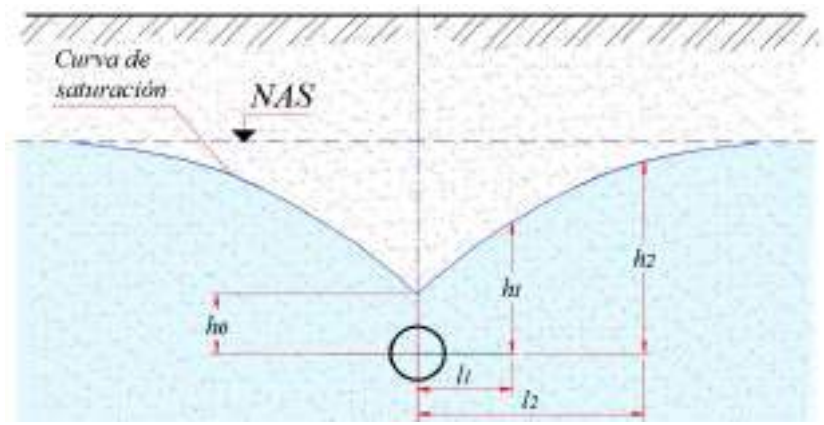

*Gráfico* 127 Dren en capa permeable

<span id="page-285-0"></span>Para el cálculo del caudal en un dren ubicado totalmente en la capa permeable (*[Gráfico](#page-285-0) 127*), se aplica:

<span id="page-285-2"></span>
$$
q = 10.2kh_0 \tag{295}
$$

La profundidad del agua

<span id="page-285-1"></span>
$$
h_0 = 2.78r_0 \tag{296}
$$

Donde,  $r_0$ - radio de la tubería de drenaje.

La curva de saturación se la elabora con la ayuda de la ecuación:

$$
h_2 - h_1 = 7.45h_0 \log \frac{l_1 - 5.1h_0}{l_2 + 5.1h_0} \tag{297}
$$

Donde:

 $l_1$   $y l_2$  Distancias respecto al eje del dren correspondientes a  $h_1$   $y h_2$ .

# **Ejercicio**

Una tubería de drenaje de longitud  $l = 500.00m$  y radio  $r_0 =$  $300 mm$  se encuentra ubicada en la capa filtrante de coeficiente de permeabilidad  $k = 0.0002m/s$ . Calcular el caudal en dicha tubería de drenaje.

# **Solución**

Calculamos la profundidad  $h_0$  con (296):

 $h_0 = 2.78(0.3) = 0.83m$ 

Caudal en 1m de longitud, se calcula por [\( 295](#page-285-2)):

$$
q = 10.2(0.0002)(0.83) = 16.9x10^{-4}m^3/s/m
$$

Caudal total

 $Q = ql = 16.9 \times 10^{-4} (500.00) = 0.845 m^3/s$ 

# **5.13 Caudal de las aguas subterráneas en excavaciones**

Para descender el nivel de las aguas subterráneas frecuentemente se instalan un grupo de pozos de drenaje (*[Gráfico](#page-287-0) 128*); por ejemplo para secar al suelo en una excavación que tiene alto nivel freático, a dicha excavación se la rodea perimetralmente por un grupo de pozos de los cuales sistemáticamente se bombea el agua. Esto baja el nivel freático en la zona de la excavación (*[Gráfico](#page-287-0) 128*) del nivel  $H_0$  al  $h$ . La curva de saturación tendrá el aspecto de la curva *abcde*.

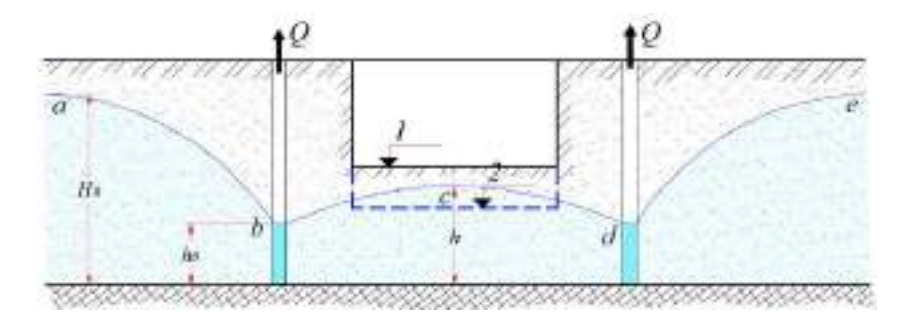

*Gráfico* 128 Pozos de drenaje

<span id="page-287-0"></span>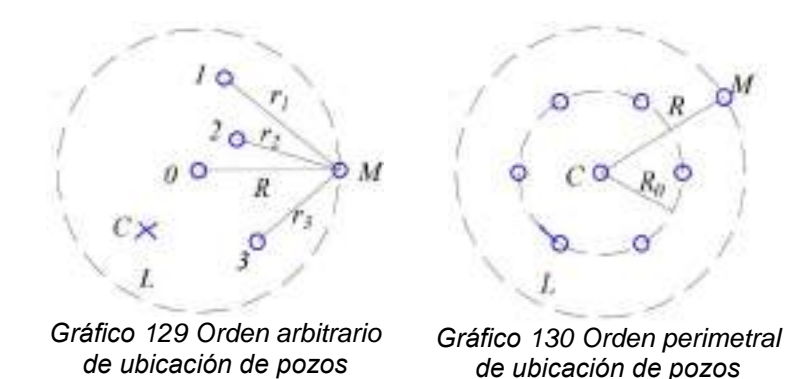

<span id="page-287-1"></span>Si se desea profundizar la excavación de la cota 1 hasta la cota 2 (*[Gráfico](#page-287-0) 128*), entonces es necesario bajar el nivel de agua en los pozos hasta  $h_0$ .

Para la determinación de la profundidad de las aguas subterráneas en cualquier punto **C** debido a la acción de los pozos 1, 2 y 3 arbitrariamente escogidos en el plano (*[Gráfico](#page-287-1) 129*), se puede usar la siguiente fórmula:

$$
h^{2} = H_{0}^{2} - 0.73 \frac{Q_{0}}{k} \left[ l g R - \frac{1}{n} l g (r_{1} r_{2} r_{3} ... r_{n} \right]
$$
 (298)
#### Donde:

- *<sup>n</sup>* , Número de pozos de drenaje,
- $Q_0$ , , Caudal total bombeado de todos los pozos,
- *<sup>k</sup>* , Coeficiente de permeabilidad,
- $H_{0}$ , , Profundidad conocida en cualquier punto del área de influencia de las aguas subterráneas.
- *<sup>R</sup>* , Distancia tomada desde el punto M hasta el centro del grupo de pozos (el valor de R también se lo escoge como el valor del radio de influencia de un solo pozo).

Si al grupo de los pozos se los distribuye en una circunferencia de radio  $R_0$  respecto al punto **C**, ubicado en el centro del círculo (*[Gráfico](#page-287-0) 130*), entonces [\( 298](#page-287-1)) se simplifica considerablemente debido a que  $r_1 = r_2 = r_{3} = -r_n = R_0$ .

$$
h^2 = H_0^2 - 0.73 \frac{Q_0}{k} l g \frac{R}{R_0}
$$
 (299)

O también:

<span id="page-288-0"></span>
$$
Q_0 = 1.36 \frac{H_0^2 - h_2^2}{\lg \frac{R}{R_0}} k \tag{300}
$$

La fórmula [\( 300](#page-288-0)) lleva el nombre de fórmula del "Pozo grande", debido a que por su estructura ésta es similar a la ecuación aplicada a un solo pozo [\( 284](#page-277-0)), y un sistema de pozos unitarios que es como si se tuviera un gran pozo.

### **Ejercicio**

Para la protección de una excavación se instala un sistema de 20 pozos, ubicados perimetralmente en una circunferencia de radio  $R_0 = 25.00$ m. La profundidad natural de las aguas subterráneas es igual a  $H_0 = 15.00m$ . Se necesita bajar el nivel de las aguas subterráneas fuera de los límites de la excavación que tiene una profundidad de  $h = 10.00m$ . El coeficiente de permeabilidad del suelo es igual a  $k = 0.001m/s$ . El suelo que se tiene es arena fina. Calcular el caudal de un pozo.

### **Solución**

El radio de influencia *R* para la arena fina se lo adopta igual a 250m. Calculamos por [\( 300](#page-288-0)) el caudal total de los pozos:

$$
Q_0 = 1.36 \frac{15.00^2 - 10.00^2}{\lg \frac{250.00}{25.00}} 0.001 = 0.17 m^3/s
$$

El caudal para un pozo

$$
q = \frac{Q_0}{n} = \frac{0.17}{20} = 0.0085 m^3/s
$$

# **5.14 Particularidades del movimiento confinado**

En calidad de ejemplo de una estructura hidráulica tomamos a una presa maciza de hormigón asentada en un suelo arenoso filtrante (*[Gráfico](#page-290-0) 131*). El agua, por acción de la carga hidrostática igual a la diferencia de los niveles aguas arriba y aguas abajo, se filtrará desde el nivel máximo al nivel mínimo a través de la capa de arena ubicada por debajo de la presa como se lo muestra con las flechas en las líneas de corriente.

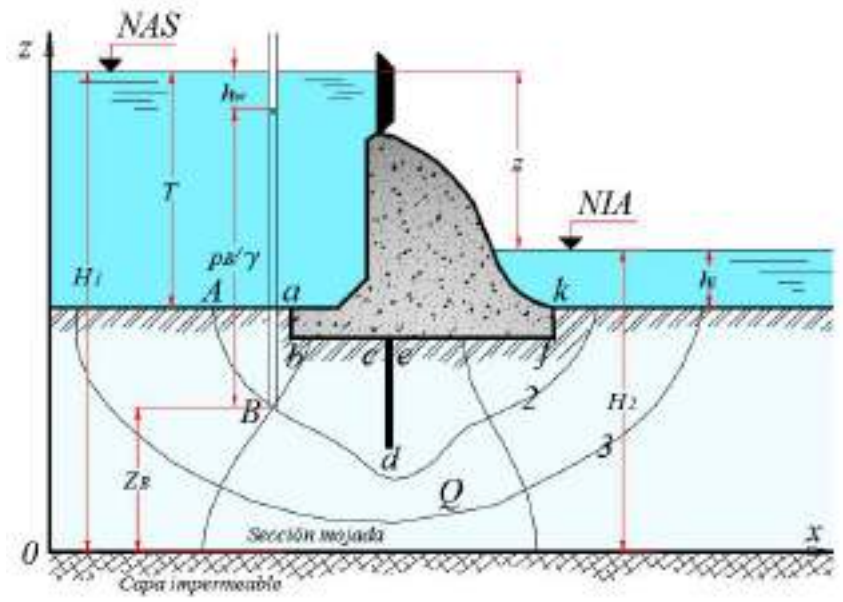

*Gráfico* 131 *Filtración confinada*

<span id="page-290-0"></span>Debido a que la base de la presa (contorno inferior) es impermeable, de igual forma que el estrato bajo el suelo arenoso, entonces el agua se encuentra entre dos estratos impermeables, y está sometida, a la izquierda a la presión producida por las capas superiores del líquido, y a la derecha por el nivel aguas abajo.

La corriente del agua de izquierda a derecha será a presión (confinado), por lo tanto, el flujo filtrante debajo de la estructura no tendrá superficie libre.

Sin embargo, el movimiento no será ligeramente cambiante debido a la gran curvatura de las líneas de corriente; la primera línea de corriente será el mismo contorno inferior *abcdefk;* la segunda línea, la línea 2; la tercera, la línea 3. La última línea de corriente coincidirá con la superficie del estrato de suelo impermeable *n*.

El flujo filtrante por debajo de las estructuras hidráulicas pertenece a la categoría de *movimiento no-uniforme estacionario a presión bruscamente cambiante*. En calidad de secciones vivas (mojadas) en este tipo de flujo, al igual que en los flujos ligeramente cambiantes, se puede tomar superficies perpendiculares a las líneas de corriente. De este tipo de superficies, al igual que las mismas líneas de corriente, se puede trazar un gran conjunto ilimitado.

El flujo filtrante viene caracterizado por el caudal, las velocidades locales y la presión. No se permiten grandes velocidades de filtración ya que en condiciones determinadas pueden salirse pequeñas partículas del suelo (tubificación) lo cual puede conllevar a la destrucción de la estructura.

Complejas soluciones a los problemas relacionados con el movimiento del agua por debajo de las estructuras hidráulicas inicialmente fueron propuestas por el científico ruso N. N. Pavlovsky sobre la base de los métodos de la Mecánica Teórica.

## **5.15 Filtración como un movimiento potencial del líquido**

Como muestran las investigaciones, un líquido en movimiento puede al mismo tiempo participar en tres tipos de movimiento: gradual, giratorio y deformativo. **El movimiento gradual** es aquel movimiento, en el cual la partícula del líquido, moviéndose en su trayectoria, no gira alrededor de algún centro de giro. **El movimiento giratorio** se caracteriza porque la partícula del líquido si gira alrededor de algún centro de giro instantáneo. **El movimiento deformativo** implica un cambio en la configuración del volumen de la partícula del líquido (por ejemplo, un círculo se deforma en una elipse, etcétera).

En el movimiento potencial del líquido no se presenta el movimiento giratorio y las líneas de corriente son recíprocamente perpendiculares con las líneas equipotenciales (líneas de igual presión).

Por el Académico ruso N. N. Pavlovsky fueron obtenidas las principales ecuaciones diferenciales del movimiento estacionario del flujo de las aguas subterráneas:

<span id="page-292-0"></span>
$$
u_x = -k \frac{\partial H}{\partial x}
$$
  
\n
$$
u_z = -k \frac{\partial H}{\partial z}
$$
  
\n
$$
\frac{\partial u_x}{\partial x} = -\frac{\partial u_z}{\partial z}
$$
\n(301)

Las dos primeras ecuaciones corresponden a las ecuaciones de **Darcy**, sólo que están en su forma diferencial. La tercera ecuación es la **ecuación de continuidad** del flujo del líquido.

Refiriéndonos nuevamente al *[Gráfico](#page-290-0) 131*, la carga total de agua, aguas arriba, respecto al plano de referencia *oo*, que coincide con la superficie impermeable, es igual a  $H_1$ . La carga por velocidad, al igual que en los demás apartados de la filtración, se la puede despreciar. La carga en cualquier punto del contorno inferior de la estructura es variable e igual a  $z + p/\gamma$ . En el punto B la carga es igual a  $z_B + p_B/\gamma$ , debido a que parte de la carga  $h_w$  se pierde en el camino de la filtración. La carga  $H$ , varía de  $H_1$  a  $H_2$  y depende de las coordenadas x, z.

Introducimos una nueva función  $\varphi$ , la cual está vinculada con la función *H* mediante la relación  $\varphi = -kH$ ; la nueva función  $\varphi$ lleva el nombre de *función potencial del campo de las velocidades de la filtración*.

El punto B, que soporte una carga de  $z_B + p_B/\gamma$ , no es la única zona del flujo filtrante donde la carga es igual a esta suma. Se puede buscar un gran conjunto de puntos, en los cuales se va a tener la misma carga. Si a todos estos puntos se los une mediante una línea, se obtiene la llamada curva de igual carga, más conocida como línea equipotencial  $z_B + \frac{p_B}{r}$  $\frac{\partial B}{\partial y} = const$ , la cual será perpendicular a las líneas de corriente 1, 2 y 3. Demostrar esto resulta muy sencillo: supongamos que cierta línea equipotencial no es perpendicular a la línea de corriente, esto significa que ella no es perpendicular al vector de la velocidad dirigido en el sentido de la línea de corriente. Al vector de velocidad en este caso se lo puede dividir en sus componentes normal y tangencial a la línea equipotencial. La componente tangencial transmite desplazamiento del líquido a lo largo de la línea equipotencial, pero esto en la realidad resulta imposible, debido a que la carga en cualquier línea equipotencial resulta la misma en cualquiera de sus puntos y en ella no hay puntos con cargas menores. Por lo tanto, nuestra suposición respecto a la no-perpendicularidad de las líneas de corriente con las líneas equipotenciales resulta no verdadera.

La derivada de la función potencial  $\varphi$  por  $x$  nos da la velocidad  $u_x$ , y por z, la velocidad  $u_z$ :

<span id="page-294-0"></span>
$$
\begin{cases}\n\frac{\partial \varphi}{\partial x} = -k \frac{\partial H}{\partial x} = u_x \\
\frac{\partial \varphi}{\partial z} = -k \frac{\partial H}{\partial z} = u_z \\
\frac{\partial^2 \varphi}{\partial x^2} + \frac{\partial^2 \varphi}{\partial z^2} = 0\n\end{cases}
$$
\n(302)

La ecuación de continuidad [\( 301](#page-292-0)) se transforma en [\( 302](#page-294-0)) la cual es llamada la **Ecuación de Laplace**, cuya solución puede ser dada como un conjunto de líneas equipotenciales.

## **5.16 Red hidrodinámica y su elaboración gráfica**

Se denomina "*Red Hidrodinámica*" al conjunto de líneas de corriente y líneas equipotenciales que son perpendiculares entre sí, y que caracterizan el movimiento de un flujo de aguas subterráneas. Con la ayuda de dicha red, se pueden determinar todos los principales parámetros de un flujo subterráneo.

Analizamos el contorno subterráneo de una presa vertedera ilustrada en el *[Gráfico](#page-295-0) 132*. La trayectoria de la filtración es alargada por una capa de arcilla a la izquierda de la presa, por dentellones superior e inferior y con un cuenco con su respectivo sistema de drenaje aguas abajo. La profundidad del agua antes de la presa es  $h$ <sub>1</sub>, y después de la misma  $h$ <sub>2</sub>, teniéndose una caída de carga  $NAS - NAI = h_1 - h_2 = H$ .

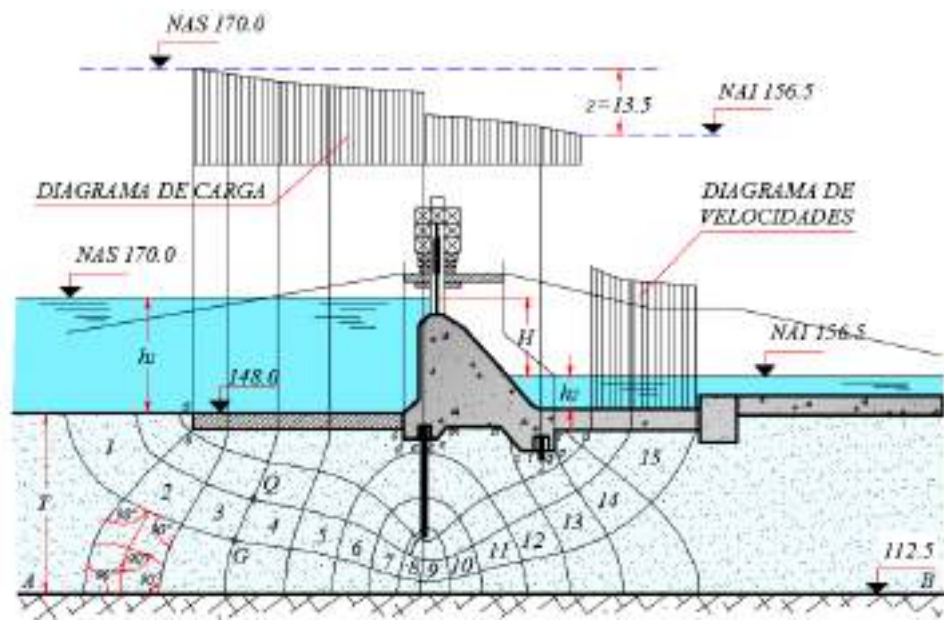

<span id="page-295-0"></span>*Gráfico* 132 *Red hidrodinámica*

La elaboración gráfica de la red hidrodinámica consiste en lo siguiente: en un corte transversal de la presa con la capa de suelo impermeable a cierta escala se dibujan líneas perpendiculares entre sí, correspondientes a las líneas de corriente y a las líneas equipotenciales.

Como primera línea equipotencial se toma al fondo antes de la presa. Si se toma al estrato impermeable *AB* como plano de referencia, entonces respecto a este plano la carga H en cualquier punto del fondo antes de la presa será  $z + h_1 = const$  (donde  $z$  determina la posición del punto en la línea equipotencial). Luego arbitrariamente se traza la segunda, la tercera, etcétera, líneas equipotenciales. La última línea equipotencial será la línea del fondo aguas abajo, donde  $z + h<sub>2</sub> = const.$ 

Al mismo tiempo con el trazado de las líneas equipotenciales, se trazan las líneas de corriente, en el *[Gráfico](#page-295-0) 132* éstas son cinco. La primera línea de corriente es el propio contorno subterráneo de la presa; y la última, la línea de la capa impermeable. Durante el proceso de la elaboración de la red hidrodinámica, toca desplazar o hacia abajo o hacia arriba tal o cual línea de corriente o alguna parte de ella, dándole mayor o menor curvatura. De igual manera se debe proceder con las líneas equipotenciales, desplazándolas o bien a la derecha o bien a la izquierda variando su curvatura en ciertos tramos. Todo esto se hace con el fin de obtener una red ortogonal de cuadrados curvos, cuyos ángulos en los vértices deben ser aproximadamente igual a 90º, y las líneas medias de los cuadrados también deben ser aproximadamente iguales.

# **Ejercicio**

Elaborar la red hidrodinámica. Determinar el caudal filtrante, las velocidades filtrantes de salida y calcular las pérdidas de carga en tramos característicos. Adoptar un coeficiente de permeabilidad igual a k=0.05m/s; NAS=170.0m; NAI=156.5m.

## **Solución**

Para la elaboración gráfica de la red hidrodinámica de filtración adoptamos que las líneas de corriente intermedias serán tres.

La primera línea de corriente es el perímetro del contorno subterráneo de la presa (*abcdefkemnstzqpru*) ;y, la última será la capa impermeable.

Como resultado de la elaboración de líneas recíprocamente perpendiculares, todo el espacio filtrante debajo de la estructura ha sido dividido en un sistema de cuadrados curvos con ángulos de 90º y con líneas medias perpendiculares e iguales entre sí. Las líneas de corriente trazadas en el intervalo entre las líneas límite, por su configuración, deben recordar como la primera, así como la última línea de corriente; pero las líneas de corriente, ubicadas cerca de la primera línea deben ser más parecidas a ella. Las líneas de corriente ubicadas cerca de la capa impermeable deben tener mayor radio de curvatura.

La primera línea equipotencial será el fondo aguas arriba; y, la última, el fondo aguas abajo. Las líneas equipotenciales intermedias deben ser suavizadas debiendo cortar las líneas de corriente perpendicularmente, o sea con ángulos rectos. El número de las líneas equipotenciales intermedias se determina en función del ancho de la cinta de corriente (distancia entre dos líneas de corriente vecinas). Las líneas equipotenciales dividen a todo el espacio bajo la presa y a toda la carga *H* en  $n = 15$  franjas de igual carga.

La pérdida de carga entre dos franjas vecinas es igual a:

$$
\Delta H = \frac{NAS - NAI}{n} = \frac{170.0 - 156.5}{15} = 0.9m
$$

Utilizando la red se pueden los cálculos de conformidad con los requerimientos del problema.

En la parte superior, sobre la presa (*[Gráfico](#page-295-0) 132*) se ha graficado el diagrama de variación de la carga a lo largo de la trayectoria de la filtración, en el cual a través de los puntos de intercepción de las líneas equipotenciales con el contorno bajo la presa, se ha trazado líneas verticales y graficado los valores de estas cargas. El gráfico de la variación de la carga comienza en el nivel aguas arriba, y termina en la cota de nivel aguas abajo. Las pérdidas de carga, en el gráfico, en la enésima línea equipotencial son iguales a  $(n-1)\Delta H$ .

Las pérdidas de carga en el tramo *abcde*, son iguales al número de franjas que se tiene hasta el punto *e*, multiplicado por ΔH. Para el caso, el número de franja es 5.

 $hw_{a-e} = 0.9(5) = 4.50m$ 

Para el tramo *efk* se tiene 6 franjas:

 $hw_{e-k} = 0.9(6) = 5.40m$ 

Para el tramo *kemnstqru*, las franjas son 4:

 $hw_{k-u} = 0.9(4) = 3.60m$ 

Las pérdidas de carga totales serían igual a:

$$
\sum hw = 4.50 + 5.40 + 3.60 = 13.50m
$$

La velocidad en cualquier punto de la red se la calcula con:

 $u=kS$ 

Donde:

- *k*, Coeficiente de permeabilidad,
- *S*, Pendiente hidráulica, igual a Δ*H*/Δ*l*,
- ∆, Longitud de la línea media del cuadrado en el cual se encuentra el punto en análisis.

Calculamos la velocidad de salida en la segunda línea de corriente:

$$
u_2 = \frac{0.9}{(0.3)(12.5)} 0.05 = 1.2 \times 10^{-2} \, \text{cm/s}
$$

Donde, 0.3 es la longitud de la primera línea de corriente  $\Delta l_1$  en la franja 15; 12.5 escala del dibujo.

Calculamos la velocidad por la tercera línea de corriente:

$$
u_3 = \frac{0.9}{(0.6)(12.5)} 0.05 = 6.0 \times 10^{-3} \, \text{cm/s}
$$

Calculamos la velocidad por la cuarta línea de corriente:

$$
u_4 = \frac{0.9}{(1.2)(12.5)} 0.05 = 3.0 \times 10^{-3} \, \text{cm/s}
$$

Con los valores de  $u_2, u_3$ y  $u_4$  se graficó el diagrama de las velocidades de salida (*[Gráfico](#page-295-0) 132*).

El caudal filtrante para 1m de ancho del flujo, se lo calcula así:

$$
q = kS\Delta lm = k\frac{\Delta H}{\Delta l}\Delta lm = k\frac{NAS - NAI}{n}m
$$

Donde, m es el número de franjas entre líneas de corriente (en nuestro caso m=4). Se calcula el caudal:

$$
q = 0.05x10^{-2} \frac{170.0 - 156.5}{15}4 = 0.0018m^3/s/m
$$

La velocidad de filtración, como resulta del análisis de la red hidrodinámica del ejemplo anterior, es mayor donde las líneas de corriente se angostan (los cuadrados curvos tienen menores dimensiones). Esto se explica debido a que la pendiente hidráulica en la zona de estos cuadrados es mayor en razón de que Δl es pequeño  $\vee$   $\Delta H$  es constante para cualquier cuadrado.

Aunque las velocidades medias de filtración son diferentes en los límites de una misma franja entre líneas de corriente vecinas (*[Grá](#page-295-0)[fico 132](#page-295-0)*), el caudal dentro de los límites de una franja es el mismo, es decir que se cumple la ecuación de continuidad.

$$
\Delta q = v_n A_n = kS \Delta l_n = k \frac{H}{n \Delta l_n} \Delta l_n = k \frac{H}{n}
$$

La expresión obtenida muestra que  $\Delta q$  es una magnitud constante. El caudal en los límites de una franja de corriente no depende de su ancho y es directamente proporcional al coeficiente de permeabilidad y a la carga.

Analizamos dos puntos *G* y *Q* que se encuentran en una misma línea equipotencial entre los cuadrados 3 y 4. La carga en estos puntos es la misma y es igual a:

$$
z_G + \frac{p_G}{\gamma} = z_Q + \frac{p_Q}{\gamma} = z_i + h_i = (h_1 + T) - h_w = H_4
$$

Donde:

- *i* Posición del punto en análisis respecto a la capa impermeable (horizontal con cota 70.0m).
- *h*<sub>i</sub>, Altura piezométrica en el punto de análisis.

Debido a que los dos puntos se encuentran en una misma línea equipotencial, ambos tienen una misma pérdida de carga igual a:

 $h_w = 0.9(3) = 2.70m$ 

La carga en la cuarta línea equipotencial es igual a la carga inicial menos la pérdida de carga en dicha línea, es decir:

 $H_4 = 57.5 - 2.70 = 54.80$ m

Sin embargo, la presión en los puntos *G* y *Q* son muy diferentes:  $p_i = (H_i - z_i)\gamma$ . Para los mencionados puntos el valor de  $H_4$  es constante ( $H_4 = 54.80m$ ), pero  $z_c < z_o$ . La presión en el punto *G* es mayor que la presión en el punto *Q*, en  $(z_0 - z_G)\gamma$ .

# **5.17 Software especializado para estimar la filtración**

Para la estimación de la filtración en lechos porosos, un programa muy difundido es el desarrollado por GEO-SLOPE International, llamado GEOSTUDIO 2012, módulo SEEP/W, el cual consta con una versión estudiantil gratuita.

Los insumos que requiere el software son: geometría de los elementos a analizarse (presas, muros, terraplenes), granulometría de los suelos, coeficientes de permeabilidad, cohesión, límite líquido, condiciones de bordes, como principales.

Con el software en mención, como datos de salida se obtiene la red hidrodinámica, velocidades, caudales filtrantes y demás magnitudes del flujo subterráneo.

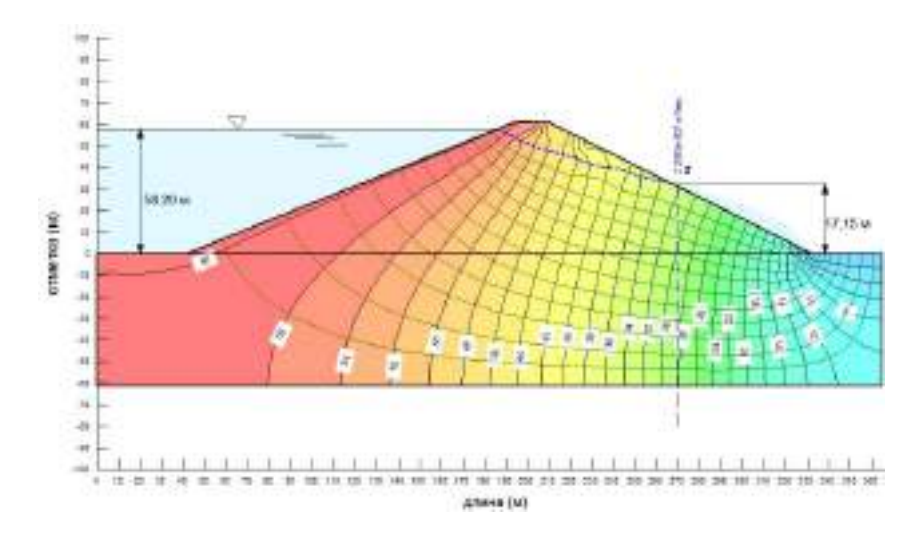

*Gráfico* 133 *Filtración con GEOSTUDIO 2012*

En la siguiente dirección se encuentra un tutorial donde con un ejemplo se explica el funcionamiento de la aplicación:

<https://www.youtube.com/watch?v=Q0YFd3PPm4k>

# **REFERENCIAS BIBLIOGRÁFICAS**

La riqueza más grande del<br>hombre está en su<br>conocimiento...

# 6. REFERENCIAS BIBLIOGRÁFICAS

- Bashta, T. M. (1982). *Hidráulica y Máquinas Hidráulicas.* Moscú: Mashinostroenye.
- Campos, A. (2012). *Nociones de Hidráulica Subterránea.* Portoviejo: Universidad Técnica de Manabí.
- Campos, A., Sinichenko, E. K., & Gritsuk, I. I. (2014). Particularidades del régimen hídrico de los ríos de la provincia de Manabí (Ecuador). *VESTNIK RUDN, Nro. 4 - Investigaciones de Ingeniería*, 7.
- Campos, A., Sinichenko, E. K., & Gritsuk, I. I. (2015). Análisis de datos meteorológicos de la provincia de Manabí. *VESTNIK RUDN, Nro. 3 - Investigaciones de Ingeniería*, 9.
- Campos, A., Sinichenko, E. K., & Gritsuk, I. I. (2015). Análisis de los datos de las estaciones meteorológicas de la provincia de Manabí. *VESTNIK RUDN, Nro. 3 - Investigaciones de Ingeniería*, 8.
- Campos, A., Sinichenko, E. K., & Gritsuk, I. I. (2015). Enfoque estructural para evaluar las características morfométricas de las cuencas hidrográficas de la provincia de Manabí (Ecuador). *VESTNIK RUDN, Nro. 1 - Investigaciones de Ingeniería*, 9.
- Campos, A., Sinichenko, E. K., & Gritsuk, I. I. (2015). Modelo matemático para la determinación de precipitaciones medias anuales con la ayuda de rasters y otros elementos GIS. *VESTNIK RUDN, Nro. 3 - Investigaciones de Ingeniería*, 9.
- Chereque Morán, W. (1989). *Hidrología para estudiantes de ingeniería civil.* Lima: CONCYTEC.
- Fiering, M. (1962). *Queuing theory and simulation in reservoir design.*
- Giles, R. (1999). *Mecánica de Fluidos e Hidráulica.* Madrid: Schaum McGraw Hill.
- Kalinin, A. V. (2008). *Hidráulica.* Moscú: TGU.

- Kudinov, V. A., Kartashov, E. M. (2008). *Hidráulica.* Moscú: Vysshaya Shkola.
- Lapshev, N. N. (2008). *Hidráulica.* Moscú: Centro Editorial Akademia.
- Materón, H. (1991). *Obras Hidráulicas Rurales.* Colombia: Universidad del Valle.
- Monsalve, G. (1999). *Hidrología en la Ingeniería.* Bogotá: Escuela Colombiana de Ingeniería.
- Orlov, V. G. (2009). *Fundamentos de Ingeniería Hidrológica.* San Petersburgo: Severo - Zapad,.
- Pashkov, N., & Dolgachev, F. (1985). *Hidráulica. Bases de Hidrología.* Moscú: Energia.
- Ponomarev, N. K., Elfimov, V. I., Sinichenko, E. K., & Gritsuk I. I. (2014). *Hidráulica: Fundamentos, Teoría y Práctica.* Moscú: Editorial RUDN.
- Ratkovich, D. Y., & Bolgov, M. V. (1997). *Modelos estocásticos para análisis de balances hídricos de cuencas hidrográficas.* Moscú: Instituto de Problemas Hídricos - Academia de Ciencias de Rusia.
- Rychagov, V. V., & M., F. M. (1995). *Bombas y estaciones de bombeo.* Moscú: Kolos.
- Samokhin, A. A. (1980). *Ensayos sobre Hidrología.* Moscú: Hidrometeoizdat.
- Sinichenko, E. K. (1997). Pronósticos sobre el cambio de las características hidrológicas de ríos pequeños debido a las acciones antropogénicas. *Construcciones Hidráulicas, Nro. 4*, 12.
- Sinichenko, E. K. (2003). Extrapolación de la curva de descarga Q=f(H). *VESTNIK, RUDN*, 10.

Khodzinskaya, A. G. (2012). *Ingeniería Hidrológica.* Moscú: Editorial ASV.

Sinichenko, E. K. (2010). *Manual de Hidrología: "Determinación de caudales máximos".* Moscú: Editorial RUDN.

Sinichenko, E. K., & Gritsuk I. I. (2013). *Fundamentos de la estática de los líquidos. Manual.* Moscú: Editorial RUDN.

Sinichenko, E. K., & Gritsuk I. I. (2013). *Fundamentos de las bombas centrífugas.* Moscú: Editorial RUDN.

Sinichenko, E. K., & Gritsuk I. I. (2013). *Fundamentos del movimiento de los líquidos. Manual.* Moscú: Editorial RUDN.

Sinichenko, E. K., Gritsuk, I. I., & Shamryeyeva A. A. (2015). *Bases de Hidrología. Determinación de caudales máximos en ríos.* Moscú: Universidad de la Amistad de los Pueblos de Rusia.

Zheleznikov, G. V. (1993). *Hidrología, Hidrometría y Regulación del Escurrimiento.* Moscú: Kolos.

Zhivotovsky, B. A., & Ponomarev, N. K. (2009). *Uso de los recursos hídricos.* Moscú: Universidad de la Amistad de los Pueblos de Rusia.

Zuikov, A. L. (2014). *Hidráulica Tomo 1 - Bases de Mecánica de Fluidos.* Moscú: MISI - MGSU.

Zuikov, A. L. (2014). *Hidráulica Tomo 2 - Flujos a gravedad y a presión.* Moscú: MISI - MGSU.

*Учебное пособие*

**Кампос Антонио Фермин Синиченко Евгений Константинович Грицук Илья Игоревич**

# ГИДРАВЛИКА И ГИДРОЛОГИЯ ДЛЯ ИНЖЕНЕРНОЙ ДЕЯТЕЛЬНОСТИ

*На испанском языке*

Издание подготовлено в авторской редакции

Подписано в печать 04.04.2016 г. Формат 60x84/16 Бумага офсетная. Печать офсетная. Гарнитура Таймс. Усл. печ. л. 18,14. Тираж 500 экз. Заказ 411.

Российский университет дружбы народов 115419, ГСП-1, г. Москва, ул. Орджоникидзе, д. 3

Типография РУДН 115419, ГСП-1, г. Москва, ул. Орджоникидзе, д. 3, тел. 952-04-41

### *Для заметок*

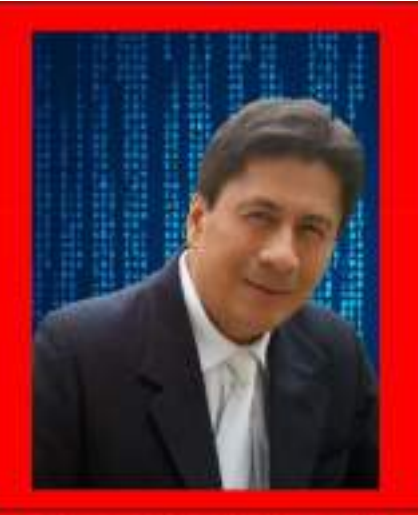

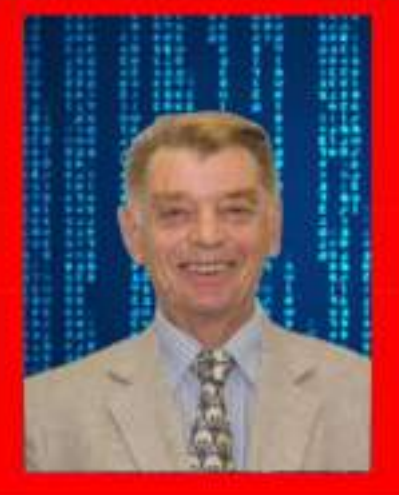

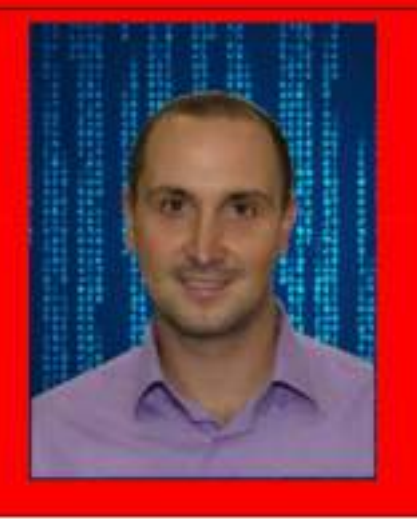

#### **ANTONIO FERMIN CAMPOS CEDEÑO**

ING, CIVIL, MASTER OF SCIENCE EN **INGENIERÍA, MGS. ADMINISTRACIÓN** AMBIENTAL, NATURÓPATA, DOCENTE PRINCIPAL UNIVERSIDAD TÉCNICA DE MANARÍ. ASPIRANTE AL TÍTULO DE **DOCTOR OF PHILOSOPHY EN LA UNIVERSIDAD DE LA AMISTAD DE LOS** PUEBLOS DE RUSIA.

#### **EVGENY KONSTANTINOVICH SINICHENKO**

PH. D. EN CIENCIAS TÉCNICAS DOCENTE INVESTIGADOR DE LA UNIVERSIDAD DE LA AMISTAD DE LOS PUEBLOS DE RUSIA.

#### **ILYA IGOREVICH GRITSUK**

PH. D. EN CIENCIAS TÉCNICAS, DOCENTE **INVESTIGADOR DE LA UNIVERSIDAD DE LA** AMISTAD DE LOS PUEBLOS DE RUSIA. MEMBRO DE LA ACADEMIA DE CIENCIAS DE LA FEDERACIÓN RUSA.